# **Masci-tools Documentation**

*Release 0.4.8*

**The JuDFT team**

**Jun 02, 2021**

# **CONTENTS**

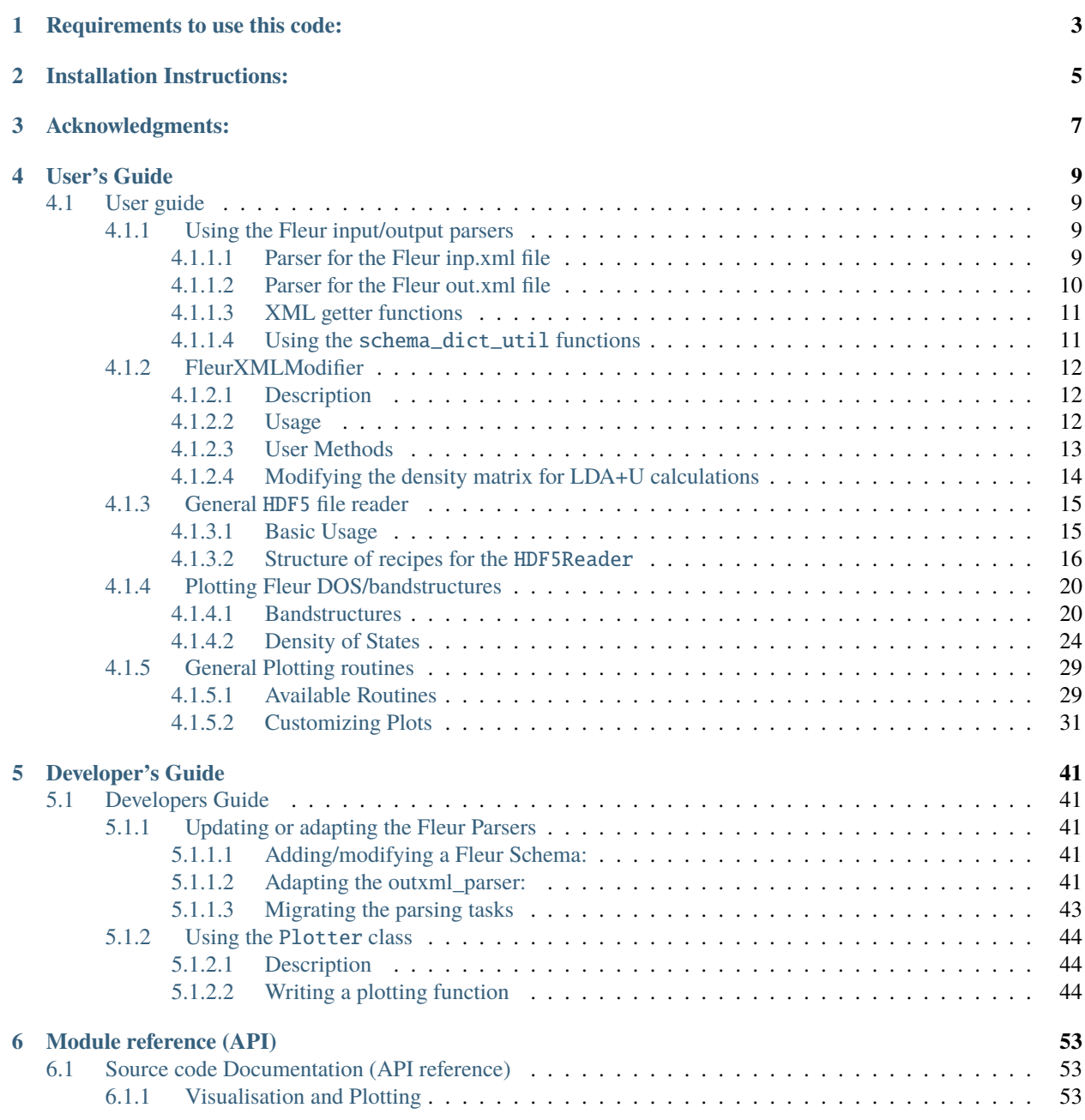

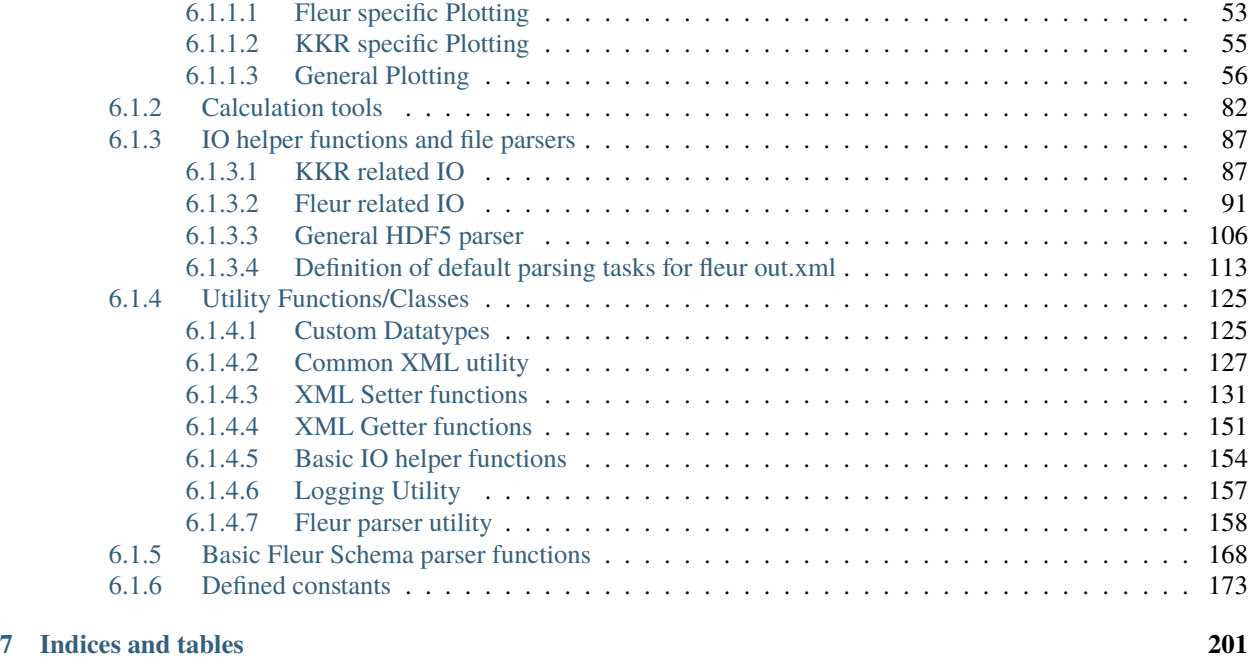

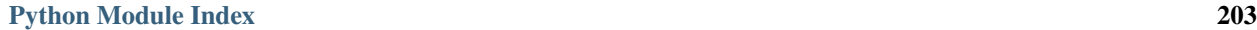

**[Index](#page-208-0) 205**

This package was developed in the process of developing the [AiiDA-FLEUR](https://github.com/JuDFTteam/aiida-fleur) and [AiiDA\\_KKR](https://github.com/JuDFTteam/aiida-kkr) plugins to [AiiDA.](https://aiida.net) It contains helper functions that can help with common pre- and postprocessing steps of the [FLEUR](http://www.flapw.de) and [KKR](https://jukkr.fz-juelich.de) codes developed at the Forschungszentrum Jülich (see also the [juDFT](http://judft.de) website for more information).

If you use this package please cite: ...

# **ONE**

# **REQUIREMENTS TO USE THIS CODE:**

- <span id="page-6-0"></span>• lxml
- h5py
- ase
- pymatgen
- numpy
- scipy
- more\_itertools

**TWO**

# **INSTALLATION INSTRUCTIONS:**

<span id="page-8-0"></span>Install from pypi the latest release:

\$ pip install masci-tools

or from the masci-tools source folder any branch:

\$ pip install . # or which is very useful to keep track of the changes (developers) \$ pip install -e .

# **THREE**

# **ACKNOWLEDGMENTS:**

<span id="page-10-0"></span>We acknowledge partial support from the EU Centre of Excellence "MaX - Materials Design at the Exascale" [\(http:](http://www.max-centre.eu) [//www.max-centre.eu\)](http://www.max-centre.eu). (Horizon 2020 EINFRA-5, Grant No. 676598) We thank the AiiDA team for their help and work. Also the vial exchange with developers of AiiDA packages for other codes was inspiring.

# **FOUR**

# **USER'S GUIDE**

# <span id="page-12-1"></span><span id="page-12-0"></span>**4.1 User guide**

This is the masci-tools user's guide.

# <span id="page-12-2"></span>**4.1.1 Using the Fleur input/output parsers**

#### **Contents**

- *[Using the Fleur input/output parsers](#page-12-2)*
	- **–** *[Parser for the Fleur inp.xml file](#page-12-3)*
	- **–** *[Parser for the Fleur out.xml file](#page-13-0)*
	- **–** *[XML getter functions](#page-14-0)*
	- **–** *Using the* [schema\\_dict\\_util](#page-14-1) *functions*

#### <span id="page-12-3"></span>**4.1.1.1 Parser for the Fleur inp.xml file**

The fleur `inp.xml` contains all the information about the setup of a fleur calculation. To use this information in external scripts or aiida-fleur, the information needs to be parsed from the `.xml ` format somehow.

For this purpose the [inpxml\\_parser\(\)](#page-94-1) is implemented. The usage is shown below. The input file is parsed recursively and all information is put into the dictionary.

```
from masci_tools.io.parsers.fleur import inpxml_parser
input_dict = inpxml_parser('/path/to/random/inp.xml')
#The call below will output warnings about failed conversions in the warnings dictionary

input_dict = inpxml_parser('/path/to/random/inp.xml', parser_info_out=warnings)
```
The conversion of each attribute or text is done according to the FleurInputSchema for the same version, which is stored in this repository for versions from  $\degree$  0.27 $\degree$  to  $\degree$  0.34 $\degree$ . The following table shows the version compatibility of the input parser.

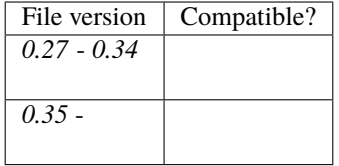

#### <span id="page-13-0"></span>**4.1.1.2 Parser for the Fleur out.xml file**

For the `out.xml` file a similar parser is implemented. However, since the output file contains a lot more information, which is not always useful the *[outxml\\_parser\(\)](#page-94-2)* is defined a lot more selectively. But the usage is almost completely identical to the input file.

```
from masci_tools.io.parsers.fleur import outxml_parser
#The default is that only the last stable iteration is parsed
output_dict = outxml_parser('/path/to/random/out.xml')
#Here all iterations are parsed
output_dict = outxml_parser('/path/to/random/out.xml', iteration_to_parse='all')
#Or the 5.
output_dict = outxml_parser('/path/to/random/out.xml', iteration_to_parse=5)
#The call below will output warnings about failed conversions in the warnings dictionary

output_dict = outxml_parser('/path/to/random/out.xml', parser_info_out=warnings)
```
For each iteration the parser decides based on the type of fleur calculation, what things should be parsed. For a more detailed explanation refer to the *[Developers Guide](#page-44-1)*.

The following table shows the version compatibility of the output parser. For versions before *0.34* the file version corresponds to the input version, since the output version is *0.27* for all versions before this point.

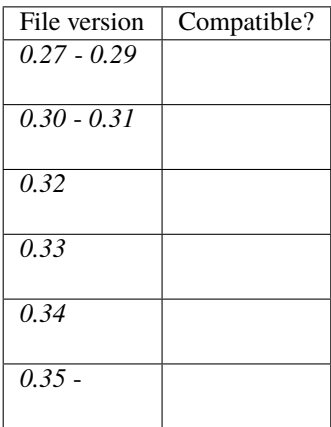

#### <span id="page-14-0"></span>**4.1.1.3 XML getter functions**

There are a number of functions for extracting specific parts of the XML files in the [xml\\_getters](#page-154-0) module. The following are available:

- [get\\_fleur\\_modes\(\)](#page-154-1): Get information about the mode of the fleur calculation
- [get\\_nkpts\(\)](#page-155-0): Get the (for older versions approximate if not *kPointList* is used) number of kpoints to be used in the calculation
- [get\\_cell\(\)](#page-154-2): Get the Bravais matrix of the system
- [get\\_parameter\\_data\(\)](#page-156-0): Get the information about the calculation parameters needed to reproduce a calculation starting from the inpgen
- [get\\_structure\\_data\(\)](#page-157-1): Get the structure from the xml file (atom positions + unit cell)
- [get\\_kpoints\\_data\(\)](#page-154-3): Get the defined kpoint sets (single/multiple) from the xml file (kpoints + weights + unit cell)
- [get\\_relaxation\\_information\(\)](#page-156-1): Get the relaxation history and current displacements

All of these are used in the same way:

```
from masci_tools.io.io_fleurxml import load_inpxml
from masci_tools.util.xml.xml_getters import get_fleur_modes
xmltree, schema_dict = load_inpxml('/path/to/inp.xml')
fleur_modes = get_fleur_modes(xmltree, schema_dict)
print(fleur_modes)
```
#### <span id="page-14-1"></span>**4.1.1.4 Using the** schema\_dict\_util **functions**

If only a small amount of information is required from the input or output files of fleur the full parsers might be overkill. But there are a number of utility functions allowing easy access to information from the `.xml` files without knowing the exact xpath expressions for each version of the input/output. A code example extracting information from a input file is given below.

```
from masci_tools.io.io_fleurxml import load_inpxml
from masci_tools.util.schema_dict_util import read_constants #Read in predefined
\rightarrowconstants
from masci_tools.util.schema_dict_util import evaluate_attribute, eval_simple_xpath
#First we create a xml-tree from the input file and load the desired input schema␣
ightharpoonupdictionary
xmltree, schema_dict = load_inpxml('/path/to/inp.xml')
root = xmltree.getroot()#For the input file there can be predefined contants
constants = read_constants(root, schema_dict)
#Here an example of extracting some attributes. The interface to all functions in
#schema_dict_util is the same
#Number of spins
```
(continues on next page)

```
spins = evaluate_attribute(root, schema_dict, 'jspins', constants)
#Planewave cutoff (notice the names are case-insensitive, 'KMAX' would work as well)
kmax = evaluate_attribute(root, schema_dict, 'kmax', constants)
#Some attributes need to be specified further for a distinct path
#`radius` exists both for atom species and atom groups so we give a phrase to distinguish␣
ightharpoonupthem
mt_radii = evaluate_attribute(root, schema_dict, 'radius', constants, contains='species')
#But we can also make implicit constraints
# 1. Get some element in the xml tree, where the path is more specified. In the example␣
\rightarrowlets
     get the element containing all species
# 2. If we evaluate the `radius` attribute now on the species elements, we do not need
    the contains parameter, since from the point of the species element there is only\cup\rightarrowone possibility
    for the `radius` attribute
species = eval_simple_xpath(root, schema_dict, 'atomSpecies')
mt_radii = evaluate_attribute(species, schema_dict, 'radius', constants)
```
### <span id="page-15-0"></span>**4.1.2 FleurXMLModifier**

#### <span id="page-15-1"></span>**4.1.2.1 Description**

The [FleurXMLModifier](#page-95-0) class can be used if you want to change anything in a *inp.xml* file in an easy and robust way. It will validate all the changes you wish to do and apply all these changes to a given *inp.xml* and produce a new xmltree.

#### <span id="page-15-2"></span>**4.1.2.2 Usage**

To modify an existing *inp.xml*, a [FleurXMLModifier](#page-95-0) instance has to be initialised. After that, a user should register certain modifications which will be cached. They will be applied on a given *inp.xml*. However, the provided *inp.xml* will not be changed but only a modified xmltree is returned, which you can store in a new *.xml* file.

```
from masci_tools.io.fleurxmlmodifier import FleurXMLModifier
fm = FleurXMLModifier() # Initialise
˓→FleurXMLModifier class
fm.set_inpchanges({'dos' : True, 'Kmax': 3.9 }) # Add changes
new_xmltree = fm.modify_xmlfile('/path/to/original/inp.xml') #Apply
```
### <span id="page-16-0"></span>**4.1.2.3 User Methods**

#### **General methods**

- [modify\\_xmlfile\(\)](#page-98-0): Applies the registered changes to a given *inp.xml* (and optional *n\_mmp\_mat* file)
- [changes\(\)](#page-97-0): Displays the current list of changes.
- [undo\(\)](#page-104-0): Removes the last task or all tasks from the list of changes.

#### **Modification registration methods**

The registration methods can be separated into two groups. First of all, there are XML methods that require deeper knowledge about the structure of an inp.xml file. All of them require an xpath input and start their method names start with *xml\_*:

- $xml_set_attrib_value.no_ccreate()$ : Set attributes on the result(s) of the given xpath
- $xml_set_test_to.create()$ : Set text on the result(s) of the given xpath
- $xml\_create\_tag()$ : Insert an xml element in the xml tree on the result(s) of the given xpath.
- $xml\_delete\_tag()$ : Delete an xml element in the xml tree on the result(s) of the given xpath.
- $xml\_delete\_att()$ : Delete an attribute in the xml tree on the result(s) of the given xpath.
- $xml\_replace\_tag()$ : Replace an xml element on the result(s) of the given xpath.

On the other hand, there are shortcut methods that already know some paths:

- [set\\_species\(\)](#page-102-0): Specific user-friendly method to change species parameters.
- [set\\_atomgroup\(\)](#page-99-0): Specific method to change atom group parameters.
- [set\\_species\\_label\(\)](#page-103-0): Specific user-friendly method to change a species of an atom with a certain label.
- [set\\_atomgroup\\_label\(\)](#page-99-1): Specific method to change atom group parameters of an atom with a certain label.
- [set\\_nkpts\(\)](#page-102-1): user-friendly method for setting the *kPointCount* (**Only for MaX4 and older**)
- [set\\_kpath\(\)](#page-101-0): user-friendly method for setting the path for a bandstructure calculations (**Only for MaX4 and older**)
- [set\\_kpointlist\(\)](#page-101-1): user-friendly method for setting/creating a *kPointlist* from lists
- [switch\\_kpointset\(\)](#page-104-4): user-friendly method for switching the used kpoint set in a calculation (**Only for MaX5 and newer**)
- [set\\_inpchanges\(\)](#page-101-2): Specific user-friendly method for easy changes of attribute key value type.
- [shift\\_value\(\)](#page-103-1): Specific user-friendly method to shift value of an attribute.
- [shift\\_value\\_species\\_label\(\)](#page-104-5): Specific user-friendly method to shift value of an attribute of an atom with a certain label.
- [set\\_attrib\\_value\(\)](#page-99-2): user-friendly method for setting attributes in the xml file by specifying their name
- [set\\_first\\_attrib\\_value\(\)](#page-100-0): user-friendly method for setting the first occurrence of an attribute in the xml file by specifying its name
- [add\\_number\\_to\\_attrib\(\)](#page-96-0): user-friendly method for adding to or multiplying values of attributes in the xml file by specifying their name
- [add\\_number\\_to\\_first\\_attrib\(\)](#page-96-1): user-friendly method for adding to or multiplying values of the first occurrence of the attribute in the xml file by specifying their name
- $set\_text()$ : user-friendly method for setting text on xml elements in the xml file by specifying their name
- [set\\_first\\_text\(\)](#page-100-1): user-friendly method for setting the text on the first occurrence of an xml element in the xml file by specifying its name
- [set\\_simple\\_tag\(\)](#page-102-2): user-friendly method for creating and setting attributes on simple xml elements (only attributes) in the xml file by specifying its name
- [set\\_complex\\_tag\(\)](#page-100-2): user-friendly method for creating complex tags in the xml file by specifying its name
- [create\\_tag\(\)](#page-97-1): User-friendly method for inserting a tag in the right place by specifying it's name
- [delete\\_tag\(\)](#page-98-1): User-friendly method for delete a tag by specifying it's name
- [delete\\_att\(\)](#page-97-2): User-friendly method for deleting an attribute from a tag by specifying it's name
- [replace\\_tag\(\)](#page-98-2): User-friendly method for replacing a tag by another by specifying its name
- [set\\_nmmpmat\(\)](#page-102-3): Specific method for initializing or modifying the density matrix file for a LDA+U calculation (details see below)
- [rotate\\_nmmpmat\(\)](#page-99-3): Specific method for rotating a block of the density matrix file for a LDA+U calculation (details see below) in real space

#### <span id="page-17-0"></span>**4.1.2.4 Modifying the density matrix for LDA+U calculations**

The above mentioned [set\\_nmmpmat\(\)](#page-102-3) and [rotate\\_nmmpmat\(\)](#page-99-3) take a special role in the modification registration methods, as the modifications are not done on the inp.xml file but the density matrix file n\_mmp\_mat used by Fleur for LDA+U calculations. The resulting new *n\_mmp\_mat* file is returned next to the new *inp.xml* by the [modify\\_xmlfile\(\)](#page-98-0).

The code example below shows how to use this method to add a LDA+U procedure to an atom species and provide an initial guess for the density matrix.

```
from masci_tools.io.fleurxmlmodifier import FleurXMLModifier
fm = FleurXMLModifier() \# Initialise.
˓→FleurXMLModifier class
fm.set_species('Nd-1', {'ldaU': # Add LDA+U␣
˓→procedure
                    {'l': 3, 'U': 6.76, 'J': 0.76, 'l_amf': 'F'}})
f_m.set_nmmpmat('Nd-1', orbital=3, spin=1, occStates=[1,1,1,1,0,0,0]) # Initialize n_mmp_
˓→mat file with the states
                                                            # m = -3 to m = 0˓→occupied for spin up
                                                             # spin down is␣
˓→initialized with 0 by default
new\_xmltree, nump\_content = fm.modify\_xmlfile('path/to/original/inp.xml') \#\rightarrowApply
```
**Note:** The n\_mmp\_mat file is a simple text file with no knowledge of which density matrix block corresponds to which LDA+U procedure. They are read in the same order as they appear in the inp. xml. For this reason the n\_mmp\_mat file can become invalid if one adds/removes a LDA+U procedure to the inp.xml after the n\_mmp\_mat file was initialized. Therefore any modifications to the *n\_mmp\_mat* file should be done after adding/removing or modifying the LDA+U configuration.

# <span id="page-18-0"></span>**4.1.3 General** HDF5 **file reader**

Fleur uses the HDF5 library for output files containing large datasets. The masci-tools library provides the [HDF5Reader](#page-109-1) class to extract and transform information from these files. The h5py library is used to get information from .hdf files

### <span id="page-18-1"></span>**4.1.3.1 Basic Usage**

The specifications of what to extract and how to transform the data are given in the form of a python dictionary. Let us look at a usage example; extracting data for a bandstructure calculation from the banddos.hdf file produced by Fleur.

```
from masci_tools.io.parsers.hdf5 import HDF5Reader
from masci_tools.io.parsers.hdf5.recipes import FleurBands
#The HDF5Reader is used with a contextmanager to safely handle
#opening/closing the h5py.File object that is produced to extract information
with HDF5Reader('/path/to/banddos.hdf') as h5reader:
   datasets, attributes = h5reader.read(recipe=FleurBands)
```
The method [read\(\)](#page-109-2) produces two python dictionaries. In the case of the FleurBands recipe these contain the following information.

#### • *datasets*

- **–** Eigenvalues converted to eV shited to E\_F=0 (if available in the banddos.hdf) and split up into spinup/down and flattened to one dimension
- **–** The kpath projected to 1D and reshaped to same length as weights/eigenvalues
- **–** The weights (flattened) of the interstitial region, each atom, each orbital on each atom for all eigenvalues
- *attributes*
	- **–** The coordinates of the used kpoints
	- **–** Positions, atomic symbols and indices of symmetry equivalent atoms
	- **–** Dimensions of eigenvalues (nkpts and nbands)
	- **–** Bravais matrix/Reciprocal cell of the system
	- **–** Indices and labels of special k-points
	- **–** Fermi energy
	- **–** Number of spins in the calculation

The following pre-defined recipes are stored in [recipes](#page-110-0):

- Recipe for banddos.hdf for bandstructure calculations
- Recipe for banddos.hdf for standard density of states calculations
- Different DOS modes are also supported (*jDOS*, orbcomp, mcd)

If no recipe is provided to the [HDF5Reader](#page-109-1), it will create the datasets and attributes as two nested dictionaries, exactly mirroring the structure of the .hdf file and converting datasets into numpy arrays.

For big datasets it might be useful to keep the dataset as a reference to the file and not load the dataset into memory. To achieve this you can pass move\_to\_memory=False, when initializing the reader. Notice that most of the transformations will still implicitly create numpy arrays and after the hdf file is closed the datasets will no longer be available.

#### <span id="page-19-0"></span>**4.1.3.2 Structure of recipes for the** HDF5Reader

The recipe for extracting bandstructure information form the banddos.hdf looks like this:

```
1 #DOS Recipes
2 FleurDOS = dos_recipe_format('Local')
\frac{1}{3} FleurJDOS = dos_recipe_format('jDOS')
  4 FleurORBCOMP = dos_recipe_format('Orbcomp')
5 FleurMCD = dos_recipe_format('MCD')
\vert s \vert def bands_recipe_format(group, simple=False):
9 """
10 Format for bandstructure calculations retrieving weights from the given group
12 :param group: str of the group the weights should be taken from
13 :param simple: bool, if True no additional weights are retrieved with the produced.
  ˓→recipe
15 :returns: dict of the recipe to retrieve a bandstructure calculation
\frac{16}{16} \frac{11111}{11}_{18} if group == 'Local':
19 atom_prefix = 'MT:'
_{20} elif group == 'jDOS':
21 atom_prefix = 'jDOS:'
_{22} elif group == 'Orbcomp':
23 atom_prefix = 'ORB:'
_{24} elif group == 'MCD':
25 atom_prefix = 'At'
26 else:
_{27} raise ValueError(f'Unknown group: {group}')
29 recipe = {
30 'datasets': {
31 'eigenvalues': {
32 'h5path':
\mathbf{f}'/\{\mathbf{group}\}/\mathbf{BS}/\mathbf{eigenvalues},
34 'transforms': [
35 AttribTransformation(name='shift_by_attribute',
<sup>36</sup> attrib_name='fermi_energy',
\arg s = (),
\frac{38}{18} kwargs={
\frac{39}{29} 'negative': True,
\left\{\begin{array}{c} \end{array}\right\}41 Transformation(name='multiply_scalar', args=(HTR_TO_EV,), kwargs={}),
42 | Transformation(name='split_array',
\arg s = (),
\frac{44}{44} kwargs={
45 'suffixes': ['up', 'down'],
46 'name': 'eigenvalues'
\frac{1}{3},
48 Transformation(name='flatten_array', args=(), kwargs={})
```

```
(continues on next page)
```
6 7

11

14

17

28

```
\frac{1}{49} ],
50 'unpack_dict':
\frac{51}{100} True
\frac{52}{3},
53 'kpath': {
54 'h5path':
55 '/kpts/coordinates',
56 'transforms': [
57 AttribTransformation(name='multiply_by_attribute',
58 attrib_name='reciprocal_cell',
\arg s = (),
\begin{array}{c} \text{60} \\ \text{60} \end{array} \begin{array}{c} \text{60} \\ \text{61} \end{array} \begin{array}{c} \text{62} \\ \text{63} \end{array} \begin{array}{c} \text{64} \\ \text{65} \end{array} \begin{array}{c} \text{66} \\ \text{67} \end{array} \begin{array}{c} \text{68} \\ \text{69} \end{array}61 Transformation(name='calculate_norm', args=(), kwargs={'between_
   ˓→neighbours': True}),
62 Transformation(name='cumulative_sum', args=(), kwargs={}),
\begin{array}{c|c} \text{63} & \text{64} \end{array} attribute', attrib_name=
   ˓→'nbands', args=(), kwargs={}),
64 ]
\begin{array}{c} \text{65} \\ \text{65} \end{array} },
66 },
67 'attributes': {
68 'group_name': {
69 \blacksquare 'h5path': f'/{group}',
70 'transforms': [
\begin{array}{ccc} 71 & \text{transformation}(\text{name}=\text{get\_name}', \text{args}=\text{(),} \text{kwargs}=\text{.})\text{,} \end{array}\overline{z_2} ],
\frac{1}{3}74 'kpoints': {
75 'h5path': '/kpts/coordinates',
76 },
\frac{77}{77} 'nkpts': {
78 'h5path':
79 '/Local/BS/eigenvalues',
80 'transforms': [
81 Transformation(name='get_shape', args=(), kwargs={}),
82 Transformation(name='index_dataset', args=(1,), kwargs={})
83 ]
\begin{array}{ccc} 84 & & \end{array}85 'nbands': {
86 'h5path':
87 '/Local/BS/eigenvalues',
88 'transforms': [
89 Transformation(name='get_shape', args=(), kwargs={}),
90 Transformation(name='index_dataset', args=(2,), kwargs={})
91 ]
\frac{92}{3},
93 'atoms_elements': {
94 'h5path': '/atoms/atomicNumbers',
95 'description': 'Atomic numbers',
96 'transforms': [Transformation(name='periodic_elements', args=(), kwargs=
   \rightarrow{})]
97 },
```
(continues on next page)

```
98 'n_types': {
99 'h5path':
100 '/atoms',
101 description':
102 Wumber of atom types',
103 'transforms': [
104 Transformation(name='get_attribute', args=('nTypes',), kwargs={}),
105 Transformation(name='get_first_element', args=(), kwargs={})
106 ]
\frac{107}{107}108 ' atoms_position': {
109 'h5path': '/atoms/positions',
110 | Carrilla Contact Control 'description': 'Atom coordinates per atom',
\frac{1}{111}, \frac{1}{111}, \frac{1}{111}, \frac{1}{111}, \frac{1}{111}, \frac{1}{111}, \frac{1}{111}, \frac{1}{111}, \frac{1}{111}, \frac{1}{111}, \frac{1}{111}, \frac{1}{111}, \frac{1}{111}, \frac{1}{111}, \frac{1}{111}, \frac{1}{111}, \frac{1}{111}, 
112 ' atoms_groups': {
113 'h5path': '/atoms/equivAtomsGroup'
114 },
115 | Treciprocal_cell': {
116 'h5path': '/cell/reciprocalCell'
117 },
118 bravais_matrix': {
119 'h5path': '/cell/bravaisMatrix',
120 | description': 'Coordinate transformation internal to physical for atoms
   ˓→',
121 | 'transforms': [Transformation(name='multiply_scalar', args=(BOHR_A,),
   \rightarrowkwargs={})]
122 },
123 Special_kpoint_indices': {
124 'h5path': '/kpts/specialPointIndices',
\frac{1}{125} 'transforms': [Transformation(name='shift_dataset', args=(-1,), kwargs={}
   →)]
126 },
127 | Special_kpoint_labels': {
128 'h5path': '/kpts/specialPointLabels',
129 'transforms': [Transformation(name='convert_to_str', args=(), kwargs={})]
130 },
131 | 'fermi_energy': {
```
Each recipe can define the *datasets* and *attributes* entry (if one is not defined, a empty dict is returned in its place). Each entry in these sections has the same strucuture.

```
#Example entry from the FleurBands recipe
'fermi_energy': {
         'h5path':
         '/general',
         'description':
         'fermi_energy of the system',
         'transforms': [
             Transformation(name='get_attribute', args=('lastFermiEnergy',), kwargs={}),
             Transformation(name='get_first_element', args=(), kwargs={})
         ]
```
(continues on next page)

}

All entries must define the key h5path. This gives the initial dataset for this key, which will be extracted from the given .hdf file. The key of the entry corresponds to the key under which the result will be saved to the output dictionary.

If the dataset should be transformed in some way after reading it, there are a number of defined transformations in [transforms](#page-111-0). These are added to an entry by adding a list of namedtuples ([Transformation](#page-109-3) for general transformations; [AttribTransformation](#page-109-4) for attribute transformations) under the key transforms. General Transformations can be used in all entries, while transformations using an attribute value can only be used in the datasets entries. Each namedtuple takes the name of the transformation function and the positional (args), and keyword arguments (kwargs) for the transformation. Attribute transformations also take the name of the attribute, whose value should be passed to the transformation in attrib\_name.

At the moment the following transformation functions are pre-defined:

#### **General Transformations:**

- [get\\_first\\_element\(\)](#page-113-0): Get the index 0 of the dataset
- [index\\_dataset\(\)](#page-113-1): Get the index index of the dataset
- [slice\\_dataset\(\)](#page-115-0): Slice the given dataset with the given argument
- [get\\_shape\(\)](#page-113-2): Get the shape of the dataset
- [tile\\_array\(\)](#page-116-1): Use np.tile to repeat dataset a given amount of times
- [repeat\\_array\(\)](#page-114-0): Use np.repeat to repeat each element in the dataset a given amount of times
- [get\\_all\\_child\\_datasets\(\)](#page-113-3): extract all datasets contained in the current hdf group and enter them into a dict
- [shift\\_dataset\(\)](#page-115-1): Shift the given dataset with a scalar value
- $multiply\_scalar()$ : Multiply the given dataset with a scalar value
- [multiply\\_array\(\)](#page-114-2): Mutiply the given dataset with a given array
- [convert\\_to\\_complex\\_array\(\)](#page-112-0): Convert real dataset to complex array
- [calculate\\_norm\(\)](#page-112-1): Calculate norm of list of vectors (either absolute or difference between subsequent entries)
- [cumulative\\_sum\(\)](#page-112-2): Calculative cumulative sum of dataset
- [get\\_attribute\(\)](#page-113-4): Get the value of one given attribute on the dataset
- [attributes\(\)](#page-112-3): Get all defined attributes on the dataset as a dict
- [move\\_to\\_memory\(\)](#page-113-5): Convert dataset to numpy array (if not already done implicitly)
- [flatten\\_array\(\)](#page-112-4): Create copy of dataset flattened into one dimension
- $split_array()$ : Split the given dataset along its first index and store result in a dictionary with keys with suffixes
- [convert\\_to\\_str\(\)](#page-112-5): Convert datatype of dataset to string
- [periodic\\_elements\(\)](#page-114-3): Convert atomic numbers to their atomic symbols

#### **Transformations using an attribute:**

- [multiply\\_by\\_attribute\(\)](#page-114-4): Multiply dataset by value of attribute (both scalar and matrix)
- [shift\\_by\\_attribute\(\)](#page-115-3): Shift the given dataset with the value of an attribute
- [repeat\\_array\\_by\\_attribute\(\)](#page-114-5): Call [repeat\\_array\(\)](#page-114-0) with the value of an attribute as argument
- [tile\\_array\\_by\\_attribute\(\)](#page-116-2): Call [tile\\_array\(\)](#page-116-1) with the value of an attribute as argument
- [add\\_partial\\_sums\(\)](#page-111-1): Sum over entries in dictionary datasets with given patterns in the key (Pattern is formatted with given attribute value)

Custom transformation functions can also be defined using the [hdf5\\_transformation\(\)](#page-113-6) decorator. For some transformation, e.g.  $get\_all\_child\_datasets()$ , the result will be a subdictionary in the datasets or attributes dictionary. If this is not desired the entry can include 'unpack\_dict': True. With this all keys from the resulting dict will be extracted after all transformations and put into the root dictionary.

# <span id="page-23-0"></span>**4.1.4 Plotting Fleur DOS/bandstructures**

This section discusses how to obtain plots of data in the banddos.hdf for density of states and bandstructure calculations.

The process here is divided in two parts. First we extract and transform the data in a way to make it easy to plot via the [HDF5Reader](#page-109-1). For a detailed explanation of the capabilities of this tool refer to *[General HDF5 file reader](#page-18-0)*. Here we show the basic usage:

```
#Example: Bandstructure calculation
```

```
from masci_tools.io.parsers.hdf5 import HDF5Reader
from masci_tools.io.parsers.hdf5.recipes import FleurBands
with HDF5Reader('/path/to/banddos.hdf') as h5reader:
```
data, attributes = h5reader.read(recipe=FleurBands)

In the following bandstructure and DOS plots are explained. Each section leads with the names of the recipes from the [recipes](#page-110-0) module that can be used with the explained visualization function.

All Fleur specific plotting routines are found in [fleur](#page-56-3) have implementations for both the matplotlib and bokeh plotting libraries and can be customized heavily. For an explanation on customizing plots refer to *[General Plotting routines](#page-32-0)*.

#### <span id="page-23-1"></span>**4.1.4.1 Bandstructures**

Compatible Recipes: FleurBands

The bandstructure visualization [plot\\_fleur\\_bands\(\)](#page-56-4) can be used to plot

- 1. Non-spinpolarized/spinpolarized bandstructures
- 2. Bandstructures with emphasized weights on all eigenvalues (Also non-spinpolarized and spinpolarized)

#### **Standard bandstructure**

To plot a simple bandstructure without any weighting we just have to pass the data, that the [HDF5Reader](#page-109-1) provided to the [plot\\_fleur\\_bands\(\)](#page-56-4)

The two exmaples below show the resulting plots for a non-psinpolarized system (bulk Si) and a spin-polarized system (Fe fcc). For both systems the necessary code is exactly the same and is shown above the plots. The shown plots are the ones for the matplotlib plotting backend:

```
from masci_tools.io.parsers.hdf5 import HDF5Reader
from masci_tools.io.parsers.hdf5.recipes import FleurBands
from masci_tools.vis.fleur import plot_fleur_bands
#Read in data
with HDF5Reader('/path/to/banddos.hdf') as h5reader:
   data, attributes = h5reader.read(recipe=FleurBands)
#Plot the data
#Notice that you get the axis object of this plot is returned
#if you want to make any special additions
ax = plot_fleur_bands(data, attributes)
```
#### **Non spinpolarized bandstructure**

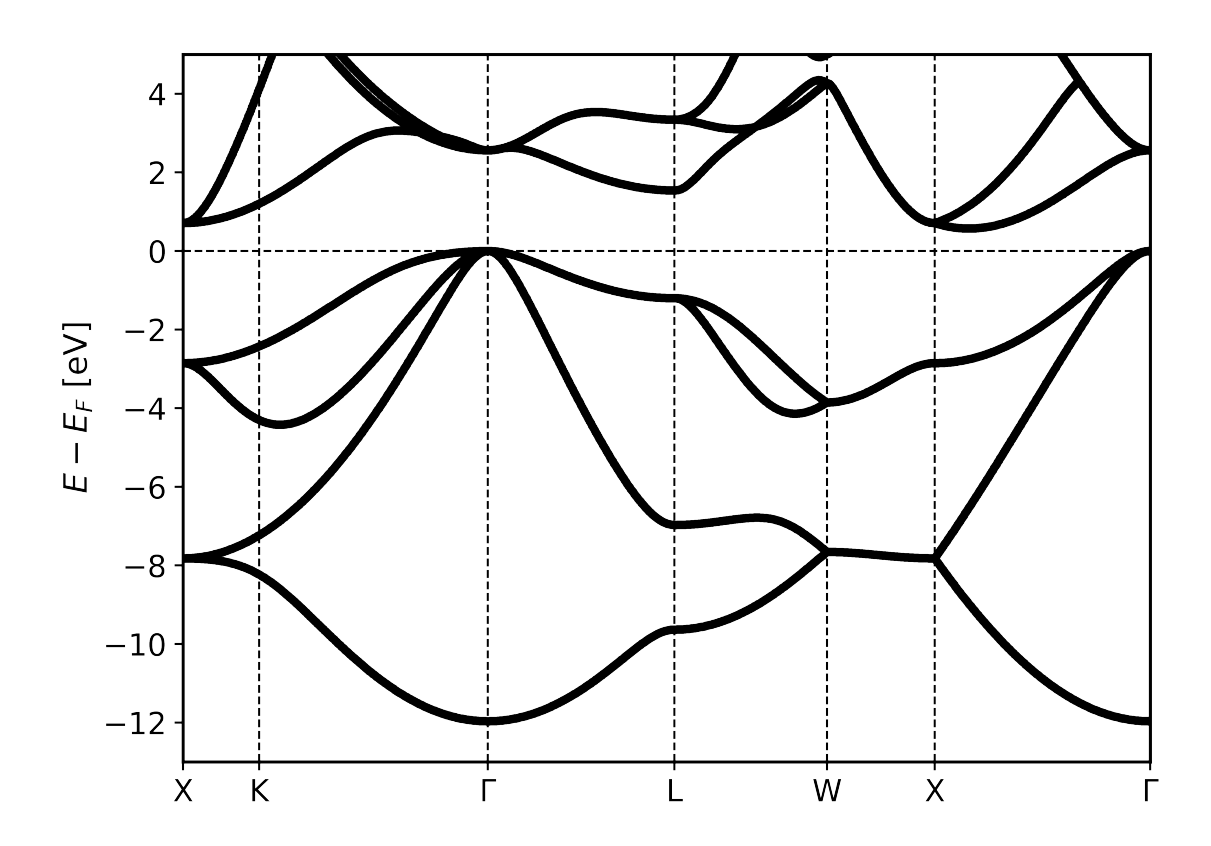

#### **Spinpolarized bandstructure**

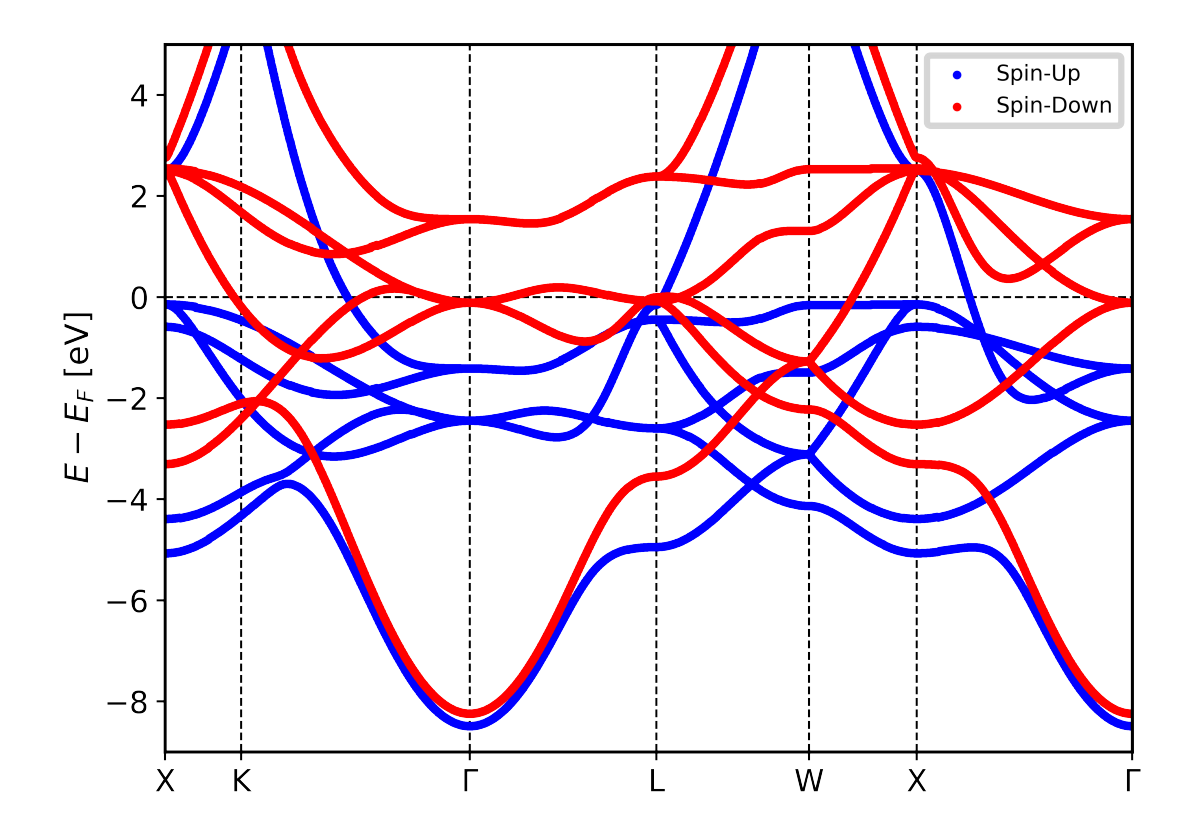

#### **Bandstructure with weights**

To plot a simple bandstructure with weighting we do the same procedure as above, but we pass in the entry we want to use for weights. These correspond to the entries in the banddos.hdf file (for example the weight for the s-orbital on the first atom type is called MT:1s)

The weights will be used to change the size and color (according to a colormap) to indicate regions of high weight.

The two exmaples below show the resulting plots for a non-psinpolarized system (bulk Si) weighted for the s-orbital on the first atom and a spin-polarized system (Fe fcc) with weights for the d-orbital on the first atom type. For both systems the necessary code is exactly the same and is shown above the plots. The shown plots are the ones for the matplotlib plotting backend:

```
from masci_tools.io.parsers.hdf5 import HDF5Reader
from masci_tools.io.parsers.hdf5.recipes import FleurBands
from masci_tools.vis.fleur import plot_fleur_bands
#Read in data
with HDF5Reader('/path/to/banddos.hdf') as h5reader:
   data, attributes = h5reader.read(recipe=FleurBands)
```
(continues on next page)

#Plot the data #Notice that you get the axis object of this plot is returned #if you want to make any special additions ax = plot\_fleur\_bands(data, attributes, weight='MT:1s')

### **Non spinpolarized bandstructure (weights for s-orbital)**

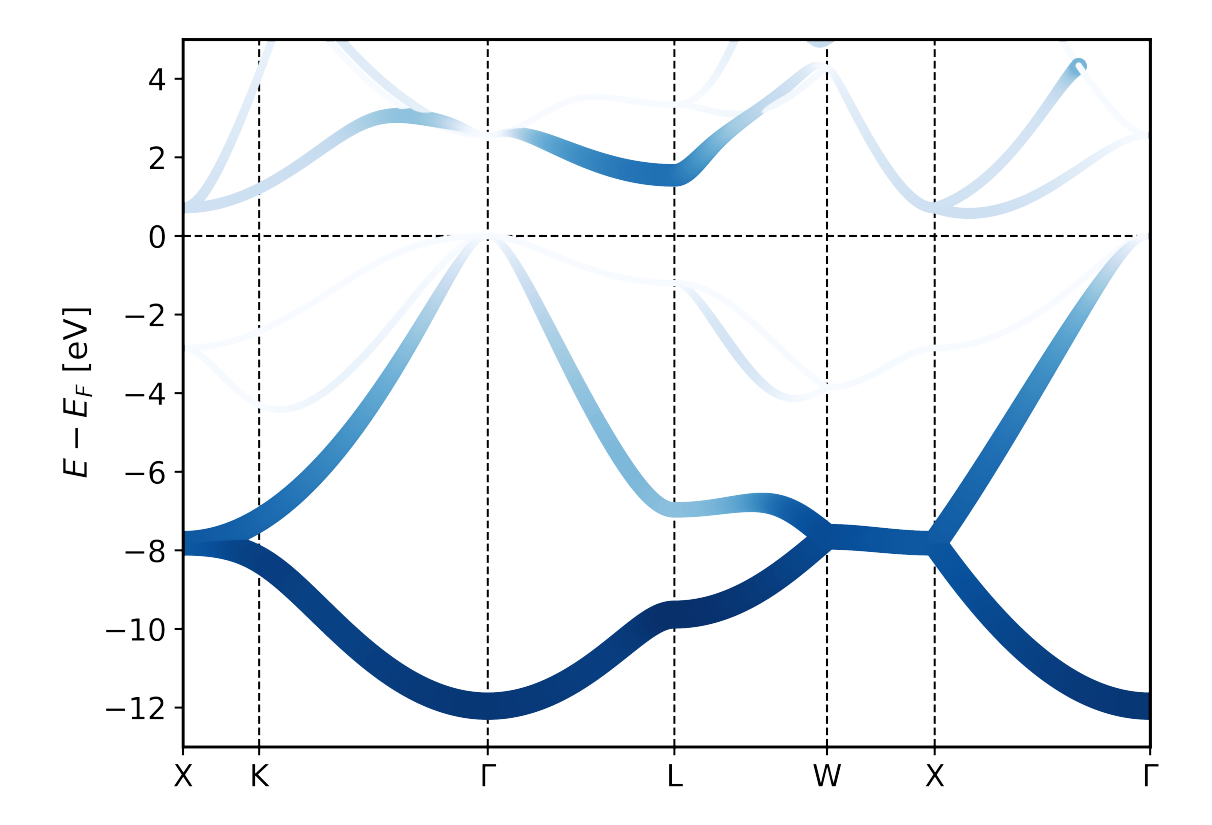

#### **Spinpolarized bandstructure (weights for d-orbital)**

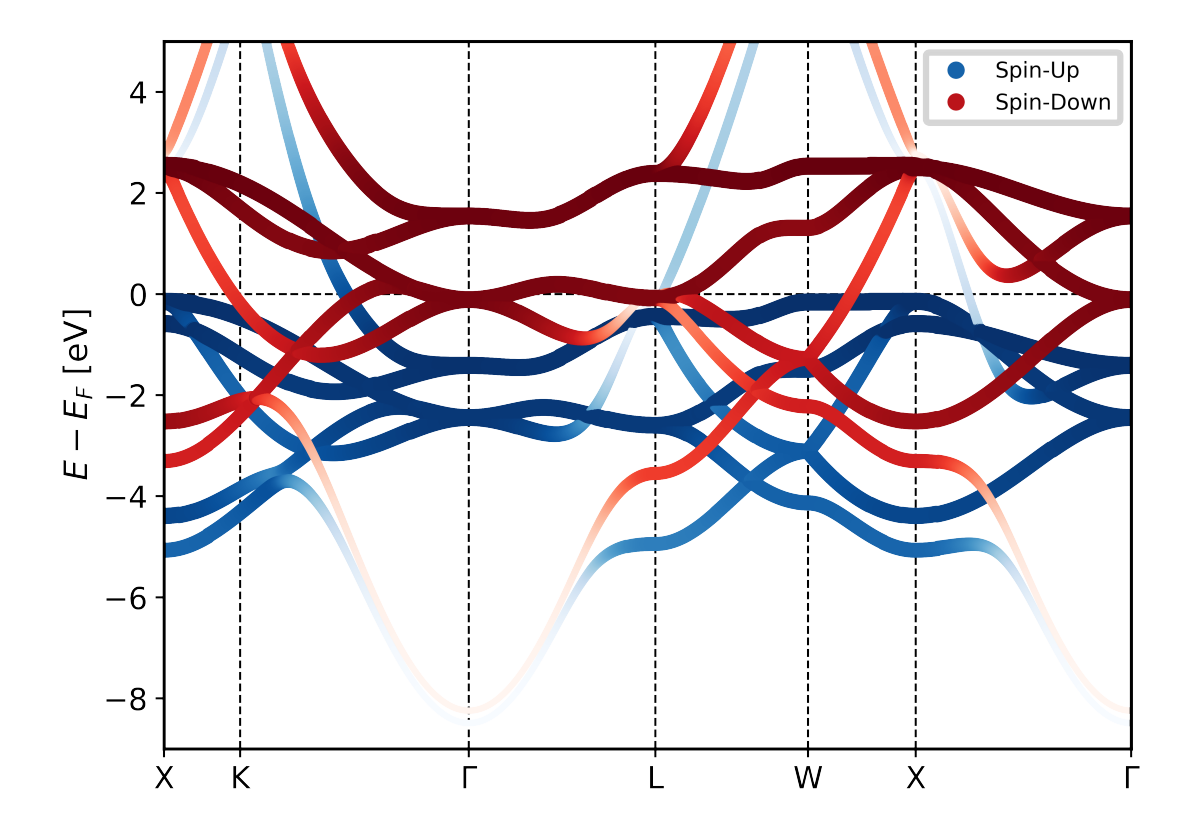

#### <span id="page-27-0"></span>**4.1.4.2 Density of States**

Compatible Recipes: FleurDOS, FleurJDOS, FleurORBCOMP, FleurMCD

The dos visualization  $plot\_fleur\_dos()$  can be used to plot non spinpolarized and spinpolarized DOS, with selection of which components to plot.

#### **Standard density of states plot**

```
from masci_tools.io.parsers.hdf5 import HDF5Reader
from masci_tools.io.parsers.hdf5.recipes import FleurDOS
from masci_tools.vis.fleur import plot_fleur_dos
#Read in data
with HDF5Reader('/path/to/banddos.hdf') as h5reader:
   data, attributes = h5reader.read(recipe=FleurDOS)
#Plot the data
#Notice that you get the axis object of this plot is returned
```
(continues on next page)

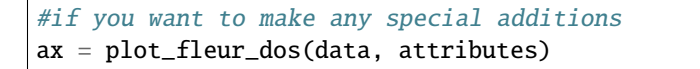

# **Non spinpolarized DOS**

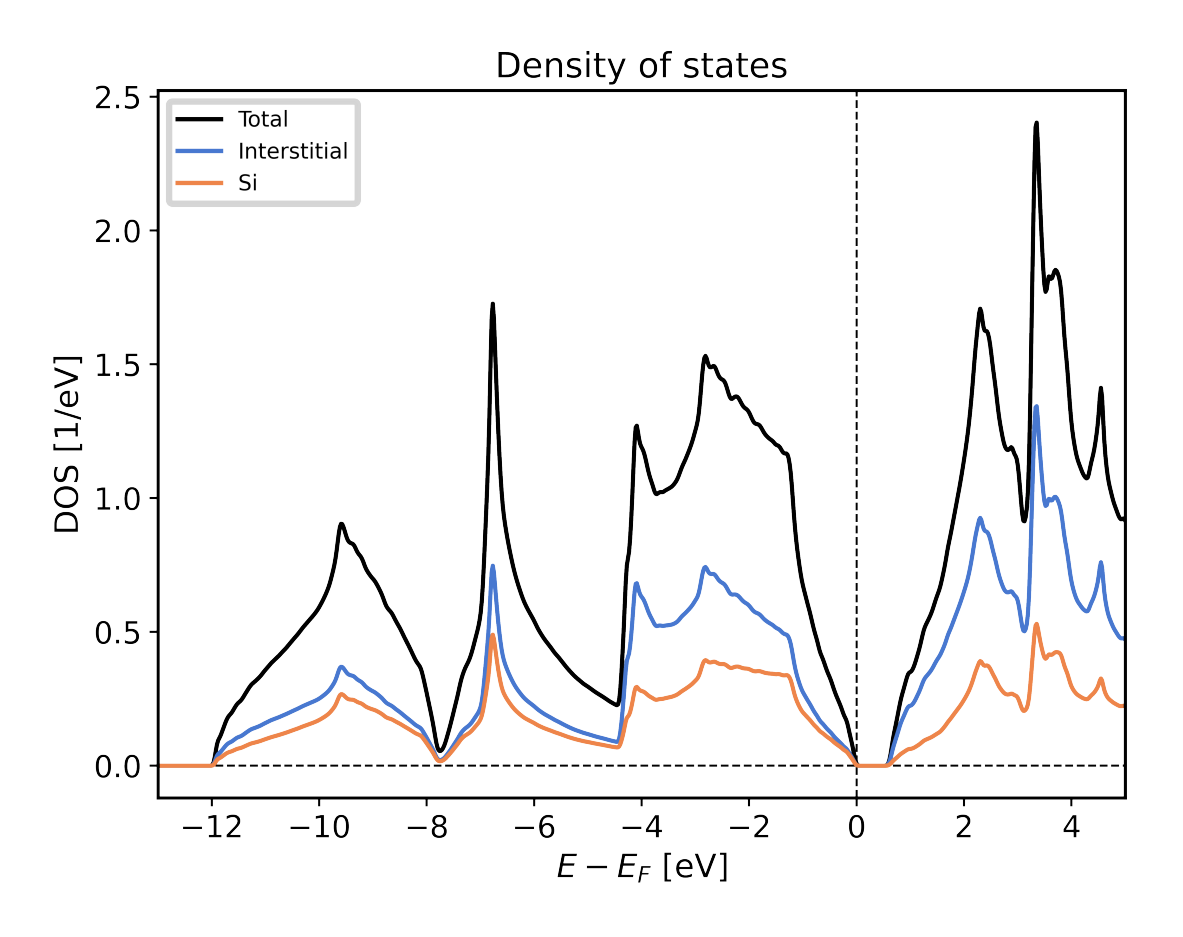

#### **Spinpolarized DOS**

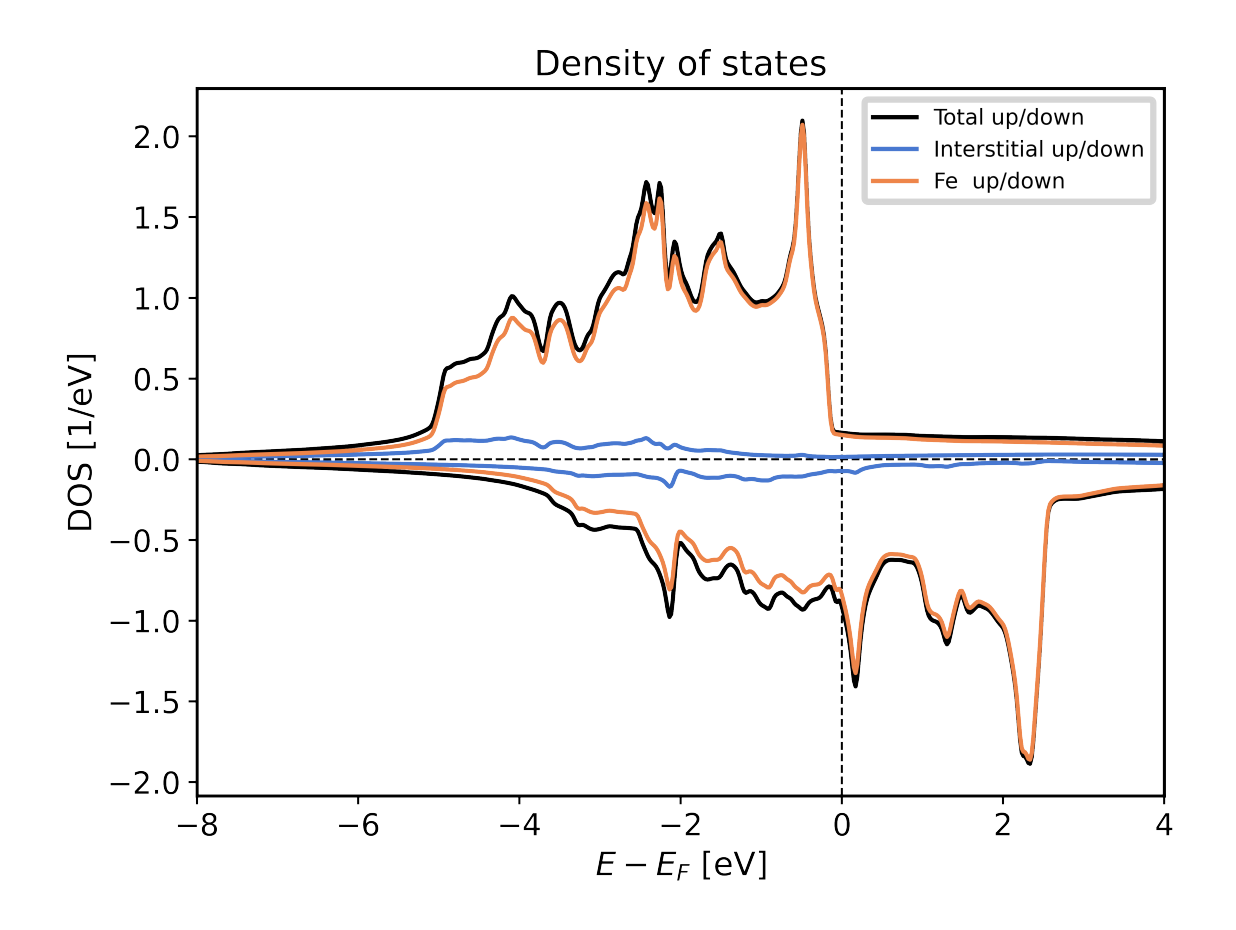

#### **Plotting options for DOS plots**

The [plot\\_fleur\\_dos\(\)](#page-57-0) function has a couple of options to modify, what is being displayed from the banddos.hdf file. Below we show a few examples of ways to use these options, together with examples of resulting plots.

#### **DOS with atom components scaled with equivalent atoms**

When you look at the example plot for the non spin-polarized DOS, you might notice that the interstitial component and the atom projected components do not add up to the total density of states. This system has two symmetry equivalent *Si* atoms. By default the atom projected density of states corresponds to only one of these atoms.

If you wish to show the atom projected components of the DOS scaled with the number of symmetry equivalent atoms you can provide the option multiply\_by\_equiv\_atoms=True option to the plotting function.

```
ax = plot_fleur_dos(data, attributes, multiply_by_equiv_atoms=True)
```
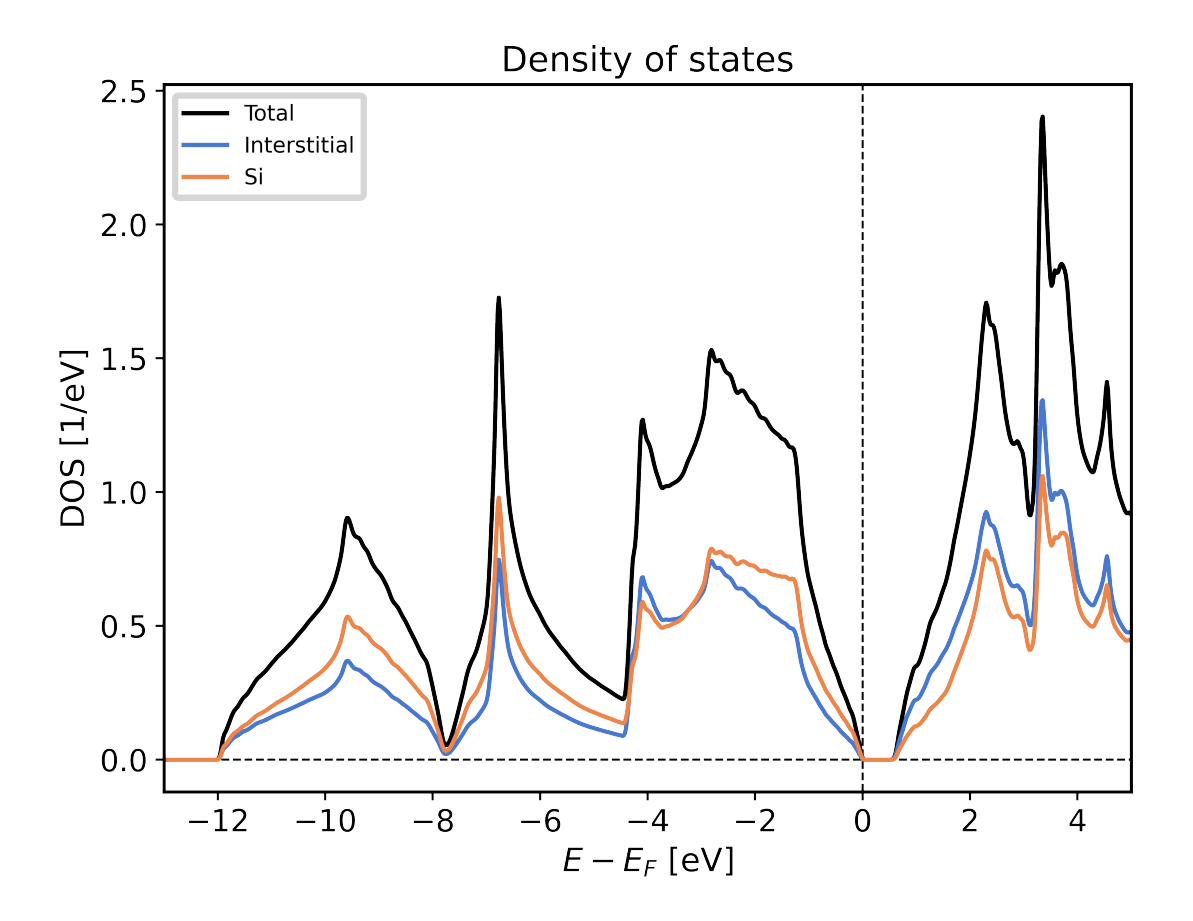

### **Selecting specific DOS components**

The DOS is made up of a lot of contributions that can be displayed separately.

Here we list the options that are available and show exmaple plots for only selecting the atom projected compinents of the density of states

- **plot\_keys** Can be used to provide a explicit list of keys you want to display (Same format as in the banddos.hdf)
- show total Control, whether to show the total density of states (default True)
- **show\_interstitial** Control, whether to show the interstitial contribution of the density of states (default True)
- **show\_atoms** Control, which total atom projected DOS to show. Can be either the string all (All components are shown), the value None (no components are shown) or a list of the integer indices of the atom types that should be displayed (default all)
- **show\_lresolved** Control, on which atoms to show the orbital projected DOS. Can be either the string all (All components are shown), the value None (no components are shown) or a list of the integer indices of the atom types for which to display the orbital components (default None)

Below an example of only displaying the atom projected DOS together with their orbital contributions is shown.

```
ax = plot_fleur_dos(data, attributes,
                    show_total=False,
                    show_interstitial=False,
                    show_lresolved='all')
```
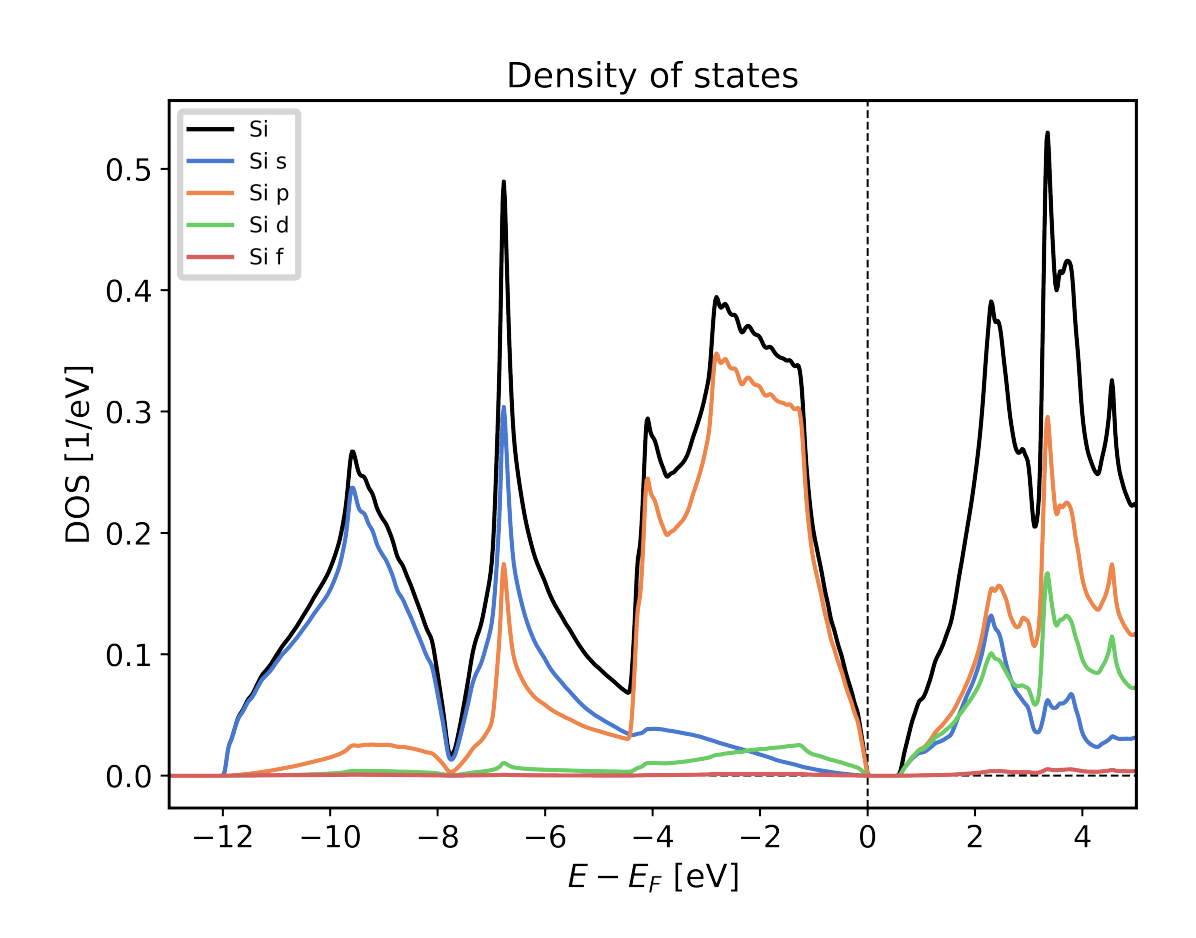

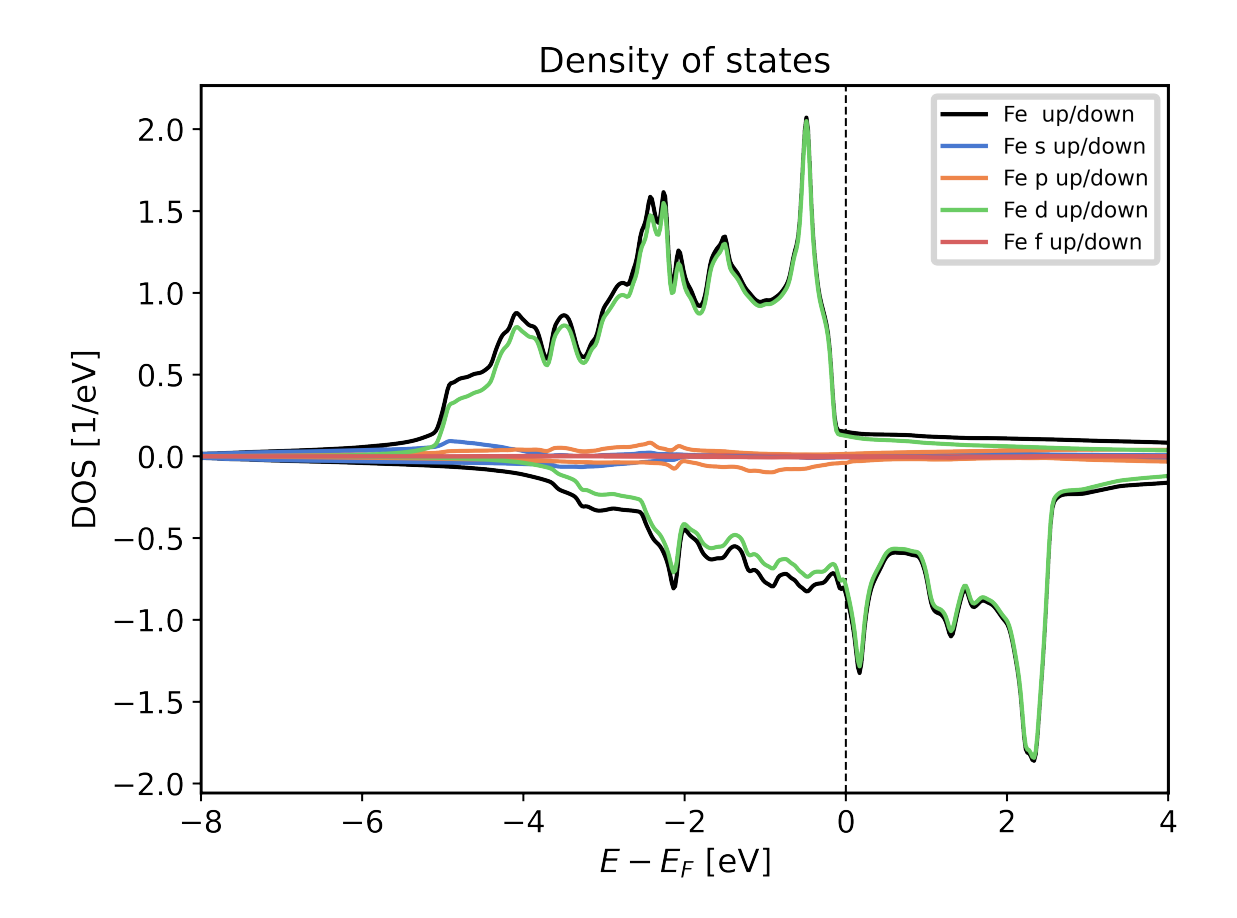

# <span id="page-32-0"></span>**4.1.5 General Plotting routines**

The plotting of data is always a common task that needs to be performed. However, there is a lot of variation in how someone might want plots to look or be arranged. Some plots might also need to be interactive to be of a real use.

For these reasons the masci\_tools library provides utility for general plotting and template functions for common plots made wehn working with DFT methods. There are two plotting backends available:

- [matplotlib](https://matplotlib.org/stable/index.html) Mainly used for non-interactive plots
- [bokeh](https://docs.bokeh.org/en/latest/index.html) Mainly used for interactive plots

#### <span id="page-32-1"></span>**4.1.5.1 Available Routines**

For both of these there are a lot of plotting routines available (both general or specific to a problem). All of these routines will return the used Axes object in the case of matplotlib or the figure produced by bokeh for custom modifications.

• *matplotlib***:**

- **–** [single\\_scatterplot\(\)](#page-76-0): Make a scatterplot with lines for a single set of data
- **–** [multiple\\_scatterplots\(\)](#page-69-0): Make a scatterplot with lines for multiple sets of data
- **–** [multi\\_scatter\\_plot\(\)](#page-68-0): Make a scatterplot with varying size and color fo the points for multiple sets of data
- **–** [colormesh\\_plot\(\)](#page-67-0): Make 2D plot with the data represented as color
- **–** [waterfall\\_plot\(\)](#page-77-0): Make 3D plot with the *scatter3D* function of matplotlib
- **–** [surface\\_plot\(\)](#page-76-1): Make 3D plot with the *plot\_surface* function of matplotlib
- **–** [multiplot\\_moved\(\)](#page-70-0): Plot multiple sets of data above each other with a configurable shift
- **–** [histogram\(\)](#page-67-1): Make a histogram plot
- **–** [barchart\(\)](#page-66-0): Make a barchart plot
- **–** [multiaxis\\_scatterplot\(\)](#page-69-1): Make a plot containing multiple sets of data distributed over multiple subplots in a grid
- **–** [plot\\_convex\\_hull2d\(\)](#page-72-0): Make a 2D plot of a convex hull
- **–** [plot\\_residuen\(\)](#page-74-0): Make a residual plot for given real and fit data. Can also produce a histogram of the deviations
- **–** [plot\\_convergence\\_results\(\)](#page-71-0): Plot the convergence behaviour of charge density distances and energies of a single calculation
- **–** [plot\\_convergence\\_results\\_m\(\)](#page-71-1): Plot the convergence behaviour of charge density distances and energies of multiple calculations
- **–** [plot\\_lattice\\_constant\(\)](#page-73-0): Plot the energy curve with changing unit cell volume
- **–** [plot\\_dos\(\)](#page-73-1): Plot a general density of states (non-spinpolarized)
- **–** [plot\\_spinpol\\_dos\(\)](#page-75-0): Plot a general density of states (spinpolarized)
- **–** [plot\\_bands\(\)](#page-70-1): Plot a general bandstructure (non-spinpolarized)
- **–** [plot\\_spinpol\\_bands\(\)](#page-74-1): Plot a general bandstructure (spinpolarized)
- *bokeh***:**
	- **–** [bokeh\\_scatter\(\)](#page-81-0): Make a scatterplot for a single set of data
	- **–** [bokeh\\_multi\\_scatter\(\)](#page-81-1): Make a scatterplot for a multiple sets of data
	- **–** [bokeh\\_line\(\)](#page-81-2): Make a line plot for multiple sets of data
	- **–** [bokeh\\_dos\(\)](#page-80-0): Plot a general density of states (non-spinpolarized)
	- **–** [bokeh\\_spinpol\\_dos\(\)](#page-82-0): Plot a general density of states (spinpolarized)
	- **–** [bokeh\\_bands\(\)](#page-80-1): Plot a general bandstructure (non-spinpolarized)
	- **–** [bokeh\\_spinpol\\_bands\(\)](#page-82-1): Plot a general bandstructure (spinpolarized)
	- **–** [periodic\\_table\\_plot\(\)](#page-83-0): Make a interactive plot of data for the periodic table

If you have ideas for new useful and beatiful plotting routines you are welcome to contribute. Refer to the section *[Using](#page-47-0) [the Plotter class](#page-47-0)* for a guide on how to get started.

### <span id="page-34-0"></span>**4.1.5.2 Customizing Plots**

You might want to change the parameters of your plot. From changing the color, linestyle or shape of the markers there are a million options to tweak.

These can be set by simply passing the keyword arguments with the desired parameters to the plotting function. The names of these parameters mostly correspond to the same names as in the plotting library that is used in the plotting function. However, there are some deviations and also some special keywords that you can use. We will go over the most important ones in this section accompanied with concrete code examples. For a reference of the defaults defined in the masci\_tools library you can refer to [MatplotlibPlotter](#page-62-0) and [BokehPlotter](#page-77-1) for a complete reference.

The most important special keywords are listed below. If there are deviating names for these in matplotlib and bokeh plotting functions both names are written in the order matplotlib or bokeh:

- **limits** This is used to set the bounds of the axis specifically. Provided in form of a dictionary. For example passing  $limits = {'x': (-5,5)}$  will set the x-axis limits between -5 and 5 and limits= $\{x': (-5,5), 'y': (0,10)\}$  will set the y-axis limits in addition
- **scale** Used to set the scaling of the axis in the plots. Also provided in form of a dictionary. For example passing scale={'x': 'log', 'y': 'log'} will set both axis to logarithmic scaling scale={'y': 'log'} will only to it for the y-axis
- **lines or straight\_lines** Easy way to draw help lines into the plot. Provided in form of a dictionary. For example passing lines={'vertical':  $\theta$ } will draw a vertical line at  $x=0$ lines={'horizontal':  $[1,5,10]$ } will draw three horizontal lines at y=1, 5 or 10 respectively
- **plot** labels or legend labels Defines labels for the legend of a plot
- labels for axis Normally called xlabel or ylabel, but specialized plot routines might have different names
- **title** Title for the produced plot
- saving options show=True call the plotting library specific show routines (default). For matplotlib you can also specify saveas='filename' and save\_plots=True to save the plot to file

In the following we will look at examples using the matplotlib plotting functions in [plot\\_methods](#page-66-1). The options are the same for the bokeh plotting routines in [bokeh\\_plots](#page-80-2).

### **Single plots**

We start from the default result of calling the [single\\_scatterplot\(\)](#page-76-0) function with an exponential function. Afterwards we go through examples of modifying this call in one particular way. All of these can be combined to customize the plot to your desire

```
from masci_tools.vis.plot_methods import single_scatterplot
import numpy as np
x = npulinspace(-10, 10, 100)
y = np \cdot exp(x)ax = single\_scatterplot(x,y)
```
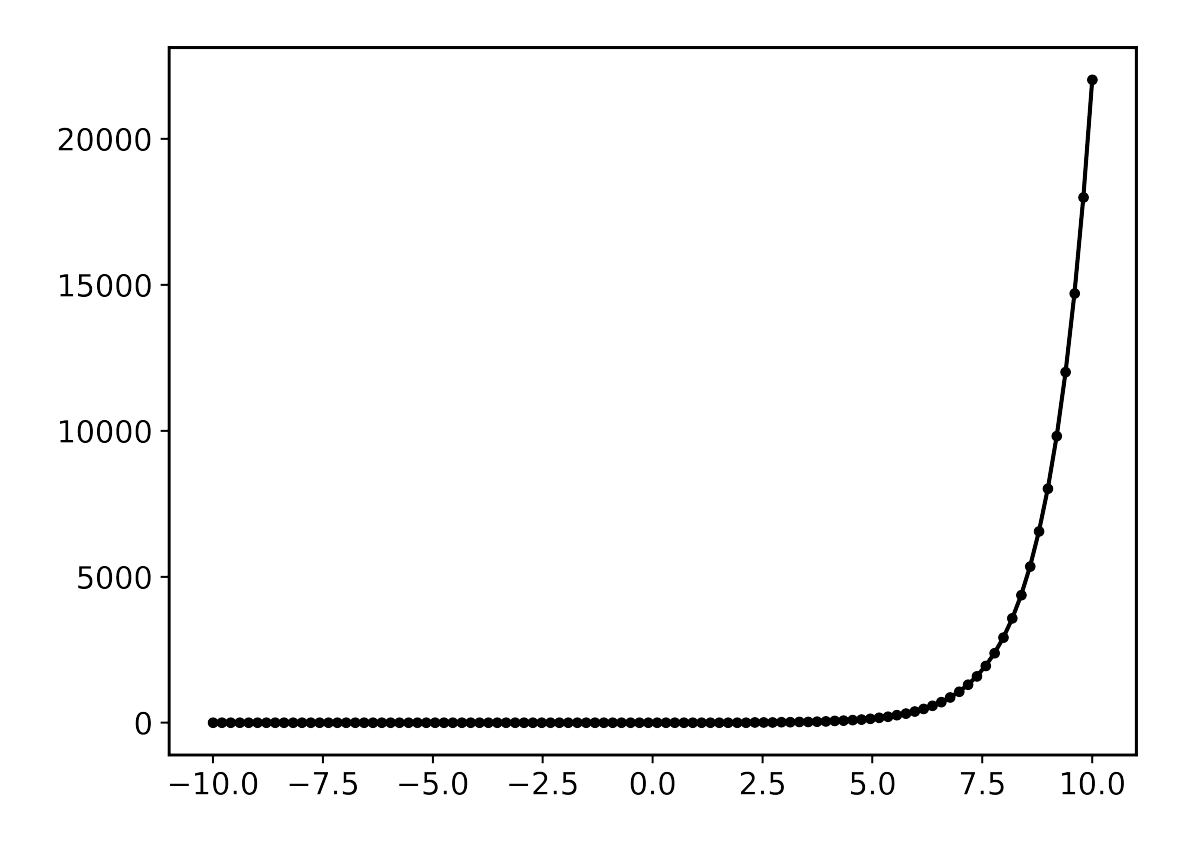

### **Setting limits**

from masci\_tools.vis.plot\_methods import single\_scatterplot import numpy as np  $x = npu1$ inspace(-10, 10, 100)  $y = np \cdot exp(x)$ ax = single\_scatterplot(x,y, limits={ $'x': (-1,1)$ ,  $'y': (0,4)$ })
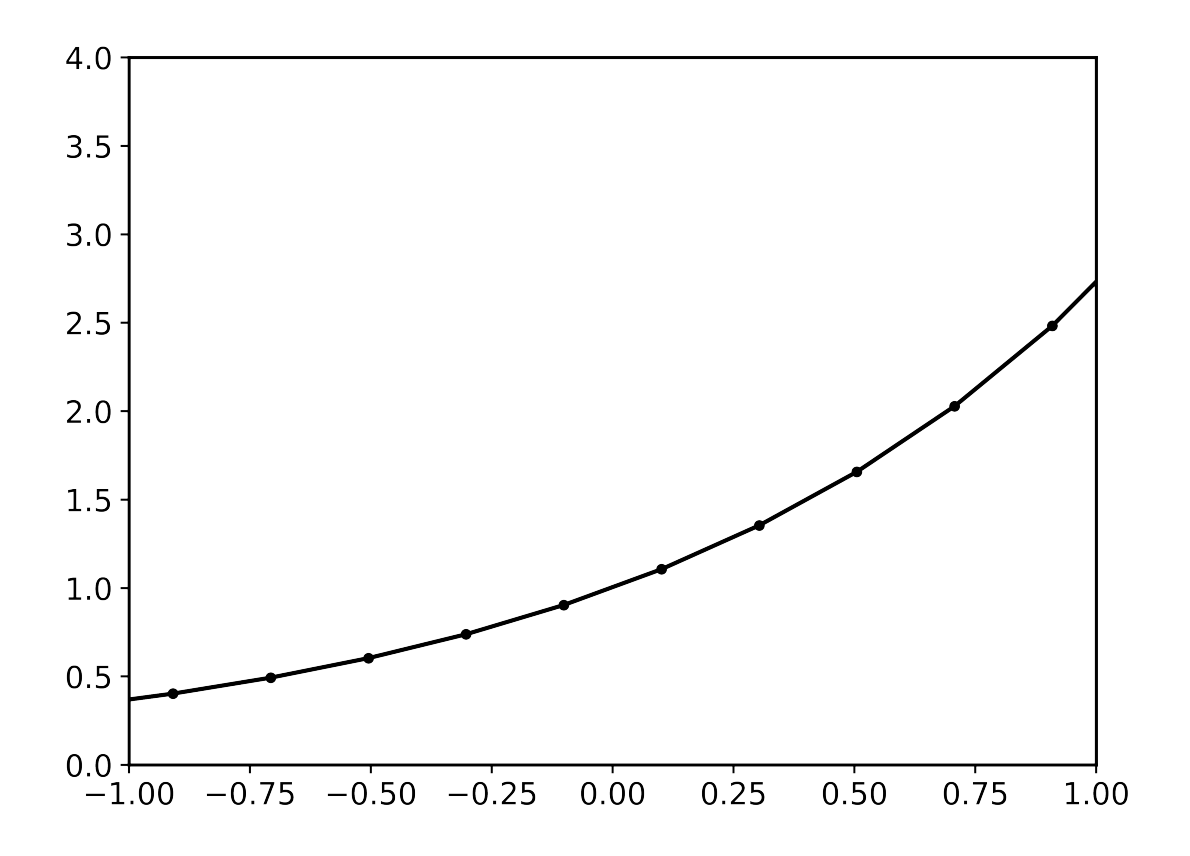

## **Modifying the scale of the axis**

```
from masci_tools.vis.plot_methods import single_scatterplot
import numpy as np
x = npu1inspace(-10, 10, 100)
y = np \cdot exp(x)ax = single\_scatterplot(x,y, scale={'y': 'log'}})
```
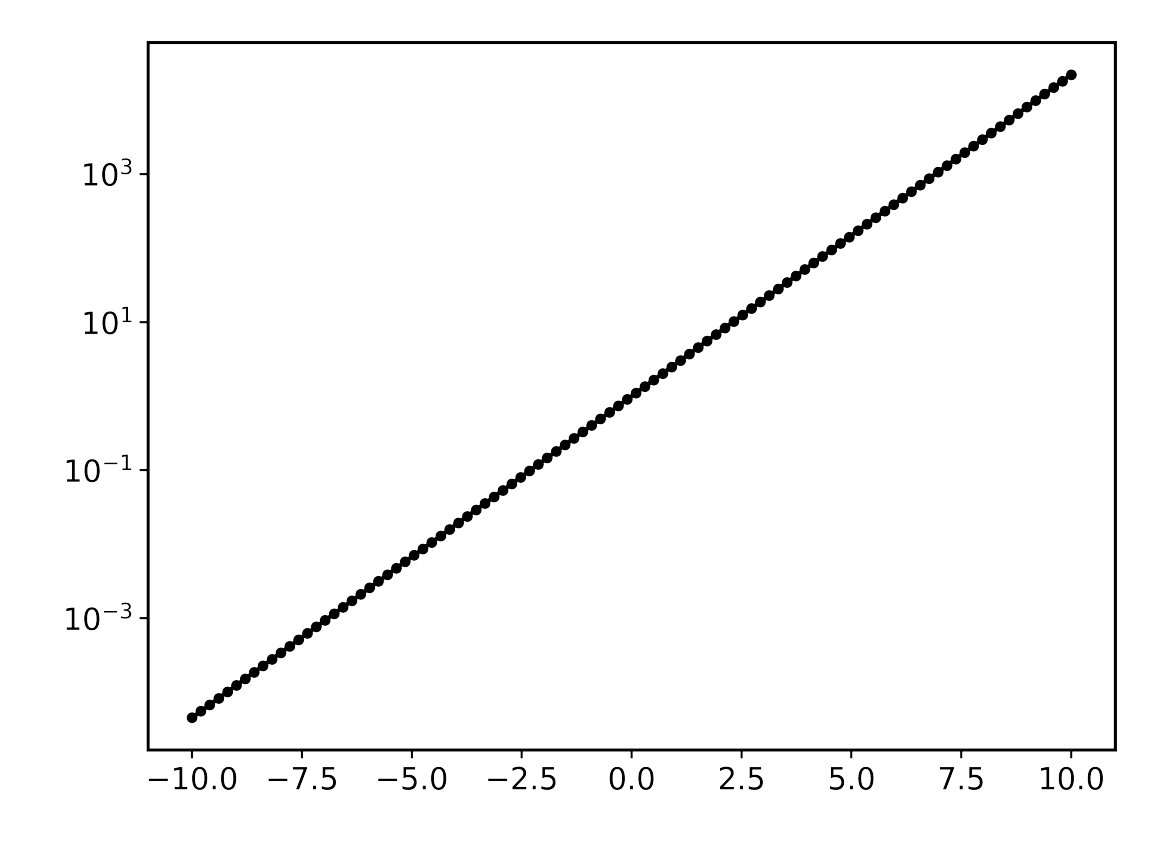

## **Setting labels on the axis and a title**

```
from masci_tools.vis.plot_methods import single_scatterplot
import numpy as np
x = npu1inspace(-10, 10, 100)
y = np \cdot exp(x)ax = single_scatterplot(x,y, xlabel='X', ylabel='Y', title='Exponential Growth')
```
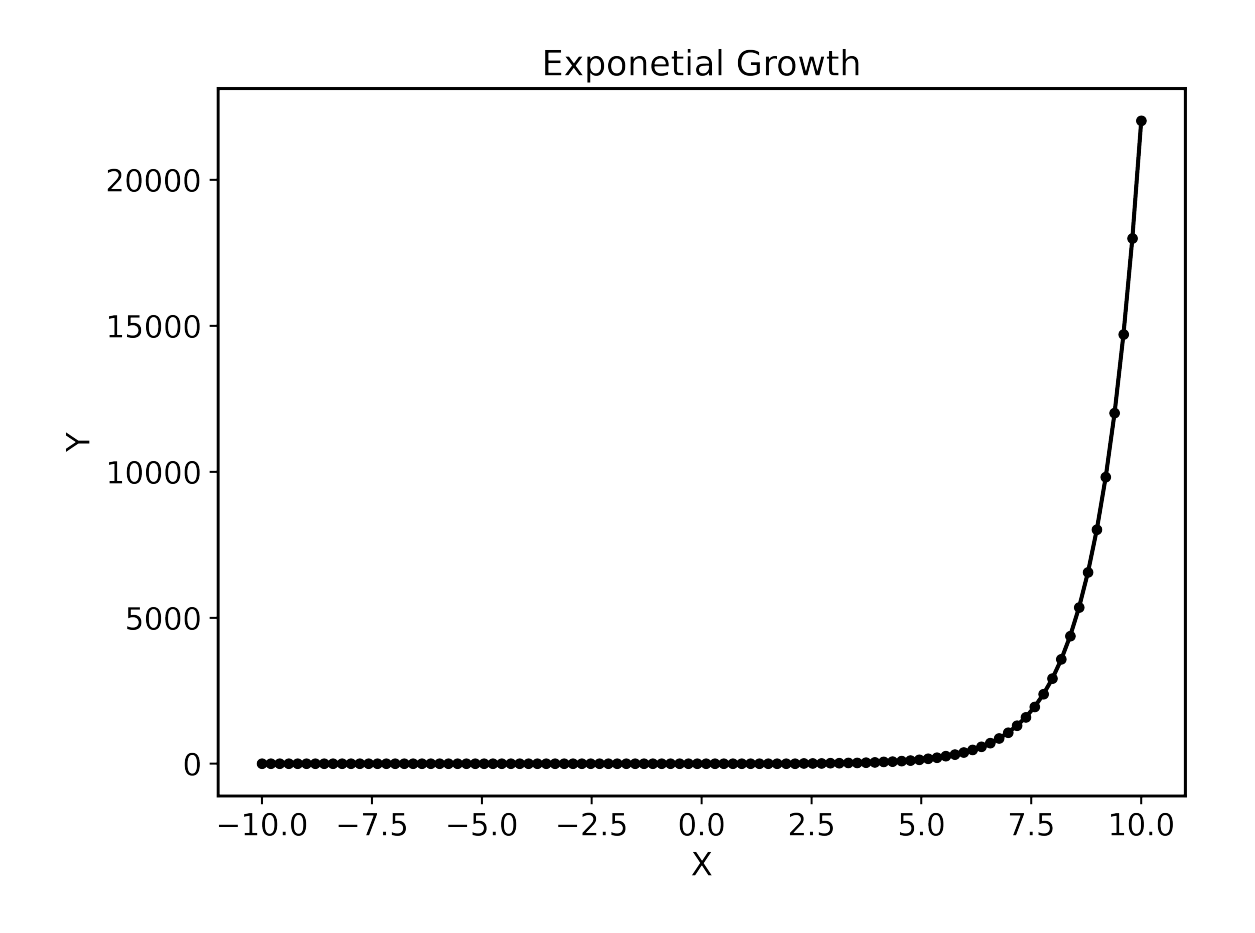

## **Modifying plot parameters**

See the [matplotlib](https://matplotlib.org/stable/index.html) documentation for complete references of possible options

```
from masci_tools.vis.plot_methods import single_scatterplot
import numpy as np
x = npu1inspace(-10, 10, 100)
y = np.exp(x)ax = single_scatterplot(x,y, color='darkblue', linestyle='--', marker=None)
```
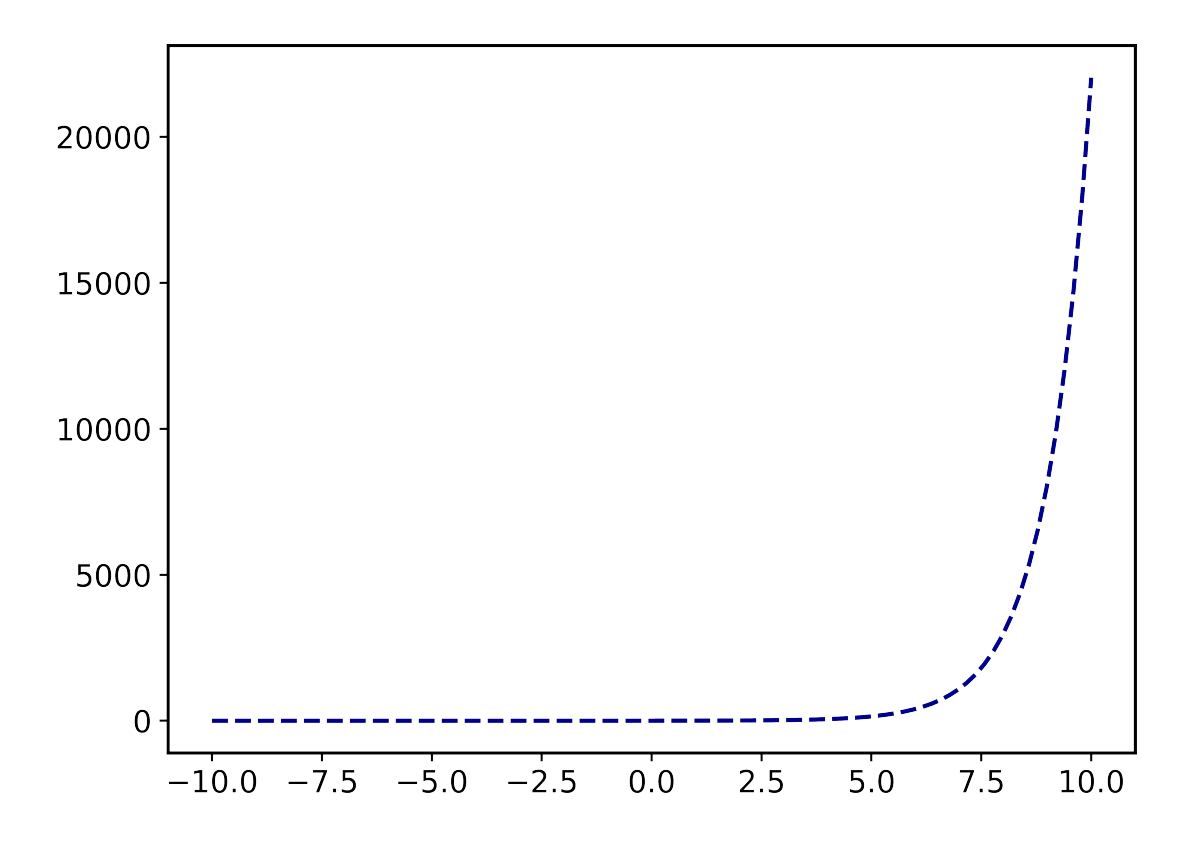

#### **Setting user defaults**

If you wish to change some parameters for all the plots you want to do, you can use the functions [set\\_mpl\\_plot\\_defaults\(\)](#page-76-0) or [set\\_bokeh\\_plot\\_defaults\(\)](#page-85-0) for the matplotlib and bokeh plotting library respectively. These functions accept the same keyword arguments as above and they will be applied to all the next plots that you do.

You can reset the changes to the defaults with [reset\\_mpl\\_plot\\_defaults\(\)](#page-76-1) or [reset\\_bokeh\\_plot\\_defaults\(\)](#page-85-1)

**Note:** You can still override these defaults by simply passing in another value for the parameter you wish to overwrite in the call to a plotting function

```
from masci_tools.vis.plot_methods import single_scatterplot, set_mpl_plot_defaults
import numpy as np
x = npu1inspace(-10, 10, 100)
y = np \cdot exp(x)set_mpl_plot_defaults(color='darkblue', linestyle='--', marker=None)
ax = single\_scatterplot(x,y, scale={'y': 'log'}
```
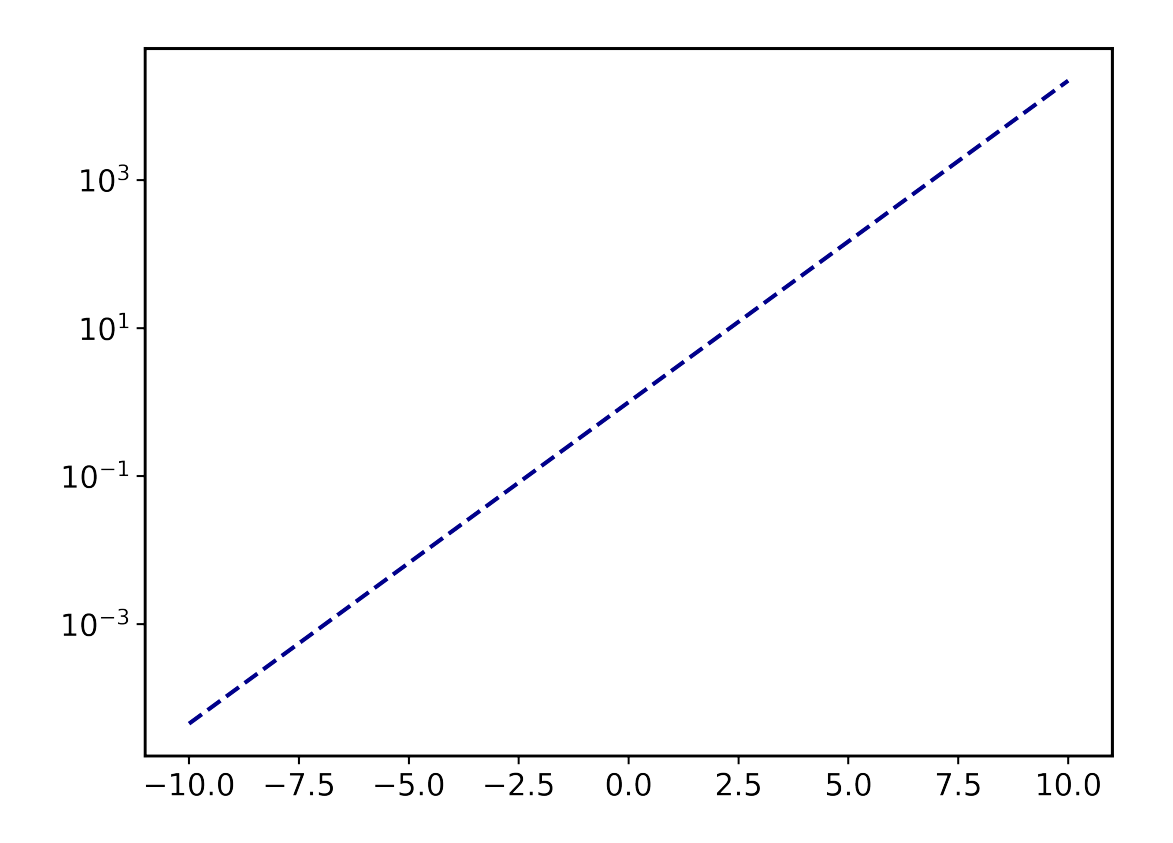

## **Multiple plots**

Many plotting routines accept multiple sets of data to plot. An example of this is the [multiple\\_scatterplots\(\)](#page-69-0) function. The usage of these is essentially the same. However, some parameters can be changed for each data set to plot. These include but are not limited to linestyle, linewidth, marker, markersize and color. These parameters can either be set to a single value applying it to all data sets, or can be specified for some/all data sets with unspecified values being replaced with the current defaults. This second way can be done in two ways (Both of the below examples have the same effect):

- 1. List of values (None for unspecified values) Example: linestyle=['-', None, '--']
- 2. Dictionary with integer indices Example: linestyle={0:'-', 2:'--'}

**Warning:** Specifying parameters for multiple data sets is only valid for the parameters passed into the function. Setting defaults with values for multiple data sets is not supported

## **Default plot**

```
from masci_tools.vis.plot_methods import multiple_scatterplots
import numpy as np
x = npulinspace(-1,1,100)
y = np \cdot exp(x)y2 = x**2y3 = np.sin(x)ax = multiple\_scatterplots([x, x, x], [y, y2, y3])
```
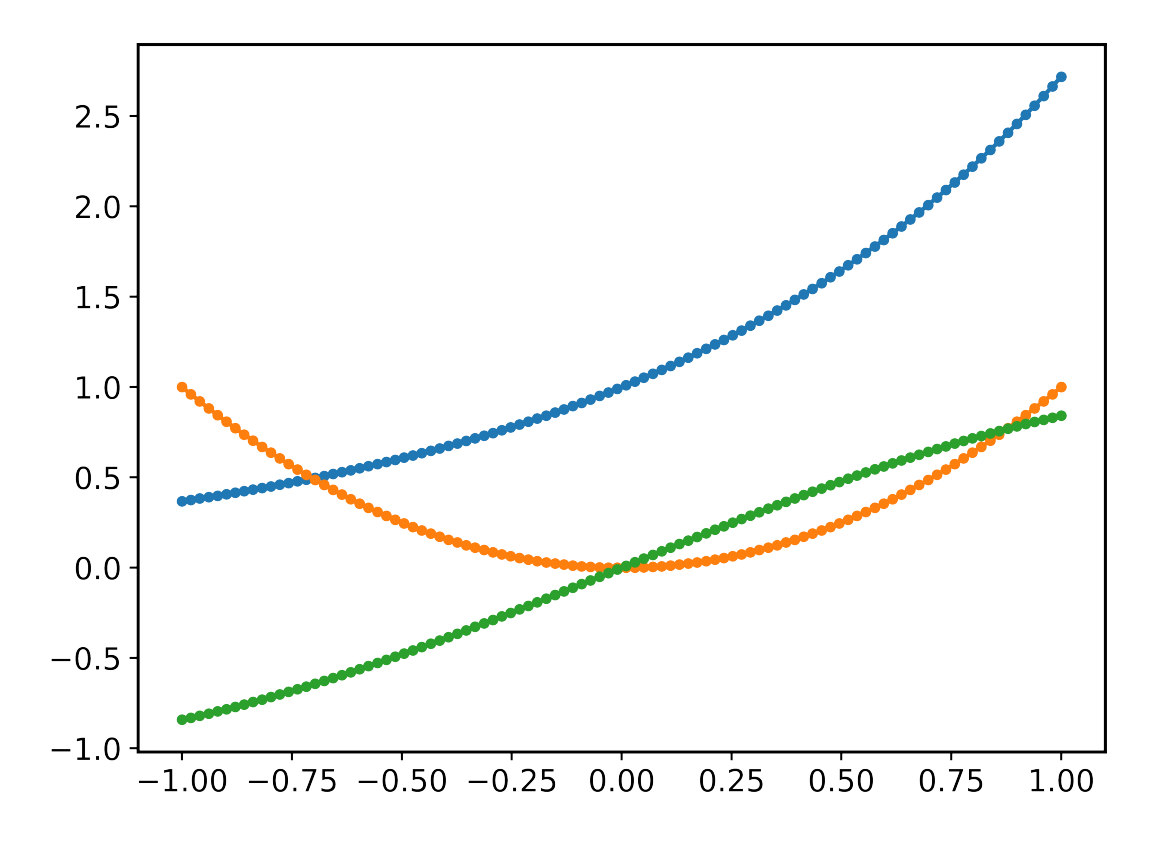

## **Changing parameters on all plots**

```
from masci_tools.vis.plot_methods import multiple_scatterplots
import numpy as np
x = npulinspace(-1,1,100)
y = np \cdot exp(x)y2 = x^{**}2y3 = np \sin(x)
```
(continued from previous page)

```
ax = multiple\_scatterplots([x, x, x], [y, y2, y3], linestype='--', marker=None)
```
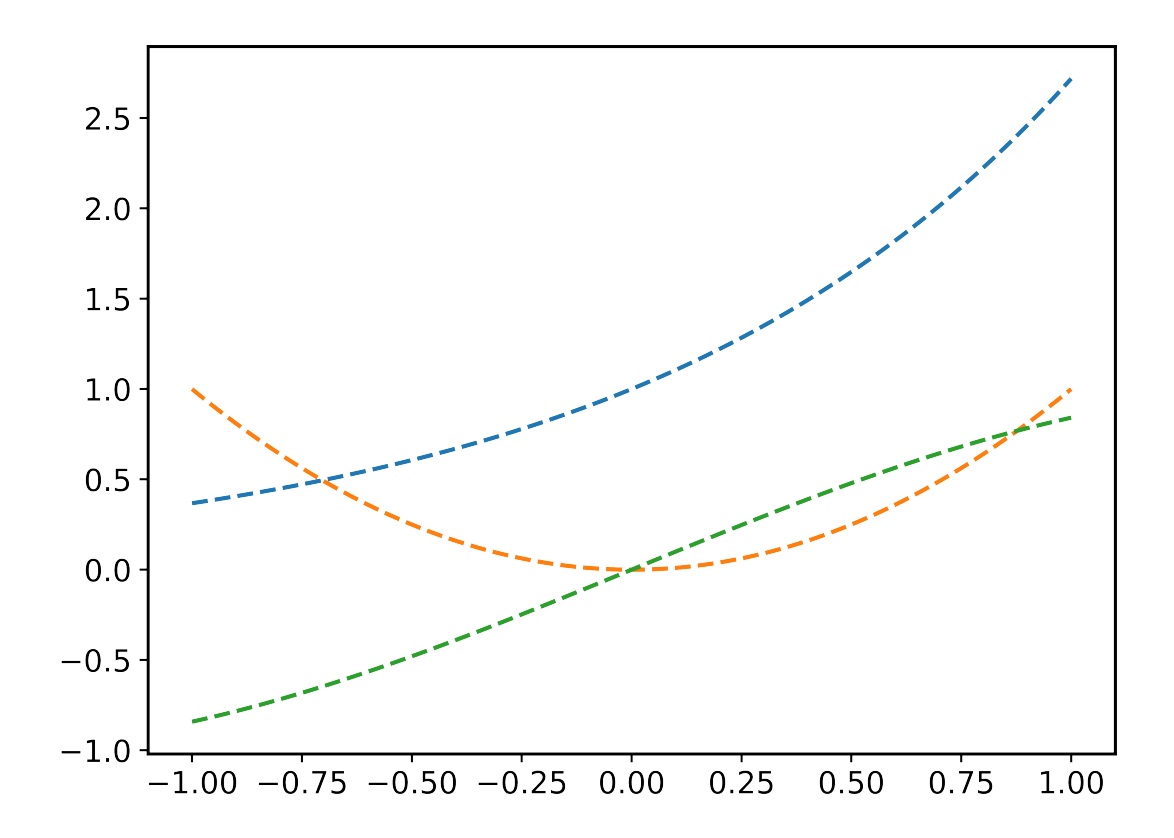

## **Changing parameters on specific plots**

```
from masci_tools.vis.plot_methods import multiple_scatterplots
import numpy as np
x = npulinspace(-1,1,100)
y = np \cdot exp(x)y2 = x**2y3 = np \sin(x)ax = multiple\_scatterplots([x, x, x], [y, y2, y3],linestyle='--',
                           marker=None,
                           color=['darkgreen', None, 'darkred'],
                           linewidth={0: 10})
```
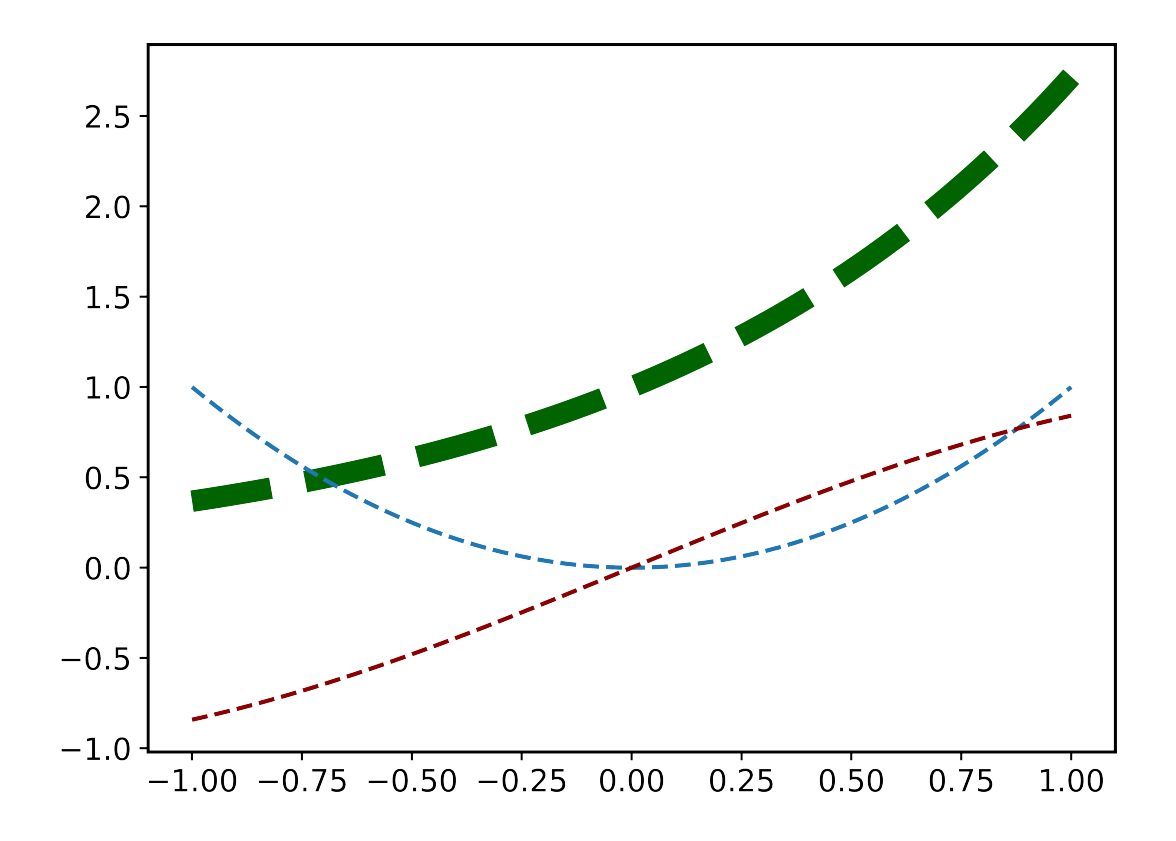

## **CHAPTER**

# **DEVELOPER'S GUIDE**

# **5.1 Developers Guide**

This is the developers guide for masci-tools

# **5.1.1 Updating or adapting the Fleur Parsers**

Each input and output file for Fleur has a correspong XML-Schema, where the structure of these files are defined.

To be able to parse such files efficiently and without hardcoding their structure we extract all necessary information about the schemas in [create\\_inpschema\\_dict\(\)](#page-173-0) and [create\\_outschema\\_dict\(\)](#page-173-1). The resulting python dictionaries can be accessed via the classes [InputSchemaDict](#page-171-0) and [OutputSchemaDict](#page-172-0). The easiest way to instantiate one of these objects is to use the [fromVersion\(\)](#page-171-1) or [fromVersion\(\)](#page-173-2) methods by providing the desired version string.

## **5.1.1.1 Adding/modifying a Fleur Schema:**

The [add\\_fleur\\_schema\(\)](#page-173-3) function can be used if a new `FleurInputSchema.xsd` or `FleurOutputSchema. xsd` are to be added to the available versions:

from masci\_tools.io.parsers.fleur.fleur\_schema import add\_fleur\_schema #This function adds the Schemas to the folder with the corresponding version #and creates the parsed dicitionaries add\_fleur\_schema('/path/to/folder/with/schema/') #If the schema with the found version is found the above call will raise an exception #use overwrite=True to replace the schemas

add\_fleur\_schema('/path/to/folder/with/schema/', overwrite=True)

# **5.1.1.2 Adapting the outxml\_parser:**

In contrast to the input file parser [inpxml\\_parser\(\)](#page-94-0), which parses all information available, the [outxml\\_parser\(\)](#page-94-1) has to be more flexible. The out file has much more information which might not be always useful for users. Therefore the selection of what is parsed has to be much more specific.

**This selection is expressed in the context of tasks. In general this corresponds to things like:**

- Total energy
- Charge density distances
- Magnetic moments
- $\bullet$  and so on  $\dots$

These are expressed in a definition in form of a dictionary. Below a simple example (Total energy) is shown, which parses the `value` and `units` attribute of the `totalEnergy` tag. The hardcoded known parsing tasks can be found in [default\\_parse\\_tasks](#page-116-0)

```
total_energy_definition = {
    'energy_hartree': {
        'parse_type': 'singleValue',
        'path_spec': {
            'name': 'totalEnergy'
        }
    },
}
```
The definition of a task can consist of multiple keys (in this case only `energy\_hartree`), which by default correspond to the keys in the resulting output dictionary. Each key has to contain the `parse\_type` and `path\_spec` key. The `parse\_type` defines the method used to extract the information.

#### **The following are possible:**

**attrib** Will parse the value of the given attribute

**text** Will parse the text of the given tag

**numberNodes** Will return the number of nodes for the given tag

**exists** Will return, whether the given tag exists

**attrib\_exists** Will return, whether the given attribute exists

**allAttribs** Will parse all known attributes at the given tag into a dictionary

**parentAttribs** Will parse all known attributes at the given tag into a dictionary, but for the parent of the tag

**singleValue** Special case of allAttribs to parse value and units attribute for the given tag

The `path\_spec` key specifies how the key can be uniquely identified.

#### **It can contain the following specifications:**

**name** Name of the wanted tag/attribute

**contains** A phrase, which has to occur in the path

**not\_contains** A phrase, which has to not occur in the path

**exclude** list of str. Only valid for attributes (these are sorted into different categories `unique`, `unique\_path` and `other`). This attribute can exclude one or more of these categories

All except the `name` key are optional and should be constructed so that there is only one possible choice. Otherwise an exception is raised. There are other keywords, which can be entered here. These control how the parsed data is entered into the output dictionary. For a definition of these keywords, please refer to [default\\_parse\\_tasks](#page-116-0).

Each task can also contain a number of control keys, determining when to peform the tasks. Each of these keys begins with an underscore. All of these are optional. The following are valid:

- **\_general** bool, if True (default False) the task is not performed for each iteration but once on the root of the file
- **\_minimal** bool, if True the task is peformed even when `minimal\_mode = True` is given
- **\_modes** list of tuples specifying requirements on the `fleur\_modes` for the task. For example `[('jspins', 2), ('soc', True)]` will only perform the task for a magnetic SOC calculation
- **\_conversions** list of str, giving the names of functions to call after this task. Functions given here have to be decorated with the [conversion\\_function\(\)](#page-169-0) decorator
- **\_special** bool, if True (default False) this task is NEVER added automatically and has to be added by hand

## **5.1.1.3 Migrating the parsing tasks**

These task definitions might have to be adapted for new fleur versions. Some changes might be possible to make in [default\\_parse\\_tasks](#page-116-0) directly without breaking backwards compatibility. If this is not possible there is a decorator [register\\_migration\(\)](#page-170-0) to define a function that is recognized by the class [ParseTasks](#page-168-0) to convert between versions. A usage example is shown below.

```
from masci_tools.util.parse_tasks_decorators import register_migration
import copy
@register_migration(base_version='0.33', target_version='0.34')
def migrate_033_to034(definition_dict):
  " ""Ficticious migration from 0.33 to 0.34
  Moves the `number_of_atom_types` attribute from reading a simple
  attribute to counting the number of atomGroups in the input section
  And removes orbital_magnetic_moments task
  "" ""
  #IMPORTANT: First copy the original dict
 new_dict = copy.deepcopy(definition_dict)
  #If a task is incompatible remove it from the defintion_dict
  new_dict.pop('orbital_magnetic_moments')
 new_dict['general_out_info'].pop('number_of_atom_types')
 new_dict['general_inp_info']['number_of_atom_types'] = {
      'parse_type': 'numberNodes',
      'path_spec': {
          'name': 'atomGroup'
      }
  }
  return new_dict
```
# **5.1.2 Using the** Plotter **class**

## **5.1.2.1 Description**

The [Plotter](#page-59-0) class aims to provide a framework, which can be used to handle default values and collect common codeblocks needed for different plotting frameworks.

The [Plotter](#page-59-0) class is a base class that should be subclassed for different Plotting backends. See [MatplotlibPlotter](#page-62-0) or [BokehPlotter](#page-77-0) for examples. The Subclass provides a dictionary of all the keys that should be handled by the plotter class. The Plotter class provides a hierachy of overwriting these parameters (Higher numbers take precedence).

- 1. Function defaults set with  $set\_defaults()$  with default\_type='function'
- 2. Global defaults set with [set\\_defaults\(\)](#page-61-0)
- 3. Parameters set with [set\\_parameters\(\)](#page-62-1)

The subclasses should then also provide the plotting backend specific useful code snippets. For example showing colorbars, legends, and so on . . .

For a list of these functions you can look at the respective documentation ([MatplotlibPlotter](#page-62-0) or [BokehPlotter](#page-77-0))

## **5.1.2.2 Writing a plotting function**

In the following we will go through a few examples of how to write a simple plotting function using the [Plotter](#page-59-0) class. We will be focusing on the [MatplotlibPlotter](#page-62-0), but all of this is very similar for other plotting backends.

## **Local instance**

Even though the [Plotter](#page-59-0) class is meant to be used globally or on the module level, it can also be useful locally for simplifying simple plotting scripts. Here we have a example of a function producing a single plot with the given data for the x and y coordinates.

```
def plot_with_defaults(x,y,**kwargs):
   from masci_tools.vis.matplotlib_plotter import MatplotlibPlotter
   #First we instantiate the MatplotlibPlotter class
  plot_params = MatplotlibPlotter()
  #Now we process the given arguments
  plot_params.set_parameters(**kwargs)
   #Set up the axis, on which to plot the data
  ax = plot_params.prepare_plot(xlabel='X', ylabel='Y', title='Single Scatterplot')
  #The plot_kwargs provides a way to get the keyword arguments for the
   #actual plotting call to `plot` in this case.
  plot_kwargs = plot_params.plot_kwargs()
  ax.plot(x, y, **plot_kwargs)
   #The MatplotlibPlotter has a lot of small helper functions
   #In this case we just want to set the limits and scale of the
   #axis if they were given
```
(continued from previous page)

```
plot_params.set_scale(ax)
   plot_params.set_limits(ax)
   return ax
import numpy as np
x = npulinspace(-1, 1, 10)
y = x^*2
#Some examples
plot_with_defaults(x, y)
plot_with_defaults(x, y, limits={x': (0,1)})
plot_with_defaults(x, y, marker='s', markersize=20)
```
## **Global/Module level instance**

The local instance already gives us reusable code snippets to avoid common pitfalls when doing matplotlib/bokeh plots. But when instantiating the [Plotter](#page-59-0) class locally we have no way of letting the user modify the global defaults.

However, when handling global state we need to be careful to not leave the instance of the [Plotter](#page-59-0) class in an inconsistent state. If an error is thrown inside the plotting routine the parameters would stay set and may lead to very unexpected results. For this reason every plotting function using a global or module level instance of these plotters should be decorated with the [ensure\\_plotter\\_consistency\(\)](#page-62-2) decorator. This does two things:

- 1. If an error occurs in the decorated function the parameters will be reset before the error is raised
- 2. It makes sure that nothing inside the plotting routine changed the user defined defaults

Let us take the previous example and convert it to use a global instance

```
from masci_tools.vis.matplotlib_plotter import MatplotlibPlotter
from masci_tools.vis import ensure_plotter_consistency
#First we instantiate the MatplotlibPlotter class
plot_params = MatplotlibPlotter()
#The decorator needs to get the plotter object
#that is used inside the function
@ensure_plotter_consistency(plot_params)
def plot_with_defaults(x,y,**kwargs):
   #Now we process the given arguments
  plot_params.set_parameters(**kwargs)
   #Set up the axis, on which to plot the data
   ax = plot_params.prepare_plot(xlabel='X', ylabel='Y', title='Single Scatterplot')
   #The plot_kwargs provides a way to get the keyword arguments for the
   #actual plotting call to `plot` in this case.
  plot_kwargs = plot_params.plot_kwargs()
   ax.plot(x, y, **plot_kwargs)
```
(continued from previous page)

```
#The MatplotlibPlotter has a lot of small helper functions
   #In this case we just want to set the limits and scale of the
   #axis if they were given
  plot_params.set_scale(ax)
  plot_params.set_limits(ax)
   return ax
import numpy as np
x = npulinspace(-1, 1, 10)
y = x^*2
#Some examples
plot_with_defaults(x, y)
plot_params.set_defaults(marker='s', markersize=20)
plot_with_defaults(x, y, limits=\{x : (0,1)\}\)
plot_with_defaults(x, y)
```
The [masci\\_tools.vis.Plotter.set\\_defaults\(\)](#page-61-0) method is exposed in the two main modules for plotting [masci\\_tools.vis.plot\\_methods](#page-66-0) [masci\\_tools.vis.bokeh\\_plots](#page-80-0) as the functions [masci\\_tools.vis.plot\\_methods.set\\_mpl\\_plot\\_defaults\(\)](#page-76-0) and [masci\\_tools.vis.bokeh\\_plots.](#page-85-0) [set\\_bokeh\\_plot\\_defaults\(\)](#page-85-0) specific to the plotter instance that is used in these modules.

## **Function defaults**

Some functions may want to set function specific defaults, that make sense inside the function, but may not be useful globally. The following example sets the default linewidth for our function to 6.

**Note:** Function defaults are also reset by the [ensure\\_plotter\\_consistency\(\)](#page-62-2) decorator, when the plotting function terminates successfully or in an error

```
from masci_tools.vis.matplotlib_plotter import MatplotlibPlotter
from masci_tools.vis import ensure_plotter_consistency
#First we instantiate the MatplotlibPlotter class
plot_params = MatplotlibPlotter()
#The decorator needs to get the plotter object
#that is used inside the function
@ensure_plotter_consistency(plot_params)
def plot_with_defaults(x,y,**kwargs):
   #Set the function defaults
  plot_params.set_defaults(default_type='function', linewidth=6)
   #Now we process the given arguments
  plot_params.set_parameters(**kwargs)
```

```
(continued from previous page)
```

```
#Set up the axis, on which to plot the data
   ax = plot_params.prepare_plot(xlabel='X', ylabel='Y', title='Single Scatterplot')
   #The plot_kwargs provides a way to get the keyword arguments for the
   #actual plotting call to `plot` in this case.
   plot_kwargs = plot_params.plot_kwargs()
   ax.plot(x, y, **plot_kwargs)#The MatplotlibPlotter has a lot of small helper functions
   #In this case we just want to set the limits and scale of the
   #axis if they were given
   plot_params.set_scale(ax)
   plot_params.set_limits(ax)
   return ax
import numpy as np
x = npulinspace(-1, 1, 10)
y = x^{**}2#Some examples
plot_with_defaults(x, y)
plot_params.set_defaults(marker='s', markersize=20)
plot_with_defaults(x, y, limits={x': (0,1)})
plot_with_defaults(x, y)
```
## **Passing keyword arguments directly to plot calls**

The plotter classes have a restricted set of keys that they recognize as valid parameters. This set is of course not complete, since there is a vast number of parameters you can set for all plotting backends. In our previous examples unknown keys will immediately lead to an error in the call to  $set\_parameters()$ . To enable this functionality we can provide the continue\_on\_error=True as an argument to this method.

Then the unknown keys are ignored and are returned in a dictionary. Additionally you can explicitly bypass the plotter object if you provide arguments in a dictionary with the name extra\_kwargs it will be ignored, unpacked and returned along with the unknown keys

**Warning:** Be careful with the this feature and especially the extra\_kwargs, since there is no check for name clashes with this argument. You might also run into situations, where arguments of different names collide with arguments provided by the [Plotter](#page-59-0)

```
from masci_tools.vis.matplotlib_plotter import MatplotlibPlotter
from masci_tools.vis import ensure_plotter_consistency
#First we instantiate the MatplotlibPlotter class
plot_params = MatplotlibPlotter()
```
(continued from previous page)

```
#The decorator needs to get the plotter object
#that is used inside the function
@ensure_plotter_consistency(plot_params)
def plot_with_defaults(x,y,**kwargs):
   #Set the function defaults
   plot_params.set_defaults(default_type='function', linewidth=6)
   #Now we process the given arguments (unknown ones are returned)
   kwargs = plot\_params.set\_parameters(continue\_on\_error=True, **kwargs)#Set up the axis, on which to plot the data
   ax = plot_params.prepare_plot(xlabel='X', ylabel='Y', title='Single Scatterplot')
   #The plot_kwargs provides a way to get the keyword arguments for the
   #actual plotting call to `plot` in this case.
   plot_kwargs = plot_params.plot_kwargs()
   ax.plot(x, y, **plot_kwargs, **kwargs)
   #The MatplotlibPlotter has a lot of small helper functions
   #In this case we just want to set the limits and scale of the
   #axis if they were given
   plot_params.set_scale(ax)
   plot_params.set_limits(ax)
   return ax
import numpy as np
x = npulinspace(-1, 1, 10)
y = x^*2
#The key markerfacecolor is not known to the MatplotlibPlotter
plot_with_defaults(x, y, markerfacecolor='red', markersize=20)
```
## **Multiple plotting calls**

The plotter classes also provide support for multiple plotting calls with different data sets in a single plotting function. To enable this feature we need to set two properties on the [masci\\_tools.vis.Plotter](#page-59-0); single\_plot to *False`* and num\_plots to the number of plot calls made in this function. The plot specific parameters can then be specified in two ways. Shown behind the two ways is the way to set the color of the second data set to red.

- 1. List of values (None for unspecified values) [None,'red']
- 2. Dict with integer indices for the specified values {1: 'red'}

Unspecified values are replaced with the previously set defaults.

**Note:** The num\_plots and single\_plot properties are also reset by the [ensure\\_plotter\\_consistency\(\)](#page-62-2)

```
from masci_tools.vis.matplotlib_plotter import MatplotlibPlotter
from masci_tools.vis import ensure_plotter_consistency
#First we instantiate the MatplotlibPlotter class
plot_params = MatplotlibPlotter()
#The decorator needs to get the plotter object
#that is used inside the function
@ensure_plotter_consistency(plot_params)
def plot_2lines_with_defaults(x,y,**kwargs):
   plot\_params.\nsingle\_plot = Falseplot_params.num_plots = 2
   #Set the function defaults
   plot_params.set_defaults(default_type='function', linewidth=6)
   #Now we process the given arguments (unknown ones are returned)
   kwargs = plot_params.set_parameters(continue_on_error=True, **kwargs)
   #Set up the axis, on which to plot the data
   ax = plot_params.prepare_plot(xlabel='X', ylabel='Y', title='Single Scatterplot')
   #The plot_kwargs provides a way to get the keyword arguments for the
   #actual plotting call to `plot` in this case.
   #For multiple plots this will be a list of dicts
   #of length `num_plots`
   plot_kwargs = plot_params.plot_kwargs()
   ax.plot(x[0], y[0], **plot_kwargs[0], **kwargs)
   ax.plot(x[1], y[1], **plot_kwargs[1], **kwargs)
   #The MatplotlibPlotter has a lot of small helper functions
   #In this case we just want to set the limits and scale of the
   #axis if they were given
   plot_params.set_scale(ax)
  plot_params.set_limits(ax)
   return ax
import numpy as np
x = npulinspace(-1, 1, 10)
y = x^* 2y2 = x * 3#The key markerfacecolor is not known to the MatplotlibPlotter
plot_2lines_with_defaults([x,x], [y,y2])
plot_2lines_with_defaults([x,x], [y,y2],
                          color={1:'red'}, linestyle=['--',None])
```
## **Custom function specific parameters**

You might have situations, where you want to have some function specific parameters, that should pull from the previously set defaults or even a custom default value.

The  $add\_parameter()$  method is implemented exactly for this purpose. It creates a new key to be handled by the plotter class and with the arguments default\_from or default\_value we can specify what the defaults should be. default\_value sets a specific value, default\_from specifies a key from the plotter class from which to take the default value.

The [plot\\_kwargs\(\)](#page-64-0) method then can take keyword arguments to replace the arguments to take with your custom parameters

**Note:** These added parameters live on the function defaults and parameters level, meaning they will be removed by the [ensure\\_plotter\\_consistency\(\)](#page-62-2) decorator after the function finishes

```
from masci_tools.vis.matplotlib_plotter import MatplotlibPlotter
from masci_tools.vis import ensure_plotter_consistency
#First we instantiate the MatplotlibPlotter class
plot_params = MatplotlibPlotter()
#The decorator needs to get the plotter object
#that is used inside the function
@ensure_plotter_consistency(plot_params)
def plot_shifted_with_defaults(x,y,**kwargs):
   #Set the function defaults
  plot_params.set_defaults(default_type='function', linewidth=6)
  plot_params.add_parameter('linestyle_shifted',
                             default_from='linestyle')
   #Now we process the given arguments (unknown ones are returned)
  kwargs = plot_params.set_parameters(continue_on_error=True, **kwargs)
   #Set up the axis, on which to plot the data
   ax = plot_params.prepare_plot(xlabel='X', ylabel='Y', title='Single Scatterplot')
   #The plot_kwargs provides a way to get the keyword arguments for the
   #actual plotting call to `plot` in this case.
  plot_kwargs = plot_params.plot_kwargs()
   ax.plot(x, y, **plot_kwargs, **kwargs)
   #This call replaces the parameter linestyle with our custom
   #parameter linestyle_shifted
  plot_kwargs = plot_params.plot_kwargs(linestyle='linestyle_shifted')
   ax.plot(x, y+2, **plot_kwargs, **kwargs)
   #The MatplotlibPlotter has a lot of small helper functions
   #In this case we just want to set the limits and scale of the
   #axis if they were given
```
(continued from previous page)

```
plot_params.set_scale(ax)
  plot_params.set_limits(ax)
   return ax
import numpy as np
x = npulinspace(-1, 1, 10)
y = x^*2
plot_shifted_with_defaults(x, y)
plot_shifted_with_defaults(x, y, linestyle_shifted='--')
```
#### **Nested plotting functions**

More complex plotting routines might want to call other plotting routines to simplify their structure. However, this has a side-effect when working with the [Plotter](#page-59-0) class and the [ensure\\_plotter\\_consistency\(\)](#page-62-2) decorator. Since the decorator resets the parameters and function defaults after a plotting function has been called you lose everything that you might have modified in the enclosing plotting function.

If you do need access to these parameters after calling a nested plotting function the [NestedPlotParameters\(\)](#page-59-1) contextmanager is implemented. It defines a local scope, in which a plotting function can change the parameters and function defaults. After exiting the local scope the parameters and function defaults are always in the same state as when the with block was entered (Even if an error is raised). The nested plotting function will also start with the state that was set before.

Usage is shown here:

```
from masci_tools.vis.matplotlib_plotter import MatplotlibPlotter
from masci_tools.vis import ensure_plotter_consistency
from masci_tools.vis import NestedPlotParameters
#First we instantiate the MatplotlibPlotter class
plot_params = MatplotlibPlotter()
@ensure_plotter_consistency(plot_params)
def nested_plot_function(x, y, **kwargs):
  plot_params.set_defaults(default_type='function',
                            linewidth=10, linestyle='--')
   #The contextmanager also needs a reference to the plotter object
   #to manage
  with NestedPlotParameters(plot_params):
      ax = plot\_with\_defaults(x,y, **kwargs)#Will plot with the above set defaults
  plot_kwargs = plot_params.plot_kwargs()
   ax.plot(x, y+2, **plot_kwargs)
@ensure_plotter_consistency(plot_params)
```
(continued from previous page)

```
def plot_with_defaults(x,y,**kwargs):
   #Set the function defaults
   plot_params.set_defaults(default_type='function', linewidth=6)
   #Now we process the given arguments
   plot_params.set_parameters(**kwargs)
   #Set up the axis, on which to plot the data
   ax = plot\_params.preplace\_plot(xlabel='X', ylabel='Y', title='Single Scatterplot')#The plot_kwargs provides a way to get the keyword arguments for the
   #actual plotting call to `plot` in this case.
   plot_kwargs = plot_params.plot_kwargs()
   ax.plot(x, y, **plot_kwargs)
   #The MatplotlibPlotter has a lot of small helper functions
   #In this case we just want to set the limits and scale of the
   #axis if they were given
   plot_params.set_scale(ax)
   plot_params.set_limits(ax)
   return ax
import numpy as np
x = npulinspace(-1, 1, 10)
y = x^*2nested_plot_function(x, y)
nested_plot_function(x, y, linewidth=1)
```
## **CHAPTER**

**SIX**

# **MODULE REFERENCE (API)**

# **6.1 Source code Documentation (API reference)**

# **6.1.1 Visualisation and Plotting**

## **6.1.1.1 Fleur specific Plotting**

Plotting routine for fleur density of states and bandstructures

<span id="page-56-0"></span>masci\_tools.vis.fleur.plot\_fleur\_bands(*bandsdata*, *bandsattributes*, *spinpol=True*, *only\_spin=None*, *bokeh\_plot=False*, *weight=None*, *\*\*kwargs*)

Plot the bandstructure previously extracted from a *banddos.hdf* via the [HDF5Reader](#page-109-0)

This routine expects datasets and attributes read in with a *FleurBands* recipe from [recipes](#page-110-0) or something producing equivalent data

### **Parameters**

- bandsdata dataset dict produced by the *FleurBands* recipe
- attributes attributes dict produced by the *FleurBands* recipe
- **spinpol** bool, if True (default) use the plot for spin-polarized bands if the data is spinpolarized
- only\_spin optional str, if given only the speicified spin components are plotted
- bokeh\_plot bool (default False), if True use the bokeh routines for plotting
- **weight** str, name of the weight (without spin suffix *up* or *dn*) you want to emphasize

## **All other Kwargs are passed on to the underlying plot routines**

- Matplotlib:  $plot\_bands(), plot\_spinpol\_bands()$
- Bokeh: [bokeh\\_bands\(\)](#page-80-1), [bokeh\\_spinpol\\_bands\(\)](#page-82-0)

masci\_tools.vis.fleur.plot\_fleur\_bands\_characterize(*bandsdata*, *bandsattributes*, *weight\_names*,

*weight\_colors*, *spinpol=True*, *only\_spin=None*, *bokeh\_plot=False*, *\*\*kwargs*)

Plot the bandstructure previously extracted from a *banddos.hdf* via the [HDF5Reader](#page-109-0) with points colored according to the maximum weight from a selection of weights. Can be used to show what character dominates each band

This routine expects datasets and attributes read in with a *FleurBands* recipe from [recipes](#page-110-0) or something producing equivalent data

#### **Parameters**

- bandsdata dataset dict produced by the *FleurBands* recipe
- attributes attributes dict produced by the *FleurBands* recipe
- weight\_names list of str with the names of the weights that should be considered in the characterization
- weight\_color list of colors associated with each weight. If spin-polarized bandstructures should be shown with different colors the list should be twice as long as the weights
- **spinpol** bool, if True (default) use the plot for spin-polarized bands if the data is spinpolarized
- only\_spin optional str, if given only the speicified spin components are plotted
- bokeh\_plot bool (default False), if True use the bokeh routines for plotting

All other Kwargs are passed on to  $plot\_fleur\_bands()$ 

masci\_tools.vis.fleur.plot\_fleur\_dos(*dosdata*, *attributes*, *spinpol=True*, *bokeh\_plot=False*, *multiply\_by\_equiv\_atoms=False*, *plot\_keys=None*, *show\_total=True*, *show\_interstitial=True*, *show\_sym=False*, *show\_atoms='all'*, *show\_lresolved=None*, *key\_mask=None*, *\*\*kwargs*)

Plot the density of states previously extracted from a *banddos.hdf* via the [HDF5Reader](#page-109-0)

This routine expects datasets and attributes read in with the *FleurDOS* (Or related DOS modes) recipe from [recipes](#page-110-0) or something producing equivalent data

#### **Parameters**

- dosdata dataset dict produced by the *FleurDOS* recipe
- attributes attributes dict produced by the *FleurDOS* recipe
- spinpol bool, if True (default) use the plot for spin-polarized dos if the data is spinpolarized
- bokeh\_plot bool (default False), if True use the bokeh routines for plotting

#### **Arguments for selecting the DOS components to plot:**

**param plot** keys optional str list of str, defines the labels you want to plot

**param show\_total** bool, if True (default) the total DOS is shown

**param show\_interstitial** bool, if True (default) the interstitial DOS is shown

- **param show atoms** either 'all', None, or int or list of ints, defines, which total atom projections to show
- **param show\_atoms** either 'all', None, or int or list of ints, defines, which total atom projections to show
- **param key\_mask** list of bools of the same length as the number of datasets, alternative way to specify, which entries to plot

#### **All other Kwargs are passed on to the underlying plot routines**

- Matplotlib:  $plot\_dos()$ ,  $plot\_spinpol\_dos()$
- Bokeh: [bokeh\\_dos\(\)](#page-80-2), [bokeh\\_spinpol\\_dos\(\)](#page-82-1)

masci\_tools.vis.fleur.sum\_weights\_over\_atoms(*data*, *attributes*, *atoms\_to\_sum*, *entry\_name*) Create sums of atom components over specified atoms. They are entered with the same suffixes as in the original data, but with the given entry\_name as prefix

### **Parameters**

- data datasets dict produced by the HDF5Reader with a recipe for DOS or bandstructure
- attributes attributes dict produced by the HDF5Reader with a recipe for DOS or bandstructure
- atoms\_to\_sum list of ints for the atoms, which should be summed
- entry\_name str prefix to be entered for the summed entries

**Returns** dict with the summed entries

## **6.1.1.2 KKR specific Plotting**

```
masci_tools.vis.kkr_plot_FS_qdos.FSqdos2D(p0='./', totonly=True, s=20, ls_ef=':', lw_ef=1, color='',
                                                  reload_data=False, clrbar=True, atoms=[], ax=None,
                                                  nosave=False, noalat=False,
                                                  cmap=<matplotlib.colors.LinearSegmentedColormap
                                                  object>, noplot=False, return_data=False, pclrmesh=False,
                                                  logscale=True, ef=None)
```
plotting routine for dos files

dispersionplot function for plotting KKR bandstructures (i.e. qdos) files

masci\_tools.vis.kkr\_plot\_bandstruc\_qdos.dispersionplot(*p0='./'*, *totonly=True*, *s=20*, *ls\_ef=':'*,

*lw\_ef=1*, *units='eV\_rel'*, *noefline=False*, *color=''*, *reload\_data=False*, *clrbar=True*, *logscale=True*, *nosave=False*, *atoms=None*, *ratios=False*, *atoms2=None*, *noscale=False*, *newfig=False*, *cmap=None*, *alpha=1.0*, *qcomponent=- 2*, *clims=None*, *xscale=1.0*, *raster=True*, *atoms3=None*, *alpha\_reverse=False*, *return\_data=False*, *xshift=0.0*, *yshift=0.0*, *plotmode='pcolor'*, *ptitle=None*, *ef=None*, *as\_e\_dimension=None*, *scale\_alpha\_data=False*, *shading='gouraud'*)

plotting routine for qdos files - dispersion (E vs. q)

```
masci_tools.vis.kkr_plot_dos.dosplot(p0='./', totonly=True, color='', label='', marker='', lw=2, ms=5,
                                              ls='-', ls_ef=':', lw_ef=1, units='Ry', noefline=False, interpol=False,
                                              allatoms=False, onespin=False, atoms=[], lmdos=False, lm=[],
                                              nofig=False, scale=1.0, shift=0, normalized=False, xyswitch=False,
                                              efcolor='', return_data=False, xscale=1.0, xshift=0.0, yshift=0.0,
                                              filled=False, spins=2)
```
plotting routine for dos files

masci\_tools.vis.kkr\_plot\_shapefun.change\_zoom(*ax*, *zoom\_range*, *center=[0, 0, 0]*) Change the zoom of a 3d plot

**Author** Philipp Ruessmann

- $ax axis$  which is zoomed
- zoom\_range range to which the image is zoomed, total range from center-zoom\_range to center+zoom\_range
- center center of the zoomed region (optional, defaults to origin)

#### masci\_tools.vis.kkr\_plot\_shapefun.plot\_shapefun(*pos*, *out*, *mode*)

Creates a simple matplotlib image to show the shapefunctions given it's positions in the unit cell, the atoms's vertices in *ut* and the plotting mode

**Author** Philipp Ruessmann

#### **Parameters**

- **pos** positions of the centers of the cells
- **verts** array of vertices of the shapefunction (outlines of shapes)
- mode 'all' or 'single' determines whether or not all shapes are combined in a single figure or plotted as individual figures

**Returns ax** return the axis in which the plot was done (useful to pass to 'change zoom' and 'zoom\_in' functions of this module

masci\_tools.vis.kkr\_plot\_shapefun.zoom\_in(*ax*, *atm*, *pos*, *zoom\_range=10*)

Zoom into shapefun of a single atom

**Author** Philipp Ruessmann

#### **Parameters**

- $ax axis$  in which shapefun plot is found
- $atm atom$  index whose shapefunction is zoomed
- pos array of positions of centers of the shapes (needed to shift center of zommed region to correct atom
- **zoom\_range** range of the zoomed region (optional, defaults to 10)

## **6.1.1.3 General Plotting**

Here basic functionality is provided for setting default parameters for plotting and ensuring consitent values for these

<span id="page-59-1"></span>masci\_tools.vis.NestedPlotParameters(*plotter\_object*)

Contextmanager for nested plot function calls Will reset function defaults and parameters to previous values after exiting

**Parameters** plotter\_object – Plotter instance

<span id="page-59-0"></span>class masci\_tools.vis.Plotter(*default\_parameters*, *general\_keys=None*, *key\_descriptions=None*, *\*\*kwargs*) Base class for handling parameters for plotting methods. For different plotting backends a subclass can be created to represent the specific parameters of the backend.

**Args:**

**param default\_parameters** dict with hardcoded default parameters

**param general\_keys** set of str optional, defines parameters which are not allowed to change for each entry in the plot data

Kwargs in the \_\_init\_\_ method are forwarded to Plotter. set\_defaults() to change the current defaults away from the hardcoded parameters.

The Plotter class creates a hierachy of dictionaries for lookups on this object utilizing the *ChainMap* from the *collections* module.

#### **The hierachy is as follows (First entries take precedence over later entries):**

- *parameters*: set by  $set\_parameters()$  (usually arguments passed into function)
- *user defaults*: set by [set\\_defaults\(\)](#page-61-0)
- *function defaults*: set by [set\\_defaults\(\)](#page-61-0) with *default\_type='function'*
- *global defaults*: Hardcoded as fallback

Only the *parameters* can represent parameters for multiple sets of plot calls. All others are used as fallback for specifying non-specified values for single plots

The current parameters can be accessed by bracket indexing the class. A example of this is shown below.

```
parameter\_dict = { 'fontsize': 16, 'linestyle': '-''} }params = Plotter(parameter_dict)
#Accessing a parameter
print(params['fontsize']) # 16
#Modifying a parameter
params['fontsize'] = 20
print(params['fontsize']) # 20
#Creating a parameter set for multiple plots
#1. Set the properties to the correct values
params.\nsingle\_plot = Falseparams.num_plots = 3
#2. Now we can set a property either by providing a list or a integer indexed dict
# Both of the following examples set the linestyle of the second and third plot.
\rightarrowto '--'
params['linestyle'] = [None, '--', '--']
params['linestyle'] = {1: '--', 2: '--'}
# Not specified values are replaced with the default value for a single plot
print(params['linestyle']) # ['-', '--', '--']#In lists properties can also be indexed via tuples
print(params[( 'linestyle', 0) ] ) # '-'print(params[('linestyle', 1)]) # '--'
#Changes to the parameters and properties are reset
params.reset_parameters()
print(params['linestyle']) # '-'
```
<span id="page-60-0"></span>add\_parameter(*name*, *default\_from=None*, *default\_val=None*) Add a new parameter to the parameters dictionary.

#### **Parameters**

- **name** str name of the parameter
- default\_from str (optional), if given a entry is created in the curent defaults with the name and the default value of the key *default\_from*
- static convert\_to\_complete\_list(*given\_value*, *single\_plot*, *num\_plots*, *default=None*, *key=''*) Converts given value to list with length num\_plots with None for the non-specified values

#### **Parameters**

- given\_value value passed in, for multiple plots either list or dict with integer keys
- **single\_plot** bool, if True only a single parameter is allowed
- **num\_plots** int, if single\_plot is False this defines the number of plots
- default default value for unspecified entries
- $key str$  of the key to process

static dict\_of\_lists\_to\_list\_of\_dicts(*dict\_of\_lists*, *single\_plot*, *num\_plots*)

Converts dict of lists and single values to list of length num\_plots or single dict for single\_plot=True

#### **Parameters**

- dict\_of\_lists dict to be converted
- single\_plot boolean, if True only a single parameter set is allowed
- **num\_plots** int of the number of allowed plots

**Returns** list of dicts

#### get\_description(*key*)

Get the description of the given key

**Parameters** key – str of the key, for which the description should be printed

#### get\_dict()

Return the dictionary of the current defaults. For use of printing

#### get\_multiple\_kwargs(*keys*, *ignore=None*)

Get multiple parameters and return them in a dictionary

#### **Parameters**

- keys set of keys to process
- **ignore** str or list of str (optional), defines keys to ignore in the creation of the dict

#### property num\_plots

Integer property for number of plots produced

### Remove the parameters added via [Plotter.add\\_parameter\(\)](#page-60-0)

remove\_added\_parameters()

#### reset\_defaults()

Resets the defaults to the hardcoded defaults in \_PLOT\_DEFAULTS. Will check beforehand if the parameters or properties differ from the defaults and will raise an error if this is the case

#### <span id="page-61-0"></span>reset\_parameters()

Reset the parameters to the current defaults. The properties single\_plot and num\_plots are also set to default values

set\_defaults(*continue\_on\_error=False*, *default\_type='global'*, *\*\*kwargs*)

Set the current defaults. This method will only work if the parameters are not changed from the defaults. Otherwise a error is raised. This is because after changing the defaults the changes will be propagated to the parameters to ensure consistency.

**Parameters continue\_on\_error** – bool, if True unknown key are simply skipped

**Default type** either 'global' or 'function'. Specifies, whether to set the global defaults (not reset after function) or the function defaults

Kwargs are used to set the defaults.

<span id="page-62-1"></span>set\_parameters(*continue\_on\_error=False*, *\*\*kwargs*)

Set the current parameters.

**Parameters** continue\_on\_error – bool, if True unknown key are simply skipped and returned

Kwargs are used to set the defaults.

set\_single\_default(*key*, *value*, *default\_type='global'*) Set default value for a single key/value pair

#### **Parameters**

- $key str$  of the key to set
- value value to set the key to

**Default type** either 'global' or 'function'. Specifies, whether to set the global defaults (not reset after function) or the function defaults

#### property single\_plot

Boolean property if True only a single Plot parameter set is allowed

#### <span id="page-62-2"></span>masci\_tools.vis.ensure\_plotter\_consistency(*plotter\_object*)

Decorator for plot functions to ensure that the Parameters are reset even if an error occurs in the function Additionally checks are performed that the parameters are reset after execution and the defaults are never changed in a plot function

Parameters plotter\_object – Plotter instance to be checked for consistency

#### **Matplotlib**

<span id="page-62-0"></span>This module contains a subclass of *[Plotter](#page-59-0)* for the matplotlib library

class masci\_tools.vis.matplotlib\_plotter.MatplotlibPlotter(*\*\*kwargs*)

Class for plotting parameters and standard code snippets for plotting with the matplotlib backend.

Kwargs in the \_\_init\_\_ method are forwarded to setting default values for the instance

For specific documentation about the parameter/defaults handling refer to [Plotter](#page-59-0).

Below the current defined default values are shown:

#### Table 1: Plot Parameters

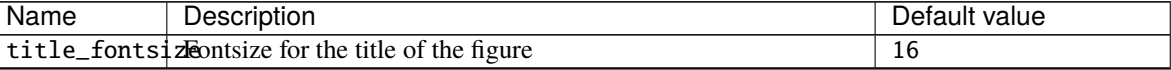

| Name                                                                         | Description                                                                        | Default value                 |
|------------------------------------------------------------------------------|------------------------------------------------------------------------------------|-------------------------------|
|                                                                              | figure_kwargsArguments passed to <i>plt.figure</i> when creating the figure. In-   | {'figsize': $(8, 6)$ , 'dpi': |
|                                                                              | cludes things like figsize, dpi, background color,                                 | 600, 'facecolor':<br>$w$ ,    |
|                                                                              |                                                                                    | 'edgecolor': 'k', 'con-       |
|                                                                              |                                                                                    | strained_layout': False}      |
| alpha                                                                        | Float specifying the transparency of the title                                     | 1                             |
| axis_linewidthinewidth of the lines for the axis                             |                                                                                    | 1.5                           |
|                                                                              | use_axis_formlather the labels will always not be formatted with an additive       | False                         |
|                                                                              | constant at the top                                                                |                               |
|                                                                              | set_powerlimiltsTrue the threshold for switching to scientific notation is ad-     | True                          |
|                                                                              | justed to 0,3                                                                      |                               |
| xticks                                                                       | Positions of the ticks on the x axis                                               | No Default                    |
| xticklabels                                                                  | Labels for the ticks on the x-axis                                                 | No Default                    |
| yticks                                                                       | Positions for the ticks on the y-axis                                              | No Default                    |
|                                                                              | yticklabels   Labels for the ticks on the y-axis                                   | No Default                    |
|                                                                              | invert_xaxis If True the direction of the x-axis is inverted                       | False                         |
|                                                                              | invert_yaxi\$ If True the direction of the y-axis is inverted                      | False                         |
|                                                                              | color_cycle   If set this will override the default color cycle of matplotlib. Can | No Default                    |
|                                                                              | be given as name of a colormap cycle or list of colors                             |                               |
|                                                                              | sub_colormap If a colormap is used this can be used to cut out a part of the       | No Default                    |
|                                                                              | colormap. For example $(0.5,1.0)$ will only use the upper half of                  |                               |
|                                                                              | the colormap                                                                       |                               |
| linewidth                                                                    | Linewidth for the $plot(s)$                                                        | 2.0                           |
| linestyle                                                                    | Linestyle for the $plot(s)$                                                        |                               |
| marker                                                                       | Shape of the marker to use for the plot(s)                                         | o                             |
| markersize                                                                   | Size of the markers to use in the $plot(s)$                                        | 4.0                           |
| color                                                                        | Color to use in the $plot(s)$                                                      | $\overline{No}$ Default       |
| zorder                                                                       | z-position to use for the $plot(s)$ (Is used to define fore- and back-             | No Default                    |
|                                                                              | ground)                                                                            |                               |
| repeat_colors[aft#cecolors will be repeated after the given number of plots. | No Default                                                                         |                               |
|                                                                              | Only implemented for multiple_scatterplots                                         |                               |
| edgecolor                                                                    | Edgecolor to use in the $plot(s)$                                                  | No Default                    |
| facecolor                                                                    | Facecolor to use in the $plot(s)$                                                  | No Default                    |
| plot_label                                                                   | Label to use in the plot(s) for the legend                                         | No Default                    |
| area_plot                                                                    | If True fill_between $(x)$ will be used to produce the plot $(s)$                  | False                         |
|                                                                              | area_verticalDetermines, whether to use fill_between or fill_betweenx for          | False                         |
|                                                                              | area plots                                                                         |                               |
|                                                                              | area_enclosinG_Thime enclosing line will be drawn around the area                  | True                          |
| area_alpha                                                                   | Transparency to use for the area in the area $plot(s)$                             | 1.0                           |
|                                                                              | $area\_lineco1\alpha$ for the enclosing line in the area plot(s)                   | No Default                    |
| plot_alpha                                                                   | Transparency to use for the $plot(s)$                                              | 1.0                           |
| cmap                                                                         | Colormap to use for scatter/pcolormesh or 3D plots                                 | viridis                       |
| norm                                                                         | If set this norm will be used to normalize data for the colormap-                  | No Default                    |
|                                                                              | ping                                                                               |                               |
| shading                                                                      | Shading to use for pcolormesh plots                                                | gouraud                       |
| rasterized                                                                   | Rasterize the pcolormesh when drawing vector graphics.                             | True                          |
| scale                                                                        | Dict specifying the scales of the axis, e.g {'y': 'log'} will create               | No Default                    |
|                                                                              | a logarithmic scale on the y-axis                                                  |                               |
| limits                                                                       | Dict specifying the limits of the axis, e.g $\{x: (-5,5)\}$                        | No Default                    |
|                                                                              | labelfontsizeFontsize for the labels on the axis                                   | 15                            |

Table 1 – continued from previous page

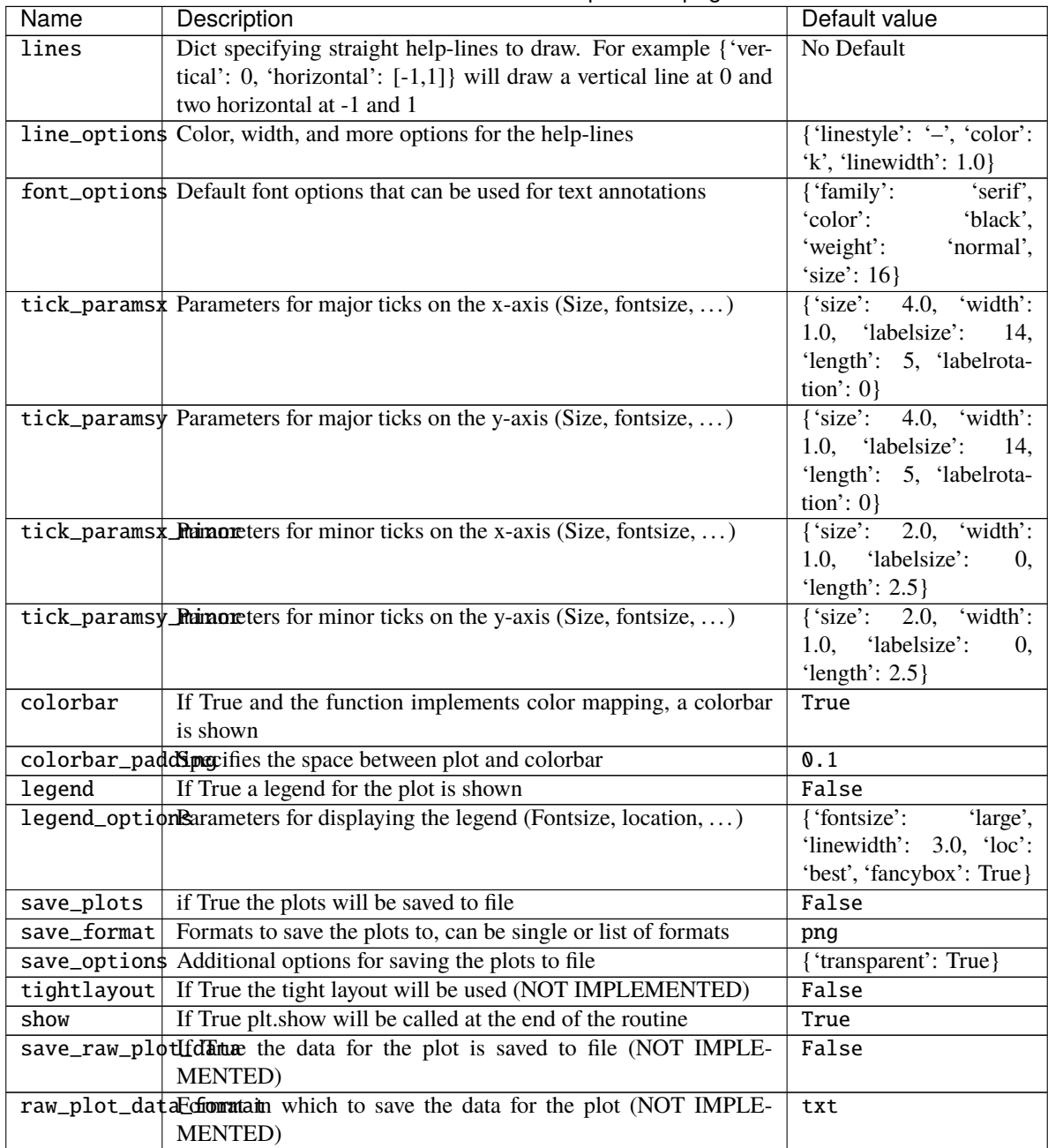

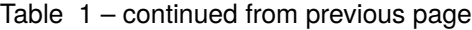

#### draw\_lines(*ax*)

Draw horizontal and vertical lines specified in the lines argument

**Parameters**  $ax - Axe$ s object on which to perform the operation

<span id="page-64-0"></span>plot\_kwargs(*ignore=None*, *extra\_keys=None*, *plot\_type='default'*, *post\_process=True*, *\*\*kwargs*)

Creates a dict or list of dicts (for multiple plots) with the defined parameters for the plotting calls fo matplotlib

- **ignore** str or list of str (optional), defines keys to ignore in the creation of the dict
- extra\_keys optional set for addtional keys to retrieve

• **post\_process** – bool, if True the parameters are cleaned up for inserting them directly into matplotlib plitting functions

Kwargs are used to replace values by custom parameters:

Example for using a custom markersize:

```
p = MatplotlibPlotter()p.add_parameter('marker_custom', default_from='marker')
p.plot_kwargs(marker='marker_custom')
```
This code snippet will return the standard parameters for a plot, but the value for the marker will be taken from the key *marker\_custom*

```
prepare_plot(title=None, xlabel=None, ylabel=None, zlabel=None, axis=None, minor=False,
```
*projection=None*)

Prepares the figure of a matplotlib plot, setting the labels/titles, ticks, ...

#### **Parameters**

- title str for the title of the figure
- **xlabel** str for the label on the x-axis
- $ylabel str$  for the label on the y-axis
- **zlabel** str for the label on the z-axis
- axis matplotlib axes object, optional, if given the operations are performed on the object otherwise a new figure and subplot are created
- **minor** bool, if True minor tick parameters are set
- **projection** str, passed on to the add\_subplot call

**Returns** the created or modified axis object

#### save\_plot(*saveas*)

Save the current figure or show the current figure

**Parameters** saveas – str, filename for the resulting file

## set\_limits(*ax*)

Set limits of the axis

**Parameters**  $ax - Axe$ s object on which to perform the operation

#### set\_scale(*ax*)

Set scale of the axis (for example 'log')

**Parameters**  $ax - Axes object on which to perform the operation$ 

#### show\_colorbar(*ax*)

Print a colorbar for the plot

**Parameters**  $ax - Axes object on which to perform the operation$ 

## show\_legend(*ax*, *leg\_elems=None*)

Print a legend for the plot

**Parameters**  $ax - Axe$ s object on which to perform the operation

static truncate\_colormap(*cmap*, *minval=0.0*, *maxval=1.0*, *n=256*) Cut off parts of colormap

- **cmap** cmap to truncate
- **minval** minimum value of new colormap
- maxval maximum value of new colormap
- **n** number of colors in new colormap

**Returns** colormap truncated to only hold colors between minval and maxval from old colormap

<span id="page-66-0"></span>In this module are plot routines collected to create default plots out of certain ouput nodes from certain workflows with matplot lib.

Comment: Do not use any aiida methods, otherwise the methods in here can become tricky to use inside a virtual environment. Make the user extract thing out of aiida objects before hand or write something on top. Since usually parameter nodes, or files are plotted, parse a dict or filepath.

Each of the plot methods can take keyword arguments to modify parameters of the plots There are keywords that are handled by a special class for defaults. All other arguments will be passed on to the matplotlib plotting calls

For the definition of the defaults refer to [MatplotlibPlotter](#page-62-0)

masci\_tools.vis.plot\_methods.CDF\_voigt\_profile(*x*, *fwhm\_g*, *fwhm\_l*, *mu*)

Cumulative distribution function of a voigt profile implementation of formula found here: [https://en.wikipedia.](https://en.wikipedia.org/wiki/Voigt_profile) [org/wiki/Voigt\\_profile](https://en.wikipedia.org/wiki/Voigt_profile) # TODO: is there an other way then to calc 2F2? # or is there an other way to calc the integral of wofz directly, or use different error functions.

masci\_tools.vis.plot\_methods.asymmetric\_lorentz(*x*, *fwhm*, *mu*, *alpha=1.0*, *beta=1.5*) asymetric lorentz function

L^alpha for  $x$  <= mu L^beta for  $x$ >mu See casexps LA

masci\_tools.vis.plot\_methods.asymmetric\_lorentz\_gauss\_conv(*x*, *mu*, *fwhm\_l*, *fwhm\_g*, *alpha=1.0*, *beta=1.5*)

asymmetric Lorentzian with Gauss convoluted

masci\_tools.vis.plot\_methods.asymmetric\_lorentz\_gauss\_sum(*x*, *mu*, *fwhm\_l*, *fwhm\_g*, *alpha=1.0*, *beta=1.5*)

asymmetric Lorentzian with Gauss convoluted

```
masci_tools.vis.plot_methods.barchart(xdata, ydata, *, width=0.35, xlabel='x', ylabel='y', title='',
                                             bottom=None, saveas='barchart', axis=None, xerr=None,
```
*yerr=None*, *\*\*kwargs*)

Create a standard bar chart plot (this should be flexible enough) to do all the basic bar chart plots.

- xdata arraylike data for the x coordinates of the bars
- ydata arraylike data for the heights of the bars
- width float determines the width of the bars
- axis Axes object where to add the plot
- title str, Title of the plot
- **xlabel** str, label for the x-axis
- $vlabel str.$  label for the y-axis
- saveas str, filename for the saved plot
- **xerr** optional data for errorbar in x-direction
- **yerr** optional data for errorbar in y-direction

• **bottom** – bottom values for the lowest end of the bars

Kwargs will be passed on to [masci\\_tools.vis.matplotlib\\_plotter.MatplotlibPlotter](#page-62-0). If the arguments are not recognized they are passed on to the matplotlib function *bar*

TODO: grouped barchart (meaing not stacked)

masci\_tools.vis.plot\_methods.colormesh\_plot(*xdata*, *ydata*, *cdata*, *\**, *xlabel=''*, *ylabel=''*, *title=''*,

*saveas='colormesh'*, *axis=None*, *\*\*kwargs*)

Create plot with pcolormesh

#### **Parameters**

- $xdata arraylike$ , data for the x coordinate
- **ydata** arraylike, data for the y coordinate
- **cdata** arraylike, data for the color values with a colormap
- $xlabel str.$  label written on the x axis
- $ylabel str.$  label written on the y axis
- title str, title of the figure
- saveas str specifying the filename (without file format)
- axis Axes object, if given the plot will be applied to this object

Kwargs will be passed on to [masci\\_tools.vis.matplotlib\\_plotter.MatplotlibPlotter](#page-62-0). If the arguments are not recognized they are passed on to the matplotlib function *pcolormesh*

masci\_tools.vis.plot\_methods.construct\_corelevel\_spectrum(*coreleveldict*, *natom\_typesdict*,

*exp\_references=None*, *scale\_to=- 1*, *fwhm\_g=0.6*, *fwhm\_l=0.1*, *energy\_range=None*, *xspec=None*, *energy\_grid=0.2*, *peakfunction='voigt'*, *alpha\_l=1.0*, *beta\_l=1.5*)

Constructrs a corelevel spectrum from a given corelevel dict

#### **Params**

**Returns** list: [xdata\_spec, ydata\_spec, ydata\_single\_all, xdata\_all, ydata\_all, xdatalabel]

```
masci_tools.vis.plot_methods.default_histogram(*args, **kwargs)
     Create a standard looking histogram (DEPRECATED)
```
masci\_tools.vis.plot\_methods.doniach\_sunjic(*x*, *scale=1.0*, *E\_0=0*, *gamma=1.0*, *alpha=0.0*) Doniach Sunjic asymmetric peak function. tail to higher binding energies.

param x: list values to evaluate this function param scale: multiply the function with this factor param E\_0: position of the peak param gamma, 'lifetime' broadening param alpha: 'asymmetry' parametera

See Doniach S. and Sunjic M., J. Phys. 4C31, 285 (1970) or [http://www.casaxps.com/help\\_manual/line\\_shapes.](http://www.casaxps.com/help_manual/line_shapes.htm) [htm](http://www.casaxps.com/help_manual/line_shapes.htm)

- masci\_tools.vis.plot\_methods.gauss\_one(*x*, *fwhm*, *mu*) Returns a Lorentzian line shape at x with FWHM fwhm and mean mu
- masci\_tools.vis.plot\_methods.gaussian(*x*, *fwhm*, *mu*) Returns Gaussian line shape at x with FWHM fwhm and mean mu
- masci\_tools.vis.plot\_methods.get\_mpl\_help(*key*) Print the decription of the given key in the matplotlib backend

Available defaults can be seen in [MatplotlibPlotter](#page-62-0)

```
masci_tools.vis.plot_methods.histogram(xdata, density=False, histtype='bar', align='mid',
```
*orientation='vertical'*, *log=False*, *axis=None*, *title='hist'*, *xlabel='bins'*, *ylabel='counts'*, *saveas='histogram'*, *return\_hist\_output=False*, *\*\*kwargs*)

Create a standard looking histogram

#### **Parameters**

- **xdata** arraylike, Data for the histogram
- density bool, if True the histogram is normed and a normal distribution is plotted with the same mu and sigma as the data
- **histtype** str, type of the histogram
- **align** str, defines where the bars for the bins are aligned
- orientation str, is the histogram vertical or horizontal
- log bool, if True a logarithmic scale is used for the counts
- axis Axes object where to add the plot
- title str, Title of the plot
- $xlabel str.$  label for the x-axis
- $ylabel str, label$  for the y-axis
- saveas str, filename for the saved plot
- return\_hist\_output bool, if True the data output from hist will be returned

Kwargs will be passed on to [masci\\_tools.vis.matplotlib\\_plotter.MatplotlibPlotter](#page-62-0). If the arguments are not recognized they are passed on to the matplotlib function *hist*

#### masci\_tools.vis.plot\_methods.hyp2f2(*a*, *b*, *z*)

Calculation of the 2F2() hypergeometric function, since it is not part of scipy with the identity 2. from here: [https://en.wikipedia.org/wiki/Generalized\\_hypergeometric\\_function](https://en.wikipedia.org/wiki/Generalized_hypergeometric_function) a, b,z array like inputs TODO: not clear to me how to do this... the identity is only useful if we mange the adjust the arguments in a way that we can use them... also maybe go for the special case we need first:  $1,1,3/2;2;-z2$ 

## masci\_tools.vis.plot\_methods.lorentzian(*x*, *fwhm*, *mu*)

Returns a Lorentzian line shape at x with FWHM fwhm and mean mu

## masci\_tools.vis.plot\_methods.lorentzian\_one(*x*, *fwhm*, *mu*) Returns a Lorentzian line shape at x with FWHM fwhm and mean mu

<span id="page-68-0"></span>masci\_tools.vis.plot\_methods.multi\_scatter\_plot(*xdata*, *ydata*, *\**, *size\_data=None*, *color\_data=None*, *xlabel=''*, *ylabel=''*, *title=''*, *saveas='mscatterplot'*, *axis=None*, *\*\*kwargs*)

Create a scatter plot with varying marker size Info: x, y, size and color data must have the same dimensions.

- $xdata arraylike$ , data for the x coordinate
- ydata arraylike, data for the y coordinate
- size\_data arraylike, data for the markersizes (optional)
- color\_data arraylike, data for the color values with a colormap (optional)
- $xlabel str, label written on the x axis$
- ylabel str, label written on the y axis
- title str, title of the figure
- saveas str specifying the filename (without file format)
- axis Axes object, if given the plot will be applied to this object
- **xerr** optional data for errorbar in x-direction
- **yerr** optional data for errorbar in y-direction

Kwargs will be passed on to [masci\\_tools.vis.matplotlib\\_plotter.MatplotlibPlotter](#page-62-0). If the arguments are not recognized they are passed on to the matplotlib function *scatter*

masci\_tools.vis.plot\_methods.multiaxis\_scatterplot(*xdata*, *ydata*, *\**, *axes\_loc*, *xlabel=''*, *ylabel=''*, *title=''*, *num\_cols=1*, *num\_rows=1*, *saveas='mscatterplot'*, *\*\*kwargs*)

Create a scatter plot with multiple axes.

#### **Parameters**

- $xdata$  list of arraylikes, passed on to the plotting functions for each axis (x-axis)
- $ydata list of arraylikes, passed on to the plotting functions for each axis (y-axis)$
- **axes\_loc** list of tuples of two integers, location of each axis
- **xlabel** str or list of str, labels for the x axis
- ylabel str or list of str, labels for the y-axis
- title str or list of str, titles for the subplots
- **num\_rows** int, how many rows of axis are created
- num\_cols int, how many columns of axis are created
- saveas str filename of the saved file

#### **Special Kwargs:**

- **param subplot\_params** dict with integer keys, can contain all valid kwargs for [multiple\\_scatterplots\(\)](#page-69-0) with the integer key denoting to which subplot the changes are applied
- **param axes\_kwargs** dict with integer keys, additional arguments to pass on to *subplot2grid* for the creation of each axis (e.g colspan, rowspan)

Other Kwargs will be passed on to all [multiple\\_scatterplots\(\)](#page-69-0) calls (If they are not overwritten by parameters in *subplot\_params*).

<span id="page-69-0"></span>masci\_tools.vis.plot\_methods.multiple\_scatterplots(*xdata*, *ydata*, *\**, *xlabel=''*, *ylabel=''*, *title=''*, *saveas='mscatterplot'*, *axis=None*, *xerr=None*,

*yerr=None*, *area\_curve=None*, *\*\*kwargs*)

Create a standard scatter plot with multiple sets of data (this should be flexible enough) to do all the basic plots.

- **xdata** arraylike, data for the x coordinate
- ydata arraylike, data for the y coordinate
- $xlabel str.$  label written on the x axis
- $ylabel str.$  label written on the y axis
- title str, title of the figure
- saveas str specifying the filename (without file format)
- **axis** Axes object, if given the plot will be applied to this object
- xerr optional data for errorbar in x-direction
- yerr optional data for errorbar in y-direction
- area\_curve if an area plot is made this arguments defines the other enclosing line defaults to  $0$

Kwargs will be passed on to [masci\\_tools.vis.matplotlib\\_plotter.MatplotlibPlotter](#page-62-0). If the arguments are not recognized they are passed on to the matplotlib functions (*errorbar* or *fill\_between*)

```
masci_tools.vis.plot_methods.multiplot_moved(xdata, ydata, *, xlabel='', ylabel='', title='',
```
*scale\_move=1.0*, *min\_add=0*, *saveas='mscatterplot'*,

*\*\*kwargs*)

Plots all the scatter plots above each other. It adds an arbitrary offset to the ydata to do this and calls *multiple\_scatterplots*. Therefore you might not want to show the yaxis ticks

#### **Parameters**

- xdata arraylike, data for the x coordinate
- ydata arraylike, data for the y coordinate
- $xlabel str.$  label written on the x axis
- $ylabel str.$  label written on the y axis
- title str, title of the figure
- scale\_move float, max\*scale\_move determines size of the shift
- min\_add float, minimum shift
- saveas str specifying the filename (without file format)

Kwargs are passed on to the [multiple\\_scatterplots\(\)](#page-69-0) call

<span id="page-70-0"></span>masci\_tools.vis.plot\_methods.plot\_bands(*kpath*, *bands*, *\**, *size\_data=None*, *special\_kpoints=None*,

*e\_fermi=0*, *xlabel=''*, *ylabel='\$E-E\_F\$ [eV]'*, *title=''*,

*saveas='bandstructure'*, *markersize\_min=0.5*,

*markersize\_scaling=5.0*, *scale\_color=True*, *\*\*kwargs*)

Plot the provided data for a bandstrucuture (non spin-polarized). Can be used to illustrate weights on bands via *size\_data*

- kpath arraylike data for the kpoint data
- **bands** arraylike data for the eigenvalues
- size\_data arraylike data the weights to emphasize (optional)
- $\cdot$  title str, Title of the plot
- **xlabel** str, label for the x-axis
- ylabel str, label for the y-axis
- saveas str, filename for the saved plot
- **e\_fermi** float (default 0), place the line for the fermi energy at this value
- special\_kpoints list of tuples (str, float), place vertical lines at the given values and mark them on the x-axis with the given label
- markersize\_min minimum value used in scaling points for weight
- markersize\_scaling factor used in scaling points for weight
- scale\_color bool, if True (default) the weight will be additionally shown via a colormapping

All other Kwargs are passed on to the [multi\\_scatter\\_plot\(\)](#page-68-0) call

```
masci_tools.vis.plot_methods.plot_bands_and_dos()
     PLot a Bandstructure with a density of states on the right side.
```

```
masci_tools.vis.plot_methods.plot_certain_bands()
     Plot only certain bands from a bands.1 file from FLEUR
```

```
masci_tools.vis.plot_methods.plot_colortable(colors: Dict, title: str, sort_colors: bool = True,
```
*emptycols: int = 0*)

Plot a legend of named colors.

Reference: [https://matplotlib.org/3.1.0/gallery/color/named\\_colors.html](https://matplotlib.org/3.1.0/gallery/color/named_colors.html)

**Parameters**

- colors a dict color\_name : color\_value (hex str, rgb tuple, ...)
- title plot title
- sort colors sort
- emptycols –

#### **Returns** figure

```
masci_tools.vis.plot_methods.plot_convergence_results(iteration, distance, total_energy, *,
```
*saveas1='t\_energy\_convergence'*,

```
axis1=None, saveas2='distance_convergence',
```
*axis2=None*, *\*\*kwargs*)

Plot the total energy versus the scf iteration and plot the distance of the density versus iterations.

#### **Parameters**

- iteration array for the number of iterations
- distance array of distances
- **total\_energy** array of total energies
- saveas1 str, filename for the energy convergence plot
- axis1 Axes object for the energy convergence plot
- saveas2 str, filename for the distance plot
- axis2 Axes object for the distance plot

Other Kwargs will be passed on to all [single\\_scatterplot\(\)](#page-76-2) calls

masci\_tools.vis.plot\_methods.plot\_convergence\_results\_m(*iterations*, *distances*, *total\_energies*, *\**,

*modes*, *nodes=None*,

*saveas1='t\_energy\_convergence'*, *saveas2='distance\_convergence'*,

*axis1=None*, *axis2=None*, *\*\*kwargs*)

Plot the total energy versus the scf iteration and plot the distance of the density versus iterations.

#### **Parameters**

• **iterations** – array for the number of iterations
- distances array of distances
- total\_energies array of total energies
- modes list of convergence modes (if 'force' is in the list the last distance is removed)
- saveas1 str, filename for the energy convergence plot
- axis1 Axes object for the energy convergence plot
- **saveas2** str, filename for the distance plot
- axis2 Axes object for the distance plot

Other Kwargs will be passed on to all [multiple\\_scatterplots\(\)](#page-69-0) calls

```
masci_tools.vis.plot_methods.plot_convex_hull2d(hull, *, title='Convex Hull', xlabel='Atomic
```
*Procentage'*, *ylabel='Formation energy / atom [eV]'*, *saveas='convex\_hull'*, *axis=None*, *\*\*kwargs*)

Plot method for a 2d convex hull diagramm

# **Parameters**

- hull pyhull.Convexhull #scipy.spatial.ConvexHull
- $axis Axes object where to add the plot$
- title str, Title of the plot
- $xlabel str.$  label for the x-axis
- ylabel str, label for the y-axis
- saveas str, filename for the saved plot

## **Function specific parameters:**

**param marker\_hull** defaults to *marker*, marker type for the hull plot **param markersize\_hull** defaults to *markersize*, markersize for the hull plot

**param color\_hull** defaults to *color*, color for the hull plot

Kwargs will be passed on to [masci\\_tools.vis.matplotlib\\_plotter.MatplotlibPlotter](#page-62-0). If the arguments are not recognized they are passed on to the matplotlib functions *plot*

masci\_tools.vis.plot\_methods.plot\_corelevel\_spectra(*coreleveldict*, *natom\_typesdict*,

*exp\_references=None*, *scale\_to=- 1*, *show\_single=True*, *show\_ref=True*, *energy\_range=None*, *title=''*, *fwhm\_g=0.6*, *fwhm\_l=0.1*, *energy\_grid=0.2*, *peakfunction='voigt'*, *linestyle\_spec='-'*, *marker\_spec='o'*, *color\_spec='k'*, *color\_single='g'*, *xlabel='Binding energy [eV]'*, *ylabel='Intensity [arb] (natoms\*nelectrons)'*, *saveas=None*, *xspec=None*, *alpha\_l=1.0*, *beta\_l=1.0*, *\*\*kwargs*)

Plotting function of corelevel in the form of a spectrum.

Convention: Binding energies are positiv!

**Args:** coreleveldict: dict of corelevels with a list of corelevel energy of atomstypes # (The given corelevel accounts for a weight (number of electrons for full occupied corelevel) in the plot.) natom\_typesdict: dict with number of atom types for each entry

**Kwargs:** exp\_references: dict with experimental refereces, will be ploted as vertical lines show\_single (bool): plot all single peaks. scale\_to float: the maximum 'intensity' will be scaled to this value (useful for experimental comparisons) title (string): something for labeling fwhm (float): full width half maximum of peaks (gaus, lorentz or voigt\_profile) energy\_grid (float): energy resolution linetyp\_spec : linetype for spectrum peakfunction (string): what the peakfunction should be {'voigt', 'pseudo-voigt', 'lorentz', 'gaus'}

**example:** coreleveldict = {u'Be': {'1s1/2' : [-1.0220669053033051, -0.3185614920138805,- $0.7924091040092139$  } n atom types Be12Ti = {'Be' : [4,4,4]}

masci\_tools.vis.plot\_methods.plot\_corelevels(*coreleveldict*, *compound=''*, *axis=None*, *saveas='scatterplot'*, *\*\*kwargs*)

Ploting function to visualize corelevels and corelevel shifts

masci\_tools.vis.plot\_methods.plot\_dos(*energy\_grid*, *dos\_data*, *\**, *saveas='dos\_plot'*,

*energy\_label='\$E-E\_F\$ [eV]'*, *dos\_label='DOS [1/eV]'*,

*title='Density of states'*, *xyswitch=False*, *e\_fermi=0*, *\*\*kwargs*)

Plot the provided data for a density of states (not spin-polarized). Can be done horizontally or vertical via the switch *xyswitch*

# **Parameters**

- energy\_grid arraylike data for the energy grid of the DOS
- dos\_data arraylike data for all the DOS components to plot
- title str, Title of the plot
- energy\_label str, label for the energy-axis
- $dos \_label str.}$  label str, label for the DOS-axis
- saveas str, filename for the saved plot
- **e\_fermi** float (default 0), place the line for the fermi energy at this value
- xyswitch bool if True, the enrgy axis will be plotted vertically

All other Kwargs are passed on to the [multiple\\_scatterplots\(\)](#page-69-0) call

masci\_tools.vis.plot\_methods.plot\_lattice\_constant(*scaling*, *total\_energy*, *\**, *fit\_y=None*,

*relative=True*, *ref\_const=None*, *multi=False*,

*title='Equation of states'*,

*saveas='lattice\_constant'*, *axis=None*, *\*\*kwargs*)

Plot a lattice constant versus Total energy Plot also the fit. On the x axis is the scaling, it

# **Parameters**

- scaling arraylike, data for the scaling factor
- total\_energy arraylike, data for the total energy
- fit\_y arraylike, optional data of fitted data
- relative bool, scaling factor given (True), or lattice constants given?
- ref\_const float (optional), or list of floats, lattice constant for scaling 1.0
- **multi** bool default False are they multiple plots?

# **Function specific parameters:**

**param marker\_fit** defaults to *marker*, marker type for the fit data **param markersize** fit defaults to *markersize*, markersize for the fit data **param linewidth fit** defaults to *linewidth*, linewidth for the fit data

**param plotlabel fit** str label for the fit data

Other Kwargs will be passed on to all [single\\_scatterplot\(\)](#page-76-0) or [multiple\\_scatterplots\(\)](#page-69-0) calls

masci\_tools.vis.plot\_methods.plot\_one\_element\_corelv(*corelevel\_dict*, *element*, *compound=''*,

*axis=None*, *saveas='scatterplot'*, *\*\*kwargs*)

This routine creates a plot which visualizes all the binding energies of one element (and currenlty one corelevel) for different atomtypes.

**example:** corelevels = {'W' : {'4f7/2' : [123, 123.3, 123.4 ,123.1], '4f5/2' : [103, 103.3, 103.4, 103.1]}, 'Be' : {'1s': [118, 118.2, 118.4, 118.1, 118.3]}}

# masci\_tools.vis.plot\_methods.plot\_relaxation\_results()

Plot from the result node of a relaxation workflow, All forces of every atom type versus relaxation cycle. Average force of all atom types versus relaxation cycle. Absolut relaxation in Angstroem of every atom type. Relative realxation of every atom type to a reference structure. (if none given use the structure from first relaxation cycle as reference)

masci\_tools.vis.plot\_methods.plot\_residuen(*xdata*, *fitdata*, *realdata*, *\**, *errors=None*, *xlabel='Energy [eV]'*, *ylabel='cts/s [arb]'*, *title='Residuen'*,

> *saveas='residuen'*, *hist=True*, *return\_residuen\_data=True*, *\*\*kwargs*)

Calculates and plots the residuen for given xdata fit results and the real data.

If hist=True also the normed residual distribution is ploted with a normal distribution.

## **Parameters**

- **xdata** arraylike data for the x-coordinate
- fitdata arraylike fitted data for the y-coordinate
- realdata arraylike data to plot residuen against the fit
- errors dict, can be used to provide errordata for the x and y direction
- $xlabel str.$  label for the x-axis
- $ylabel str.$  label for the y-axis
- $\cdot$  title str, title for the plot
- saveas str, filename for the saved plot
- hist bool, if True a normed residual distribution is ploted with a normal distribution.
- return\_residuen\_data bool, if True in addition to the produced axis object also the residuen data is returned

#### **Special Kwargs:**

**param hist\_kwargs** dict, these arguments will be passed on to the [histogram\(\)](#page-67-0) call (if hist=True)

Other Kwargs will be passed on to all [single\\_scatterplot\(\)](#page-76-0) call

masci\_tools.vis.plot\_methods.plot\_spinpol\_bands(*kpath*, *bands\_up*, *bands\_dn*, *\**, *size\_data=None*, *show\_spin\_pol=True*, *special\_kpoints=None*, *e\_fermi=0*, *xlabel=''*, *ylabel='\$E-E\_F\$ [eV]'*, *title=''*, *saveas='bandstructure'*, *markersize\_min=0.5*, *markersize\_scaling=5.0*, *scale\_color=True*, *\*\*kwargs*)

Plot the provided data for a bandstrucuture (spin-polarized). Can be used to illustrate weights on bands via

*size\_data*

# **Parameters**

- kpath arraylike data for the kpoint data
- **bands\_up** arraylike data for the eigenvalues (spin-up)
- **bands\_dn** arraylike data for the eigenvalues (spin-dn)
- size\_data arraylike data the weights to emphasize BOTH SPINS (optional)
- title str, Title of the plot
- **xlabel** str, label for the x-axis
- ylabel str, label for the y-axis
- saveas str, filename for the saved plot
- **e\_fermi** float (default 0), place the line for the fermi energy at this value
- special\_kpoints list of tuples (str, float), place vertical lines at the given values and mark them on the x-axis with the given label
- markersize\_min minimum value used in scaling points for weight
- markersize\_scaling factor used in scaling points for weight
- show\_spin\_pol bool, if True (default) the two different spin channles will be shown in blue and red by default
- scale\_color bool, if True (default) the weight will be additionally shown via a colormapping

All other Kwargs are passed on to the [multi\\_scatter\\_plot\(\)](#page-68-0) call

masci\_tools.vis.plot\_methods.plot\_spinpol\_dos(*energy\_grid*, *spin\_up\_data*, *spin\_dn\_data*, *\**,

*saveas='spinpol\_dos\_plot'*, *energy\_label='\$E-E\_F\$ [eV]'*, *dos\_label='DOS [1/eV]'*, *title='Density of states'*, *xyswitch=False*, *energy\_grid\_dn=None*, *e\_fermi=0*,

*spin\_dn\_negative=True*, *\*\*kwargs*)

Plot the provided data for a density of states (spin-polarized). Can be done horizontally or vertical via the switch *xyswitch*

- energy\_grid arraylike data for the energy grid of the DOS
- spin\_up\_data arraylike data for all the DOS spin-up components to plot
- spin\_dn\_data arraylike data for all the DOS spin-down components to plot
- title str, Title of the plot
- energy\_label str, label for the energy-axis
- $\bullet$  dos\_label str, label for the DOS-axis
- saveas str, filename for the saved plot
- **e\_fermi** float (default 0), place the line for the fermi energy at this value
- xyswitch bool if True, the enrgy axis will be plotted vertically
- energy\_grid\_dn arraylike data for the energy grid of the DOS of the spin-down component (optional)

• spin\_dn\_negative – bool, if True (default) the spin-down components are plotted downwards

All other Kwargs are passed on to the [multiple\\_scatterplots\(\)](#page-69-0) call

masci\_tools.vis.plot\_methods.pseudo\_voigt\_profile(*x*, *fwhm\_g*, *fwhm\_l*, *mu*, *mix=0.5*) Linear combination of gaussian and loretzian instead of convolution

**Args:** x: array of floats fwhm\_g: FWHM of gaussian fwhm\_l: FWHM of Lorentzian mu: Mean mix: ratio of gaus to lorentz, mix\* gaus, (1-mix)\*Lorentz

masci\_tools.vis.plot\_methods.reset\_mpl\_plot\_defaults() Reset the defaults for matplotib backend to the hardcoded defaults

Available defaults can be seen in [MatplotlibPlotter](#page-62-0)

masci\_tools.vis.plot\_methods.set\_mpl\_plot\_defaults(*\*\*kwargs*) Set defaults for matplotib backend according to the given keyword arguments

Available defaults can be seen in [MatplotlibPlotter](#page-62-0)

masci\_tools.vis.plot\_methods.show\_mpl\_plot\_defaults() Show the currently set defaults for matplotib backend to the hardcoded defaults

Available defaults can be seen in [MatplotlibPlotter](#page-62-0)

<span id="page-76-0"></span>masci\_tools.vis.plot\_methods.single\_scatterplot(*xdata*, *ydata*, *\**, *xlabel=''*, *ylabel=''*, *title=''*, *saveas='scatterplot'*, *axis=None*, *xerr=None*, *yerr=None*, *area\_curve=None*, *\*\*kwargs*)

Create a standard scatter plot (this should be flexible enough) to do all the basic plots.

#### **Parameters**

- xdata arraylike, data for the x coordinate
- **ydata** arraylike, data for the y coordinate
- $xlabel str.$  label written on the x axis
- $vlabel str.$  label written on the y axis
- title str, title of the figure
- saveas str specifying the filename (without file format)
- **axis** Axes object, if given the plot will be applied to this object
- **xerr** optional data for errorbar in x-direction
- yerr optional data for errorbar in y-direction
- area\_curve if an area plot is made this arguments defines the other enclosing line defaults to 0

Kwargs will be passed on to [masci\\_tools.vis.matplotlib\\_plotter.MatplotlibPlotter](#page-62-0). If the arguments are not recognized they are passed on to the matplotlib functions (*errorbar* or *fill\_between*)

masci\_tools.vis.plot\_methods.surface\_plot(*xdata*, *ydata*, *zdata*, *\**, *xlabel=''*, *ylabel=''*, *zlabel=''*, *title=''*, *saveas='surface\_plot'*, *axis=None*, *\*\*kwargs*)

Create a standard surface plot

- xdata arraylike, data for the x coordinate
- **ydata** arraylike, data for the y coordinate
- zdata arraylike, data for the z coordinate
- **xlabel** str, label written on the x axis
- $ylabel str.$  label written on the y axis
- $zlabel str.$  label written on the z axis
- title str, title of the figure
- axis Axes object, if given the plot will be applied to this object
- saveas str specifying the filename (without file format)

Kwargs will be passed on to [masci\\_tools.vis.matplotlib\\_plotter.MatplotlibPlotter](#page-62-0). If the arguments are not recognized they are passed on to the matplotlib function *plot\_surface*

## masci\_tools.vis.plot\_methods.voigt\_profile(*x*, *fwhm\_g*, *fwhm\_l*, *mu*)

Return the Voigt line shape at x with Lorentzian component FWHM fwhm\_l and Gaussian component FWHM fwhm\_g and mean mu. There is no closed form for the Voigt profile, but it is related to the real part of the Faddeeva function (wofz), which is used here.

masci\_tools.vis.plot\_methods.waterfall\_plot(*xdata*, *ydata*, *zdata*, *\**, *xlabel=''*, *ylabel=''*, *zlabel=''*, *title=''*, *saveas='waterfallplot'*, *axis=None*, *\*\*kwargs*)

Create a standard waterfall plot

# **Parameters**

- xdata arraylike, data for the x coordinate
- **ydata** arraylike, data for the y coordinate
- zdata arraylike, data for the z coordinate
- $xlabel str.$  label written on the x axis
- ylabel str, label written on the y axis
- $zlabel str.$  label written on the z axis
- title str, title of the figure
- axis Axes object, if given the plot will be applied to this object
- saveas str specifying the filename (without file format)

Kwargs will be passed on to [masci\\_tools.vis.matplotlib\\_plotter.MatplotlibPlotter](#page-62-0). If the arguments are not recognized they are passed on to the matplotlib function *scatter3D*

# **Bokeh**

Here the [masci\\_tools.vis.Plotter](#page-59-0) subclass for the bokeh plotting backend is defined with default values and many helper methods

<span id="page-77-0"></span>class masci\_tools.vis.bokeh\_plotter.BokehPlotter(*\*\*kwargs*)

Class for plotting parameters and standard code snippets for plotting with the bokeh backend.

Kwargs in the \_\_init\_\_ method are forwarded to setting default values for the instance

For specific documentation about the parameter/defaults handling refer to *[Plotter](#page-59-0)*.

Below the current defined default values are shown:

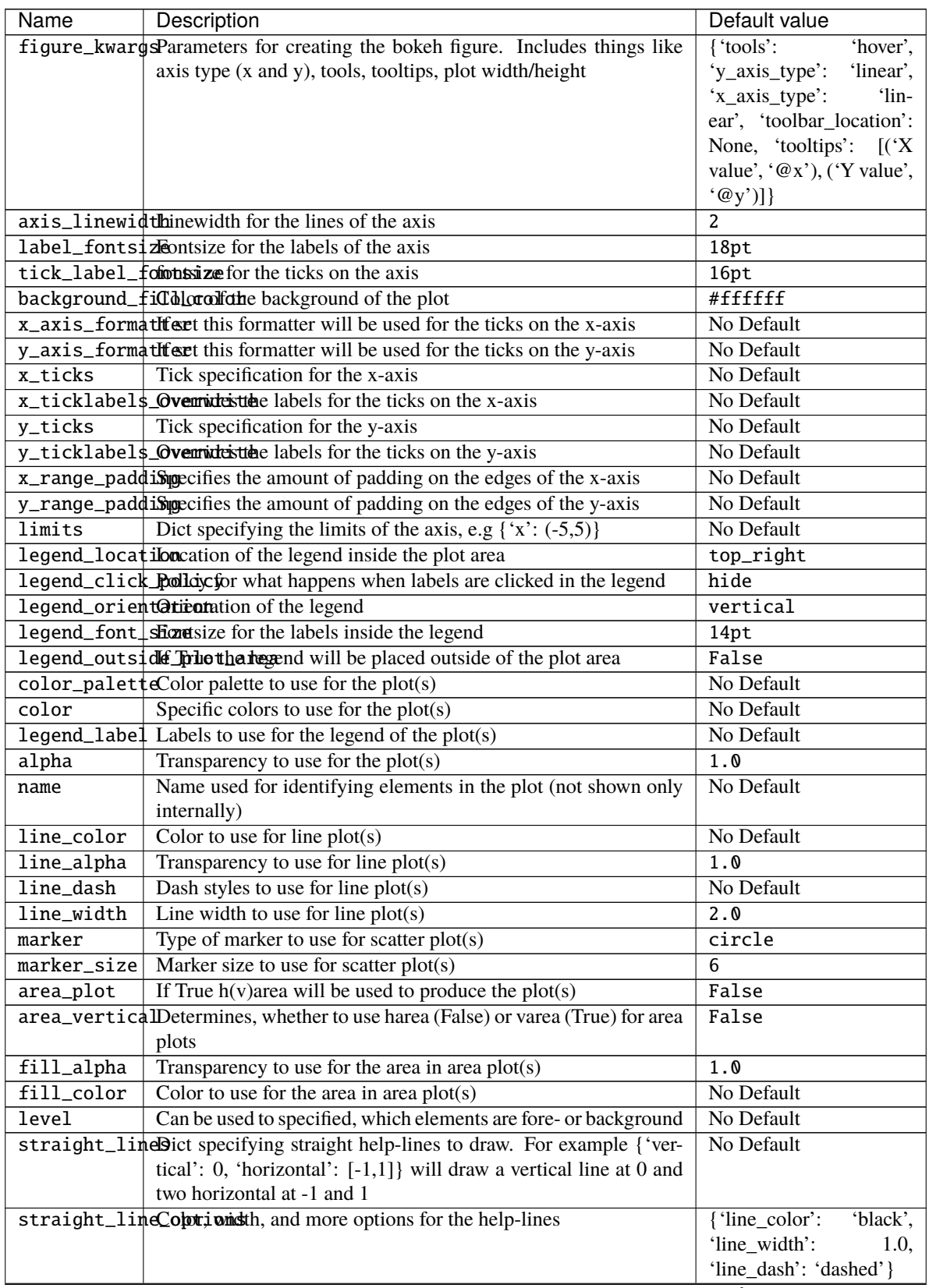

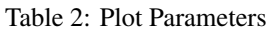

continues on next page

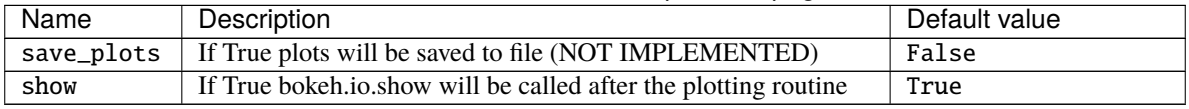

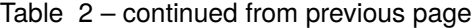

# draw\_straight\_lines(*fig*)

Draw horizontal and vertical lines specified in the lines argument

**Parameters fig** – bokeh figure on which to perform the operation

plot\_kwargs(*ignore=None*, *extra\_keys=None*, *plot\_type='default'*, *post\_process=True*, *\*\*kwargs*) Creates a dict or list of dicts (for multiple plots) with the defined parameters for the plotting calls fo matplotlib

# **Parameters**

- **ignore** str or list of str (optional), defines keys to ignore in the creation of the dict
- extra\_keys optional set for addtional keys to retrieve
- post\_process bool, if True the parameters are cleaned up for inserting them directly into bokeh plotting functions

Kwargs are used to replace values by custom parameters:

Example for using a custom markersize:

```
p = BokenPlotter()p.add_parameter('marker_custom', default_from='marker')
p.plot_kwargs(marker='marker_custom')
```
This code snippet will return the standard parameters for a plot, but the value for the marker will be taken from the key *marker\_custom*

# prepare\_figure(*title*, *xlabel*, *ylabel*, *figure=None*)

Create a bokeh figure according to the set parameters or modify an existing one

# **Parameters**

- title title of the figure
- $xlabel -$  label on the x-axis
- ylabel label on the y-axis
- figure bokeh figure, optional, if given the operations are performed on the object otherwise a new figure is created

**Returns** the created or modified bokeh figure

#### save\_plot(*figure*)

Show/save the bokeh figure (atm only show)

**Parameters figure** – bokeh figure on which to perform the operation

# set\_color\_palette\_by\_num\_plots()

Set the colormap for the configured number of plots according to the set colormap or color

copied from [https://github.com/PatrikHlobil/Pandas-Bokeh/blob/master/pandas\\_bokeh/plot.py](https://github.com/PatrikHlobil/Pandas-Bokeh/blob/master/pandas_bokeh/plot.py) credits to PatrikHlobil modified for use in this Plotter class

# set\_legend(*fig*)

Set legend options for the figure

**Parameters fig** – bokeh figure on which to perform the operation

set\_limits(*fig*)

Set limits of the figure

**Parameters fig** – bokeh figure on which to perform the operation

Here are general and special bokeh plots to use

masci\_tools.vis.bokeh\_plots.bokeh\_bands(*bandsdata*, *\**, *k\_label='kpath'*, *eigenvalues='eigenvalues\_up'*, *weight=None*, *xlabel=''*, *ylabel='E-E\_F [eV]'*, *title=''*, *special\_kpoints=None*, *size\_min=3.0*, *size\_scaling=10.0*,

*outfilename='bands\_plot.html'*, *scale\_color=True*, *\*\*kwargs*)

Create an interactive bandstructure plot (non-spinpolarized) with bokeh Can make a simple plot or weight the size and color of the points against a given weight

# **Parameters**

- **bandsdata** source for the bandsdata of the plot (pandas Dataframe for example)
- **k\_label** key from which to pull the data for the kpoints
- eigenvalues key from which to pull the data for eigenvalues
- weight optional key from the bandsdata. If given the size and color of each point are adjusted to show the weights
- xlabel label for the x-axis (default no label)
- $ylabel label$  for the y-axis
- title title of the figure
- special\_kpoints list of tuples (str, float), place vertical lines at the given values and mark them on the x-axis with the given label
- **e\_fermi** float, determines, where to put the line for the fermi energy
- size\_min minimum value used in scaling points for weight
- size\_scaling factor used in scaling points for weight
- outfilename filename of the output file
- scale\_color bool, if True (default) the weight will be additionally shown via a colormapping

Kwargs will be passed on to [bokeh\\_multi\\_scatter\(\)](#page-81-0)

masci\_tools.vis.bokeh\_plots.bokeh\_dos(*dosdata*, *\**, *energy='energy\_grid'*, *ynames=None*,

*energy\_label='E-E\_F [eV]'*, *dos\_label='DOS [1/eV]'*,

*title='Density of states'*, *xyswitch=False*, *e\_fermi=0*,

*outfilename='dos\_plot.html'*, *\*\*kwargs*)

Create an interactive dos plot (non-spinpolarized) with bokeh Both horizontal or vertical orientation are possible

- dosdata source for the dosdata of the plot (pandas Dataframe for example)
- **energy** key from which to pull the data for the energy grid
- ynames keys from which to pull the data for dos components
- energy\_label label for the energy-axis
- dos  $label -$  label for the dos-axis
- title title of the figure
- xyswitch bool if True, the energy will be plotted along the y-direction
- e\_fermi float, determines, where to put the line for the fermi energy
- outfilename filename of the output file

Kwargs will be passed on to [bokeh\\_line\(\)](#page-81-1)

```
masci_tools.vis.bokeh_plots.bokeh_line(source, *, xdata='x', ydata='y', figure=None, xlabel='x',
```
*ylabel='y'*, *title=''*, *outfilename='scatter.html'*, *plot\_points=False*,

*\*\*kwargs*)

Create an interactive multi-line plot with bokeh

#### **Parameters**

- **source** source for the data of the plot (pandas Dataframe for example)
- xdata key from which to pull the data for the x-axis (or if source is None list with data for x-axis)
- ydata key from which to pull the data for the y-axis (or if source is None list with data for y-axis)
- $xlabel -$  label for the x-axis
- ylabel label for the y-axis
- title title of the figure
- **figure** bokeh figure (optional), if provided the plot will be added to this figure
- outfilename filename of the output file
- plot\_points bool, if True also plot the points with a scatterplot on top

Kwargs will be passed on to [masci\\_tools.vis.bokeh\\_plotter.BokehPlotter](#page-77-0). If the arguments are not recognized they are passed on to the bokeh function *line*

<span id="page-81-0"></span>masci\_tools.vis.bokeh\_plots.bokeh\_multi\_scatter(*source*, *\**, *xdata='x'*, *ydata='y'*, *figure=None*,

*xlabel='x'*, *ylabel='y'*, *title=''*,

*outfilename='scatter.html'*, *\*\*kwargs*)

Create an interactive scatter (muliple data sets possible) plot with bokeh

#### **Parameters**

- **source** source for the data of the plot (pandas Dataframe for example)
- xdata key from which to pull the data for the x-axis (or if source is None list with data for x-axis)
- **ydata** key from which to pull the data for the y-axis (or if source is None list with data for y-axis)
- xlabel label for the x-axis
- **ylabel** label for the y-axis
- title title of the figure
- **figure** bokeh figure (optional), if provided the plot will be added to this figure
- outfilename filename of the output file

Kwargs will be passed on to [masci\\_tools.vis.bokeh\\_plotter.BokehPlotter](#page-77-0). If the arguments are not recognized they are passed on to the bokeh function *scatter*

masci\_tools.vis.bokeh\_plots.bokeh\_scatter(*source*, *\**, *xdata='x'*, *ydata='y'*, *xlabel='x'*, *ylabel='y'*, *title=''*, *figure=None*, *outfilename='scatter.html'*, *\*\*kwargs*)

Create an interactive scatter plot with bokeh

# **Parameters**

- **source** source for the data of the plot (pandas Dataframe for example)
- $xdata key from which to pull the data for the x-axis$
- $ydata key from which to pull the data for the y-axis$
- xlabel label for the x-axis
- **ylabel** label for the y-axis
- title title of the figure
- **figure** bokeh figure (optional), if provided the plot will be added to this figure
- outfilename filename of the output file

Kwargs will be passed on to [masci\\_tools.vis.bokeh\\_plotter.BokehPlotter](#page-77-0). If the arguments are not recognized they are passed on to the bokeh function *scatter*

masci\_tools.vis.bokeh\_plots.bokeh\_spinpol\_bands(*bandsdata*, *\**, *k\_label='kpath'*, *eigenvalues=None*,

*weight=None*, *xlabel=''*, *ylabel='E-E\_F [eV]'*, *title=''*, *special\_kpoints=None*, *size\_min=3.0*, *size\_scaling=10.0*, *outfilename='bands\_plot.html'*, *scale\_color=True*, *\*\*kwargs*)

Create an interactive bandstructure plot (spinpolarized) with bokeh Can make a simple plot or weight the size and color of the points against a given weight

#### **Parameters**

- bandsdata source for the bandsdata of the plot (pandas Dataframe for example)
- **k\_label** key from which to pull the data for the kpoints
- eigenvalues keys from which to pull the data for eigenvalues (default ['eigenvalues up','eigenvalues down'])
- weight optional key from the bandsdata. If given the size and color of each point are adjusted to show the weights
- **xlabel** label for the x-axis (default no label)
- ylabel label for the y-axis
- title title of the figure
- special\_kpoints list of tuples (str, float), place vertical lines at the given values and mark them on the x-axis with the given label
- **e\_fermi** float, determines, where to put the line for the fermi energy
- size\_min minimum value used in scaling points for weight
- size\_scaling factor used in scaling points for weight
- outfilename filename of the output file
- scale\_color bool, if True (default) the weight will be additionally shown via a colormapping

Kwargs will be passed on to [bokeh\\_multi\\_scatter\(\)](#page-81-0)

masci\_tools.vis.bokeh\_plots.bokeh\_spinpol\_dos(*dosdata*, *\**, *spin\_dn\_negative=True*,

*energy='energy\_grid'*, *ynames=None*, *energy\_label='E-E\_F [eV]'*, *dos\_label='DOS [1/eV]'*, *title='Density of states'*, *xyswitch=False*, *e\_fermi=0*, *spin\_arrows=True*, *outfilename='dos\_plot.html'*, *\*\*kwargs*)

Create an interactive dos plot (spinpolarized) with bokeh Both horizontal or vertical orientation are possible

#### **Parameters**

- dosdata source for the dosdata of the plot (pandas Dataframe for example)
- energy key from which to pull the data for the energy grid
- ynames keys from which to pull the data for dos components
- spin\_dn\_negative bool, if True (default), the spin down components are plotted downwards
- energy\_label label for the energy-axis
- dos\_label label for the dos-axis
- title title of the figure
- xyswitch bool if True, the energy will be plotted along the y-direction
- e\_fermi float, determines, where to put the line for the fermi energy
- spin\_arrows bool, if True (default) small arrows will be plotted on the left side of the plot indicating the spin directions (if spin\_dn\_negative is True)
- outfilename filename of the output file

Kwargs will be passed on to [bokeh\\_line\(\)](#page-81-1)

masci\_tools.vis.bokeh\_plots.get\_bokeh\_help(*key*) Print the decription of the given key in the bokeh backend

Available defaults can be seen in [BokehPlotter](#page-77-0)

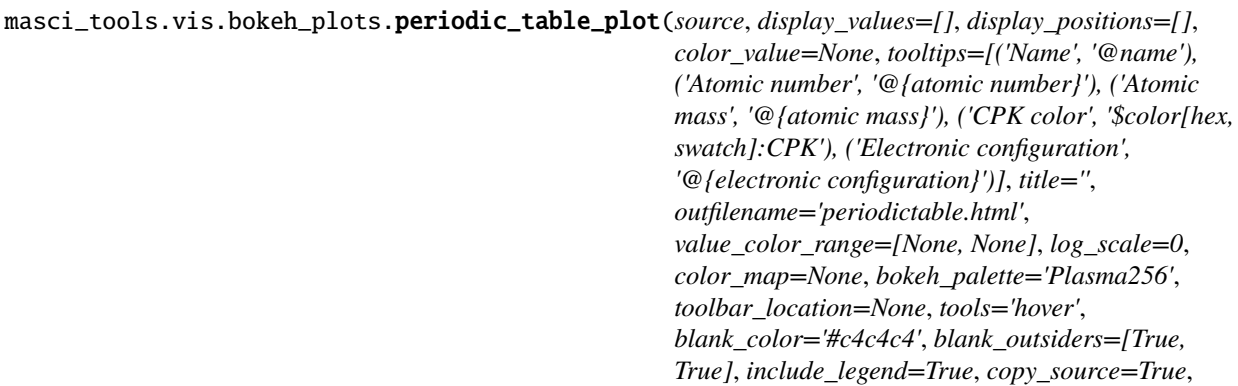

Plot function for an interactive periodic table plot. Heat map and hover tool. source must be a panda dataframe containing, period, group,

*show=True*)

param source: pandas dataframe containing everything param tooltips: what is shown with hover tool. values have to be in source example:

*legend\_labels=None*, *color\_bar\_title=None*,

```
Keys of panda DF. group, period symbol and atomic number or required...
Index([u'atomic number', u'symbol', u'name', u'atomic mass', u'CPK',
   u'electronic configuration', u'electronegativity', u'atomic radius',
   u'ion radius', u'van der Waals radius', u'IE-1', u'EA',
   u'standard state', u'bonding type', u'melting point', u'boiling point',
   u'density', u'metal', u'year discovered', u'group', u'period',
   u'rmt_mean', u'rmt_std', u'number_of_occ', u'type_color', u'c_value'],
  dtype='object')
tooltips_def = [("Name", "@name"),
            ("Atomic number", "@{atomic number}"),
            ("Atomic mass", "@{atomic mass}"),
            ("CPK color", "$color[hex, swatch]:CPK"),
            ("Electronic configuration", "@{electronic configuration}")]
```
param display\_values: list of strings, have to match source. Values to be displayed on the element rectangles example: ["rmt\_mean", "rmt\_std", "number\_of\_occ"] param display\_positions: list of floats, length has to match display values, At which y offset the display values should be displayed.

```
masci_tools.vis.bokeh_plots.plot_convergence_results(iteration, distance, total_energy, *, show=True,
                                                            **kwargs)
```
Plot the total energy versus the scf iteration and plot the distance of the density versus iterations. Uses bokeh\_line and bokeh scatter

# **Parameters**

- iteration list of Int
- distance list of floats
- show bool, if True call show

**Total\_energy** list of floats

Kwargs will be passed on to [bokeh\\_line\(\)](#page-81-1)

**Returns grid** bokeh grid with figures

masci\_tools.vis.bokeh\_plots.plot\_convergence\_results\_m(*iterations*, *distances*, *total\_energies*, *\**,

*link=False*, *nodes=None*, *modes=None*, *plot\_label=None*, *saveas1='t\_energy\_convergence'*, *saveas2='distance\_convergence'*, *show=True*, *\*\*kwargs*)

Plot the total energy versus the scf iteration and plot the distance of the density versus iterations in a bokeh grid for several SCF results.

- distances list of lists of floats
- iterations list of lists of Int
- **link** bool, optional default=False:
- **nodes** list of node uuids or pks important for links
- saveas1 str, optional default='t\_energy\_convergence', save first figure as
- saveas2 str, optional default='distance\_convergence', save second figure as
- figure\_kwargs dict, optional default= $\{\phi$ olot width': 600,  $\phi$ lot height': 450}, gets parsed to bokeh\_line
- kwargs further key-word arguments for bokeh line

**Total\_energies** list of lists of floats

**Returns grid** bokeh grid with figures

masci\_tools.vis.bokeh\_plots.plot\_convex\_hull2d(*hull*, *title='Convex Hull'*, *xlabel='Atomic Procentage'*,

*ylabel='Formation energy / atom [eV]'*, *linestyle='-'*, *marker='o'*, *legend=True*, *legend\_option={}*, *saveas='convex\_hull'*, *limits=[None, None]*, *scale=[None, None]*, *axis=None*, *color='k'*, *color\_line='k'*, *linewidth=2*, *markersize=8*, *marker\_hull='o'*, *markersize\_hull=8*, *\*\*kwargs*)

Plot method for a 2d convex hull diagram

**Parameters** hull – scipy.spatial.ConvexHull

masci\_tools.vis.bokeh\_plots.reset\_bokeh\_plot\_defaults() Reset the defaults for bokeh backend to the hardcoded defaults

Available defaults can be seen in [BokehPlotter](#page-77-0)

masci\_tools.vis.bokeh\_plots.set\_bokeh\_plot\_defaults(*\*\*kwargs*) Set defaults for bokeh backend according to the given keyword arguments

Available defaults can be seen in [BokehPlotter](#page-77-0)

masci\_tools.vis.bokeh\_plots.show\_bokeh\_plot\_defaults() Show the currently set defaults for bokeh backend

Available defaults can be seen in [BokehPlotter](#page-77-0)

# **6.1.2 Calculation tools**

This file contains a class to compute the crystalfield coefficients from convoluting the charge density with the potential which produces the crystalfield. This is both compatible with the Yttrium-Analogue approximation and self-consitent calculation of the potential

class masci\_tools.tools.cf\_calculation.CFCalculation(*radial\_points=4000*, *reference\_radius='pot'*,

*pot\_cutoff=0.001*, *only\_m0=False*,

*quiet=False*)

Class for calculating Crystal Field coefficients using the procedure described in C.E. Patrick, J.B. Staunton: J. Phys.: Condens. Matter 31, 305901 (2019)

**Using the formula:**

$$
B_{lm}=\sqrt{\frac{2l+1}{4\pi}}\int^{R_{MT}}\! dr r^2 V_{lm}(r) n_{4f}(r)
$$

The read in quantities are interpolated from logarithmic meshes to equidistant meshes

The function constructs an equidistant mesh between 0 and the muffin tin radius defined in *self.reference\_radius* and with *self.radial\_points* points

# **Parameters:**

**param radial points** int, number of radial points in the interpolated mesh

- **param reference\_radius** stror float; Either 'pot' or 'cdn' or explicit number. Defines which muffin-tin radius is used for the equidistant mesh. IMPORTANT! If txt files are used the muffin-tin radius has to be provided explicitly
- **param pot\_cutoff** float Defines minimum value that has to appear in potentials to not be omitted (Only HDF)

**param only m0** bool, Ignores coefficients with m!=0 if True

**param quiet** bool, supresses print statements if True

# performIntegration(*convert=True*)

Performs the integration to obtain the crystal field coefficients If the data was not already interpolated, the interpolation will be performed beforehand

#### **Parameters:**

**param convert** bool, converts to Steven's coefficients (if True)

**Returns** list of CFCoefficient objects (namedtuple), with all the necessary information

# prefactor(*l*, *m*)

Gives the lm dependent prefactor for conversion between Blm and Alm coefficients

**Args:**

**param l** int; orbital quantum number

**param m** int; magnetic quantum number

**Returns** float prefactor for conversion to Steven's Coefficients

#### readCDN(*file*, *\*\*kwargs*)

Reads in the normed charge density for the CF coefficient calculation If hdf files are given also the muffin tin radius is read in

# **Parameters:**

**param file** Expects string filename for the charge density to read in The function expects either HDF files or txt files with the format (rmesh,cdn). The charge density should be given as  $r^2n(r)$  and normed to 1

#### **kwargs:**

**param atomType** int, Defines the atomType to read in (only for HDF files)

**param header** int, Define how many lines to skip in the beginning of txt file

# readPot(*\*args*, *lm=None*, *\*\*kwargs*)

Reads in the potentials for the CF coefficient calculation If hdf files are given also the muffin tin radius is read in

#### **Parameters:**

**param args** Expects string filenames for the potentials to read in The function expects either HDF files or txt files with the format (rmesh,vlmup,vlmdn)

**param Im** list of tuples, Defines the l and m indices for the given txt files

# **kwargs:**

**param atomType** int, Defines the atomType to read in (only for HDF files)

**param header** int, Define how many lines to skip in the beginning of txt file

**param complexData** bool, Define if the data in the text file is complex

**Raises:** ValueError: lm indices list length has to match number of files read in

class masci\_tools.tools.cf\_calculation.CFCoefficient(*l*, *m*, *spin\_up*, *spin\_down*, *unit*, *convention*)

#### convention

Alias for field number 5

#### $\mathbf{1}$

Alias for field number 0

#### m

Alias for field number 1

#### spin\_down

Alias for field number 3

## spin\_up

Alias for field number 2

# unit

Alias for field number 4

# masci\_tools.tools.cf\_calculation.plot\_crystal\_field\_calculation(*cfcalc*,

*filename='crystal\_field\_calc'*, *pot\_title='Potential'*, *cdn\_title='Density'*, *xlabel='\$R\$ (Bohr)'*, *pot\_ylabel='\$Vpot\$ (Hartree)'*, *cdn\_ylabel='Density'*, *fontsize=12*, *labelsize=12*, *pot\_colors=None*, *save=False*, *show=True*)

Plot the given potentials and charge densities

# **Parameters:**

**param cfcalc** CFcalculation containing the data to plot **param filename** str, Define the filename to save the figure **param pot\_title** Title for the potential subplot **param cdn\_title** Title for the charge density subplot **param xlabel** label for the x axis of both subplots **param pot\_ylabel** label for the y axis of the potential subplot **param cdn\_ylabel** label for the y axis f the charge density subplot **param fontsize** fontsize for titles and labels on the axis **param labelsize** fontsize for the ticks on the axis,

masci\_tools.tools.cf\_calculation.plot\_crystal\_field\_potential(*cfcoeffs*, *file-*

*name='crystal\_field\_potential\_areaplot'*, *spin='avg'*, *phi=0.0*, *save=False*, *show=True*)

Plots the angular dependence of the calculated CF potential as well as a plane defined by phi.

#### **Parameters:**

**param cfcoeffs** list of CFCoefficients to construct the potential

**param filename** str, defines the filename to save the figure

**param spin** str; Either 'up', 'dn' or 'avg'. Which spin direction to plot ('avg'-> ('up'+'dn')/2.0)

**param phi** float, defines the phi angle of the plane

**Raises AssertionError** – When coefficients are provided as wrong types or in the wrong convention

This module contains utility and functions to work with Green's functions calculated and written to greensf.hdf files by fleur

# <span id="page-88-0"></span>class masci\_tools.tools.greensfunction.GreensFunction(*element*, *data*, *attributes*)

Class for working with Green's functions calculated by the fleur code

#### **Parameters**

- element [GreensfElement](#page-89-0) namedtuple containing the information about the element
- data datasets dict produced by one of the hdf recipes for reading Green's functions
- attributes attributes dict produced by one of the hdf recipes for reading Green's functions

energy\_dependence(*\**, *m=None*, *mp=None*, *spin*, *imag=True*, *both\_contours=False*) Select data with energy dependence

# **Parameters**

- **m** optional integer magnetic quantum number between -l and l
- **mp** optional integer magnetic quantum number between -lp and lp
- spin optional integer spin between 1 and nspins
- **both\_contours** bool id True the data is not added for both energy contours
- imag bool if True and both contours is False the imaginary part  $1/2i(G(z)-G(z^*)$ ) is returned otherwise the real part  $1/2(G(z)+G(z^{\wedge\ast}))$

**Returns** numpy array with the selected data

# classmethod fromFile(*file*, *index*)

Classmethod for creating a [GreensFunction](#page-88-0) instance directly from a hdf file

# **Parameters**

- **file** path or opened file handle to a greensf.hdf file
- **index** int index of the element to read in

## property nspins

Return the number of spins of the current element. If mperp is True for the element it is 4 otherwise it is determined by the spins attribute

# static to\_m\_index(*m*)

Convert between magnetic quantum numbers between -l and l to 0 and 2l+1 for easier indexing

**Parameters**  $m$  – int magnetic quantum number to convert

**Returns** converted magnetic quantum number

# static to\_spin\_indices(*spin*)

Convert between spin index  $(0 \text{ to } 3)$  to the corresponding two spin indices  $(0 \text{ or } 1)$ 

**Parameters** spin – int spin index to convert

**Returns** tuple of spin indices

trace\_energy\_dependence(*spin*, *imag=True*)

Select trace of data with energy dependence

# **Parameters**

- spin integer spin between 1 and nspins
- imag bool if True the imaginary part  $1/2i(G(z)-G(z^*)$ ) is returned otherwise the real part  $1/2(G(z)+G(z^{\wedge\ast}))$

**Returns** numpy array with the selected and traced over data

<span id="page-89-0"></span>class masci\_tools.tools.greensfunction.GreensfElement(*l*, *lp*, *atomType*, *atomTypep*, *sphavg*, *onsite*, *contour*, *nLO*, *atomDiff* )

#### atomDiff

Alias for field number 8

# atomType

Alias for field number 2

# atomTypep

Alias for field number 3

# contour

Alias for field number 6

#### l

Alias for field number 0

#### lp

Alias for field number 1

# nLO

Alias for field number 7

# onsite

Alias for field number 5

# sphavg

Alias for field number 4

## class masci\_tools.tools.greensfunction.colors

Color strings for coloring terminal output

You may need to change color settings in iPython

masci\_tools.tools.greensfunction.intersite\_shells(*hdffile*, *refAtom*, *return\_greensf=True*,

#### *show=False*)

Construct the green's function pairs to calculate the Jij exchange constants for a given reference atom from a given greensf.hdf file

- **hdffile** filepath or file handle to a greensf.hdf file
- **refAtom** integer of the atom to calculate the Jij's for (correspinds to the i)
- return\_greensf bool, if True instead of the indices aiterator yielding the green's functions directly for calculations
- **show** if True the elements belonging to a shell are printed in a shell

**Returns** either list of tuples with distance and all indices of pairs in the shell or flat iterator with distance and the two corresponding [GreensFunction](#page-88-0) instances

masci\_tools.tools.greensfunction.listElements(*hdffile*, *show=False*) Find the green's function elements contained in the given greens.hdf file

## **Parameters**

- **hdffile** filepath or file handle to a greensf.hdf file
- show bool if True the found elements are printed in a table

## **Returns** list of [GreensfElement](#page-89-0)

masci\_tools.tools.greensfunction.printElements(*elements*, *index=None*, *mark=None*) Print the given list of [GreensfElement](#page-89-0) in a nice table

# **Parameters**

- elements list of [GreensfElement](#page-89-0) to be printed
- index optional list of indices to show instead of the default index in the list
- mark optional list of int with elements to emphasize with an arrow and color

masci\_tools.tools.greensfunction.selectOnsite(*hdffile*, *l*, *atomType*, *lp=None*, *show=True*) Find the specified onsite element in the greensf.hdf file

# **Parameters**

- **hdffile** filepath or file handle to a greensf.hdf file
- **1** integer of the orbital quantum number
- **atomType** integer of the atom type
- **lp** optional integer of the second orbital quantum number (default equal to l)
- show bool if True the found elements are printed in a table and the selected ones are marked

**Returns** list of indexes in the greensf.hdf file corresponding to the selected criteria

# **6.1.3 IO helper functions and file parsers**

# **6.1.3.1 KKR related IO**

class masci\_tools.io.kkr\_params.kkrparams(*\*\*kwargs*)

Class for creating and handling the parameter input for a KKR calculation Optional keyword arguments are passed to init and stored in values dictionary.

Example usage: params = kkrparams(LMAX=3, BRAVAIS=array( $[1,0,0]$ ,  $[0,1,0]$ ,  $[0,0,1]$ ]))

**Alternatively values can be set afterwards either individually with** params.set\_value('LMAX', 3)

**or multiple keys at once with** params.set\_multiple\_values(EMIN=-0.5, EMAX=1)

Other useful functions

- print the description of a keyword: params.get\_description([key]) where [key] is a string for a keyword in params.values
- print a list of mandatory keywords: params.get\_all\_mandatory()
- print a list of keywords that are set including their value: params.get set values()

# change\_XC\_val\_kkrimp(*val*)

Convert integer value of KKRhost KEXCOR input to KKRimp XC string input.

- fill\_keywords\_to\_inputfile(*is\_voro\_calc=False*, *output='inputcard'*, *no\_check=False*, *verbose=False*) Fill new inputcard with keywords/values automatically check for input consistency (can be disabled by the no\_check input) if is\_voro\_calc==True change mandatory list to match voronoi code, default is KKRcode
- classmethod get\_KKRcalc\_parameter\_defaults(*silent=False*) set defaults (defined in header of this file) and returns dict, kkrparams\_version
- get\_all\_mandatory()

Return a list of mandatory keys

# get\_description(*key=None*, *search=None*)

Returns description of keyword 'key' If 'key' is None, print all descriptions of all available keywords If 'search' is not None, print all keys+descriptions where the search string is found

# get\_dict(*group=None*, *subgroup=None*)

Returns values dictionary.

Prints values belonging to a certain group only if the 'group' argument is one of the following: 'lattice', 'chemistry', 'accuracy', 'external fields', 'scf cycle', 'other'

Additionally the subgroups argument allows to print only a subset of all keys in a certain group. The following subgroups are available.

- in 'lattice' group '2D mode', 'shape functions'
- in 'chemistry' group 'Atom types', 'Exchange-correlation', 'CPA mode', '2D mode'
- in 'accuracy' group 'Valence energy contour', 'Semicore energy contour', 'CPA mode', 'Screening clusters', 'Radial solver', 'Ewald summation', 'LLoyd'

#### get\_missing\_keys(*use\_aiida=False*)

Find list of mandatory keys that are not yet set

#### get\_set\_values()

Return a list of all keys/values that are set (i.e. not None)

# get\_type(*key*)

Extract expected type of 'key' from format info

# get\_value(*key*)

Gets value of keyword 'key'

# is\_mandatory(*key*)

Returns mandatory flag (True/False) for keyword 'key'

#### items()

make kkrparams.items() work

# read\_keywords\_from\_inputcard(*inputcard='inputcard'*, *verbose=False*)

Read list of keywords from inputcard and extract values to keywords dict

**Example usage**  $p = k$ krparams(); p.read\_keywords\_from\_inputcard('inputcard')

**Note** converts '<RBLEFT>', '<RBRIGHT>', 'ZPERIODL', and 'ZPERIODR' automatically to Ang. units!

# remove\_value(*key*)

Removes value of keyword 'key', i.e. resets to None

# set\_multiple\_values(*\*\*kwargs*)

Set multiple values (in example value1 and value2 of keywords 'key1' and 'key2') given as key1=value1, key2=value2

set\_value(*key*, *value*, *silent=False*)

Sets value of keyword 'key'

# classmethod split\_kkr\_options(*valtxt*)

Split keywords after fixed length of 8 :param valtxt: list of strings or single string :returns: List of keywords of maximal length 8

# update\_to\_kkrimp()

Update parameter settings to match kkrimp specification. Sets self.\_\_params\_type and calls \_update\_mandatory\_kkrimp()

# update\_to\_voronoi()

Update parameter settings to match voronoi specification. Sets self. params\_type and calls \_update\_mandatory\_voronoi()

# masci\_tools.io.kkr\_read\_shapefun\_info.read\_shapefun(*path='.'*)

Read vertices of shapefunctions with Zoom into shapefun of a single atom

**Author** Philipp Ruessmann

**Parameters path** – path where voronoi output is found (optional, defaults to './')

**Returns pos** positions of the centers of the shapefunctions

**Returns out** dictionary of the vertices of the shapefunctions

Here I collect all functions needed to parse the output of a KKR calculation. These functions do not need aiida and are therefore separated from the actual parser file where parse\_kkr\_outputfile is called

masci\_tools.io.parsers.kkrparser\_functions.check\_error\_category(*err\_cat*, *err\_msg*, *out\_dict*) Check if parser error of the non-critical category ( $err\_cat$   $!= 1$ ) are actually consistent and may be discarded.

#### **Parameters**

- err\_cat the error-category of the error message to be investigated
- err\_msg the error-message
- out\_dict the dict of results obtained from the parser function

**Returns** True/False if message is an error or warning

- masci\_tools.io.parsers.kkrparser\_functions.get\_kmeshinfo(*outfile\_0init*, *outfile\_000*) Extract kmesh info from output.0.txt and output.000.txt
- masci\_tools.io.parsers.kkrparser\_functions.get\_lattice\_vectors(*outfile\_0init*) read direct and reciprocal lattice vectors in internal units (useful for qdos generation)
- masci\_tools.io.parsers.kkrparser\_functions.get\_natom(*outfile\_0init*) extract NATYP value from output.0.txt
- masci\_tools.io.parsers.kkrparser\_functions.get\_noco\_rms(*outfile*, *debug=False*) Get average noco rms error
- masci\_tools.io.parsers.kkrparser\_functions.get\_nspin(*outfile\_0init*) extract NSPIN value from output.0.txt
- masci\_tools.io.parsers.kkrparser\_functions.get\_orbmom(*outfile*, *natom*) read orbmom info from outfile and return array (iteration, atom)=orbmom

masci\_tools.io.parsers.kkrparser\_functions.get\_rms(*outfile*, *outfile2*, *debug=False*) Get rms error per atom (both values for charge and spin) and total (i.e. average) value

- masci\_tools.io.parsers.kkrparser\_functions.get\_single\_particle\_energies(*outfile\_000*) extracts single particle energies from outfile\_000 (output.000.txt) returns the valence contribution of the single particle energies
- masci\_tools.io.parsers.kkrparser\_functions.get\_spinmom\_per\_atom(*outfile*, *natom*,

Extract spin moment information from outfile and nonco angles out (if given)

masci\_tools.io.parsers.kkrparser\_functions.parse\_array\_float(*outfile*, *searchstring*, *splitinfo*,

*replacepair=None*, *debug=False*)

*nonco\_out\_file=None*)

Search for keyword *searchstring* in *outfile* and extract array of results

Returns: array of results

masci\_tools.io.parsers.kkrparser\_functions.parse\_kkr\_outputfile(*out\_dict*, *outfile*, *outfile\_0init*,

*outfile\_000*, *timing\_file*, *potfile\_out*, *nonco\_out\_file*, *outfile\_2='output.2.txt'*, *skip\_readin=False*, *debug=False*)

Parser method for the kkr outfile. It returns a dictionary with results

masci\_tools.io.parsers.kkrparser\_functions.use\_BdG(*outfile\_0init*) extract BdG run info from output.0.txt

masci\_tools.io.parsers.kkrparser\_functions.use\_newsosol(*outfile\_0init*) extract NEWSOSOL info from output.0.txt

Everything that is needed to parse the output of a voronoi calculation.

masci\_tools.io.parsers.voroparser\_functions.check\_voronoi\_output(*potfile*, *outfile*,

*delta\_emin\_safety=0.1*)

Read output from voronoi code and create guess of energy contour

masci\_tools.io.parsers.voroparser\_functions.get\_valence\_min(*outfile='out\_voronoi'*) Construct minimum of energy contour (between valence band bottom and core states)

masci\_tools.io.parsers.voroparser\_functions.parse\_voronoi\_output(*out\_dict*, *outfile*, *potfile*,

*atominfo*, *radii*, *inputfile*,

*debug=False*)

Parse output of voronoi calculation and return (success, error\_messages\_list, out\_dict)

Tools for the impurity caluclation plugin and its workflows

class masci\_tools.io.parsers.kkrimp\_parser\_functions.KkrimpParserFunctions Class of parser functions for KKRimp calculation

> **Usage** success, msg\_list, out\_dict = parse\_kkrimp\_outputfile().parse\_kkrimp\_outputfile(out\_dict, files)

# parse\_kkrimp\_outputfile(*out\_dict*, *file\_dict*, *debug=False*)

Main parser function for kkrimp, read information from files in file\_dict and fills out\_dict :param out\_dict: dictionary that is filled with parsed output of the KKRimp calculation :param file\_dict: dictionary of files that are parsed :returns: success (bool), msg\_list(list of error/warning messages of parser), out\_dict (filled dict of parsed output) :note: file\_dict should contain the following keys

- 'outfile', the std\_out of the KKRimp calculation
- 'out log', the out log.000.txt file
- 'out pot', the output potential
- 'out\_enersp\_at', the out\_energysp\_per\_atom\_eV file
- 'out\_enertot\_at', the out\_energytotal\_per\_atom\_eV file
- 'out\_timing', the timing file
- 'kkrflex\_llyfac', the file for the Lloyd factor
- 'kkrflex\_angles', the nonco\_angles file for the KKRimp calculation
- 'out\_spinmoms', the output spin moments file
- 'out\_orbmoms', the output orbital moments file

# **6.1.3.2 Fleur related IO**

# **Input/Output Parser**

Load both the outxml\_parser and inpxml\_parser

```
masci_tools.io.parsers.fleur.inpxml_parser(inpxmlfile, version=None, parser_info_out=None,
                                                 strict=False, debug=False)
```
Parses the given inp.xml file to a python dictionary utilizing the schema defined by the version number to validate and corretly convert to the dictionary

# **Parameters**

- **inpxmlfile** either path to the inp.xml file, opened file handle or a xml etree to be parsed
- **version** version string to enforce that a given schema is used
- $parser_info.out dict, with warnings, info, errors, ...$
- strict bool if True and no parser\_info\_out is provided any encountered error will immediately be raised

**Returns** python dictionary with the parsed inp.xml

# **Raises**

- ValueError If the validation against the schema failed, or an irrecoverable error occured during parsing
- FileNotFoundError If no Schema file for the given version was found

masci\_tools.io.parsers.fleur.outxml\_parser(*outxmlfile*, *version=None*, *parser\_info\_out=None*, *iteration\_to\_parse=None*, *strict=False*, *debug=False*,

*\*\*kwargs*)

Parses the out.xml file to a dictionary based on the version and the given tasks

- outxmlfile either path to the out.xml file, opened file handle or a xml etree to be parsed
- **version** version string to enforce that a given schema is used
- parser\_info\_out dict, with warnings, info, errors, ...
- iteration\_to\_parse either str or int, (optional, default 'last') determines which iteration should be parsed. Accepted are 'all', 'first', 'last' or an index for the iteration
- strict bool if True and no parser\_info\_out is provided any encountered error will immediately be raised

• debug – bool if True additional information is printed out in the logs

#### **Kwargs:**

**param ignore\_validation** bool, if True schema validation errors are only logged

**param minimal\_mode** bool, if True only total Energy, iteration number and distances are parsed

- **param list\_return** bool, if True one-item lists in the output dict are not converted to simple values
- **param additional\_tasks** dict to define custom parsing tasks. For detailed explanation See [default\\_parse\\_tasks](#page-116-0).
- **param overwrite** bool, if True and keys in additional\_tasks collide with defaults The defaults will be overwritten
- **param append** bool, if True and keys in additional\_tasks collide with defaults The inner tasks will be written into the dict. If inner keys collide they are overwritten

**Returns** python dictionary with the information parsed from the out.xml

# **Raises**

- ValueError If the validation against the schema failed, or an irrecoverable error occured during parsing
- FileNotFoundError If no Schema file for the given version was found
- KeyError If an unknown task is encountered

# **Functions for modifying the input file**

This module contains a class for organizing and grouping changes to a input file of fleur in a robust way.

Essentially a low-level version of the FleurinpModifier in aiida\_fleur.

```
class masci_tools.io.fleurxmlmodifier.FleurXMLModifier(validate_signatures=True)
```
Class for grouping and organizing changes to a inp.xml file of fleur via the xml setting methods in [xml\\_setters\\_names](#page-134-0) and [xml\\_setters\\_basic](#page-151-0)

The basic usage is shown below

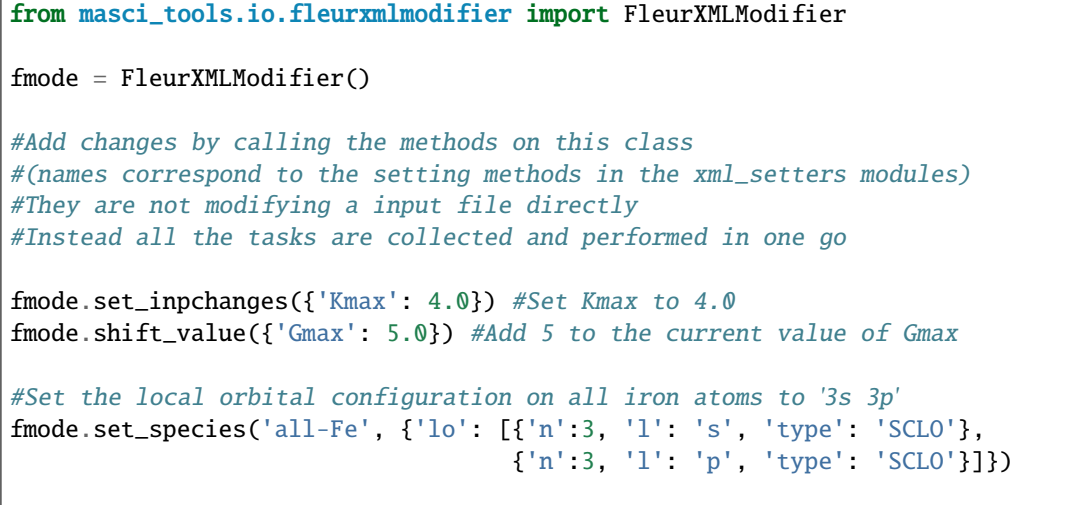

(continues on next page)

(continued from previous page)

```
#To undo the last change call undo
#fmode.undo()
#revert_all=True resets all added tasks
#fmode.undo(revert_all=True)
#To apply the changes to an input file use the modify_xmlfile method
new_xmltree = fmode.modify_xmlfile('/path/to/input/file/inp.xml')
```
#### add\_number\_to\_attrib(*\*args*, *\*\*kwargs*)

Appends a  $add\_number\_to\_attribute()$  to the list of tasks that will be done on the xmltree.

# **Parameters**

- attributename the attribute name to change
- **add\_number** number to add/multiply with the old attribute value
- **complex\_xpath** an optional xpath to use instead of the simple xpath for the evaluation
- mode str (either *rel* or *abs*). *rel* multiplies the old value with *add\_number abs* adds the old value and *add\_number*
- occurrences int or list of int. Which occurence of the node to set. By default all are set.

## **Kwargs:**

**param tag\_name** str, name of the tag where the attribute should be parsed

**param contains** str, this string has to be in the final path

**param not\_contains** str, this string has to NOT be in the final path

**param exclude** list of str, here specific types of attributes can be excluded valid values are: settable, settable contains, other

#### add\_number\_to\_first\_attrib(*\*args*, *\*\*kwargs*)

Appends a [add\\_number\\_to\\_first\\_attrib\(\)](#page-134-2) to the list of tasks that will be done on the xmltree.

#### **Parameters**

- **attributename** the attribute name to change
- **add\_number** number to add/multiply with the old attribute value
- complex\_xpath an optional xpath to use instead of the simple xpath for the evaluation
- mode str (either *rel* or *abs*). *rel* multiplies the old value with *add\_number abs* adds the old value and *add\_number*

### **Kwargs:**

**param tag\_name** str, name of the tag where the attribute should be parsed

**param contains** str, this string has to be in the final path

**param not contains** str, this string has to NOT be in the final path

**param exclude** list of str, here specific types of attributes can be excluded valid values are: settable, settable contains, other

#### add\_task\_list(*task\_list*)

Add a list of tasks to be added

**Parameters task\_list** – list of tuples first index is the name of the method second is defining the arguments by keyword in a dict

classmethod apply\_modifications(*xmltree*, *nmmp\_lines*, *modification\_tasks*, *validate\_changes=True*) Applies given modifications to the fleurinp lxml tree. It also checks if a new lxml tree is validated against schema. Does not rise an error if inp.xml is not validated, simple prints a message about it.

# **Parameters**

- **xmltree** a lxml tree to be modified (IS MODIFIED INPLACE)
- **nmmp\_lines** a n\_mmp\_mat file to be modified (IS MODIFIED INPLACE)
- **modification\_tasks** a list of modification tuples
- validate\_changes bool optional (default True), if True after all tasks are performed both the xmltree and nmmp\_lines are checked for consistency

**Returns** a modified lxml tree and a modified n\_mmp\_mat file

# changes()

Prints out all changes currently registered on this instance

# create\_tag(*\*args*, *\*\*kwargs*)

Appends a [create\\_tag\(\)](#page-135-0) to the list of tasks that will be done on the xmltree.

## **Parameters**

- tag str of the tag to create or etree Element with the same name
- **complex\_xpath** an optional xpath to use instead of the simple xpath for the evaluation
- create\_parents bool optional (default False), if True and the given xpath has no results the the parent tags are created recursively
- occurrences int or list of int. Which occurence of the parent nodes to create a tag. By default all nodes are used.

### **Kwargs:**

**param contains** str, this string has to be in the final path

**param not\_contains** str, this string has to NOT be in the final path

# delete\_att(*\*args*, *\*\*kwargs*)

Appends a  $delete\_att()$  to the list of tasks that will be done on the xmltree.

## **Parameters**

- tag str of the attribute to delete
- **complex\_xpath** an optional xpath to use instead of the simple xpath for the evaluation
- occurrences int or list of int. Which occurence of the parent nodes to delete a attribute. By default all nodes are used.

# **Kwargs:**

**param tag\_name** str, name of the tag where the attribute should be parsed

**param contains** str, this string has to be in the final path

**param not contains** str, this string has to NOT be in the final path

**param exclude** list of str, here specific types of attributes can be excluded valid values are: settable, settable contains, other

# delete\_tag(*\*args*, *\*\*kwargs*)

Appends a [delete\\_tag\(\)](#page-136-0) to the list of tasks that will be done on the xmltree.

# **Parameters**

- $tag str of the tag to delete$
- complex\_xpath an optional xpath to use instead of the simple xpath for the evaluation
- occurrences int or list of int. Which occurence of the parent nodes to delete a tag. By default all nodes are used.

#### **Kwargs:**

**param contains** str, this string has to be in the final path

**param not\_contains** str, this string has to NOT be in the final path

# classmethod fromList(*task\_list*, *\*args*, *\*\*kwargs*)

Instantiate the FleurXMLModifier from a list of tasks to be added immediately

**Parameters task\_list** – list of tuples first index is the name of the method second is defining the arguments by keyword in a dict

Other arguments are passed on to the \_\_init\_\_ method

**Returns** class with the task list instantiated

# get\_avail\_actions()

Returns the allowed functions from FleurXMLModifier

modify\_xmlfile(*original\_inpxmlfile*, *original\_nmmp\_file=None*, *validate\_changes=True*) Applies the registered modifications to a given inputfile

#### **Parameters**

- original\_inpxmlfile either path to the inp.xml file, opened file handle or a xml etree to be parsed
- original\_nmmp\_file path or list of str to a corresponding density matrix file

**Raises** ValueError – if the parsing of the input file

**Returns** a modified xmltree and if existent a modified density matrix file

#### replace\_tag(*\*args*, *\*\*kwargs*)

Appends a [replace\\_tag\(\)](#page-136-1) to the list of tasks that will be done on the xmltree.

#### **Parameters**

- $tag str of the tag to replace$
- newelement  $-$  a new tag
- **complex\_xpath** an optional xpath to use instead of the simple xpath for the evaluation
- occurrences int or list of int. Which occurence of the parent nodes to replace a tag. By default all nodes are used.

# **Kwargs:**

**param contains** str, this string has to be in the final path

**param not** contains str, this string has to NOT be in the final path

#### rotate\_nmmpmat(*\*args*, *\*\*kwargs*)

Appends a [rotate\\_nmmpmat\(\)](#page-145-0) to the list of tasks that will be done on the xmltree.

# **Parameters**

- species\_name string, name of the species you want to change
- **orbital** integer, orbital quantum number of the LDA+U procedure to be modified
- **phi** float, angle (radian), by which to rotate the density matrix
- theta float, angle (radian), by which to rotate the density matrix

#### set\_atomgroup(*\*args*, *\*\*kwargs*)

Appends a  $set\_atomgroup()$  to the list of tasks that will be done on the xmltree.

#### **Parameters**

- **attributedict** a python dict specifying what you want to change.
- **position** position of an atom group to be changed. If equals to 'all', all species will be changed
- species atom groups, corresponding to the given species will be changed
- create bool, if species does not exist create it and all subtags?

**attributedict** is a python dictionary containing dictionaries that specify attributes to be set inside the certain specie. For example, if one wants to set a beta noco parameter it can be done via:

'attributedict': {'nocoParams': {'beta': val}}

#### set\_atomgroup\_label(*\*args*, *\*\*kwargs*)

Appends a [set\\_atomgroup\\_label\(\)](#page-137-1) to the list of tasks that will be done on the xmltree.

# **Parameters**

- atom\_label string, a label of the atom which specie will be changed. 'all' to change all the species
- **attributedict** a python dict specifying what you want to change.
- create bool, if species does not exist create it and all subtags?

**attributedict** is a python dictionary containing dictionaries that specify attributes to be set inside the certain specie. For example, if one wants to set a beta noco parameter it can be done via:

'attributedict': {'nocoParams': {'beta': val}}

# set\_attrib\_value(*\*args*, *\*\*kwargs*)

Appends a [set\\_attrib\\_value\(\)](#page-137-2) to the list of tasks that will be done on the xmltree.

- attributename the attribute name to set
- attribv value or list of values to set
- **complex\_xpath** an optional xpath to use instead of the simple xpath for the evaluation
- occurrences int or list of int. Which occurence of the node to set. By default all are set.
- create bool optional (default False), if True the tag is created if is missing

# **Kwargs:**

**param tag\_name** str, name of the tag where the attribute should be parsed

**param contains** str, this string has to be in the final path

**param not\_contains** str, this string has to NOT be in the final path

**param exclude** list of str, here specific types of attributes can be excluded valid values are: settable, settable\_contains, other

## set\_complex\_tag(*\*args*, *\*\*kwargs*)

Appends a [set\\_complex\\_tag\(\)](#page-138-0) to the list of tasks that will be done on the xmltree.

# **Parameters**

- **tag\_name** name of the tag to set
- attributedict Keys in the dictionary correspond to names of tags and the values are the modifications to do on this tag (attributename, subdict with changes to the subtag,  $\dots$ )
- **complex\_xpath** an optional xpath to use instead of the simple xpath for the evaluation
- create bool optional (default False), if True and the path, where the complex tag is set does not exist it is created

# **Kwargs:**

**param contains** str, this string has to be in the final path

**param not contains** str, this string has to NOT be in the final path

## set\_first\_attrib\_value(*\*args*, *\*\*kwargs*)

Appends a [set\\_first\\_attrib\\_value\(\)](#page-139-0) to the list of tasks that will be done on the xmltree.

#### **Parameters**

- attributename the attribute name to set
- attribv value or list of values to set
- complex\_xpath an optional xpath to use instead of the simple xpath for the evaluation
- create bool optional (default False), if True the tag is created if is missing

## **Kwargs:**

**param tag\_name** str, name of the tag where the attribute should be parsed

**param contains** str, this string has to be in the final path

**param not contains** str, this string has to NOT be in the final path

**param exclude** list of str, here specific types of attributes can be excluded valid values are: settable, settable\_contains, other

# set\_first\_text(*\*args*, *\*\*kwargs*)

Appends a [set\\_first\\_text\(\)](#page-139-1) to the list of tasks that will be done on the xmltree.

- tag\_name str name of the tag, where the text should be set
- text value or list of values to set
- **complex\_xpath** an optional xpath to use instead of the simple xpath for the evaluation

• create – bool optional (default False), if True the tag is created if is missing

**Kwargs:**

**param contains** str, this string has to be in the final path

**param not** contains str, this string has to NOT be in the final path

# set\_inpchanges(*\*args*, *\*\*kwargs*)

Appends a  $set\_inprchanges()$  to the list of tasks that will be done on the xmltree.

**Parameters**

- change\_dict a dictionary with changes
- path\_spec dict, with ggf. necessary further specifications for the path of the attribute

An example of change dict:

change\_dict =  $\{ 'itmax' : 1,$ 'l\_noco': True, 'ctail': False, 'l\_ss': True}

# set\_kpath(*\*args*, *\*\*kwargs*)

Appends a [set\\_kpath\(\)](#page-140-1) to the list of tasks that will be done on the xmltree.

**Warning:** This method is only supported for input versions before the Max5 release

### **Parameters**

- kpath a dictionary with kpoint name as key and k point coordinate as value
- count number of k-points
- gamma bool that controls if the gamma-point should be included in the k-point mesh

# set\_kpointlist(*\*args*, *\*\*kwargs*)

Appends a  $set\_kpointlist()$  to the list of tasks that will be done on the xmltree.

**Warning:** For input versions Max4 and older **all** keyword arguments are not valid (*name*, *kpoint\_type*, *special\_labels*, *switch* and *overwrite*)

- kpoints list or array containing the **relative** coordinates of the kpoints
- weights list or array containing the weights of the kpoints
- **name** str for the name of the list, if not given a default name is generated
- kpoint\_type str specifying the type of the kPointList ('path', 'mesh', 'spex', 'tria', ...)
- special\_labels dict mapping indices to labels. The labels will be inserted for the kpoints corresponding to the given index
- switch bool, if True the kPointlist will be used by Fleur when starting the next calculation
- overwrite bool, if True and a kPointlist with the given name already exists it will be overwritten
- set\_nkpts(*\*args*, *\*\*kwargs*)

Appends a [set\\_nkpts\(\)](#page-141-1) to the list of tasks that will be done on the xmltree.

**Warning:** This method is only supported for input versions before the Max5 release

#### **Parameters**

- count number of k-points
- gamma bool that controls if the gamma-point should be included in the k-point mesh

# set\_nmmpmat(*\*args*, *\*\*kwargs*)

Appends a  $set\_numpmat()$  to the list of tasks that will be done on the xmltree.

#### **Parameters**

- species\_name string, name of the species you want to change
- **orbital** integer, orbital quantum number of the LDA+U procedure to be modified
- spin integer, specifies which spin block should be modified
- state\_occupations list, sets the diagonal elements of the density matrix and everything else to zero
- denmat matrix, specify the density matrix explicitely
- phi float, optional angle (radian), by which to rotate the density matrix before writing it
- theta float, optional angle (radian), by which to rotate the density matrix before writing it

# set\_simple\_tag(*\*args*, *\*\*kwargs*)

Appends a [set\\_simple\\_tag\(\)](#page-142-0) to the list of tasks that will be done on the xmltree.

# **Parameters**

- tag\_name str name of the tag to modify/set
- **changes** list of dicts or dict with the changes. Elements in list describe multiple tags. Keys in the dictionary correspond to {'attributename': attributevalue}
- **complex\_xpath** an optional xpath to use instead of the simple xpath for the evaluation
- create\_parents bool optional (default False), if True and the path, where the simple tags are set does not exist it is created

# **Kwargs:**

**param contains** str, this string has to be in the final path

**param not\_contains** str, this string has to NOT be in the final path

#### set\_species(*\*args*, *\*\*kwargs*)

Appends a [set\\_species\(\)](#page-142-1) to the list of tasks that will be done on the xmltree.

- species\_name string, name of the specie you want to change Can be name of the species, 'all' or 'all-<string>' (sets species with the string in the species name)
- **attributedict** a python dict specifying what you want to change.
- create bool, if species does not exist create it and all subtags?

**attributedict** is a python dictionary containing dictionaries that specify attributes to be set inside the certain specie. For example, if one wants to set a MT radius it can be done via:

attributedict = {'mtSphere' : {'radius' : 2.2}}

Another example:

'attributedict': {'special': {'socscale': 0.0}}

that switches SOC terms on a sertain specie. mtSphere, atomicCutoffs, energyParameters, lo, electronConfig, nocoParams, ldaU and special keys are supported. To find possible keys of the inner dictionary please refer to the FLEUR documentation flapw.de

#### set\_species\_label(*\*args*, *\*\*kwargs*)

Appends a [set\\_species\\_label\(\)](#page-143-0) to the list of tasks that will be done on the xmltree.

**Parameters**

- atom\_label string, a label of the atom which specie will be changed. 'all' to change all the species
- **attributedict** a python dict specifying what you want to change.

## set\_text(*\*args*, *\*\*kwargs*)

Appends a  $set\_text()$  to the list of tasks that will be done on the xmltree.

#### **Parameters**

- tag\_name str name of the tag, where the text should be set
- text value or list of values to set
- **complex\_xpath** an optional xpath to use instead of the simple xpath for the evaluation
- occurrences int or list of int. Which occurence of the node to set. By default all are set.
- create bool optional (default False), if True the tag is created if is missing

#### **Kwargs:**

**param contains** str, this string has to be in the final path

**param not\_contains** str, this string has to NOT be in the final path

# shift\_value(*\*args*, *\*\*kwargs*)

Appends a  $shift\_value()$  to the list of tasks that will be done on the xmltree.

## **Parameters**

- **change\_dict** a python dictionary with the keys to shift and the shift values.
- mode 'abs' if change given is absolute, 'rel' if relative
- **path\_spec** dict, with ggf. necessary further specifications for the path of the attribute

An example of change dict:

change\_dict =  $\{$ 'itmax' : 1, 'dVac': -0.123}

# shift\_value\_species\_label(*\*args*, *\*\*kwargs*)

Appends a [shift\\_value\\_species\\_label\(\)](#page-144-1) to the list of tasks that will be done on the xmltree.

# **Parameters**

- atom\_label string, a label of the atom which specie will be changed. 'all' if set up all species
- attributename name of the attribute to change
- value\_given value to add or to multiply by
- **mode** 'rel' for multiplication or 'abs' for addition

#### **Kwargs if the attributename does not correspond to a unique path:**

**param contains** str, this string has to be in the final path

**param not contains** str, this string has to NOT be in the final path

## switch\_kpointset(*\*args*, *\*\*kwargs*)

Appends a [switch\\_kpointset\(\)](#page-144-2) to the list of tasks that will be done on the xmltree.

**Warning:** This method is only supported for input versions after the Max5 release

**Parameters list name** – name of the kPoint set to use

# undo(*revert\_all=False*)

Cancels the last change or all of them

**Parameters revert\_all** – set True if need to cancel all the changes, False if the last one.

# xml\_create\_tag(*\*args*, *\*\*kwargs*)

Appends a [xml\\_create\\_tag\(\)](#page-151-1) to the list of tasks that will be done on the xmltree.

# **Parameters**

- $xpath a path where to place a new tag$
- element a tag name or etree Element to be created
- place\_index defines the place where to put a created tag
- tag\_order defines a tag order
- occurrences int or list of int. Which occurence of the parent nodes to create a tag. By default all nodes are used.

# xml\_delete\_att(*\*args*, *\*\*kwargs*)

Appends a  $xml$   $delete\_att()$  to the list of tasks that will be done on the xmltree.

- $xpath a path to the attribute to be deleted$
- attrib the name of an attribute
- occurrences int or list of int. Which occurence of the parent nodes to create a tag. By default all nodes are used.

# xml\_delete\_tag(*\*args*, *\*\*kwargs*)

Appends a  $xml$   $delete\_tag()$  to the list of tasks that will be done on the xmltree.

# **Parameters**

- $xpath a path to the tag to be deleted$
- occurrences int or list of int. Which occurence of the parent nodes to create a tag. By default all nodes are used.

# xml\_replace\_tag(*\*args*, *\*\*kwargs*)

Appends a [xml\\_replace\\_tag\(\)](#page-152-2) to the list of tasks that will be done on the xmltree.

# **Parameters**

- $xpath a path to the tag to be replaced$
- newelement a new tag
- occurrences int or list of int. Which occurence of the parent nodes to create a tag. By default all nodes are used.

# xml\_set\_attrib\_value\_no\_create(*\*args*, *\*\*kwargs*)

Appends a [xml\\_set\\_attrib\\_value\\_no\\_create\(\)](#page-153-0) to the list of tasks that will be done on the xmltree.

### **Parameters**

- $xpath a path where to set the attributes$
- attributename the attribute name to set
- attribv value or list of values to set (if not str they will be converted with *str(value)*)
- occurrences int or list of int. Which occurence of the node to set. By default all are set.

#### xml\_set\_text\_no\_create(*\*args*, *\*\*kwargs*)

Appends a [xml\\_set\\_text\\_no\\_create\(\)](#page-153-1) to the list of tasks that will be done on the xmltree.

# **Parameters**

- $xpath a path where to set the attributes$
- text value or list of values to set (if not str they will be converted with *str(value)*)
- occurrences int or list of int. Which occurence of the node to set. By default all are set.

## class masci\_tools.io.fleurxmlmodifier.ModifierTask(*name*, *args*, *kwargs*)

# args

Alias for field number 1

# kwargs

Alias for field number 2

# name

Alias for field number 0

# **Functions/Classes for loading/validating fleur XML files**

class masci\_tools.io.parsers.fleur.fleur\_schema.schema\_dict.SchemaDict(*\*args*,

*xmlschema=None*, *\*\*kwargs*)

Base class for schema dictionaries. Is locked on initialization with [freeze\(\)](#page-128-0). Holds a reference to the xmlSchema for validating files.

Also provides interfaces for utility functions

**Parameters xmlschema** – etree.XMLSchema object for validating files

All other arguments are passed on to [LockableDict](#page-128-1)

#### get\_attrib\_xpath(*name*, *contains=None*, *not\_contains=None*, *exclude=None*, *tag\_name=None*)

Tries to find a unique path from the schema\_dict based on the given name of the attribute and additional further specifications

#### **Parameters**

- name str, name of the attribute
- contains str or list of str, this string has to be in the final path
- **not\_contains** str or list of str, this string has to NOT be in the final path
- exclude list of str, here specific types of attributes can be excluded valid values are: settable, settable contains, other
- tag\_name str, if given this name will be used to find a path to a tag with the same name in [get\\_tag\\_xpath\(\)](#page-106-0)

**Returns** str, xpath to the tag with the given attribute

**Raises** ValueError – If no unique path could be found

get\_tag\_info(*name*, *contains=None*, *not\_contains=None*, *path\_return=True*, *convert\_to\_builtin=False*) Tries to find a unique path from the schema\_dict based on the given name of the tag and additional further specifications and returns the tag\_info entry for this tag

#### **Parameters**

- **name**  $-$  str, name of the tag
- contains str or list of str, this string has to be in the final path
- **not\_contains** str or list of str, this string has to NOT be in the final path
- path\_return bool, if True the found path will be returned alongside the tag\_info
- convert\_to\_builtin bool, if True the CaseInsensitiveFrozenSets are converetd to normal sets with the rigth case of the attributes

**Returns** dict, tag\_info for the found xpath

**Returns** str, xpath to the tag if *path\_return=True*

<span id="page-106-0"></span>get\_tag\_xpath(*name*, *contains=None*, *not\_contains=None*)

Tries to find a unique path from the schema\_dict based on the given name of the tag and additional further specifications

- name str, name of the tag
- contains str or list of str, this string has to be in the final path

• **not\_contains** – str or list of str, this string has to NOT be in the final path

**Returns** str, xpath to the given tag

**Raises** ValueError – If no unique path could be found

This module provides easy functions for loading a input/output xml file of fleur and providing a parsed xml etree together with its corresponding schema dict

masci\_tools.io.io\_fleurxml.load\_inpxml(*inpxmlfile*, *\*\*kwargs*)

Loads a inp.xml file for fleur together with its corresponding schema dictionary

- **Parameters inpxmlfile** either path to the inp.xml file, opened file handle or a xml etree to be parsed
- **Returns** parsed xmltree of the inpxmlfile and the schema dictionary for the corresponding input version

# masci\_tools.io.io\_fleurxml.load\_outxml(*outxmlfile*, *\*\*kwargs*)

Loads a out.xml file for fleur together with its corresponding schema dictionary

- **Parameters outxmlfile** either path to the out.xml file, opened file handle or a xml etree to be parsed
- **Returns** parsed xmltree of the outxmlfile and the schema dictionary for the corresponding output version

# **Helper functions for the** n\_mmp\_mat **file**

Simple IO routines for creating text for nmmp\_mat files

- masci\_tools.io.io\_nmmpmat.format\_nmmpmat(*denmat*, *orbital=None*, *phi=None*, *theta=None*) Format a given 7x7 complex numpy array into the format for the n\_mmp\_mat file
	- Results in list of 14 strings. Every 2 lines correspond to one row in array Real and imaginary parts are formatted with 20.13f in alternating order

**Parameters denmat** – numpy array  $(7x7)$  and complex for formatting

**Raises** ValueError – If denmat has wrong shape or datatype

**Returns** list of str formatted in lines for the n\_mmp\_mat file

masci\_tools.io.io\_nmmpmat.read\_nmmpmat\_block(*nmmp\_lines*, *block\_index*) Convert 14 line block of given nmmp\_lines into 7x7 complex numpy array

**Parameters**

- **nmmplines** list of lines in the n\_mmp\_mat file
- **block\_index** int specifying which 14 line block to convert

**Returns** 7x7 complex numpy array of the numbers in the given block

# masci\_tools.io.io\_nmmpmat.rotate\_nmmpmat\_block(*denmat*, *orbital*, *phi=None*, *theta=None*)

Rotate the given 7x7 complex numpy array with the d-wigner matrix corresponding to the given orbital and angles

- denmat complex numpy array of shape  $7x7$
- orbital int of the orbital for the current block
- **phi** float, angle (radian), by which to rotate the density matrix
• theta – float, angle (radian), by which to rotate the density matrix

**Returns** denmat rotated by the d-wigner matrix

masci\_tools.io.io\_nmmpmat.write\_nmmpmat(*orbital*, *denmat*, *phi=None*, *theta=None*) Generate list of str for n\_mmp\_mat file from given numpy array

## **Parameters**

- **orbital** int of the orbital for the current block
- denmat complex numpy array of shape  $(2^*$ orbital+1 x  $2^*$ orbital+1) with the wanted occupations
- **phi** float, angle (radian), by which to rotate the density matrix
- theta float, angle (radian), by which to rotate the density matrix

**Returns** list of str formatted in lines for the n\_mmp\_mat file

masci\_tools.io.io\_nmmpmat.write\_nmmpmat\_from\_orbitals(*orbital*, *orbital\_occupations*, *phi=None*, *theta=None*)

Generate list of str for n\_mmp\_mat file from orbital occupations

orbital occupations are provided in the following order (expressed as the spherical harmonics since it can be used for all orbitals):

- Y\_l^0
- $1/\text{sqrt}(2) (Y l^{\lambda-1} + Y l^{\lambda})$
- $i/sqrt(2) (Y_1^1-1 Y_1^1)$
- $1/\sqrt{(Y_l^2 + Y_l^2)}$
- $i/sqrt(2) (Y_l^2 Y_l^2 Y_l^2)$
- $\bullet$  and so on ...

## **Parameters**

- **orbital**  $-$  int of the orbital for the current block
- orbital\_occupations list like with length  $2^*$  orbital+1 with the occupations of the orbitals
- **phi** float, angle (radian), by which to rotate the density matrix
- theta float, angle (radian), by which to rotate the density matrix

**Returns** list of str formatted in lines for the n\_mmp\_mat file

masci\_tools.io.io\_nmmpmat.write\_nmmpmat\_from\_states(*orbital*, *state\_occupations*, *phi=None*,

```
theta=None)
```
Generate list of str for n\_mmp\_mat file from diagonal occupations

- **orbital** int of the orbital for the current block
- state\_occupations list like with length  $2*$ orbital+1 with the occupations of the diagonals
- **phi** float, angle (radian), by which to rotate the density matrix
- theta float, angle (radian), by which to rotate the density matrix

**Returns** list of str formatted in lines for the n\_mmp\_mat file

## **6.1.3.3 General HDF5 parser**

This module contains a generic HDF5 reader

<span id="page-109-2"></span>class masci\_tools.io.parsers.hdf5.reader.AttribTransformation(*name*, *attrib\_name*, *args*, *kwargs*)

## args

Alias for field number 2

### attrib\_name

Alias for field number 1

## kwargs

Alias for field number 3

### name

Alias for field number 0

<span id="page-109-1"></span>class masci\_tools.io.parsers.hdf5.reader.HDF5Reader(*file*, *move\_to\_memory=True*) Class for reading in data from hdf5 files using a specified recipe

### **Parameters**

- file filepath to hdf file or opened file handle (mode 'rb')
- move\_to\_memory bool if True after reading and transforming the data all leftover h5py.Datasets are moved into np.arrays

The recipe is passed to the *[HDF5Reader.read\(\)](#page-109-0)* method and consists of a dict specifiying which attributes and datasets to read in and how to transform them

Each attribute/dataset entry corresponds to one entry point in the given *.hdf* file Available transformations can either be found in *[transforms](#page-111-0)* or can be defined by the user with the [hdf5\\_transformation\(\)](#page-113-0) decorator

Basic Usage:

```
from masci_tools.io.parsers.hdf5 import HDF5Reader
import masci_tools.io.parsers.hdf5.recipes as recipes
#This example shows the usage for producing data from a bandstructure calculation
#in Fleur
with HDF5Reader('/path/to/hdf/banddos.hdf') as h5reader:
    data, attributes = h5reader.read(recipe=recipes.FleurBands)
print(data, attributes)
```
# <span id="page-109-0"></span>read(*recipe=None*)

Extracts datasets from HDF5 file, transforms them and puts all into a namedtuple.

**Parameters recipe** – dict with the format given in [recipes](#page-110-0)

**Returns** two dicts with the datasets/attributes read in and transformed according to the recipe

```
class masci_tools.io.parsers.hdf5.reader.Transformation(name, args, kwargs)
```
args

Alias for field number 1

## kwargs

Alias for field number 2

## name

Alias for field number 0

<span id="page-110-0"></span>This module defines commonly used recipes for the [HDF5Reader](#page-109-1)

## **Available are:**

- Recipe for bandstructure calculations with Fleur
- Recipes for almost all DOS calculation modes of Fleur
- A Recipe is a python dictionary in a specific format.

A Template Example:

```
from masci_tools.io.parser.hdf5.readers import Transformation, AttribTransformation
RecipeExample = {
    'datasets': {
        'example_dataset': {
            'h5path': '/path/in/hdf/file',
            'transforms': [Transformation(name='get_first_element')]
        },
        'example_attrib_transform': {
            'h5path': '/other/path/in/hdf/file',
            'transforms': [AttribTransformation(name='multiply_by_attribute', attrib_
˓→name='example_attribute')]
       }
   },
    'attributes': {
        'example_attribute': {
            'h5path':
            '/path/in/hdf/file',
            'transforms':
            [Transformation(name='get_attribute', args=('attribName',)),
             Transformation(name='get_first_element')]
        }
    }
}
```
The Recipe consists of two sections 'datasets' and 'attributes'. All data from these two sections will be returned in separate python dictionaries by the [HDF5Reader](#page-109-1) class

Each entry in those sections has to have a *h5path* entry, which will specify the dataset to initially read from the hdf file. Then each entry can define a entry *transforms* with a list of the namedtuples imported at the top of the code example. These correponds to function calls to functions in [transforms](#page-111-0) to transform the read in data

Entries in the *attributes* section are read and transformed first and can subsequently be used in transformations for the *datasets*. These correpsond to the transforms created with the [AttribTransformation](#page-109-2) namedtuple instead of [Transformation](#page-109-3).

masci\_tools.io.parsers.hdf5.recipes.bands\_recipe\_format(*group*, *simple=False*) Format for bandstructure calculations retrieving weights from the given group

## **Parameters**

• group – str of the group the weights should be taken from

• simple – bool, if True no additional weights are retrieved with the produced recipe

**Returns** dict of the recipe to retrieve a bandstructure calculation

masci\_tools.io.parsers.hdf5.recipes.dos\_recipe\_format(*group*)

Format for denisty of states calculations retrieving the DOS from the given group

**Parameters** group – str of the group the DOS should be taken from

**Returns** dict of the recipe to retrieve a DOS calculation

masci\_tools.io.parsers.hdf5.recipes.get\_fleur\_bands\_specific\_weights(*weight\_name*,

*group='Local'*)

Recipe for bandstructure calculations only retrieving one additional weight besides the eigenvalues and kpath

## **Parameters**

- weight\_name key or list of keys of the weight(s) to retrieve
- group optional str (default Local) name of the group from where to take the weights

**Returns** dict of the recipe to retrieve a simple bandstructure plus the one specified weight

<span id="page-111-0"></span>Collection of predefined transformations for the [HDF5Reader](#page-109-1) class

All Transformation have to be able to handle (or fail gracefully with a clear error) for the following 3 cases:

- 1. The dataset is still a h5py.Dataset and might need to be transformed to a numpy array
- 2. The dataset is a numpy array
- 3. The dataset is a dict. This is needed to read arbitrary child dataset, where not all labels are known. Two options can be chosen apply the transformation to all keys in the dict or throw an error

masci\_tools.io.parsers.hdf5.transforms.add\_partial\_sums(*dataset*, *attribute\_value*, *pattern\_format*, *make\_set=False*, *replace\_entries=None*)

Add entries to the dataset dict (Only avalaible for dict datasets) with sums over entries containing a given pattern formatted with a attribute\_value

Used for example in the FleurBands recipe to calculate total atom weights with the pattern\_format *'MT:{}'.format* and the atomtype as the attribute\_value

## **Parameters**

- dataset dataset to transform
- **attribute\_value** value to multiply by (attribute value passed in from *transform\_dataset*)
- pattern\_format callable returning a formatted string This will be called with every entry in the attribute\_value list
- replace\_entries list of str under which to enter the entries back

**Returns** dataset with new entries containing the sums over entries matching the given pattern

masci\_tools.io.parsers.hdf5.transforms.add\_partial\_sums\_fixed(*dataset*, *patterns*,

*replace\_entries=None*)

Add entries to the dataset dict (Only avalaible for dict datasets) with sums over entries containing a given pattern

Used for example in the FleurBands recipe to calculate total atom weights with the patterns *['MT:1', 'MT:2', . . . ]*

- dataset dataset to transform
- **patterns** list of str to sum entries over

• replace\_entries – list of str under which to enter the entries back

**Returns** dataset with new entries containing the sums over entries matching the given pattern

masci\_tools.io.parsers.hdf5.transforms.apply\_lambda(*dataset*, *lambda\_func*)

**Applies a given lambda function to the dataset** This should be used with care. One possible example is converting to a boolean with lambda x:  $x == 1$ 

## **Parameters**

- dataset dataset to transform
- **lambda\_func** lambda function to apply to the dataset

**Returns** return value of the lambda function

masci\_tools.io.parsers.hdf5.transforms.attributes(*dataset*) Extracts all attributes of the dataset

**Parameters dataset** – dataset to transform

**Returns** dict with all the set attributes on the dataset

masci\_tools.io.parsers.hdf5.transforms.calculate\_norm(*dataset*, *between\_neighbours=False*) Calculate norms on the given dataset. Calculates the norm of each row in the dataset

### **Parameters**

- dataset dataset to transform
- between\_neighbours bool, if True the distance between subsequent entries in the dataset is calculated

**Returns** norms of the given dataset

masci\_tools.io.parsers.hdf5.transforms.convert\_to\_complex\_array(*dataset*) Converts the given dataset of real numbers into dataset of complex numbers. This follows the convention of how complex numbers are normally written out by Fleur (last index 0 real part, last index 1 imag part)

Parameters dataset – dataset to transform

**Returns** dataset with complex values

masci\_tools.io.parsers.hdf5.transforms.convert\_to\_str(*dataset*) Converts the given dataset to a numpy array of type string

**Parameters dataset** – dataset to transform

**Returns** numpy array of dtype str

masci\_tools.io.parsers.hdf5.transforms.cumulative\_sum(*dataset*, *beginning\_zero=True*) Calculate the cumulative sum of the dataset

**Parameters dataset** – dataset to transform

**Returns** cumulative sum of the dataset

masci\_tools.io.parsers.hdf5.transforms.flatten\_array(*dataset*, *order='C'*) Flattens the given dataset to one dimensional array. Copies the array !!

## **Parameters**

• dataset – dataset to transform

• order – str  $\{C', F', A', K'\}$  flatten in column major or row-major order (see numpy. flatten documentation)

**Returns** flattened dataset

masci\_tools.io.parsers.hdf5.transforms.get\_all\_child\_datasets(*group*, *ignore=None*, *contains=None*)

Get all datasets contained in the given group

**Parameters**

- group h5py object to extract from
- **ignore** str or iterable of str (optional). These keys will be ignored

**Returns** a dict with the contained dataset entered with their names as keys

masci\_tools.io.parsers.hdf5.transforms.get\_attribute(*dataset*, *attribute\_name*) Extracts a specified attribute's value.

**Parameters**

- dataset dataset to transform
- attribute  $name str$  of the attribute to extract from the dataset

**Returns** value of the attribute on the dataset

masci\_tools.io.parsers.hdf5.transforms.get\_first\_element(*dataset*) Get the first element of the dataset.

**Parameters** dataset – dataset to transform

**Returns** first element of the dataset

masci\_tools.io.parsers.hdf5.transforms.get\_name(*dataset*, *full\_path=False*) Get the name of the dataset.

### **Parameters**

- dataset dataset to get the shape
- **full\_path** bool, if True the full path to the dataset is returned

**Returns** name of the dataset

masci\_tools.io.parsers.hdf5.transforms.get\_shape(*dataset*) Get the shape of the dataset.

Parameters dataset – dataset to get the shape

**Returns** shape of the dataset

<span id="page-113-0"></span>masci\_tools.io.parsers.hdf5.transforms.hdf5\_transformation(*\**, *attribute\_needed*) Decorator for registering a function as a transformation functions on the [HDF5Reader](#page-109-1) class

> Parameters attribute\_needed – bool if True this function takes a previously processed attribute value and is therefore only available for the entries in datasets

masci\_tools.io.parsers.hdf5.transforms.index\_dataset(*dataset*, *index*) Get the n-th element of the dataset.

**Parameters** dataset – dataset to transform

**Returns** first element of the dataset

masci\_tools.io.parsers.hdf5.transforms.move\_to\_memory(*dataset*) Moves the given dataset to memory, if it's not already there Creates numpy arrays for each dataset it finds Parameters dataset – dataset to transform

**Returns** dataset with h5py.Datasets converted to numpy arrays

masci\_tools.io.parsers.hdf5.transforms.multiply\_array(*dataset*, *matrix*, *transpose=False*) Multiply the given dataset with a matrix

## **Parameters**

- dataset dataset to multiply
- $matrix -$  matrix to multiply by
- transpose bool, if True the given matrix is transposed

**Returns** dataset multiplied with the given matrix

masci\_tools.io.parsers.hdf5.transforms.multiply\_by\_attribute(*dataset*, *attribute\_value*,

## *transpose=False*)

Multiply the given dataset with a previously parsed attribute, either scalar or matrix like

## **Parameters**

- dataset dataset to transform
- **attribute\_value** value to multiply by (attribute value passed in from *transform\_dataset*)

## **Only relevant for matrix multiplication:**

**param transpose** bool if True the Matrix order is transposed before multiplying

**Returns** dataset multiplied with the given attribute\_value

masci\_tools.io.parsers.hdf5.transforms.multiply\_scalar(*dataset*, *scalar\_value*) Multiply the given dataset with a scalar\_value

### **Parameters**

- dataset dataset to transform
- scalar\_value value to mutiply the dataset by

**Returns** the dataset multiplied by the scalar if it is a dict all entries are multiplied

masci\_tools.io.parsers.hdf5.transforms.periodic\_elements(*dataset*)

**Converts the given dataset (int or list of ints)** To the atomic symbols corresponding to the atomic number

**Parameters** dataset – dataset to transform

**Returns** str or array of str with the atomic elements

masci\_tools.io.parsers.hdf5.transforms.repeat\_array(*dataset*, *n\_repeats*)

Use numpy.repeat to repeat each element in array n-times

**Parameters**

- dataset dataset to transform
- n\_repeats int, time to repeat each element

**Returns** dataset with elements repeated n-times

masci\_tools.io.parsers.hdf5.transforms.repeat\_array\_by\_attribute(*dataset*, *attribute\_value*) Use numpy.repeat to repeat each element in array n-times (given by attribute value)

## **Parameters**

- dataset dataset to transform
- **attribute\_shape** int, time to repeat the elements in the given array
- **Returns** dataset with elements repeated n-times

masci\_tools.io.parsers.hdf5.transforms.shift\_by\_attribute(*dataset*, *attribute\_value*,

*negative=False*)

Shift the dataset by the given value of the attribute

## **Parameters**

- dataset dataset to transform
- attribute\_value value to shift the dataset by
- negative bool, if True the scalar\_value will be substracted

**Returns** the dataset shifted by the scalar if it is a dict all entries are shifted

masci\_tools.io.parsers.hdf5.transforms.shift\_dataset(*dataset*, *scalar\_value*, *negative=False*) Shift the dataset by the given scalar\_value

## **Parameters**

- dataset dataset to transform
- scalar\_value value to shift the dataset by
- negative bool, if True the scalar\_value will be substracted

**Returns** the dataset shifted by the scalar if it is a dict all entries are shifted

masci\_tools.io.parsers.hdf5.transforms.slice\_dataset(*dataset*, *slice\_arg*) Slice the dataset with the given slice argument.

## **Parameters**

- dataset dataset to transform
- slice\_arg slice to apply to the dataset

**Returns** first element of the dataset

masci\_tools.io.parsers.hdf5.transforms.split\_array(*dataset*, *suffixes=None*, *name=None*) Split the arrays in a dataset into multiple entries by their first index

If the dataset is a dict the entries will be split up. If the dataset is not a dict a dict is created with the dataset entered under *name* and this will be split up

- dataset dataset to transform
- suffix Optional list of str to use for suffixes for the split up entries. by default it is the value of the first index of the original array
- name str for the case of the dataset not being a dict. Key for the entry in the new dict for the original dataset. The returned dataset will only contain the split up entries
- dataset dict with the entries split up

masci\_tools.io.parsers.hdf5.transforms.sum\_over\_dict\_entries(*dataset*, *overwrite\_dict=False*, *entries=None*, *dict\_entry='sum'*, *entry\_format=None*)

Sum the datasets contained in the given dict dataset

## **Parameters**

- dataset dataset to transform
- overwrite\_dict bool if True, the result will overwrite the dictionary if False it is entered under *sum* in the dict

**Returns** dataset with summed entries

masci\_tools.io.parsers.hdf5.transforms.tile\_array(*dataset*, *n\_repeats*) Use numpy.tile to repeat array n-times

### **Parameters**

- dataset dataset to transform
- attribute\_shape int, time sto repeat the given array

**Returns** dataset repeated n-times

masci\_tools.io.parsers.hdf5.transforms.tile\_array\_by\_attribute(*dataset*, *attribute\_value*) Use numpy.tile to repeat array n-times (given by attribute\_value)

### **Parameters**

- dataset dataset to transform
- attribute\_shape int, time sto repeat the given array

**Returns** dataset repeated n-times

## **6.1.3.4 Definition of default parsing tasks for fleur out.xml**

This module contains the dictionary with all defined tasks for the outxml\_parser. The entries in the TASK\_DEFINITION dict specify how to parse specific attributes tags.

This needs to be maintained if the specifications do not work for a new schema version because of changed attribute names for example.

Each entry in the TASK\_DEFINITION dict can contain a series of keys, which by default correspond to the keys in the output dictionary

## **The following keys are expected in each entry:**

**param parse\_type** str, defines which methods to use when extracting the information

- **param path\_spec** dict with all the arguments that should be passed to get\_tag\_xpath or get\_attrib\_xpath to get the correct path
- **param subdict** str, if present the parsed values are put into this key in the output dictionary

**param overwrite\_last** bool, if True no list is inserted and each entry overwrites the last

### **For the allAttribs parse\_type there are more keys that can appear:**

**param base\_value** str, optional. If given the attribute with this name will be inserted into the key from the task\_definition all other keys are formatted as {task\_key}\_{attribute\_name}

**param ignore** list of str, these attributes will be ignored

- **param overwrite** list of str, these attributes will not create a list and overwrite any value that might be there
- **param flat** bool, if False the dict parsed from the tag is inserted as a dict into the correspondin key if True the values will be extracted and put into the output dictionary with the format {task\_key}\_{attribute\_name}

Each task entry can have additional keys to specify, when to perform the task. These are denoted with underscores in their names and are all optional:

- **param \_general** bool, default False. If True the parsing is not performed for each iteration on the iteration node but beforehand and on the root node
- **param \_modes** list of tuples, sets conditions for the keys in fleur\_modes to perform the task .e.g. [('jspins', 2), ('soc', True)] means only perform this task for a magnetic soc calculation
- **param** minimal bool, default False, denotes task to perform when minimal mode=True is passed to the parser
- **param \_special** bool, default False, If true these tasks are not added by default and need to be added manually
- **param \_conversions** list of str, gives the names of functions in fleur\_outxml\_conversions to perform after parsing

## **The following keys are special at the moment:**

• `fleur\_modes` specifies how to identify the type of the calculation (e.g. SOC, magnetic, lda+u) this is used to determine, whether additional things should be parsed

Following is the current specification of tasks

```
1 \quad \text{working\_out\_versions} = \{ '0.34' \}_2 \phantom{0} \phantom{0} \phantom{0} \phantom{0} \phantom{0} \phantom{0} \phantom{0} \phantom{0} \phantom{0} \phantom{0} \phantom{0} \phantom{0} \phantom{0} \phantom{0} \phantom{0} \phantom{0} \phantom{0} \phantom{0} \phantom{0} \phantom{0} \phantom{0} \phantom{0} \phantom{0} \phantom{0} 
3
4 | TASKS_DEFINITION = {
5 #--------Definitions for general info from outfile (start, endtime, number_
       ˓→iterations)--------
6 'general_out_info': {
\frac{1}{7} \frac{1}{2} \frac{1}{2} \frac{1}{2} \frac{1}{2} \frac{1}{2} \frac{1}{2} \frac{1}{2} \frac{1}{2} \frac{1}{2} \frac{1}{2} \frac{1}{2} \frac{1}{2} \frac{1}{2} \frac{1}{2} \frac{1}{2} \frac{1}{2} \frac{1}{2} \frac{1}{2} \frac{1}{2} \frac{1}{2} \frac{1}{2} 8 | True,
9 '_conversions': ['calculate_walltime'],
10 \blacksquare \blacksquare \11 'parse_type': 'attrib',
12 \vert 'path_spec': {
13 'name': 'version',
14 ' 'not_contains': 'git'
15 }
\left\{\right\},
17 \blacksquare 'creator_target_architecture': {
18 | Parse_type': 'text',
19 'path\_spec': {
20 'name': 'targetComputerArchitectures'
21 }
\frac{1}{22} },
23 'output_file_version': {
24 | Parse_type': 'attrib',
25 \vert 'path_spec': {
```

```
26 'name': 'fleurOutputVersion'
27 }
28 },
29 'number_of_iterations': {
30 'parse_type': 'numberNodes',
31 'path_spec': {
32 'name': 'iteration'
33 }
34 },
35 'number_of_atoms': {
36 'parse_type': 'attrib',
37 'path\_spec': {
38 'name': 'nat'
39 }
40 },
41 'number_of_atom_types': {
42 'parse_type': 'attrib',
43 'path_spec': {
44 'name': 'ntype'
45 }
46 },
47 'number_of_kpoints': {
48 'parse_type': 'attrib',
49 'path_spec': {
50 'name': 'count',
51 'contains': 'numericalParameters'
52 }
\frac{1}{3},
54 'start_date': {
55 'parse_type': 'allAttribs',
56 'path_spec': {
57 'name': 'startDateAndTime'
\begin{array}{c} 58 \end{array} },
59 'ignore': ['zone'],
60 'flat': False,
61 },
62 'end_date': {
63 'parse_type': 'allAttribs',
64 'path_spec': {
65 'name': 'endDateAndTime'
66 },
67 'ignore': ['zone'],
68 | The Contract of the Contract of the Contract of the Contract of the Contract of the Contract of the Contract of the Contract of the Contract of the Contract of the Contract of the Contract of the Contract of the Contr
69 }
70 },
\eta #--------Defintions for general info from input section of outfile (kmax, symmetries,
      ˓→ ..)--------
72 'general_inp_info': {
\frac{1}{13} \frac{1}{2} general': True,
\frac{1}{74} '_minimal': True,
75 'title': {
76 'parse_type': 'text',
```

```
\frac{77}{77} 'path_spec': {
78 'name': 'comment'
79 }
80 },
81 'kmax': {
82 'parse_type': 'attrib',
83 'path_spec': {
84 'name': 'Kmax'
85 }
86 },
87 'gmax': {
88 'parse_type': 'attrib',
89 'path_spec': {
90 'name': 'Gmax'
91 }
92 },
93 'number_of_spin_components': {
94 'parse_type': 'attrib',
95 'path_spec': {
96 'name': 'jspins'
97 }
98 },
99 'number_of_symmetries': {
100 | 'parse_type': 'numberNodes',
101 'path_spec': {
102 'name': 'symOp'
103 }
104 },
105 ' number_of_species': {
106 'parse_type': 'numberNodes',
107 \vert 'path_spec': {
108 'name': 'species'
109 }
110 },
111 'film' {
112 | 'parse_type': 'exists',
113 The later of the later spec': {
114 'name': 'filmPos'
115 }
116 },
117 },
118 #--------Defintions for lda+u info from input section (species, ldau tags)--------
_{119} 'ldau_info': {
120 | '_general': True,
121 | '_modes': [('ldau', True)],
122 | Conversions': ['convert_ldau_definitions'],
123 Parsed_ldau': {
124 | 'parse_type': 'allAttribs',
125 'path\_spec': {
126 'name': 'ldaU',
127 Contains': 'species'
\begin{array}{c} 128 \end{array} } ,
```

```
129 Subdict': 'ldau_info',
130 Tat' False,
131 | 'only_required': True
132 \quad \frac{1}{32},
133 | 'ldau_species': {
134 | 'parse_type': 'parentAttribs',
135 | 'path_spec': {
136 'name': 'ldaU',
137 'contains': 'species'
138 },
139 Subdict': 'ldau_info',
140 Test of the later of the later state of the later state of the later state of the later state of the later state of the later state of the later state of the later state of the later state of the later state of the lat
141 | Conly_required': True
142 }
143 },
144 #--------Defintions for relaxation info from input section (bravais matrix, atompos)
145 #--------for Bulk and film
146 'bulk_relax_info': {
147 '_general': True,
148 | 148 | 148 | 148 | 148 | 148 | 148 | 148 | 148 | 148 | 148 | 148 | 148 | 148 | 148 | 148 | 148 | 148 | 14
149 | Conversions': ['convert_relax_info'],
150 '1at\_row1': {
151 'parse_type': 'text',
152 'path\_spec': {
153 'name': 'row-1',
154 'contains': 'bulkLattice/bravais'
155 }
156 },
157 'lat_row2': {
158 | 'parse_type': 'text',
159 'path\_spec': {
\frac{160}{160} 'name': 'row-2',
161 'contains': 'bulkLattice/bravais'
162 }
163 },
164 'lat_row3': {
165 | 'parse_type': 'text',
166 'path\_spec':\frac{167}{2} 'name': \frac{1}{2}row-3',
168 'contains': 'bulkLattice/bravais'
169 }
170 },
171 ' atom_positions': {
172 'parse_type': 'text',
173 The spec': {
174 'name': 'relPos'
175 }
176 },
177 | 'position_species': {
178 | 'parse_type': 'parentAttribs',
179 | 'path_spec': {
180 'name': 'relPos'
```

```
\begin{array}{c} 181 \end{array}182 'flat': False,
```

```
183 | \blacksquare 'only_required': True
184 },
185 | 'element_species': {
186 | The contract of the contract vector of the contract of the contract of the contract of the contract of the contract of the contract of the contract of the contract of the contract of the contract of the contract of t
187 \vert 'path_spec': {
188 'name': 'species'
189 },
190 'flat': False,
191 'ignore': ['vcaAddCharge', 'magField']
192 },
193 },
194 'film_relax_info': {
\frac{1}{195} \blacksquare general': True,
196 | '_modes': [('relax', True), ('film', True)],
197 | '_conversions': ['convert_relax_info'],
198 '1at\_row1': {
199 | 'parse_type': 'text',
200 'path_spec': {
201 'name': 'row-1',
202 'contains': 'filmLattice/bravais'
203 }
204 },
205 'lat_row2': {
206 'parse_type': 'text',
207 \sqrt{100} \sqrt{100} \sqrt{100} \sqrt{100} \sqrt{100}208 'name': 'row-2',
209 'contains': 'filmLattice/bravais'
210 }
211 },
212 'lat_row3': {
213 | 'parse_type': 'text',
214 'path_spec': {
215 'name': 'row-3',
216 'contains': 'filmLattice/bravais'
217 }
218 },
219 ' atom_positions': {
220 'parse_type': 'text',
221 b \qquad \qquad 'path_spec': {
222 'name': 'filmPos'
223 }
224 },
225 | 'position_species': {
226 'parse_type': 'parentAttribs',
227 \sqrt{100} \sqrt{100} \sqrt{100} \sqrt{100} \sqrt{200} \sqrt{200}228 'name': 'filmPos'
\frac{229}{} },
230 Separate Later Talse,
<sup>231</sup> \blacksquare<sup>231</sup> \blacksquare
```
(continues on next page)

 $232$  },

```
(continued from previous page)
```

```
233 'element_species': {
234 'parse_type': 'allAttribs',
235 'path_spec': {
236 'name': 'species'
237 },
238 Test of the later of the later state of the later state of the later state of the later state of the later state of the later state of the later state of the later state of the later state of the later state of the lat
239 'ignore': ['vcaAddCharge', 'magField']
240 },
_{241} },
242 #----General iteration tasks
_{243} \qquad # iteration number
\frac{244}{4} # total energy (only total or also contributions, also lda+u correction)
_{245} \parallel # distances (nonmagnetic and magnetic, lda+u density matrix)
246 # charges (total, interstitial, mt sphere)
_{247} \parallel # fermi energy and bandgap
248 # magnetic moments
249 # orbital magnetic moments
250 # forces
251 'iteration_number': {
252 '_minimal': True,
253 'number_of_iterations_total': {
254 'parse_type': 'attrib',
255 'path\_spec': {
256 'name': 'overallNumber'
\frac{1}{257} },
258 'overwrite_last': True,
259 }
260 },
261 'total_energy': {
_{262} | ' _minimal': True,
263 | Conversions': ['convert_total_energy'],
264 'energy_hartree': {
265 'parse_type': 'singleValue',
266 'path_spec': {
267 'name': 'totalEnergy'
268 }
269 },
270 },
271 'distances': {
272 ' minimal': True,
273 'density_convergence': {
274 'parse_type': 'attrib',
275 'path_spec': {
276 'name': 'distance',
277 | 'tag_name': 'chargeDensity'
278 }
279 },
280 'density_convergence_units': {
281 | parse_type': 'attrib',
282 'path_spec': {
283 'name': 'units',
284 Tag_name': 'densityConvergence',
```

```
<sup>285</sup> },
286 | bylished 'overwrite_last': True,
287 }
288 },
289 'magnetic_distances': {
290 | minimal': True,
291 '_modes': [('jspin', 2)],
292 'overall_density_convergence': {
293 'parse_type': 'attrib',
294 'path_spec': {
295 'name': 'distance',
296 'tag_name': 'overallChargeDensity'
297 }
298 },
299 'spin_density_convergence': {
300 'parse_type': 'attrib',
301 'path_spec': {
302 'name': 'distance',
303 'tag_name': 'spinDensity'
304 }
305 }
306 },
307 'total_energy_contributions': {
308 'sum_of_eigenvalues': {
309 'parse_type': 'singleValue',
310 'path_spec': {
311 'name': 'sumOfEigenvalues'
312 },
313 \vert 'only_required': True
314 },
315 'energy_core_electrons': {
316 'parse_type': 'singleValue',
317 b 'path_spec': {
318 'name': 'coreElectrons',
319 'contains': 'sumOfEigenvalues'
320 },
321 | 'only_required': True
322 },
323 'energy_valence_electrons': {
324 'parse_type': 'singleValue',
325 'path_spec': {
326 'name': 'valenceElectrons'
327 },
328 'only_required': True
329 },
330 'charge_den_xc_den_integral': {
331 'parse_type': 'singleValue',
332 'path_spec': {
333 'name': 'chargeDenXCDenIntegral'
334 },
<sup>335</sup> \blacksquare 'only_required': True
336 },
```

```
337 },
338 | 'ldau_energy_correction': {
339 | '_modes': [('ldau', True)],
340 'ldau_energy_correction': {
341 'parse_type': 'singleValue',
342 'path_spec': {
343 'name': 'dftUCorrection'
344 },
345 'subdict': 'ldau_info',
346 'only_required': True
347 },
348 },
349 'nmmp_distances': {
350 ' minimal': True,
\frac{351}{251} '_modes': [('ldau', True)],
352 'density_matrix_distance': {
353 'parse_type': 'attrib',
354 'path_spec': {
355 'name': 'distance',
356 'contains': 'ldaUDensityMatrixConvergence'
357 },
358 'subdict': 'ldau_info'
359 },
360 },
361 'fermi_energy': {
362 'fermi_energy': {
363 'parse_type': 'singleValue',
364 'path_spec': {
365 'name': 'FermiEnergy'
366 },
367 }
368 },
369 'bandgap': {
370 '_modes': [('bz_integration', 'hist')],
371 'bandgap': {
372 'parse_type': 'singleValue',
\begin{array}{c|c} \text{373} & \text{733} \end{array}374 'name': 'bandgap'
375 },
376 }
377 },
378 'magnetic_moments': {
379 '_modes': [('jspin', 2)],
380 'magnetic_moments': {
381 'parse_type': 'allAttribs',
382 'path_spec': {
383 'name': 'magneticMoment'
384 },
385 'base_value': 'moment',
386 'ignore': ['atomType']
387 }
388 },
```

```
389 'orbital_magnetic_moments': {
390 \blacksquare modes': [('jspin', 2), ('soc', True)],
391 'orbital_magnetic_moments': {
392 'parse_type': 'allAttribs',
393 'path_spec': {
394 'name': 'orbMagMoment'
395 },
396 'base_value': 'moment',
397 'ignore': ['atomType']
398 }
399 },
400 'forces': {
\begin{array}{ccc} \text{{\small \texttt{401}}} & & \text{{\small \texttt{''}}\_minimal':} \end{array} True,
^{\frac{402}{402}} '_modes': [('relax', True)],
403 '_conversions': ['convert_forces'],
404 'force_units': {
405 'parse_type': 'attrib',
406 'path_spec': {
407 'name': 'units',
408 'tag_name': 'totalForcesOnRepresentativeAtoms'
\frac{409}{ },
410 | 'overwrite_last': True
411 },
412 'parsed_forces': {
413 'parse_type': 'allAttribs',
^{414} 'path_spec': {
415 'name': 'forceTotal'
416 },
417 'fflat': False,
418 | Conly_required': True
419 }
420 },
421 'charges': {
422 | Conversions': ['calculate_total_magnetic_moment'],
423 'spin_dependent_charge': {
424 'parse_type': 'allAttribs',
425 'path_spec': {
426 'name': 'spinDependentCharge',
427 'contains': 'allElectronCharges',
428 'not_contains': 'fixed'
429 },
^{430} \vert ^{\circ} ^{\circ} ^{\circ} ^{\circ} ^{\circ} ^{\circ} ^{\circ} ^{\circ} ^{\circ} ^{\circ} ^{\circ} ^{\circ} ^{\circ} ^{\circ} ^{\circ} ^{\circ} ^{\circ} ^{\circ} ^{\circ} ^{\circ} ^{\circ} ^{\circ} ^{\circ} ^{\circ} ^{\circ} ^{\circ} ^{\circ} ^{\circ} ^{\circ} ^{\circ}431 },
432 'total_charge': {
433 'parse_type': 'singleValue',
434 'path_spec': {
435 'name': 'totalCharge',
436 'contains': 'allElectronCharges',
437 'not_contains': 'fixed'
438 },
439 \vert 'only_required': True
440 }
```

```
441 },
442 #-------Tasks for forcetheorem Calculations
443 # DMI, JIJ, MAE, SSDISP
444 'forcetheorem_dmi': {
445 | Special': True,
446 'dmi_force': {
447 'parse_type': 'allAttribs',
448 'path_spec': {
449 'name': 'Entry',
450 'contains': 'DMI'
451 }
452 },
453 'dmi_force_qs': {
454 'parse_type': 'attrib',
455 'path_spec': {
456 'name': 'qpoints',
457 'contains': 'Forcetheorem_DMI'
458 }
459 },
460 'dmi_force_angles': {
461 'parse_type': 'attrib',
462 'path_spec': {
463 'name': 'Angles',
464 'contains': 'Forcetheorem_DMI'
465 }
466 },
467 'dmi_force_units': {
468 'parse_type': 'attrib',
469 'path_spec': {
470 'name': 'units',
471 'contains': 'Forcetheorem_DMI'
472 }
473 }
474 },
475 'forcetheorem_ssdisp': {
476 '_special': True,
477 Spst_force': {
478 'parse_type': 'allAttribs',
479 \vert 'path_spec': {
480 'name': 'Entry',
481 'contains': 'SSDISP'
482 }
483 },
484 'spst_force_qs': {
485 'parse_type': 'attrib',
486 'path_spec': {
487 'name': 'qvectors',
488 'contains': 'Forcetheorem_SSDISP'
489 }
490 },
491 'spst_force_units': {
492 'parse_type': 'attrib',
```
533 | }

```
493 'path_spec': {
494 'name': 'units',
495 'contains': 'Forcetheorem_SSDISP'
496 }
497 }
498 },
499 'forcetheorem_mae': {
\frac{1}{500} \blacksquare \frac{1}{50} \blacksquare \frac{1}{500} \blacksquare501 'mae_force': {
502 'parse_type': 'allAttribs',
503 'path_spec': {
504 'name': 'Angle',
505 'contains': 'MAE'
506 }
507 },
508 'mae_force_units': {
509 'parse_type': 'attrib',
510 'path_spec': {
511 'name': 'units',
512 'contains': 'Forcetheorem_MAE'
513 }
514 }
515 },
516 'forcetheorem_jij': {
517 ' special': True,
518 'jij_force': {
519 'parse_type': 'allAttribs',
520 'path_spec': {
521 'name': 'Config',
522 'contains': 'JIJ'
523 }
524 },
525 'jij_force_units': {
526 'parse_type': 'attrib',
527 'path_spec': {
528 'name': 'units',
529 'contains': 'Forcetheorem_JIJ'
530 }
531 }
532 }
```
In this module migration functions for the task definitions are collected

masci\_tools.io.parsers.fleur.task\_migrations.migrate\_033\_to\_031(*definition\_dict*) Migrate definitions for MaX5 release to MaX4 release

**Changes:**

• LDA+U density matrix distance output did not exist

masci\_tools.io.parsers.fleur.task\_migrations.migrate\_034\_to\_033(*definition\_dict*) Migrate definitions for MaX5 bugfix release to MaX5 release

**Changes:**

• forcetheorem units attribute did not exist (get from 'sumValenceSingleParticleEnergies')

# **6.1.4 Utility Functions/Classes**

# **6.1.4.1 Custom Datatypes**

This module defines subclasses of UserDict and UserList to be able to prevent unintended modifications

masci\_tools.util.lockable\_containers.LockContainer(*lock\_object:*

*Union[*[masci\\_tools.util.lockable\\_containers.LockableList](#page-128-0)*,* [masci\\_tools.util.lockable\\_containers.LockableDict](#page-128-1)*]*)  $\rightarrow$  Generator

Contextmanager for temporarily locking a lockable object. Object is unfrozen when exiting with block

Parameters lock\_object – lockable container (not yet frzen)

<span id="page-128-1"></span>class masci\_tools.util.lockable\_containers.LockableDict(*\*args: Mapping[Any, Any]*, *recursive: bool = True*, *\*\*kwargs: object*)

Subclass of UserDict, which can prevent modifications to itself. Raises *RuntimeError* if modification is attempted.

Use [LockableDict.freeze\(\)](#page-128-2) to enforce. [LockableDict.get\\_unlocked\(\)](#page-128-3) returns a copy of the locked object with builtin lists and dicts

**Parameters recursive** – bool if True (default) all subitems (lists or dicts) are converted into their lockable counterparts

All other args or kwargs will be passed on to initialize the *UserDict*

**IMPORTANT NOTE:** This is not a direct subclass of dict. So isinstance(a, dict) will be False if a is an LockableDict

<span id="page-128-2"></span> ${\bf freeze}() \rightarrow {\bf None}$ Freezes the object. This prevents further modifications

<span id="page-128-3"></span> $get\_unlocked() \rightarrow Mapping[Any, Any]$ Get copy of object with builtin lists and dicts

<span id="page-128-0"></span>class masci\_tools.util.lockable\_containers.LockableList(*\*args: Iterable[Any]*, *recursive: bool = True*, *\*\*kwargs: Iterable[Any]*)

Subclass of UserList, which can prevent modifications to itself. Raises *RuntimeError* if modification is attempted.

Use [LockableList.freeze\(\)](#page-129-0) to enforce. [LockableList.get\\_unlocked\(\)](#page-129-1) returns a copy of the locked object with builtin lists and dicts

**Parameters recursive** – bool if True (default) all subitems (lists or dicts) are converted into their lockable counterparts

All other args or kwargs will be passed on to initialize the *UserList*

**IMPORTANT NOTE:** This is not a direct subclass of list. So isinstance(a, list) will be False if a is an LockableList

 $$ S.append(value) – append value to the end of the sequence

 $clear() \rightarrow None$ Clear the list  $extend(*other: Iterable*(*object*) \rightarrow None$ S.extend(iterable) – extend sequence by appending elements from the iterable

<span id="page-129-0"></span> ${\bf freeze}() \rightarrow {\bf None}$ 

Freezes the object. This prevents further modifications

<span id="page-129-1"></span> $get\_unlocked() \rightarrow Iterable[Any]$ Get copy of object with builtin lists and dicts

 $\textbf{insert}(i: int, item: object) \rightarrow \text{None}$ S.insert(index, value) – insert value before index

- $pop(i: int = -1) \rightarrow object$ return the value at index i (default last) and remove it from list
- $$ S.remove(value) – remove first occurrence of value. Raise ValueError if the value is not present.
- $reverse() \rightarrow None$

S.reverse() – reverse *IN PLACE*

This module defines a small helper class to make case insensitive dictionary lookups available naturally

class masci\_tools.util.case\_insensitive\_dict.CaseInsensitiveDict(*\*args: Mapping[Any, Any]*, *upper: bool = False*, *\*\*kwargs: Union[bool, object]*)

Dict with case insensitive lookup. Used in Schema dicts to make finding paths for tags and attributes easier. Does not preserve the case of the inserted key. Does not support case insensitive lookups in nested dicts Subclass of [masci\\_tools.util.lockable\\_containers.LockableDict](#page-128-1). So can be frozen via the`freeze()` method

**Parameters** upper – bool if True the method *upper()* will be used instead of *lower()* to normalize keys

All other args or kwargs will be passed on to initialize the *UserDict*

**IMPORTANT NOTE:** This is not a direct subcalss of dict. So isinstance(a, dict) will be False if a is an CaseInsensitiveDict

<span id="page-129-2"></span>class masci\_tools.util.case\_insensitive\_dict.CaseInsensitiveFrozenSet(*iterable:*

*Optional[Iterable[Any]]*

*= None*, *upper: bool =*

*False*)

Frozenset (i.e. immutable set) with case insensitive membership tests. Used in Schema dicts in *tag\_info* entries to make flexible classification easy Preserves the case of the entered keys (*original\_case()* returns the case of the first encounter)

**Parameters iterable** – iterable only containing str

**Note:** There might be subtle differences to expected behaviour with the methods radd, ror, and so on

difference(*\*others: Iterable[Any]*) → *[masci\\_tools.util.case\\_insensitive\\_dict.CaseInsensitiveFrozenSet](#page-129-2)* Return the difference of two or more sets as a new set.

(i.e. all elements that are in this set but not the others.)

intersection(*\*others: Iterable[Any]*) → *[masci\\_tools.util.case\\_insensitive\\_dict.CaseInsensitiveFrozenSet](#page-129-2)* Return the intersection of two sets as a new set.

(i.e. all elements that are in both sets.)

**isdisjoint**(*other: Iterable* $[Any]$ )  $\rightarrow$  bool Return True if two sets have a null intersection.  $\mathbf{issubset}(other: Iterable[Any]) \rightarrow \mathbf{bool}$ Report whether another set contains this set.

- issuperset(*other: Iterable[Any]*) → bool Report whether this set contains another set.
- symmetric\_difference(*other: Iterable[Any]*) →

*[masci\\_tools.util.case\\_insensitive\\_dict.CaseInsensitiveFrozenSet](#page-129-2)*

Return the symmetric difference of two sets as a new set.

(i.e. all elements that are in exactly one of the sets.)

union(*\*others: Iterable[Any]*) → *[masci\\_tools.util.case\\_insensitive\\_dict.CaseInsensitiveFrozenSet](#page-129-2)* Return the union of sets as a new set.

(i.e. all elements that are in either set.)

# **6.1.4.2 Common XML utility**

Common functions for parsing input/output files or XMLschemas from FLEUR

masci\_tools.util.xml.common\_functions.abs\_to\_rel\_xpath(*xpath*, *new\_root*) Convert a given xpath to be relative from a tag appearing in the original xpath.

## **Parameters**

- xpath str of the xpath to convert
- new\_root str of the tag from which the new xpath should be relative

**Returns** str of the relative xpath

masci\_tools.util.xml.common\_functions.check\_complex\_xpath(*node*, *base\_xpath*, *complex\_xpath*) Check that the given complex xpath produces a subset of the results for the simple xpath

## **Parameters**

- **node** root node of an etree
- base\_xpath str of the xpath without complex syntax
- complex\_xpath str of the xpath to check

**Raises** ValueError – If the complex\_xpath does not produce a subset of the results of the base\_xpath

masci\_tools.util.xml.common\_functions.clear\_xml(*tree*)

Removes comments and executes xinclude tags of an xml tree.

Parameters tree – an xml-tree which will be processed

**Returns** cleared\_tree, an xmltree without comments and with replaced xinclude tags

masci\_tools.util.xml.common\_functions.eval\_xpath(*node*, *xpath*, *logger=None*, *list\_return=False*, *namespaces=None*)

Tries to evaluate an xpath expression. If it fails it logs it. If a absolute path is given (starting with '/') and the tag of the node does not match the root. It will try to find the tag in the path and convert it into a relative path

- **node** root node of an etree
- $xpath$   $xpath$  expression (relative, or absolute)
- **logger** logger object for logging warnings, errors, if not provided all errors will be raised
- **list\_return** if True, the returned quantity is always a list even if only one element is in it
- namespaces dict, passed to namespaces argument in xpath call

**Returns** text, attribute or a node list

masci\_tools.util.xml.common\_functions.get\_xml\_attribute(*node*, *attributename*, *logger=None*) Get an attribute value from a node.

### **Parameters**

- **node** a node from etree
- **attributename** a string with the attribute name.
- logger logger object for logging warnings, errors, if not provided all errors will be raised

**Returns** either attributevalue, or None

masci\_tools.util.xml.common\_functions.reverse\_xinclude(*xmltree*, *schema\_dict*, *included\_tags*,

*\*\*kwargs*)

Split the xmltree back up according to the given included tags. The original xmltree will be returned with the corresponding xinclude tags and the included trees are returned in a dict mapping the inserted filename to the extracted tree

Tags for which no known filename is known are returned under unknown-1.xml, ... The following tags have known filenames:

- *relaxation*: relax.xml
- *kPointLists*: kpts.xml
- *symmetryOperations*: sym.xml
- *atomSpecies*: species.xml
- *atomGroups*: atoms.xml

Additional mappings can be given in the keyword arguments

## **Parameters**

- **xmltree** an xml-tree which will be processed
- schema\_dict Schema dictionary containing all the necessary information
- included\_tags Iterable of str, containing the names of the tags to be excluded

**Returns** xmltree with the inseerted xinclude tags and a dict mapping the filenames to the excluded trees

**Raises ValueError** – if the tag can not be found in teh given xmltree

masci\_tools.util.xml.common\_functions.split\_off\_attrib(*xpath*) Splits off attribute of the given xpath (part after @)

**Parameters xpath** – str of the xpath to split up

masci\_tools.util.xml.common\_functions.split\_off\_tag(*xpath*) Splits off the last part of the given xpath

**Parameters xpath** – str of the xpath to split up

masci\_tools.util.xml.common\_functions.validate\_xml(*xmltree*, *schema*, *error\_header='File does not validate'*)

Checks a given xmltree against a schema and produces a nice error message with all the validation errors collected

## **Parameters**

- **xmltree** xmltree of the file to validate
- schema etree.XMLSchema to validate against
- error\_header str to lead a evtl error message with

**Raises** etree.DocumentInvalid if the schema does not validate

Common functions for converting types to and from XML files

<span id="page-132-0"></span>masci\_tools.util.xml.converters.convert\_attribute\_to\_xml(*attributevalue*, *possible\_types*,

*logger=None*, *float\_format='.10'*,

# *list\_return=False*)

Tries to converts a given attributevalue to a string for a xml file according to the types given in possible\_types. First succeeded conversion will be returned

## **Parameters**

- attributevalue value to convert.
- **possible\_types** list of str What types it will try to convert from
- logger logger object for logging warnings if given the errors are logged and the list is returned with the unconverted values otherwise a error is raised, when the first conversion fails
- **list\_return** if True, the returned quantity is always a list even if only one element is in it

**Returns** The converted str of the value of the first succesful conversion

```
masci_tools.util.xml.converters.convert_fleur_lo(loelements)
     Converts lo xml elements from the inp.xml file into a lo string for the inpgen
```
masci\_tools.util.xml.converters.convert\_from\_fortran\_bool(*stringbool*) Converts a string in this case ('T', 'F', or 't', 'f') to True or False

**Parameters stringbool** – a string  $('t', 'f', 'F', 'T')$ 

**Returns** boolean (either True or False)

masci\_tools.util.xml.converters.convert\_str\_version\_number(*version\_str*) Convert the version number as a integer for easy comparisons

**Parameters version\_str** – str of the version number, e.g. '0.33'

**Returns** tuple of ints representing the version str

<span id="page-132-1"></span>masci\_tools.util.xml.converters.convert\_text\_to\_xml(*textvalue*, *possible\_definitions*, *logger=None*, *float\_format='16.13'*, *list\_return=False*)

Tries to convert a given list of values to str for a xml file based on the definitions (length and type). First succeeded conversion will be returned

- textvalue value to convert
- **possible\_definitions** list of dicts What types it will try to convert to
- logger logger object for logging warnings if given the errors are logged and the list is returned with the unconverted values otherwise a error is raised, when the first conversion fails

• **list\_return** – if True, the returned quantity is always a list even if only one element is in it

**Returns** The converted value of the first succesful conversion

masci\_tools.util.xml.converters.convert\_to\_fortran\_bool(*boolean*) Converts a Boolean as string to the format defined in the input

**Parameters boolean** – either a boolean or a string ('True', 'False', 'F', 'T')

**Returns** a string (either 't' or 'f')

masci\_tools.util.xml.converters.convert\_xml\_attribute(*stringattribute*, *possible\_types*,

*constants=None*, *logger=None*,

*list\_return=False*)

Tries to converts a given string attribute to the types given in possible\_types. First succeeded conversion will be returned

If no logger is given and a attribute cannot be converted an error is raised

## **Parameters**

- stringattribute str, Attribute to convert.
- **possible\_types** list of str What types it will try to convert to
- constants dict, of constants defined in fleur input
- logger logger object for logging warnings if given the errors are logged and the list is returned with the unconverted values otherwise a error is raised, when the first conversion fails
- list\_return if True, the returned quantity is always a list even if only one element is in it

**Returns** The converted value of the first successful conversion

masci\_tools.util.xml.converters.convert\_xml\_text(*tagtext*, *possible\_definitions*, *constants=None*, *logger=None*, *list\_return=False*)

Tries to converts a given string text based on the definitions (length and type). First succeeded conversion will be returned

## **Parameters**

- tagtext  $-$  str, text to convert.
- possible\_defintions list of dicts What types it will try to convert to
- constants dict, of constants defined in fleur input
- logger logger object for logging warnings if given the errors are logged and the list is returned with the unconverted values otherwise a error is raised, when the first conversion fails
- list\_return if True, the returned quantity is always a list even if only one element is in it

**Returns** The converted value of the first succesful conversion

# **6.1.4.3 XML Setter functions**

Functions for modifying the xml input file of Fleur utilizing the schema dict and as little knowledge of the concrete xpaths as possible

masci\_tools.util.xml.xml\_setters\_names.add\_number\_to\_attrib(*xmltree*, *schema\_dict*, *attributename*, *add\_number*, *complex\_xpath=None*, *mode='abs'*, *occurrences=None*, *\*\*kwargs*)

Adds a given number to the attribute value in a xmltree specified by the name of the attribute and optional further specification If there are no nodes under the specified xpath an error is raised

## **Parameters**

- **xmltree** an xmltree that represents inp.xml
- schema\_dict InputSchemaDict containing all information about the structure of the input
- attributename the attribute name to change
- **add\_number** number to add/multiply with the old attribute value
- **complex\_xpath** an optional xpath to use instead of the simple xpath for the evaluation
- mode str (either *rel* or *abs*). *rel* multiplies the old value with *add\_number abs* adds the old value and *add\_number*
- occurrences int or list of int. Which occurence of the node to set. By default all are set.

### **Kwargs:**

**param tag\_name** str, name of the tag where the attribute should be parsed

**param contains** str, this string has to be in the final path

**param not** contains str, this string has to NOT be in the final path

**param exclude** list of str, here specific types of attributes can be excluded valid values are: settable, settable\_contains, other

**Returns** xmltree with shifted attribute

masci\_tools.util.xml.xml\_setters\_names.add\_number\_to\_first\_attrib(*xmltree*, *schema\_dict*,

*attributename*, *add\_number*, *complex\_xpath=None*, *mode='abs'*, *\*\*kwargs*)

Adds a given number to the first occurrence of an attribute value in a xmltree specified by the name of the attribute and optional further specification If there are no nodes under the specified xpath an error is raised

- **xmltree** an xmltree that represents inp.xml
- schema\_dict InputSchemaDict containing all information about the structure of the input
- **attributename** the attribute name to change
- add\_number number to add/multiply with the old attribute value
- **complex\_xpath** an optional xpath to use instead of the simple xpath for the evaluation
- mode str (either *rel* or *abs*). *rel* multiplies the old value with *add\_number abs* adds the old value and *add\_number*

### **Kwargs:**

**param tag\_name** str, name of the tag where the attribute should be parsed

**param contains** str, this string has to be in the final path

**param not\_contains** str, this string has to NOT be in the final path

**param exclude** list of str, here specific types of attributes can be excluded valid values are: settable, settable\_contains, other

**Returns** xmltree with shifted attribute

masci\_tools.util.xml.xml\_setters\_names.create\_tag(*xmltree*, *schema\_dict*, *tag*, *complex\_xpath=None*, *create\_parents=False*, *occurrences=None*,

*\*\*kwargs*)

This method creates a tag with a uniquely identified xpath under the nodes of its parent. If there are no nodes evaluated the subtags can be created with *create\_parents=True*

The tag is always inserted in the correct place if a order is enforced by the schema

### **Parameters**

- **xmltree** an xmltree that represents inp.xml
- schema\_dict InputSchemaDict containing all information about the structure of the input
- tag str of the tag to create or etree Element with the same name to insert
- **complex\_xpath** an optional xpath to use instead of the simple xpath for the evaluation
- create\_parents bool optional (default False), if True and the given xpath has no results the the parent tags are created recursively
- occurrences int or list of int. Which occurence of the parent nodes to create a tag. By default all nodes are used.

## **Kwargs:**

**param contains** str, this string has to be in the final path

**param not** contains str, this string has to NOT be in the final path

**Returns** xmltree with created tags

```
masci_tools.util.xml.xml_setters_names.delete_att(xmltree, schema_dict, attrib_name,
```
*complex\_xpath=None*, *occurrences=None*,

*\*\*kwargs*)

This method deletes a attribute with a uniquely identified xpath.

## **Parameters**

- **xmltree** an xmltree that represents inp.xml
- schema\_dict InputSchemaDict containing all information about the structure of the input
- tag str of the attribute to delete
- **complex\_xpath** an optional xpath to use instead of the simple xpath for the evaluation
- occurrences int or list of int. Which occurence of the parent nodes to delete a attribute. By default all nodes are used.

**Kwargs:**

**param tag\_name** str, name of the tag where the attribute should be parsed

**param contains** str, this string has to be in the final path

**param not\_contains** str, this string has to NOT be in the final path

**param exclude** list of str, here specific types of attributes can be excluded valid values are: settable, settable\_contains, other

**Returns** xmltree with deleted attributes

```
masci_tools.util.xml.xml_setters_names.delete_tag(xmltree, schema_dict, tag_name,
```
*complex\_xpath=None*, *occurrences=None*,

```
**kwargs)
```
This method deletes a tag with a uniquely identified xpath.

## **Parameters**

- **xmltree** an xmltree that represents inp.xml
- schema\_dict InputSchemaDict containing all information about the structure of the input
- $tag str of the tag to delete$
- **complex\_xpath** an optional xpath to use instead of the simple xpath for the evaluation
- occurrences int or list of int. Which occurence of the parent nodes to delete a tag. By default all nodes are used.

#### **Kwargs:**

**param contains** str, this string has to be in the final path

**param not\_contains** str, this string has to NOT be in the final path

**Returns** xmltree with deleted tags

```
masci_tools.util.xml.xml_setters_names.replace_tag(xmltree, schema_dict, tag_name, newelement,
                                                         complex_xpath=None, occurrences=None,
                                                         **kwargs)
```
This method deletes a tag with a uniquely identified xpath.

### **Parameters**

- **xmltree** an xmltree that represents inp.xml
- schema\_dict InputSchemaDict containing all information about the structure of the input
- $tag str of the tag to replace$
- newelement etree Element to replace the tag
- **complex\_xpath** an optional xpath to use instead of the simple xpath for the evaluation
- occurrences int or list of int. Which occurence of the parent nodes to replace a tag. By default all nodes are used.

### **Kwargs:**

**param contains** str, this string has to be in the final path

**param not\_contains** str, this string has to NOT be in the final path

**Returns** xmltree with replaced tags

<span id="page-137-0"></span>masci\_tools.util.xml.xml\_setters\_names.set\_atomgroup(*xmltree*, *schema\_dict*, *attributedict*, *position=None*, *species=None*, *create=False*)

Method to set parameters of an atom group of the fleur inp.xml file.

## **Parameters**

- **xmltree** xml etree of the inp.xml
- schema\_dict InputSchemaDict containing all information about the structure of the input
- **attributedict** a python dict specifying what you want to change.
- **position** position of an atom group to be changed. If equals to 'all', all species will be changed
- species atom groups, corresponding to the given species will be changed
- create bool, if species does not exist create it and all subtags?

**Returns** xml etree of the new inp.xml

**attributedict** is a python dictionary containing dictionaries that specify attributes to be set inside the certain specie. For example, if one wants to set a beta noco parameter it can be done via:

'attributedict': {'nocoParams': {'beta': val}}

masci\_tools.util.xml.xml\_setters\_names.set\_atomgroup\_label(*xmltree*, *schema\_dict*, *atom\_label*, *attributedict*, *create=False*)

This method calls  $set\_atomgroup()$  method for a certain atom species that corresponds to an atom with a given label.

### **Parameters**

- **xmltree** xml etree of the inp.xml
- schema\_dict InputSchemaDict containing all information about the structure of the input
- atom\_label string, a label of the atom which specie will be changed. 'all' to change all the species
- **attributedict** a python dict specifying what you want to change.
- create bool, if species does not exist create it and all subtags?

**Returns** xml etree of the new inp.xml

**attributedict** is a python dictionary containing dictionaries that specify attributes to be set inside the certain specie. For example, if one wants to set a beta noco parameter it can be done via:

'attributedict': {'nocoParams': {'beta': val}}

masci\_tools.util.xml.xml\_setters\_names.set\_attrib\_value(*xmltree*, *schema\_dict*, *attributename*,

*attribv*, *complex\_xpath=None*, *occurrences=None*, *create=False*, *\*\*kwargs*)

Sets an attribute in a xmltree to a given value, specified by its name and further specifications. If there are no nodes under the specified xpath a tag can be created with *create=True*. The attribute values are converted automatically according to the types of the attribute with [convert\\_attribute\\_to\\_xml\(\)](#page-132-0) if they are not *str* already.

### **Parameters**

• **xmltree** – an xmltree that represents inp.xml

- schema\_dict InputSchemaDict containing all information about the structure of the input
- attributename the attribute name to set
- **attriby** value or list of values to set
- **complex\_xpath** an optional xpath to use instead of the simple xpath for the evaluation
- occurrences int or list of int. Which occurence of the node to set. By default all are set.
- **create** bool optional (default False), if True the tag is created if is missing

### **Kwargs:**

**param tag\_name** str, name of the tag where the attribute should be parsed

**param contains** str, this string has to be in the final path

**param not** contains str, this string has to NOT be in the final path

**param exclude** list of str, here specific types of attributes can be excluded valid values are: settable, settable\_contains, other

**Returns** xmltree with set attribute

## masci\_tools.util.xml.xml\_setters\_names.set\_complex\_tag(*xmltree*, *schema\_dict*, *tag\_name*, *changes*, *complex\_xpath=None*, *create=False*, *\*\*kwargs*)

Function to correctly set tags/attributes for a given tag. Goes through the attributedict and decides based on the schema\_dict, how the corresponding key has to be handled. The tag is specified via its name and evtl. further specification

Supports:

- attributes
- tags with text only
- simple tags, i.e. only attributes (can be optional single/multiple)
- complex tags, will recursively create/modify them

## **Parameters**

- **xmltree** an xmltree that represents inp.xml
- schema\_dict InputSchemaDict containing all information about the structure of the input
- **tag\_name** name of the tag to set
- attributedict Keys in the dictionary correspond to names of tags and the values are the modifications to do on this tag (attributename, subdict with changes to the subtag, . . . )
- **complex\_xpath** an optional xpath to use instead of the simple xpath for the evaluation
- create bool optional (default False), if True and the path, where the complex tag is set does not exist it is created

### **Kwargs:**

**param contains** str, this string has to be in the final path

**param not\_contains** str, this string has to NOT be in the final path

**Returns** xmltree with changes to the complex tag

masci\_tools.util.xml.xml\_setters\_names.set\_first\_attrib\_value(*xmltree*, *schema\_dict*, *attributename*, *attribv*, *complex\_xpath=None*, *create=False*, *\*\*kwargs*) Sets the first occurrence of an attribute in a xmltree to a given value, specified by its name and further specifica-

tions. If there are no nodes under the specified xpath a tag can be created with *create=True*. The attribute values are converted automatically according to the types of the attribute with [convert\\_attribute\\_to\\_xml\(\)](#page-132-0) if they are not *str* already.

# **Parameters**

- **xmltree** an xmltree that represents inp.xml
- schema\_dict InputSchemaDict containing all information about the structure of the input
- **attributename** the attribute name to set
- **attriby** value or list of values to set
- **complex\_xpath** an optional xpath to use instead of the simple xpath for the evaluation
- create bool optional (default False), if True the tag is created if is missing

## **Kwargs:**

**param tag\_name** str, name of the tag where the attribute should be parsed

**param contains** str, this string has to be in the final path

**param not\_contains** str, this string has to NOT be in the final path

**param exclude** list of str, here specific types of attributes can be excluded valid values are: settable, settable\_contains, other

**Returns** xmltree with set attribute

```
masci_tools.util.xml.xml_setters_names.set_first_text(xmltree, schema_dict, attributename, attribv,
                                                             complex_xpath=None, create=False,
                                                             **kwargs)
```
Sets the text the first occurrence of a tag in a xmltree to a given value, specified by the name of the tag and further specifications. By default the text will be set on all nodes returned for the specified xpath. If there are no nodes under the specified xpath a tag can be created with *create=True*. The text values are converted automatically according to the types with [convert\\_text\\_to\\_xml\(\)](#page-132-1) if they are not *str* already.

# **Parameters**

- **xmltree** an xmltree that represents inp.xml
- schema\_dict InputSchemaDict containing all information about the structure of the input
- tag\_name str name of the tag, where the text should be set
- **text** value or list of values to set
- **complex\_xpath** an optional xpath to use instead of the simple xpath for the evaluation
- **create** bool optional (default False), if True the tag is created if is missing

## **Kwargs:**

**param contains** str, this string has to be in the final path

**param not** contains str, this string has to NOT be in the final path

**Returns** xmltree with set text

```
masci_tools.util.xml.xml_setters_names.set_inpchanges(xmltree, schema_dict, change_dict,
```
*path\_spec=None*)

This method sets all the attribute and texts provided in the change\_dict.

The first occurrence of the attribute/tag is set

## **Parameters**

- **xmltree** xml tree that represents inp.xml
- schema\_dict InputSchemaDict containing all information about the structure of the input
- **path\_spec** dict, with ggf. necessary further specifications for the path of the attribute

**Params change\_dict** dictionary {attrib\_name : value} with all the wanted changes.

An example of change\_dict:

```
change\_dict = {'itmax' : 1,'l_noco': True,
               'ctail': False,
               'l_ss': True}
```
**Returns** an xmltree of the inp.xml file with changes.

masci\_tools.util.xml.xml\_setters\_names.set\_kpath(*xmltree*, *schema\_dict*, *kpath*, *count*, *gamma=False*) Sets a k-path directly into inp.xml as a alternative kpoint set with purpose 'bands'

**Warning:** This method is only supported for input versions before the Max5 release

### **Parameters**

- **xmltree** xml tree that represents inp.xml
- schema\_dict InputSchemaDict containing all information about the structure of the input
- kpath a dictionary with kpoint name as key and k point coordinate as value
- count number of k-points
- gamma bool that controls if the gamma-point should be included in the k-point mesh

**Returns** an xmltree of the inp.xml file with changes.

masci\_tools.util.xml.xml\_setters\_names.set\_kpath\_max4(*xmltree*, *schema\_dict*, *kpath*, *count*,

*gamma=False*)

Sets a k-path directly into inp.xml as a alternative kpoint set with purpose 'bands'

- **xmltree** xml tree that represents inp.xml
- schema\_dict InputSchemaDict containing all information about the structure of the input
- **kpath** a dictionary with kpoint name as key and k point coordinate as value
- **count** number of k-points
- gamma bool that controls if the gamma-point should be included in the k-point mesh

**Returns** an xmltree of the inp.xml file with changes.

masci\_tools.util.xml.xml\_setters\_names.set\_kpointlist(*xmltree*, *schema\_dict*, *kpoints*, *weights*, *name=None*, *kpoint\_type='path'*, *special\_labels=None*, *switch=False*,

*overwrite=False*)

Explicitely create a kPointList from the given kpoints and weights. This routine will add the specified kPointList with the given name.

**Warning:** For input versions Max4 and older **all** keyword arguments are not valid (*name*, *kpoint\_type*, *special\_labels*, *switch* and *overwrite*)

## **Parameters**

- **xmltree** xml tree that represents inp.xml
- schema\_dict InputSchemaDict containing all information about the structure of the input
- kpoints list or array containing the **relative** coordinates of the kpoints
- weights list or array containing the weights of the kpoints
- **name** str for the name of the list, if not given a default name is generated
- kpoint\_type str specifying the type of the kPointList ('path', 'mesh', 'spex', 'tria', ...)
- special\_labels dict mapping indices to labels. The labels will be inserted for the kpoints corresponding to the given index
- switch bool, if True the kPointlist will be used by Fleur when starting the next calculation
- **overwrite** bool, if True and a kPointlist with the given name already exists it will be overwritten

**Returns** an xmltree of the inp.xml file with changes.

masci\_tools.util.xml.xml\_setters\_names.set\_kpointlist\_max4(*xmltree*, *schema\_dict*, *kpoints*, *weights*) Explicitely create a kPointList from the given kpoints and weights. This routine is specific to input versions Max4 and before and will replace any existing kPointCount, kPointMesh, ... with the specified kPointList

## **Parameters**

- **xmltree** xml tree that represents inp.xml
- schema\_dict InputSchemaDict containing all information about the structure of the input
- kpoints list or array containing the **relative** coordinates of the kpoints
- weights list or array containing the weights of the kpoints

**Returns** an xmltree of the inp.xml file with changes.

masci\_tools.util.xml.xml\_setters\_names.set\_nkpts(*xmltree*, *schema\_dict*, *count*, *gamma=False*) Sets a k-point mesh directly into inp.xml

**Warning:** This method is only supported for input versions before the Max5 release

## **Parameters**

• **xmltree** – xml tree that represents inp.xml

- schema\_dict InputSchemaDict containing all information about the structure of the input
- **count** number of k-points
- gamma bool that controls if the gamma-point should be included in the k-point mesh

**Returns** an xmltree of the inp.xml file with changes.

masci\_tools.util.xml.xml\_setters\_names.set\_nkpts\_max4(*xmltree*, *schema\_dict*, *count*, *gamma=False*) Sets a k-point mesh directly into inp.xml specific for inputs of version Max4

## **Parameters**

- **xmltree** xml tree that represents inp.xml
- schema\_dict InputSchemaDict containing all information about the structure of the input
- **count** number of k-points
- gamma bool that controls if the gamma-point should be included in the k-point mesh

**Returns** an xmltree of the inp.xml file with changes.

masci\_tools.util.xml.xml\_setters\_names.set\_simple\_tag(*xmltree*, *schema\_dict*, *tag\_name*, *changes*, *complex\_xpath=None*, *create\_parents=False*,

*\*\*kwargs*)

Sets one or multiple *simple* tag(s) in an xmltree. A simple tag can only hold attributes and has no subtags. The tag is specified by its name and further specification If the tag can occur multiple times all existing tags are DELETED and new ones are written. If the tag only occurs once it will automatically be created if its missing.

## **Parameters**

- **xmltree** an xmltree that represents inp.xml
- schema\_dict InputSchemaDict containing all information about the structure of the input
- tag\_name str name of the tag to modify/set
- **changes** list of dicts or dict with the changes. Elements in list describe multiple tags. Keys in the dictionary correspond to {'attributename': attributevalue}
- **complex\_xpath** an optional xpath to use instead of the simple xpath for the evaluation
- create\_parents bool optional (default False), if True and the path, where the simple tags are set does not exist it is created

## **Kwargs:**

**param contains** str, this string has to be in the final path

**param not\_contains** str, this string has to NOT be in the final path

**Returns** xmltree with set simple tags

<span id="page-142-0"></span>masci\_tools.util.xml.xml\_setters\_names.set\_species(*xmltree*, *schema\_dict*, *species\_name*, *attributedict*,

*create=False*)

Method to set parameters of a species tag of the fleur inp.xml file.

- **xmltree** xml etree of the inp.xml
- schema\_dict InputSchemaDict containing all information about the structure of the input
- species\_name string, name of the specie you want to change Can be name of the species, 'all' or 'all-<string>' (sets species with the string in the species name)
- **attributedict** a python dict specifying what you want to change.
- create bool, if species does not exist create it and all subtags?

**Raises Value Error** – if species name is non existent in inp. xml and should not be created. also if other given tags are garbage. (errors from eval\_xpath() methods)

**Return xmltree** xml etree of the new inp.xml

**attributedict** is a python dictionary containing dictionaries that specify attributes to be set inside the certain specie. For example, if one wants to set a MT radius it can be done via:

 $attributedict = {'mtSphere' : {'radius' : 2.2}}$ 

Another example:

'attributedict': {'special': {'socscale': 0.0}}

that switches SOC terms on a sertain specie. mtSphere, atomicCutoffs, energyParameters, lo, electronConfig, nocoParams, ldaU and special keys are supported. To find possible keys of the inner dictionary please refer to the FLEUR documentation flapw.de

```
masci_tools.util.xml.xml_setters_names.set_species_label(xmltree, schema_dict, atom_label,
                                                                attributedict, create=False)
```
This method calls [set\\_species\(\)](#page-142-0) method for a certain atom species that corresponds to an atom with a given label

### **Parameters**

- **xmltree** xml etree of the inp.xml
- schema\_dict InputSchemaDict containing all information about the structure of the input
- atom\_label string, a label of the atom which specie will be changed. 'all' to change all the species
- **attributedict** a python dict specifying what you want to change.
- **create** bool, if species does not exist create it and all subtags?

**Returns** xml etree of the new inp.xml

masci\_tools.util.xml.xml\_setters\_names.set\_text(*xmltree*, *schema\_dict*, *tag\_name*, *text*, *complex\_xpath=None*, *occurrences=None*,

*create=False*, *\*\*kwargs*)

Sets the text on tags in a xmltree to a given value, specified by the name of the tag and further specifications. By default the text will be set on all nodes returned for the specified xpath. If there are no nodes under the specified xpath a tag can be created with *create=True*. The text values are converted automatically according to the types with [convert\\_text\\_to\\_xml\(\)](#page-132-1) if they are not *str* already.

- **xmltree** an xmltree that represents inp.xml
- schema\_dict InputSchemaDict containing all information about the structure of the input
- tag\_name str name of the tag, where the text should be set
- **text** value or list of values to set
- **complex\_xpath** an optional xpath to use instead of the simple xpath for the evaluation
- occurrences int or list of int. Which occurence of the node to set. By default all are set.
- create bool optional (default False), if True the tag is created if is missing

## **Kwargs:**

**param contains** str, this string has to be in the final path

**param not\_contains** str, this string has to NOT be in the final path

**Returns** xmltree with set text

```
masci_tools.util.xml.xml_setters_names.shift_value(xmltree, schema_dict, change_dict, mode='abs',
```
*path\_spec=None*)

Shifts numerical values of attributes directly in the inp.xml file.

The first occurrence of the attribute is shifted

### **Parameters**

- **xmltree** xml tree that represents inp.xml
- schema\_dict InputSchemaDict containing all information about the structure of the input
- **change\_dict** a python dictionary with the keys to shift and the shift values.
- mode 'abs' if change given is absolute, 'rel' if relative
- **path\_spec** dict, with ggf. necessary further specifications for the path of the attribute

**Returns** a xml tree with shifted values

An example of change\_dict:

change\_dict =  $\{$ 'itmax' : 1, 'dVac': -0.123}

masci\_tools.util.xml.xml\_setters\_names.shift\_value\_species\_label(*xmltree*, *schema\_dict*, *atom\_label*, *attributename*, *value\_given*, *mode='abs'*, *\*\*kwargs*)

Shifts the value of an attribute on a species by label if atom\_label contains 'all' then applies to all species

### **Parameters**

- **xmltree** xml etree of the inp.xml
- schema\_dict InputSchemaDict containing all information about the structure of the input
- atom\_label string, a label of the atom which specie will be changed. 'all' if set up all species
- attributename name of the attribute to change
- value\_given value to add or to multiply by
- mode 'rel' for multiplication or 'abs' for addition

## **Kwargs if the attributename does not correspond to a unique path:**

**param contains** str, this string has to be in the final path

**param not\_contains** str, this string has to NOT be in the final path

**Returns** xml etree of the new inp.xml

masci\_tools.util.xml.xml\_setters\_names.switch\_kpointset(*xmltree*, *schema\_dict*, *list\_name*) Switch the used k-point set

**Warning:** This method is only supported for input versions after the Max5 release

#### **Parameters**

- **xmltree** xml tree that represents inp.xml
- schema\_dict InputSchemaDict containing all information about the structure of the input
- list\_name name of the kPoint set to use

**Returns** an xmltree of the inp.xml file with changes.

masci\_tools.util.xml.xml\_setters\_names.switch\_kpointset\_max4(*xmltree*, *schema\_dict*, *list\_name*) Sets a k-point mesh directly into inp.xml specific for inputs of version Max4

**Warning:** This method is only supported for input versions after the Max5 release

#### **Parameters**

- **xmltree** xml tree that represents inp.xml
- schema\_dict InputSchemaDict containing all information about the structure of the input
- list\_name name of the kPoint set to use

**Returns** an xmltree of the inp.xml file with changes.

This module contains useful methods for initializing or modifying a n\_mmp\_mat file for LDA+U

```
masci_tools.util.xml.xml_setters_nmmpmat.rotate_nmmpmat(xmltree, nmmplines, schema_dict,
                                                               species_name, orbital, phi, theta)
```
Rotate the density matrix with the given angles phi and theta

# **Parameters**

- **xmltree** an xmltree that represents inp.xml
- **nmmplines** list of lines in the n\_mmp\_mat file
- schema\_dict InputSchemaDict containing all information about the structure of the input
- species\_name string, name of the species you want to change
- **orbital** integer, orbital quantum number of the LDA+U procedure to be modified
- **phi** float, angle (radian), by which to rotate the density matrix
- theta float, angle (radian), by which to rotate the density matrix

#### **Raises**

- ValueError If something in the input is wrong
- KeyError If no LDA+U procedure is found on a species

**Returns** list with modified nmmplines

```
masci_tools.util.xml.xml_setters_nmmpmat.set_nmmpmat(xmltree, nmmplines, schema_dict,
                                                            species_name, orbital, spin,
                                                            state_occupations=None,
                                                            orbital_occupations=None, denmat=None,
                                                            phi=None, theta=None)
```
Routine sets the block in the n\_mmp\_mat file specified by species name, orbital and spin to the desired density matrix

# **Parameters**

- **xmltree** an xmltree that represents inp.xml
- **nmmplines** list of lines in the n\_mmp\_mat file
- schema\_dict InputSchemaDict containing all information about the structure of the input
- **species\_name** string, name of the species you want to change
- orbital integer, orbital quantum number of the LDA+U procedure to be modified
- spin integer, specifies which spin block should be modified
- state\_occupations list, sets the diagonal elements of the density matrix and everything else to zero
- denmat matrix, specify the density matrix explicitely
- phi float, optional angle (radian), by which to rotate the density matrix before writing it
- theta float, optional angle (radian), by which to rotate the density matrix before writing it

### **Raises**

- ValueError If something in the input is wrong
- **KeyError** If no LDA+U procedure is found on a species

**Returns** list with modified nmmplines

masci\_tools.util.xml.xml\_setters\_nmmpmat.validate\_nmmpmat(*xmltree*, *nmmplines*, *schema\_dict*) Checks that the given nmmp\_lines is valid with the given xmltree

Checks that the number of blocks is as expected from the inp.xml and each block does not contain non-zero elements outside their size given by the orbital quantum number in the inp.xml. Additionally the occupations, i.e. diagonal elements are checked that they are in between 0 and the maximum possible occupation

#### **Parameters**

- xmltree an xmltree that represents inp.xml
- **nmmplines** list of lines in the n\_mmp\_mat file

**Raises** ValueError – if any of the above checks are violated.

<span id="page-146-0"></span>Functions for modifying the xml input file of Fleur with explicit xpath arguments These can still use the schema dict for finding information about the xpath

masci\_tools.util.xml.xml\_setters\_xpaths.eval\_xpath\_create(*xmltree*, *schema\_dict*, *xpath*, *base\_xpath*, *create\_parents=False*, *occurrences=None*, *list\_return=False*)

Evaluates and xpath and creates tag if the result is empty

# **Parameters**

- **xmltree** an xmltree that represents inp.xml
- schema\_dict InputSchemaDict containing all information about the structure of the input
- $x$ path a path where to place a new tag
- base\_xpath path where to place a new tag without complex syntax ([] conditions and so on)
- create\_parents bool optional (default False), if True also the parents of the tag are created if they are missing
- occurrences int or list of int. Which occurence of the parent nodes to create a tag if the tag is missing. By default all nodes are used.
- list\_return if True, the returned quantity is always a list even if only one element is in it

**Returns** list of nodes from the result of the xpath expression

masci\_tools.util.xml.xml\_setters\_xpaths.xml\_add\_number\_to\_attrib(*xmltree*, *schema\_dict*, *xpath*, *base\_xpath*, *attributename*, *add\_number*, *mode='abs'*, *occurrences=None*)

Adds a given number to the attribute value in a xmltree. By default the attribute will be shifted on all nodes returned for the specified xpath. If there are no nodes under the specified xpath an error is raised

#### **Parameters**

- **xmltree** an xmltree that represents inp.xml
- schema\_dict InputSchemaDict containing all information about the structure of the input
- $xpath a path where to set the attributes$
- base\_xpath path where to place a new tag without complex syntax ([] conditions and so on)
- **attributename** the attribute name to change
- **add\_number** number to add/multiply with the old attribute value
- mode str (either *rel* or *abs*). *rel* multiplies the old value with *add\_number abs* adds the old value and *add\_number*
- occurrences int or list of int. Which occurence of the node to set. By default all are set.

#### **Raises**

- ValueError If the attribute is unknown or cannot be float or int
- ValueError If the evaluation of the old values failed
- ValueError If a float result is written to a integer attribute

**Returns** xmltree with shifted attribute

masci\_tools.util.xml.xml\_setters\_xpaths.xml\_add\_number\_to\_first\_attrib(*xmltree*, *schema\_dict*,

*xpath*, *base\_xpath*, *attributename*, *add\_number*, *mode='abs'*)

Adds a given number to the first occurrence of a attribute value in a xmltree. If there are no nodes under the specified xpath an error is raised

# **Parameters**

- **xmltree** an xmltree that represents inp.xml
- schema\_dict InputSchemaDict containing all information about the structure of the input
- $x$ path a path where to set the attributes
- base\_xpath path where to place a new tag without complex syntax ([] conditions and so on)
- attributename the attribute name to change
- **add\_number** number to add/multiply with the old attribute value
- mode str (either *rel* or *abs*). *rel* multiplies the old value with *add\_number abs* adds the old value and *add\_number*

**Raises**

- ValueError If the attribute is unknown or cannot be float or int
- ValueError If the evaluation of the old values failed
- ValueError If a float result is written to a integer attribute

**Returns** xmltree with shifted attribute

masci\_tools.util.xml.xml\_setters\_xpaths.xml\_create\_tag\_schema\_dict(*xmltree*, *schema\_dict*, *xpath*, *base\_xpath*, *element*, *create\_parents=False*,

*occurrences=None*)

This method evaluates an xpath expression and creates a tag in a xmltree under the returned nodes. If there are no nodes evaluated the subtags can be created with *create\_parents=True*

The tag is always inserted in the correct place if a order is enforced by the schema

## **Parameters**

- **xmltree** an xmltree that represents inp.xml
- schema\_dict InputSchemaDict containing all information about the structure of the input
- **xpath** a path where to place a new tag
- base\_xpath path where to place a new tag without complex syntax ([] conditions and so on)
- **element** a tag name or etree Element to be created
- create\_parents bool optional (default False), if True and the given xpath has no results the the parent tags are created recursively
- occurrences int or list of int. Which occurence of the parent nodes to create a tag. By default all nodes are used.

**Raises** ValueError – If the nodes are missing and *create\_parents=False*

**Returns** xmltree with created tags

masci\_tools.util.xml.xml\_setters\_xpaths.xml\_set\_attrib\_value(*xmltree*, *schema\_dict*, *xpath*,

*base\_xpath*, *attributename*, *attribv*, *occurrences=None*, *create=False*)

Sets an attribute in a xmltree to a given value. By default the attribute will be set on all nodes returned for the specified xpath. If there are no nodes under the specified xpath a tag can be created with *create=True*. The attribute values are converted automatically according to the types of the attribute with [convert\\_attribute\\_to\\_xml\(\)](#page-132-0) if they are not *str* already.

# **Parameters**

• **xmltree** – an xmltree that represents inp.xml

- schema\_dict InputSchemaDict containing all information about the structure of the input
- $xpath a path where to set the attributes$
- base\_xpath path where to place a new tag without complex syntax ([] conditions and so on)
- attributename the attribute name to set
- **attriby** value or list of values to set
- occurrences int or list of int. Which occurence of the node to set. By default all are set.
- create bool optional (default False), if True the tag is created if is missing

### **Raises**

- Value Error  $-$  If the conversion to string failed
- ValueError If the tag is missing and *create=False*
- ValueError If the attributename is not allowed on the base\_xpath

**Returns** xmltree with set attribute

masci\_tools.util.xml.xml\_setters\_xpaths.xml\_set\_complex\_tag(*xmltree*, *schema\_dict*, *xpath*, *base\_xpath*, *attributedict*,

# *create=False*)

Recursive Function to correctly set tags/attributes for a given tag. Goes through the attributedict and decides based on the schema\_dict, how the corresponding key has to be handled.

### Supports:

- attributes
- tags with text only
- simple tags, i.e. only attributes (can be optional single/multiple)
- complex tags, will recursively create/modify them

#### **Parameters**

- **xmltree** an xmltree that represents inp.xml
- schema\_dict InputSchemaDict containing all information about the structure of the input
- $xpath a path where to set the attributes$
- base\_xpath path where to place a new tag without complex syntax ([] conditions and so on)
- tag\_name name of the tag to set
- attributedict Keys in the dictionary correspond to names of tags and the values are the modifications to do on this tag (attributename, subdict with changes to the subtag, . . . )
- create bool optional (default False), if True and the path, where the complex tag is set does not exist it is created

**Returns** xmltree with changes to the complex tag

masci\_tools.util.xml.xml\_setters\_xpaths.xml\_set\_first\_attrib\_value(*xmltree*, *schema\_dict*, *xpath*, *base\_xpath*, *attributename*,

# *attribv*, *create=False*)

Sets the first occurrence attribute in a xmltree to a given value. If there are no nodes under the specified xpath a tag can be created with *create=True*. The attribute values are converted automatically according to the types of the attribute with [convert\\_attribute\\_to\\_xml\(\)](#page-132-0) if they are not *str* already.

### **Parameters**

- **xmltree** an xmltree that represents inp.xml
- schema\_dict InputSchemaDict containing all information about the structure of the input
- **xpath** a path where to set the attribute
- base\_xpath path where to place a new tag without complex syntax ([] conditions and so on)
- attributename the attribute name to set
- **attriby** value or list of values to set
- create bool optional (default False), if True the tag is created if is missing

# **Raises**

- ValueError If the conversion to string failed
- ValueError If the tag is missing and *create=False*
- ValueError If the attributename is not allowed on the base\_xpath

**Returns** xmltree with set attribute

masci\_tools.util.xml.xml\_setters\_xpaths.xml\_set\_first\_text(*xmltree*, *schema\_dict*, *xpath*,

#### *base\_xpath*, *text*, *create=False*)

Sets the text on the first occurrence of a tag in a xmltree to a given value. If there are no nodes under the specified xpath a tag can be created with *create=True*. The text values are converted automatically according to the types with [convert\\_text\\_to\\_xml\(\)](#page-132-1) if they are not *str* already.

#### **Parameters**

- **xmltree** an xmltree that represents inp.xml
- schema\_dict InputSchemaDict containing all information about the structure of the input
- $xpath a path where to set the text$
- base\_xpath path where to place a new tag without complex syntax ([] conditions and so on)
- **text** value or list of values to set
- create bool optional (default False), if True the tag is created if is missing

#### **Raises**

- ValueError If the conversion to string failed
- ValueError If the tag is missing and *create=False*

**Returns** xmltree with set text

masci\_tools.util.xml.xml\_setters\_xpaths.xml\_set\_simple\_tag(*xmltree*, *schema\_dict*, *xpath*, *base\_xpath*, *tag\_name*, *changes*, *create\_parents=False*)

Sets one or multiple *simple* tag(s) in an xmltree. A simple tag can only hold attributes and has no subtags. If the tag can occur multiple times all existing tags are DELETED and new ones are written. If the tag only occurs once it will automatically be created if its missing.

# **Parameters**

- **xmltree** an xmltree that represents inp.xml
- schema\_dict InputSchemaDict containing all information about the structure of the input
- **xpath** a path where to set the attributes
- base\_xpath path where to place a new tag without complex syntax ([] conditions and so on)
- tag\_name name of the tag to set
- changes list of dicts or dict with the changes. Elements in list describe multiple tags. Keys in the dictionary correspond to {'attributename': attributevalue}
- create\_parents bool optional (default False), if True and the path, where the simple tags are set does not exist it is created

**Returns** xmltree with set simple tags

masci\_tools.util.xml.xml\_setters\_xpaths.xml\_set\_text(*xmltree*, *schema\_dict*, *xpath*, *base\_xpath*, *text*, *occurrences=None*, *create=False*)

Sets the text on tags in a xmltree to a given value. By default the text will be set on all nodes returned for the specified xpath. If there are no nodes under the specified xpath a tag can be created with *create=True*. The text values are converted automatically according to the types with [convert\\_text\\_to\\_xml\(\)](#page-132-1) if they are not *str* already.

# **Parameters**

- **xmltree** an xmltree that represents inp.xml
- schema\_dict InputSchemaDict containing all information about the structure of the input
- **xpath** a path where to set the text
- base\_xpath path where to place a new tag without complex syntax ([] conditions and so on)
- **text** value or list of values to set
- occurrences int or list of int. Which occurence of the node to set. By default all are set.
- create bool optional (default False), if True the tag is created if is missing

# **Raises**

- ValueError If the conversion to string failed
- ValueError If the tag is missing and *create=False*

# **Returns** xmltree with set text

Basic functions for modifying the xml input file of Fleur. These functions DO NOT have the ability to create missing tags on the fly. This functionality is added on top in  $xml_s$  setters\_xpaths since we need the schema dictionary to do these operations robustly

masci\_tools.util.xml.xml\_setters\_basic.xml\_create\_tag(*xmltree*, *xpath*, *element*, *place\_index=None*, *tag\_order=None*, *occurrences=None*,

# *correct\_order=True*, *several=True*)

This method evaluates an xpath expression and creates a tag in a xmltree under the returned nodes. If there are no nodes under the specified xpath an error is raised.

The tag is appended by default, but can be inserted at a certain index (*place index*) or can be inserted according to a given order of tags

### **Parameters**

- **xmltree** an xmltree that represents inp.xml
- **xpath** a path where to place a new tag
- **element** a tag name or etree Element to be created
- place\_index defines the place where to put a created tag
- tag\_order defines a tag order
- occurrences int or list of int. Which occurence of the parent nodes to create a tag. By default all nodes are used.
- **correct\_order** bool, if True (default) and a tag\_order is given, that does not correspond to the given order in the xmltree (only order wrong no unknown tags) it will be corrected and a warning is given This is necessary for some edge cases of the xml schemas of fleur
- **several** bool, if True multiple tags od the given name are allowed

**Raises ValueError** – If the insertion failed in any way (tag\_order does not match, failed to insert,  $\ldots$ 

**Returns** xmltree with created tags

masci\_tools.util.xml.xml\_setters\_basic.xml\_delete\_att(*xmltree*, *xpath*, *attrib*, *occurrences=None*) Deletes an xml attribute in an xmletree.

#### **Parameters**

- **xmltree** an xmltree that represents inp.xml
- $xpath a path to the attribute to be deleted$
- **attrib** the name of an attribute
- occurrences int or list of int. Which occurence of the parent nodes to create a tag. By default all nodes are used.

**Returns** xmltree with deleted attribute

masci\_tools.util.xml.xml\_setters\_basic.xml\_delete\_tag(*xmltree*, *xpath*, *occurrences=None*) Deletes a xml tag in an xmletree.

# **Parameters**

- **xmltree** an xmltree that represents inp.xml
- $xpath a$  path to the tag to be deleted
- occurrences int or list of int. Which occurence of the parent nodes to create a tag. By default all nodes are used.

**Returns** xmltree with deleted tag

masci\_tools.util.xml.xml\_setters\_basic.xml\_replace\_tag(*xmltree*, *xpath*, *newelement*,

*occurrences=None*)

replaces xml tags by another tag on an xmletree in place

# **Parameters**

- **xmltree** an xmltree that represents inp.xml
- $\texttt{xpath}$  a path to the tag to be replaced
- newelement a new tag
- occurrences int or list of int. Which occurence of the parent nodes to create a tag. By default all nodes are used.

# **Returns** xmltree with replaced tag

```
masci_tools.util.xml.xml_setters_basic.xml_set_attrib_value_no_create(xmltree, xpath,
```
*attributename*, *attribv*, *occurrences=None*)

Sets an attribute in a xmltree to a given value. By default the attribute will be set on all nodes returned for the specified xpath.

# **Parameters**

- **xmltree** an xmltree that represents inp.xml
- $xpath a path where to set the attributes$
- attributename the attribute name to set
- attribv value or list of values to set (if not str they will be converted with *str(value)*)
- occurrences int or list of int. Which occurence of the node to set. By default all are set.

**Raises Value Error** – If the lengths of attriby or occurrences do not match number of nodes

**Returns** xmltree with set attribute

masci\_tools.util.xml.xml\_setters\_basic.xml\_set\_text\_no\_create(*xmltree*, *xpath*, *text*,

*occurrences=None*)

Sets the text of a tag in a xmltree to a given value. By default the text will be set on all nodes returned for the specified xpath.

# **Parameters**

- **xmltree** an xmltree that represents inp.xml
- **xpath** a path where to set the text
- text value or list of values to set (if not str they will be converted with *str(value)*)
- occurrences int or list of int. Which occurrence of the node to set. By default all are set.

**Raises ValueError** – If the lengths of text or occurrences do not match number of nodes

**Returns** xmltree with set text

# **6.1.4.4 XML Getter functions**

This module provides functions to extract distinct parts of the fleur xml files for easy versioning and reuse

masci\_tools.util.xml.xml\_getters.get\_cell(*xmltree*, *schema\_dict*, *logger=None*)

Get the Bravais matrix from the given fleur xml file. In addition a list determining in, which directions there are periodic boundary conditions in the system.

**Warning:** Only the explicit definition of the Bravais matrix is supported. Old inputs containing the *latnam* definitions are not supported

# **Parameters**

- **xmltree** etree representing the fleur xml file
- schema\_dict schema dictionary corresponding to the file version of the xmltree
- logger logger object for logging warnings, errors
- **Returns** numpy array of the bravais matrix and list of boolean values for periodic boundary conditions

masci\_tools.util.xml.xml\_getters.get\_fleur\_modes(*xmltree*, *schema\_dict*, *logger=None*)

Determine the calculation modes of fleur for the given xml file. Calculation modes are things that change the produced files or output in the out.xml files

# **Parameters**

- **xmltree** etree representing the fleur xml file
- schema\_dict schema dictionary corresponding to the file version of the xmltree
- **logger** logger object for logging warnings, errors

**Returns** dictionary with all the extracted calculation modes

The following modes are inspected:

- *jspin*: How many spins are considered in the calculation
- *noco*: Is the calculation non-collinear?
- *soc*: Is spin-orbit coupling included?
- *relax*: Is the calculation a structure relaxation?
- *gw*: Special mode for GW/Spex calculations
- *force\_theorem*: Is a Force theorem calculation performed?
- *film*: Is the structure a film system
- *Idau*: Is LDA+U included?
- *dos*: Is it a density of states calculation?
- *band*: Is it a bandstructure calculation?
- *bz\_integration*: How is the integration over the Brillouin-Zone performed?

masci\_tools.util.xml.xml\_getters.get\_kpoints\_data(*xmltree*, *schema\_dict*, *name=None*, *index=None*,

*logger=None*)

Get the kpoint sets defined in the given fleur xml file.

**Warning:** For file versions before Max5 the name argument is not valid

### **Parameters**

- xmltree etree representing the fleur xml file
- schema\_dict schema dictionary corresponding to the file version of the xmltree
- **name** str, optional, if given only the kpoint set with the given name is returned
- index int, optional, if given only the kpoint set with the given index is returned
- logger logger object for logging warnings, errors

**Returns** tuple containing the kpoint information

The tuple contains the following entries:

- 1. **kpoints** dict or list (list if there is only one kpoint set), containing the coordinates of the kpoints
- 2. **weights** dict or list (list if there is only one kpoint set), containing the weights of the kpoints
- 3. **cell** numpy array, bravais matrix of the given system
- 4. **pbc** list of booleans, determines in which directions periodic boundary conditions are applicable

masci\_tools.util.xml.xml\_getters.get\_kpoints\_data\_max4(*xmltree*, *schema\_dict*, *logger=None*) Get the kpoint sets defined in the given fleur xml file.

**Note:** This function is specific to file version before and including the Max4 release of fleur

#### **Parameters**

- xmltree etree representing the fleur xml file
- schema\_dict schema dictionary corresponding to the file version of the xmltree
- logger logger object for logging warnings, errors

**Returns** tuple containing the kpoint information

The tuple contains the following entries:

- 1. **kpoints** list containing the coordinates of the kpoints
- 2. **weights** list containing the weights of the kpoints
- 3. **cell** numpy array, bravais matrix of the given system
- 4. **pbc** list of booleans, determines in which directions periodic boundary conditions are applicable

masci\_tools.util.xml.xml\_getters.get\_nkpts(*xmltree*, *schema\_dict*, *logger=None*) Get the number of kpoints that will be used in the calculation specified in the given fleur XMl file.

**Warning:** For file versions before Max5 only kPointList or kPointCount tags will work. However, for kPointCount there is no real guarantee that for every occasion it will correspond to the number of kpoints. So a warning is written out

# **Parameters**

- **xmltree** etree representing the fleur xml file
- schema\_dict schema dictionary corresponding to the file version of the xmltree
- logger logger object for logging warnings, errors

**Returns** int with the number of kpoints

masci\_tools.util.xml.xml\_getters.get\_nkpts\_max4(*xmltree*, *schema\_dict*, *logger=None*)

Get the number of kpoints that will be used in the calculation specified in the given fleur XMl file. Version specific for Max4 versions or older

**Warning:** For file versions before Max5 only kPointList or kPointCount tags will work. However, for kPointCount there is no real guarantee that for every occasion it will correspond to the number of kpoints. So a warning is written out

### **Parameters**

- **xmltree** etree representing the fleur xml file
- schema\_dict schema dictionary corresponding to the file version of the xmltree
- logger logger object for logging warnings, errors

**Returns** int with the number of kpoints

```
masci_tools.util.xml.xml_getters.get_parameter_data(xmltree, schema_dict, inpgen_ready=True,
                                                         write_ids=True, logger=None)
```
This routine returns an python dictionary produced from the inp.xml file, which contains all the parameters needed to setup a new inp.xml from a inpgen input file to produce the same input (for parameters that the inpgen can control)

### **Parameters**

- **xmltree** etree representing the fleur xml file
- schema\_dict schema dictionary corresponding to the file version of the xmltree
- inpgen\_ready Bool, return a dict which can be inputed into inpgen while setting atoms
- write\_ids Bool, if True the atom ids are added to the atom namelists
- logger logger object for logging warnings, errors

**Returns** dict, which will lead to the same inp.xml (in case if other defaults, which can not be controlled by input for inpgen, were changed)

masci\_tools.util.xml.xml\_getters.get\_relaxation\_information(*xmltree*, *schema\_dict*, *logger=None*) Get the relaxation information from the given fleur XML file. This includes the current displacements, energy and posforce evolution

### **Parameters**

- **xmltree** etree representing the fleur xml file
- **schema\_dict** schema dictionary corresponding to the file version of the xmltree
- logger logger object for logging warnings, errors

**Returns** dict with the relaxation information

**Raises Value Error** – If no relaxation section is included in the xml tree

```
masci_tools.util.xml.xml_getters.get_relaxation_information_pre029(xmltree, schema_dict,
```

```
logger=None)
```
Get the relaxation information from the given fleur XML file. This includes the current displacements, energy and posforce evolution

**Parameters**

- **xmltree** etree representing the fleur xml file
- schema\_dict schema dictionary corresponding to the file version of the xmltree
- logger logger object for logging warnings, errors

**Returns** dict with the relaxation information

**Raises Value Error** – If no relaxation section is included in the xml tree

masci\_tools.util.xml.xml\_getters.get\_structure\_data(*xmltree*, *schema\_dict*, *logger=None*) Get the structure defined in the given fleur xml file.

**Warning:** Only the explicit definition of the Bravais matrix is supported. Old inputs containing the *latnam* definitions are not supported

#### **Parameters**

- xmltree etree representing the fleur xml file
- schema\_dict schema dictionary corresponding to the file version of the xmltree
- logger logger object for logging warnings, errors

**Returns** tuple containing the structure information

The tuple contains the following entries:

- 1. **atom\_data** list of tuples containing the absolute positions and symbols of the atoms
- 2. **cell** numpy array, bravais matrix of the given system
- 3. **pbc** list of booleans, determines in which directions periodic boundary conditions are applicable

# **6.1.4.5 Basic IO helper functions**

Here commonly used functions that do not need aiida-stuff (i.e. can be tested without a database) are collected.

masci\_tools.io.common\_functions.abs\_to\_rel(*vector*, *cell*)

Converts a position vector in absolute coordinates to relative coordinates.

#### **Parameters**

- vector list or np.array of length 3, vector to be converted
- cell Bravais matrix of a crystal 3x3 Array, List of list or np.array

**Returns** list of length 3 of scaled vector, or False if vector was not length 3

# masci\_tools.io.common\_functions.abs\_to\_rel\_f(*vector*, *cell*, *pbc*)

Converts a position vector in absolute coordinates to relative coordinates for a film system.

#### **Parameters**

• **vector** – list or np.array of length 3, vector to be converted

- cell Bravais matrix of a crystal 3x3 Array, List of list or np.array
- **pbc** Boundary conditions, List or Tuple of 3 Boolean

**Returns** list of length 3 of scaled vector, or False if vector was not length 3

masci\_tools.io.common\_functions.angles\_to\_vec(*magnitude*, *theta*, *phi*) convert (magnitude, theta, phi) to  $(x,y,z)$ 

theta/phi need to be in radians!

Input can be single number, list of numpy.ndarray data Returns x,y,z vector

masci\_tools.io.common\_functions.camel\_to\_snake(*name*) Converts camelCase to snake\_case variable names Used in the Fleur parser to convert attribute names from the xml files

masci\_tools.io.common\_functions.convert\_to\_fortran(*val*, *quote\_strings=True*)

**Parameters** val – the value to be read and converted to a Fortran-friendly string.

- masci\_tools.io.common\_functions.convert\_to\_fortran\_string(*string*) converts some parameter strings to the format for the inpgen :param string: some string :returns: string in right format (extra "")
- masci\_tools.io.common\_functions.convert\_to\_pystd(*value*) Recursively convert numpy datatypes to standard python, needed by aiida-core.

**Usage:** converted = convert\_to\_pystd(to\_convert)

where *to\_convert* can be a dict, array, list, or single valued variable

- masci\_tools.io.common\_functions.fac(*n*) Returns the factorial of n
- masci\_tools.io.common\_functions.filter\_out\_empty\_dict\_entries(*dict\_to\_filter*) Filter out entries in a given dict that correspond to empty values. At the moment this is empty lists, dicts and None

Parameters dict\_to\_filter – dict to filter

**Returns** dict without empty entries

- masci\_tools.io.common\_functions.get\_corestates\_from\_potential(*potfile='potential'*) Read core states from potential file
- masci\_tools.io.common\_functions.get\_ef\_from\_potfile(*potfile*) extract fermi energy from potfile
- masci\_tools.io.common\_functions.get\_highest\_core\_state(*nstates*, *energies*, *lmoments*) Find highest lying core state from list of core states, needed to find and check energy contour
- masci\_tools.io.common\_functions.get\_wigner\_matrix(*l*, *phi*, *theta*) Produces the wigner rotation matrix for the density matrix

#### **Parameters**

- $\cdot$  1 int, orbital quantum number
- **phi** float, angle (radian) corresponds to euler angle alpha
- theta float, angle (radian) corresponds to euler angle beta

masci\_tools.io.common\_functions.interpolate\_dos(*dosfile*, *return\_original=False*) interpolation function copied from complexdos3 fortran code

Principle of DOS here: Two-point contour integration for DOS in the middle of the two points. The input DOS and energy must be complex. Parameter deltae should be of the order of magnitude of eim:

 $<-2*delta$ ltae $->$  $DOS=(n(1)+n(2))/2 + (n(1)-n(2))^*eim/deltae$  $/$  \  $|$ (1) (2)  $2 * i * e i m = 2 * i * pi * K b * Tk$  $/$  \  $|$ /  $\qquad \qquad$   $\qquad$   $\qquad$  (Real E axis)

**Parameters input** – either absolute path of 'complex.dos' file or file handle to it

**Returns** E\_Fermi, numpy array of interpolated dos

**Note** output units are in Ry!

```
masci_tools.io.common_functions.is_sequence(arg)
```
Checks if arg is a sequence

```
masci_tools.io.common_functions.open_general(filename_or_handle, iomode=None)
```
Open a file directly from a path or use a file handle if that is given. Also take care of closed files by reopenning them. This is intended to be used like this:

```
f = open\_general(outfile)with f: # make sure the file is properly closed
    txt = f.readlines()
```
masci\_tools.io.common\_functions.rel\_to\_abs(*vector*, *cell*)

Converts a position vector in internal coordinates to absolute coordinates in Angstrom.

# **Parameters**

- vector list or np.array of length 3, vector to be converted
- cell Bravais matrix of a crystal 3x3 Array, List of list or np. array

**Returns** list of legth 3 of scaled vector, or False if vector was not lenth 3

- masci\_tools.io.common\_functions.rel\_to\_abs\_f(*vector*, *cell*) Converts a position vector in internal coordinates to absolute coordinates in Angstrom for a film structure (2D).
- masci\_tools.io.common\_functions.skipHeader(*seq*, *n*) Iterate over a sequence skipping the first n elements

**Args:** seq (iterable): Iterable sequence n (int): Number of Elements to skip in the beginning of the sequence

**Yields:** item: Elements in seq after the first n elements

masci\_tools.io.common\_functions.vec\_to\_angles(*vec*) converts vector (x,y,z) to (magnitude, theta, phi)

Small utility functions for inspecting hdf files and converting the complete file structure into a python dictionary

masci\_tools.io.hdf5\_util.h5dump(*file*, *group='/'*)

Shows the overall filestructure of an hdf file Goes through all groups and subgroups and prints the attributes or the shape and datatype of the datasets

**Parameters** filepath – path to the hdf file

# masci\_tools.io.hdf5\_util.hdfList(*name*, *obj*)

Print the name of the current object (indented to create a nice tree structure)

Also prints attribute values and dataset shapes and datatypes

## masci\_tools.io.hdf5\_util.read\_groups(*hdfdata*, *flatten=False*)

Recursive function to read a hdf datastructure and extract the datasets and attributes

#### **Parameters**

- hdfdata current hdf group to process
- flatten bool, if True the dictionary will be flattened (does not check for lost information)

**Returns** two dictionaries, one with the datasets the other with the attributes in the file

masci\_tools.io.hdf5\_util.read\_hdf\_simple(*file*, *flatten=False*)

Reads in an hdf file and returns its context in a nested dictionary

#### **Parameters**

- filepath path or filehandle to the hdf file
- **flatten** bool, if True the dictionary will be flattened (does not check for lost information)

**Returns** two dictionaries, one with the datasets the other with the attributes in the file

# **Non unique group attribute or dataset names will be overwritten in the return dict**

# **6.1.4.6 Logging Utility**

This module defines useful utility for logging related functionality

class masci\_tools.util.logging\_util.DictHandler(*log\_dict*, *ignore\_unknown\_levels=False*, *\*\*kwargs*) Custom Handler for the logging module inserting logging messages into a given dictionary.

Messages are grouped into list under the names of the error categories. Keyword arguments can be used to modify the keys for the different levels

emit(*record*) Emit a record.

# class masci\_tools.util.logging\_util.OutParserLogAdapter(*logger*, *extra*)

This adapter expects the passed in dict-like object to have a 'iteration' key, whose value is prepended as [Iteration i] to the message

process(*msg*, *kwargs*)

Process the logging message and keyword arguments passed in to a logging call to insert contextual information. You can either manipulate the message itself, the keyword args or both. Return the message and kwargs modified (or not) to suit your needs.

Normally, you'll only need to override this one method in a LoggerAdapter subclass for your specific needs.

# **6.1.4.7 Fleur parser utility**

This module contains helper functions for extracting information easily from the schema\_dicts defined for the Fleur input/output

Also provides convienient functions to use just a attribute name for extracting the attribute from the right place in the given etree

masci\_tools.util.schema\_dict\_util.attrib\_exists(*node*, *schema\_dict*, *name*, *logger=None*, *\*\*kwargs*)

Evaluates whether the attribute exists in the xmltree based on the given name and additional further specifications with the available type information

# **Parameters**

- **node** etree Element, on which to execute the xpath evaluations
- schema\_dict dict, containing all the path information and more
- **name** str, name of the tag
- logger logger object for logging warnings, errors, if not provided all errors will be raised

# **Kwargs:**

**param tag\_name** str, name of the tag where the attribute should be parsed

**param contains** str, this string has to be in the final path

**param not\_contains** str, this string has to NOT be in the final path

**param exclude** list of str, here specific types of attributes can be excluded valid values are: settable, settable\_contains, other

**Returns** bool, True if any tag with the attribute exists

masci\_tools.util.schema\_dict\_util.eval\_simple\_xpath(*node*, *schema\_dict*, *name*, *logger=None*,

# *\*\*kwargs*)

Evaluates a simple xpath expression of the tag in the xmltree based on the given name and additional further specifications with the available type information

#### **Parameters**

- **node** etree Element, on which to execute the xpath evaluations
- schema\_dict dict, containing all the path information and more
- name str, name of the tag
- **logger** logger object for logging warnings, errors, if not provided all errors will be raised

# **Kwargs:**

**param contains** str, this string has to be in the final path

**param not** contains str, this string has to NOT be in the final path

**param list\_return** bool, if True a list is always returned

**Returns** etree Elements obtained via the simple xpath expression

```
masci_tools.util.schema_dict_util.evaluate_attribute(node, schema_dict, name, constants=None,
                                                          logger=None, **kwargs)
```
Evaluates the value of the attribute based on the given name and additional further specifications with the available type information

# **Parameters**

- **node** etree Element, on which to execute the xpath evaluations
- schema\_dict dict, containing all the path information and more
- name  $-$  str, name of the attribute
- constants dict, contains the defined constants
- logger logger object for logging warnings, errors, if not provided all errors will be raised

### **Kwargs:**

**param tag\_name** str, name of the tag where the attribute should be parsed

**param contains** str, this string has to be in the final path

**param not\_contains** str, this string has to NOT be in the final path

**param exclude** list of str, here specific types of attributes can be excluded valid values are: settable, settable\_contains, other

**param list return** if True, the returned quantity is always a list even if only one element is in it

**param optional** bool, if True and no logger given none or an empty list is returned

**Returns** list or single value, converted in convert\_xml\_attribute

masci\_tools.util.schema\_dict\_util.evaluate\_parent\_tag(*node*, *schema\_dict*, *name*, *constants=None*, *logger=None*, *\*\*kwargs*)

Evaluates all attributes of the parent tag based on the given name and additional further specifications with the available type information

#### **Parameters**

- **node** etree Element, on which to execute the xpath evaluations
- schema\_dict dict, containing all the path information and more
- name str, name of the tag
- constants dict, contains the defined constants
- logger logger object for logging warnings, errors, if not provided all errors will be raised

## **Kwargs:**

**param contains** str, this string has to be in the final path

**param not\_contains** str, this string has to NOT be in the final path

**param only\_required** bool (optional, default False), if True only required attributes are parsed

**param ignore** list of str (optional), attributes not to parse

**param list\_return** if True, the returned quantity is always a list even if only one element is in it

**param strict\_missing\_error** if True, and no logger is given an error is raised if any attribute is not found

**Returns** dict, with attribute values converted via convert xml attribute

masci\_tools.util.schema\_dict\_util.evaluate\_single\_value\_tag(*node*, *schema\_dict*, *name*,

*constants=None*, *logger=None*, *\*\*kwargs*)

Evaluates the value and unit attribute of the tag based on the given name and additional further specifications with the available type information

### **Parameters**

- node etree Element, on which to execute the xpath evaluations
- schema\_dict dict, containing all the path information and more
- name  $-$  str, name of the tag
- constants dict, contains the defined constants
- logger logger object for logging warnings, errors, if not provided all errors will be raised

### **Kwargs:**

**param contains** str, this string has to be in the final path

**param not\_contains** str, this string has to NOT be in the final path

**param only\_required** bool (optional, default False), if True only required attributes are parsed

**param ignore** list of str (optional), attributes not to parse

**param list return** if True, the returned quantity is always a list even if only one element is in it

**param strict\_missing\_error** if True, and no logger is given an error is raised if any attribute is not found

**Returns** value and unit, both converted in convert\_xml\_attribute

masci\_tools.util.schema\_dict\_util.evaluate\_tag(*node*, *schema\_dict*, *name*, *constants=None*,

*logger=None*, *\*\*kwargs*)

Evaluates all attributes of the tag based on the given name and additional further specifications with the available type information

#### **Parameters**

- node etree Element, on which to execute the xpath evaluations
- schema\_dict dict, containing all the path information and more
- name str, name of the tag
- constants dict, contains the defined constants
- logger logger object for logging warnings, errors, if not provided all errors will be raised

### **Kwargs:**

**param contains** str, this string has to be in the final path **param not contains** str, this string has to NOT be in the final path **param only\_required** bool (optional, default False), if True only required attributes are parsed

**param ignore** list of str (optional), attributes not to parse

**param list return** if True, the returned quantity is always a list even if only one element is in it

**param strict missing error** if True, and no logger is given an error is raised if any attribute is not found

Returns dict, with attribute values converted via convert\_xml\_attribute

masci\_tools.util.schema\_dict\_util.evaluate\_text(*node*, *schema\_dict*, *name*, *constants*, *logger=None*,

*\*\*kwargs*)

Evaluates the text of the tag based on the given name and additional further specifications with the available type information

### **Parameters**

- **node** etree Element, on which to execute the xpath evaluations
- **schema\_dict** dict, containing all the path information and more
- name str, name of the tag
- constants dict, contains the defined constants
- **logger** logger object for logging warnings, errors, if not provided all errors will be raised

### **Kwargs:**

**param contains** str, this string has to be in the final path

**param not\_contains** str, this string has to NOT be in the final path

**param list\_return** if True, the returned quantity is always a list even if only one element is in it

**param optional** bool, if True and no logger given none or an empty list is returned

**Returns** list or single value, converted in convert\_xml\_text

masci\_tools.util.schema\_dict\_util.get\_attrib\_xpath(*schema\_dict*, *name*, *contains=None*, *not\_contains=None*, *exclude=None*,

### *tag\_name=None*)

Tries to find a unique path from the schema\_dict based on the given name of the attribute and additional further specifications

#### **Parameters**

- schema\_dict dict, containing all the path information and more
- **name** str, name of the attribute
- **root\_tag** str, name of the tag from which the path should be relative
- contains str or list of str, this string has to be in the final path
- **not\_contains** str or list of str, this string has to NOT be in the final path
- exclude list of str, here specific types of attributes can be excluded valid values are: settable, settable\_contains, other
- tag\_name str, if given this name will be used to find a path to a tag with the same name in [get\\_tag\\_xpath\(\)](#page-166-0)

**Returns** str, xpath to the tag with the given attribute

**Raises** ValueError – If no unique path could be found

masci\_tools.util.schema\_dict\_util.get\_number\_of\_nodes(*node*, *schema\_dict*, *name*, *logger=None*,

```
**kwargs)
```
Evaluates the number of occurences of the tag in the xmltree based on the given name and additional further specifications with the available type information

# **Parameters**

- **node** etree Element, on which to execute the xpath evaluations
- schema\_dict dict, containing all the path information and more
- name  $-$  str, name of the tag
- logger logger object for logging warnings, errors, if not provided all errors will be raised

#### **Kwargs:**

**param contains** str, this string has to be in the final path

**param not\_contains** str, this string has to NOT be in the final path

**Returns** bool, True if any nodes with the path exist

masci\_tools.util.schema\_dict\_util.get\_relative\_attrib\_xpath(*schema\_dict*, *name*, *root\_tag*, *contains=None*, *not\_contains=None*,

*exclude=None*, *tag\_name=None*)

Tries to find a unique relative path from the schema\_dict based on the given name of the attribute name of the root, from which the path should be relative and additional further specifications

### **Parameters**

- schema\_dict dict, containing all the path information and more
- **name**  $-$  str, name of the attribute
- **contains** str or list of str, this string has to be in the final path
- not\_contains str or list of str, this string has to NOT be in the final path
- exclude list of str, here specific types of attributes can be excluded valid values are: settable, settable\_contains, other
- tag\_name str, if given this name will be used to find a path to a tag with the same name in [get\\_relative\\_tag\\_xpath\(\)](#page-165-0)

**Returns** str, xpath for the given tag

**Raises** ValueError – If no unique path could be found

```
masci_tools.util.schema_dict_util.get_relative_tag_xpath(schema_dict, name, root_tag,
```
*contains=None*, *not\_contains=None*)

Tries to find a unique relative path from the schema\_dict based on the given name of the tag name of the root, from which the path should be relative and additional further specifications

#### **Parameters**

- **schema\_dict** dict, containing all the path information and more
- **name**  $-$  str, name of the tag
- **root\_tag** str, name of the tag from which the path should be relative
- contains str or list of str, this string has to be in the final path
- **not\_contains** str or list of str, this string has to NOT be in the final path

**Returns** str, xpath for the given tag

**Raises ValueError** – If no unique path could be found

masci\_tools.util.schema\_dict\_util.get\_tag\_info(*schema\_dict*, *name*, *contains=None*,

*not\_contains=None*, *path\_return=True*,

*convert\_to\_builtin=False*, *multiple\_paths=False*,

*parent=False*)

Tries to find a unique path from the schema\_dict based on the given name of the tag and additional further specifications and returns the tag info entry for this tag

#### **Parameters**

- schema\_dict dict, containing all the path information and more
- **name** str, name of the tag
- **contains** str or list of str, this string has to be in the final path
- not\_contains str or list of str, this string has to NOT be in the final path
- **path\_return** bool, if True the found path will be returned alongside the tag info
- convert\_to\_builtin bool, if True the CaseInsensitiveFrozenSets are converetd to normal sets with the rigth case of the attributes
- multiple\_paths bool, if True mulitple paths are allowed to match as long as they have the same tag\_info
- **parent** bool, if True the tag\_info for the parent of the tag is returned

**Returns** dict, tag\_info for the found xpath

**Returns** str, xpath to the tag if *path\_return=True*

<span id="page-166-0"></span>masci\_tools.util.schema\_dict\_util.get\_tag\_xpath(*schema\_dict*, *name*, *contains=None*,

### *not\_contains=None*)

Tries to find a unique path from the schema\_dict based on the given name of the tag and additional further specifications

#### **Parameters**

- schema\_dict dict, containing all the path information and more
- **name** str, name of the tag
- contains str or list of str, this string has to be in the final path
- not\_contains str or list of str, this string has to NOT be in the final path

**Returns** str, xpath for the given tag

**Raises ValueError** – If no unique path could be found

masci\_tools.util.schema\_dict\_util.read\_constants(*root*, *schema\_dict*, *logger=None*)

Reads in the constants defined in the inp.xml and returns them combined with the predefined constants from fleur as a dictionary

#### **Parameters**

- **root** root of the etree of the inp.xml file
- schema\_dict schema\_dictionary of the version of the file to read (inp.xml or out.xml)
- logger logger object for logging warnings, errors

**Returns** a python dictionary with all defined constants

masci\_tools.util.schema\_dict\_util.tag\_exists(*node*, *schema\_dict*, *name*, *logger=None*, *\*\*kwargs*) Evaluates whether the tag exists in the xmltree based on the given name and additional further specifications with the available type information

# **Parameters**

- **node** etree Element, on which to execute the xpath evaluations
- schema\_dict dict, containing all the path information and more
- name str, name of the tag
- logger logger object for logging warnings, errors, if not provided all errors will be raised

# **Kwargs:**

**param contains** str, this string has to be in the final path

**param not\_contains** str, this string has to NOT be in the final path

**Returns** bool, True if any nodes with the path exist

This module contains the functions necessary to parse mathematical expressions with predefined constants given in the inp.xml file of Fleur

masci\_tools.util.fleur\_calculate\_expression.calculate\_expression(*expression*, *constants*, *prevCommand=None*, *exp\_return=False*)

Recursively evaluates the given expression string with the given defined constants

### **Parameters**

- expression str containing the expression to be parsed
- constants dict with all defined constants (predefined in the Fleur code or defined in the inp.xml)
- **prevCommand** str, which gives the command before the beginning of the current block if it is given the calculation is stopped, when a command is encountered, which should be exectuted after prevCommand (order of operations)
- exp\_return bool, determines whether to return the remaining string of the expression

**Returns** float value of the given expression string

masci\_tools.util.fleur\_calculate\_expression.evaluate\_bracket(*expression*, *constants*) Evaluates the bracket opened at the start of the expression

# **Parameters**

- expression expression to be parsed
- constants dict with defined constants

**Returns** value of the expression inside the brackets and remaining string of the expression after the corresponding closed bracket

masci\_tools.util.fleur\_calculate\_expression.get\_first\_number(*expression*)

Reads the number in the beginning of the expression string. This number can begin with a sign +-, a number or the decimal point

**Parameters** expression – str of the expression

**Returns** float value of the number in the beginning and the string of the remaining expression

masci\_tools.util.fleur\_calculate\_expression.get\_first\_string(*expression*) Reads the letter string in the beginning of the expression string.

**Parameters** expression – str of the expression

**Returns** letter string in the beginning and the string of the remaining expression

This module contains a class which organizes the known parsing tasks for outxml files and provides fuctionality for adding custom tasks easily

class masci\_tools.util.parse\_tasks.ParseTasks(*version*, *task\_file=None*, *validate\_defaults=False*) Representation of all known parsing tasks for the out.xml file

When set up it will initialize the known default tasks and check if they work for the given output version

Accesing definition of task example

```
from masci_tools.io.parsers.fleur import ParseTasks
p = ParseTaskS('0.33')totE_definition = p.tasks['total_energy']
```
add\_task(*task\_name*, *task\_definition*, *\*\*kwargs*) Add a new task definition to the tasks dictionary

Will first check if the definition has all the required keys

### **Parameters**

- task\_name  $-$  str, key in the tasks dict
- task\_definition dict with the defined tasks
- overwrite bool (optional), if True and the key is present in the dictionary it will be overwritten with the new definition
- append bool (optional), if True and the key is present in the dictionary the new defintions will be inserted into this dictionary (inner keys WILL BE OVERWRITTEN). Additionally if an inner key is overwritten with an empty dict the inner key will be removed

### **The following keys are expected in each entry of the task\_definition dictionary:**

**param parse\_type** str, defines which methods to use when extracting the information

- **param path** spec dict with all the arguments that should be passed to get tag xpath or get\_attrib\_xpath to get the correct path
- **param subdict** str, if present the parsed values are put into this key in the output dictionary
- **param overwrite\_last** bool, if True no list is inserted and each entry overwrites the last

#### **For the allAttribs parse\_type there are more keys that can appear:**

- **param base\_value** str, optional. If given the attribute with this name will be inserted into the key from the task\_definition all other keys are formatted as  $\{task\_key\}$ \_ $\{attribute\_name\}$
- **param ignore** list of str, these attributes will be ignored
- **param overwrite** list of str, these attributes will not create a list and overwrite any value that might be there
- **param flat** bool, if False the dict parsed from the tag is inserted as a dict into the correspondin key if True the values will be extracted and put into the output dictionary with the format {task\_key}\_{attribute\_name}

### determine\_tasks(*fleurmodes*, *minimal=False*)

Determine, which tasks to perform based on the fleur\_modes

### **Parameters**

- fleurmodes dict with the calculation modes
- **minimal** bool, whether to only perform minimal tasks

# property general\_tasks

Tasks to perform for the root node

# property iteration\_tasks

Tasks to perform for each iteration

perform\_task(*task\_name*, *node*, *out\_dict*, *schema\_dict*, *constants*, *logger=None*, *use\_lists=True*) Evaluates the task given in the tasks\_definition dict

#### **Parameters**

- task\_name str, specifies the task to perform
- **node** etree. Element, the xpath expressions are evaluated from this node
- out\_dict dict, output will be put in this dictionary
- schema\_dict dict, here all paths and attributes are stored according to the outputschema
- constants dict with all the defined mathematical constants
- **logger** logger object for logging warnings, errors
- **root\_tag** str, this string will be appended in front of any xpath before it is evaluated
- use\_lists bool, if True lists are created for each key if not otherwise specified

#### show\_available\_tasks(*show\_definitions=False*)

Print all currently available task keys. If show\_definitions is True also the corresponding defintions will be printed

#### masci\_tools.util.parse\_tasks.find\_migration(*start*, *target*, *migrations*)

Tries to find a migration path from the start to the target version via the defined migration functions

#### **Parameters**

- start str of the starting version
- target str of the target version
- migrations dict of funcs registered via the register\_migration\_function decorator

**Returns** list of migration functions to be called to go from start to target

This module defines decorators for the ParseTasks class to make extending/modifying the parser more convenient

#### **Up till now 3 decorators are defined:**

- `register\_migration` marks a function of making backwards incompatible changes to the parsing tasks
- `register\_parsing\_function` gives a mappimg between available parsing functions and the keywords in the parsing tasks
- `conversion\_function` makes the decorated function available to be called easily after a certain parsing task has occured

#### masci\_tools.util.parse\_tasks\_decorators.conversion\_function(*func*)

Marks a function as a conversion function, which can be called after performing a parsing task. The function can be specified via the conversions control key in the task definitions.

### **A conversion function has to have the following arguments:**

**param out dict** dict with the previously parsed information

**param parser\_info\_out** dict, with warnings, info, errors, ...

and return only the modified output dict

masci\_tools.util.parse\_tasks\_decorators.register\_migration(*base\_version*, *target\_version*) Decorator to add migration for task definition dictionary to the ParseTasks class The function should only take the dict of task definitions as an argument

### **Parameters**

- base\_version str of the version, from which the migration starts
- target\_version str or list of str with the versions that work after the migration has been performed

masci\_tools.util.parse\_tasks\_decorators.register\_parsing\_function(*parse\_type\_name*,

*all\_attribs\_keys=False*)

Decorator to add parse type for task definition dictionary.

# **Parameters**

- parse\_type\_name str, the function can be selected in task defintions via this string
- all\_attribs\_keys bool, if True the arguments for parsing multiple attributes are valid

### **The decorated function has to have the following arguments:**

**param node** etree Element, on which to execute the xpath evaluations

**param schema\_dict** dict, containing all the path information and more

**param name** str, name of the tag/attribute

**param parser\_info\_out** dict, with warnings, info, errors, ...

**param kwargs** here all other keyword arguments are collected

This module contains custom conversion functions for the outxml\_parser, which cannot be handled by the standard parsing framework

masci\_tools.io.parsers.fleur.outxml\_conversions.calculate\_total\_magnetic\_moment(*out\_dict*,

*logger*)

Calculate the the total magnetic moment per cell

**Parameters out\_dict** – dict with the already parsed information

masci\_tools.io.parsers.fleur.outxml\_conversions.calculate\_walltime(*out\_dict*, *logger*) Calculate the walltime from start and end time

### **Parameters**

- out\_dict dict with the already parsed information
- logger logger object for logging warnings, errors, if not provided all errors will be raised

masci\_tools.io.parsers.fleur.outxml\_conversions.convert\_forces(*out\_dict*, *logger*) Convert the parsed forces from a iteration

**Parameters out\_dict** – dict with the already parsed information

masci\_tools.io.parsers.fleur.outxml\_conversions.convert\_ldau\_definitions(*out\_dict*, *logger*) Convert the parsed information from LDA+U into a more readable dict

ldau\_info has keys for each species with LDA+U ({species\_name}/{atom\_number}) and this in turn contains a dict with the LDA+U definition for the given orbital (spdf)

**Parameters out\_dict** – dict with the already parsed information

masci\_tools.io.parsers.fleur.outxml\_conversions.convert\_relax\_info(*out\_dict*, *logger*) Convert the general relaxation information

**Parameters out\_dict** – dict with the already parsed information

masci\_tools.io.parsers.fleur.outxml\_conversions.convert\_total\_energy(*out\_dict*, *logger*) Convert total energy to eV

# **6.1.5 Basic Fleur Schema parser functions**

Load all fleur schema related functions

class masci\_tools.io.parsers.fleur.fleur\_schema.InputSchemaDict(*\*args*, *xmlschema=None*,

*\*\*kwargs*)

This class contains information parsed from the FleurInputSchema.xsd

The keys contain the following information:

**inp\_version** Version string of the input schema represented in this object

- **tag\_paths** simple xpath expressions to all valid tag names Multiple paths or ambiguous tag names are parsed as a list
- **\_basic\_types** Parsed definitions of all simple Types with their respective base type (int, float, ...) and evtl. length restrictions (Only used in the schema construction itself)
- **attrib\_types** All possible base types for all valid attributes. If multiple are possible a list, with 'string' always last (if possible)
- **simple elements** All elements with simple types and their type definition with the additional attributes
- **unique\_attribs** All attributes and their paths, which occur only once and have a unique path
- **unique path attribs** All attributes and their paths, which have a unique path but occur in multiple places
- **other\_attribs** All attributes and their paths, which are not in 'unique\_attribs' or 'unique\_path\_attribs'
- **omitt** contained tags All tags, which only contain a list of one other tag
- **tag\_info** For each tag (path), the valid attributes and tags (optional, several, order, simple, text)

### classmethod fromPath(*path*)

load the FleurInputSchema dict for the specified FleurInputSchema file

**Parameters path** – path to the input schema file

**Returns** InputSchemaDict object with the information for the provided file

classmethod fromVersion(*version*, *logger=None*, *no\_cache=False*) load the FleurInputSchema dict for the specified version

**Parameters**

- version str with the desired version, e.g. '0.33'
- logger logger object for warnings, errors and information,  $\dots$
- **Returns** InputSchemaDict object with the information for the provided version

#### property inp\_version

Returns the input version as an integer for comparisons (*>* or *<*)

class masci\_tools.io.parsers.fleur.fleur\_schema.OutputSchemaDict(*\*args*, *xmlschema=None*,

*\*\*kwargs*)

This object contains information parsed from the FleurOutputSchema.xsd

The keys contain the following information:

**out\_version** Version string of the output schema represented in this class

**input tag** Name of the element containing the fleur input

- **tag\_paths** simple xpath expressions to all valid tag names not in an iteration Multiple paths or ambiguous tag names are parsed as a list
- **iteration tag paths** simple relative xpath expressions to all valid tag names inside an iteration. Multiple paths or ambiguous tag names are parsed as a list
- **\_basic\_types** Parsed definitions of all simple Types with their respective base type (int, float, ...) and evtl. length restrictions (Only used in the schema construction itself)
- **input** basic types Part of the parsed definitions of all simple Types with their respective base type (int, float,  $\dots$ ) and evtl. length restrictions from the input schema (Only used in the schema construction itself)
- **attrib\_types** All possible base types for all valid attributes. If multiple are possible a list, with 'string' always last (if possible)
- **simple\_elements** All elements with simple types and their type definition with the additional attributes
- **unique\_attribs** All attributes and their paths, which occur only once and have a unique path outside of an iteration
- **unique\_path\_attribs** All attributes and their paths, which have a unique path but occur in multiple places outside of an iteration
- **other attribs** All attributes and their paths, which are not in 'unique attribs' or 'unique\_path\_attribs' outside of an iteration
- **iteration\_unique\_attribs** All attributes and their relative paths, which occur only once and have a unique path inside of an iteration
- **iteration\_unique\_path\_attribs** All attributes and their relative paths, which have a unique path but occur in multiple places inside of an iteration
- **iteration\_other\_attribs** All attributes and their relative paths, which are not in 'unique\_attribs' or 'unique\_path\_attribs' inside of an iteration
- **omitt\_contained\_tags** All tags, which only contain a list of one other tag
- **tag\_info** For each tag outside of an iteration (path), the valid attributes and tags (optional, several, order, simple, text)
- **iteration\_tag\_info** For each tag inside of an iteration (relative path), the valid attributes and tags (optional, several, order, simple, text)

classmethod fromPath(*path*, *inp\_path=None*, *inpschema\_dict=None*) load the FleurOutputSchema dict for the specified paths

### **Parameters**

- **path** str path to the FleurOutputSchema file
- inp\_path str path to the FleurInputSchema file (defaults to same folder as path)

**Returns** OutputSchemaDict object with the information for the provided files

classmethod fromVersion(*version*, *inp\_version=None*, *logger=None*, *no\_cache=False*) load the FleurOutputSchema dict for the specified version

### **Parameters**

- version str with the desired version, e.g.  $0.33'$
- **inp\_version** str with the desired input version, e.g. '0.33' (defaults to version)
- logger logger object for warnings, errors and information,  $\dots$

**Returns** OutputSchemaDict object with the information for the provided versions

### property inp\_version

Returns the input version as an integer for comparisons (*>* or *<*)

# property out\_version

Returns the output version as an integer for comparisons (*>* or *<*)

### masci\_tools.io.parsers.fleur.fleur\_schema.add\_fleur\_schema(*path*, *overwrite=False*)

Adds the FleurInput/OutputSchema from the specified path (folder containing the Schemas) to the folder with the correct version number and creates the schema\_dicts

#### **Parameters**

- **path** path to the folder containing the schema files
- **overwrite** bool, if True and the schema with the same version exists it will be overwritten. Otherwise an error is raised
- masci\_tools.io.parsers.fleur.fleur\_schema.create\_inpschema\_dict(*path*, *apply\_patches=True*) Creates dictionary with information about the FleurInputSchema.xsd. The functions, whose results are added to the schema\_dict and the corresponding keys are defined in schema\_actions

# **Parameters**

- path str path to the folder containing the FleurInputSchema.xsd file
- apply\_patches bool if True (default) the registered patching functions are applied after creation

masci\_tools.io.parsers.fleur.fleur\_schema.create\_outschema\_dict(*path*, *inpschema\_dict*) Creates dictionary with information about the FleurOutputSchema.xsd. The functions, whose results are added to the schema\_dict and the corresponding keys are defined in schema\_actions

#### **Parameters**

- **path** str path to the folder containing the FleurOutputSchema.xsd file
- inp\_path str path to the FleurInputSchema.xsd file (defaults to the same folder as path)
- masci\_tools.io.parsers.fleur.fleur\_schema.schema\_dict\_version\_dispatch(*output\_schema=False*) Decorator for creating variations of functions based on the inp/out version of the schema\_dict. All functions here need to have the signature:

```
def f(node, schema_dict, *args, **kwargs):
   pass
```
So schema\_dict is the second positional argument

Inspired by singledispatch in the functools module

functions to extract information about the fleur schema input or output

masci\_tools.io.parsers.fleur.fleur\_schema.fleur\_schema\_parser\_functions.extract\_attribute\_types(*xmlschema*,

*namespaces*, *\*\*kwargs*)

Determine the required type of all attributes

### **Parameters**

- xmlschema xmltree representing the schema
- **namespaces** dictionary with the defined namespaces

**Returns** possible types of the attributes in a dictionary, if multiple types are possible a list is inserted for the tag

masci\_tools.io.parsers.fleur.fleur\_schema.fleur\_schema\_parser\_functions.get\_basic\_elements(*xmlschema*,

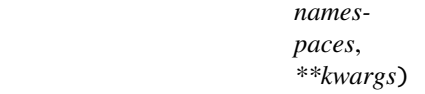

find all elements, whose type can be directly trace back to a basic\_type

### **Parameters**

- **xmlschema** xmltree representing the schema
- **namespaces** dictionary with the defined namespaces

**Returns** dictionary with tags and their corresponding type\_definition meaning a dicationary with possible base types and evtl. length restriction

masci\_tools.io.parsers.fleur.fleur\_schema.fleur\_schema\_parser\_functions.get\_basic\_types(*xmlschema*,

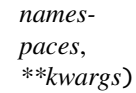

find all types, which can be traced back directly to a base\_type

#### **Parameters**

- xmlschema xmltree representing the schema
- namespaces dictionary with the defined namespaces

**Returns** dictionary with type names and their corresponding type\_definition meaning a dicationary with possible base types and evtl. length restriction

masci\_tools.io.parsers.fleur.fleur\_schema.fleur\_schema\_parser\_functions.get\_input\_tag(*xmlschema*,

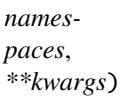

Returns the tag for the input type element of the outxmlschema

### **Parameters**

• **xmlschema** – xmltree representing the schema

• namespaces – dictionary with the defined namespaces

**Returns** name of the element with the type 'FleurInputType'

masci\_tools.io.parsers.fleur.fleur\_schema.fleur\_schema\_parser\_functions.get\_omittable\_tags(*xmlschema*,

*namespaces*,

*\*\*kwargs*)

find tags with no attributes and, which are only used to mask a list of one other possible tag (e.g. atomSpecies)

**Parameters**

- xmlschema xmltree representing the schema
- namespaces dictionary with the defined namespaces

**Returns** list of tags, containing only a sequence of one allowed tag

# masci\_tools.io.parsers.fleur.fleur\_schema.fleur\_schema\_parser\_functions.get\_other\_attribs(*xmlschema*,

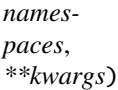

Determine all other attributes not contained in settable or settable contains

### **Parameters**

- xmlschema xmltree representing the schema
- namespaces dictionary with the defined namespaces

**Returns** dictionary with all attributes and the corresponding list of paths to the tag

masci\_tools.io.parsers.fleur.fleur\_schema.fleur\_schema\_parser\_functions.get\_root\_tag(*xmlschema*,

*namespaces*, *\*\*kwargs*)

Returns the tag for the root element of the xmlschema

# **Parameters**

- xmlschema xmltree representing the schema
- namespaces dictionary with the defined namespaces

**Returns** name of the single element defined in the first level of the schema

masci\_tools.io.parsers.fleur.fleur\_schema.fleur\_schema\_parser\_functions.get\_tag\_info(*xmlschema*, *namespaces*,

*\*\*kwargs*)

# **Get all important information about the tags**

- allowed attributes
- contained tags (simple (only attributes), optional (with default values), several, order, text tags)

# **Parameters**

- xmlschema xmltree representing the schema
- namespaces dictionary with the defined namespaces

**Returns** dictionary with the tag information

masci\_tools.io.parsers.fleur.fleur\_schema.fleur\_schema\_parser\_functions.get\_tag\_paths(*xmlschema*, *namespaces*, *\*\*kwargs*) Determine simple xpaths to all possible tags **Parameters** • xmlschema – xmltree representing the schema • namespaces – dictionary with the defined namespaces **Returns** possible paths of all tags in a dictionary, if multiple paths are possible a list is inserted for the tag masci\_tools.io.parsers.fleur.fleur\_schema.fleur\_schema\_parser\_functions.get\_unique\_attribs(*xmlschema*, *namespaces*,

Determine all attributes, which can be set through set\_inpchanges in aiida\_fleur Meaning ONE possible path and no tags in the path with maxOccurs!=1

# **Parameters**

- xmlschema xmltree representing the schema
- namespaces dictionary with the defined namespaces

**Returns** dictionary with all settable attributes and the corresponding path to the tag

masci\_tools.io.parsers.fleur.fleur\_schema.fleur\_schema\_parser\_functions.get\_unique\_path\_attribs(*xmlschema*,

*namespaces*, *\*\*kwargs*)

*\*\*kwargs*)

Determine all attributes, with multiple possible path that do have at least one path with all contained tags max- $Occurs!=1$ 

#### **Parameters**

- xmlschema xmltree representing the schema
- namespaces dictionary with the defined namespaces

**Returns** dictionary with all attributes and the corresponding list of paths to the tag

# **6.1.6 Defined constants**

3

Here we collect physical constants which are used throughout the code that way we ensure consistency

Note: For masci-tools versions after 0.4.6 the constants used in the KKR functions are replaced by the NIST values by default. If you still want to use the old values you can set the environment variable MASCI\_TOOLS\_USE\_OLD\_CONSTANTS to True

```
import numpy as np
2 import os
4 # NIST https://physics.nist.gov/cgi-bin/cuu/Value?hrev
  HTR_TO_EV = 27.211386245988 #(53)
```
(continued from previous page)

```
6 RY_TO_EV = 13.605693122994 \#(26)
7 \mid \text{BOHR\_A} = 0.52917721088 | HTR_TO_KELVIN = 315_775.02480407
9 #Scipy bohr 5.29177210903e-11 m
10 #Scipy htr 27.211386245988 eV
11 # NIST BOHR 0.529177210903 #(80)
12 #https://physics.nist.gov/cgi-bin/cuu/Value?bohrrada0
13
_{14} #KKR constants
15 if os.environ.get('MASCI_TOOLS_USE_OLD_CONSTANTS', False) == 'True':
16 | ANG_BOHR_KKR = 1.8897261254578281
17 RY_TO_EV_KKR = 13.605693009
18 else:
19 #Set the constants to the NIST values
_{20} RY_TO_EV_KKR = RY_TO_EV
21 ANG BOHR KKR = 1.8897261246257702
22
_{23} #Fleur
24 #htr_eV = 27.21138602
25 #bohr=0.5291772108
26 #bohrtocm=0.529177e-8
27 #pymatgen uses scipy.constants
28 #ase: Bohr 0.5291772105638411
29 #Hartree 27.211386024367243
30 #Rydberg 13.605693012183622
_{31} #1/Bohr
\frac{1}{22} #1.8897261258369282
33 #aiida-core units:
_{34} #bohr_to_ang = 0.52917720859
35
36 #Predefined constants in the Fleur Code (These are accepted in the inp.xml)
37 FLEUR_DEFINED_CONSTANTS = {
38 'Pi': np.pi,
39 'Deg': 2 * np.pi / 360.0,
40 'Ang': 1.8897261247728981,
41 'nm': 18.897261247728981,
42 'pm': 0.018897261247728981,
43 'Bohr': 1.0,
44 'Htr': 1.0,
45 'eV': 1.0 / HTR_TO_EV,
46 'Ry': 0.5
47 }
48
49 PERIODIC_TABLE_ELEMENTS = {
50 0: { # This is for empty spheres etc.
51 'mass': 1.00000,
52 'name': 'Unknown',
53 'symbol': 'X'
54 },
55 1: {
56 'mass': 1.00794,
57 'name': 'Hydrogen',
```
(continued from previous page)

```
58 'symbol': 'H',
59 'econfig': '1s1',
60 'fleur_default_econfig': '| 1s1',
\frac{1}{10} \frac{1}{10}, \frac{1}{10}, \frac{1}{10}, \frac{1}{10}, \frac{1}{10}, \frac{1}{10}, \frac{1}{10}, \frac{1}{10}, \frac{1}{10}, \frac{1}{10}, \frac{1}{10}, \frac{1}{10}, \frac{1}{10}, \frac{1}{10}, \frac{1}{10}, \frac{1}{10}, \frac{1}{10}, \frac{1}{62 'rmt': 0.65,
63 'lmax': '',
64 'jri': 981,
65 'soc': False,
66 'mag': False
67 },
68 2: {
69 'mass': 4.002602,
70 'name': 'Helium',
71 Symbol': 'He',
\frac{1}{2} \left| \text{econfig}' \right| \frac{1}{2},
73 'fleur_default_econfig': '| 1s2',
74 10': 1',
75 \text{rmt}': 1.2,76 'lmax': '',
77 'jri': 981
78 },
79 3: {
80 'mass': 6.941,
81 'name': 'Lithium',
82 'symbol': 'Li',
\begin{array}{c|c|c|c} \mathbf{1} & \mathbf{1} & \mathbf{84 'fleur_default_econfig': '1s2 | 2s1',
85 'lo': '',
86 'rmt': 2.13,
87 'lmax': '',
88 'jri': 981
89 },
90 4: {
91 | mass': 9.012182,
92 'name': 'Beryllium',
93 'symbol': 'Be',
94 'econfig': '1s2 | 2s2',
95 'fleur_default_econfig': '1s2 | 2s2',
96 '10, '',
97 'rmt': 1.87,
98 'lmax': '',
99 'jri': 981
100 },
101 \quad 5: \; \{102 'mass': 10.811,
103 'name': 'Boron',
104 'symbol': 'B',
105 'econfig': '1s2 | 2s2 2p1',
106 'fleur_default_econfig': '1s2 | 2s2 2p1',
107 'lo': '',
108 'rmt': 1.4,
109 lmax': '',
```
(continued from previous page)

'jri': 981

```
_{111} },
112 \quad 6: \; \{113 | mass': 12.0107,
114 | 'name': 'Carbon',
115 | 'symbol': 'C',
116 'econfig': '[He] 2s2 | 2p2',
117 'fleur_default_econfig': '[He] 2s2 | 2p2',
118 \frac{1}{10} \frac{1}{10} \frac{1}{10} \frac{1}{10} \frac{1}{10} \frac{1}{10} \frac{1}{10} \frac{1}{10} \frac{1}{10} \frac{1}{10} \frac{1}{10} \frac{1}{10} \frac{1}{10} \frac{1}{10} \frac{1}{10} \frac{1}{10} \frac{1}{10} \frac{1}{10} \frac{1}{10} \frac{1}{10}119 \mathsf{rmt}': 1.2,
120 'lmax': ''
121 'jri': 981
122 \quad | \quad \frac{1}{2},123 7: {
124 | 'mass': 14.0067,
125 'name': 'Nitrogen',
126 'symbol': 'N',
127 'econfig': '[He] 2s2 | 2p3',
128 'fleur_default_econfig': '[He] 2s2 | 2p3',
129 10': 1',
130 'rmt': 1.0,
131 lmax': '',
132 'jri': 981
133 },
134 8: {
135 'mass': 15.9994,
136 'name': 'Oxygen',
137 Symbol': '0',
138 'econfig': '[He] 2s2 | 2p4',
139 'fleur_default_econfig': '[He] 2s2 | 2p4',
140 10': 1',
141 | 'rmt': 1.1,
142 'lmax': ''
143 'jri': 981
144 },
145 9: {
146 | mass': 18.9984032,
147 ' name': 'Fluorine',
148 Symbol': 'F',
149 'econfig': '[He] 2s2 | 2p5',
150 'fleur_default_econfig': '[He] 2s2 | 2p5',
151 'lo': '',
152 'rmt': 1.2,
153 'lmax': '',
154 'jri': 981
155 },
156 10: {
157 'mass': 20.1797,
158 'name': 'Neon',
159 'symbol': 'Ne',
160 'econfig': '[He] 2s2 | 2p6',
161 'fleur_default_econfig': '[He] 2s2 | 2p6',
```
```
162 'lo': '',
163 | Tmt': 2.1,
164 'lmax': ''
165 'jri': 981
166 },
167 11: {
168 | mass': 22.98977,
169 'name': 'Sodium',
170 'symbol': 'Na',
171 'econfig': '[He] 2s2 | 2p6 3s1',
172 'fleur_default_econfig': '[He] | 2s2 2p6 3s1',
173 10': 2s 2p',
174 'rmt': 2.1,
175 'lmax': ''
176 'jri': 981
177 },
178 12: {
179 'mass': 24.305,
180 'name': 'Magnesium',
181 'symbol': 'Mg',
182 'econfig': '[He] 2s2 | 2p6 3s2',
183 'fleur_default_econfig': '[He] 2s2 | 2p6 3s2',
184 10': 2p',
185 'mt': 2.3,
186 'lmax': ''
187 'jri': 981
188 },
189 13: {
190 | mass': 26.981538,
191 'name': 'Aluminium',
192 Symbol' 'Al',
193 'econfig': '[He] 2s2 2p6 | 3s2 3p1',
194 'fleur_default_econfig': '[He] 2s2 2p6 | 3s2 3p1',
195 'lo': '',
196 \vert rmt': 2.1,
197 'lmax': '',
198 'jri': 981
199 },
200 14: {
201 mass': 28.0855,
202 'name': 'Silicon',
203 'symbol': 'Si',
204 'econfig': '[He] 2s2 2p6 | 3s2 3p2',
205 'fleur_default_econfig': '[He] 2s2 2p6 | 3s2 3p2',
206 'lo': '',
207 'rmt': 2.0,
208 'lmax': '',
209 'jri': 981
210 },
211 15: {
212 mass': 30.973761,
213 'name': 'Phosphorus',
```

```
214 'symbol': 'P',
215 'econfig': '[He] 2s2 2p6 | 3s2 3p3',
216 'fleur_default_econfig': '[He] 2s2 2p6 | 3s2 3p3',
217 10': 1',
218 'rmt': 1.9,
219 'lmax': '',
220 'jri': 981
221 },
222 \quad 16: \quad 1223 'mass': 32.065,
224 'name': 'Sulfur',
225 Symbol' 'S',
226 'econfig': '[He] 2s2 2p6 | 3s2 3p4',
227 'fleur_default_econfig': '[He] 2s2 2p6 | 3s2 3p4',
228 'lo': '',
229 'rmt': 1.7,
230 'lmax': '',
231 'jri': 981
232 \quad | \quad \},
233 17: {
234 'mass': 35.453,
235 'name': 'Chlorine',
236 'symbol': 'Cl',
237 'econfig': '[He] 2s2 2p6 | 3s2 3p5',
238 'fleur_default_econfig': '[He] 2s2 2p6 | 3s2 3p5',
239 'lo': '',
240 'rmt': 1.7,
241 'lmax': '',
242 'jri': 981
243 },
244 18: {
245 'mass': 39.948,
246 'name': 'Argon',
247 | 'symbol': 'Ar',
248 'econfig': '[He] 2s2 2p6 | 3s2 3p6',
249 'fleur_default_econfig': '[He] 2s2 2p6 | 3s2 3p6',
250 'lo': '',
251 'rmt': 1.8,
252 'lmax': '',
253 'jri': 981
254 },
255 19: {
256 'mass': 39.0983,
257 'name': 'Potassium',
258 'symbol': 'K',
259 'econfig': '[Ne] 3s2 | 3p6 4s1',
260 'fleur_default_econfig': '[Ne] | 3s2 3p6 4s1',
261 'lo': '3s 3p',
262 'rmt': 2.0,
263 'lmax': '',
264 'jri': 981
265 },
```

```
266 20: {
267 | mass': 40.078,
268 'name': 'Calcium',
269 'symbol': 'Ca',
270 'econfig': '[Ne] 3s2 | 3p6 4s2',
271 'fleur_default_econfig': '[Ne] | 3s2 3p6 4s2',
272 10': 3s 3p',
273 'rmt': 2.3,
274 'lmax': '',
275 'jri': 981
276 },
277 21: {
278 'mass': 44.955912,
279 'name': 'Scandium',
280 'symbol': 'Sc',
281 'econfig': '[Ne] 3s2 3p6 | 4s2 3d1',
282 'fleur_default_econfig': '[Ne] | 3s2 3p6 4s2 3d1',
283 'lo': '3s 3p',
284 'rmt': 2.2,
285 'lmax': '',
286 'jri': 981
287 },
288 22: {
289 mass': 47.867,
290 'name': 'Titanium',
291 'symbol': 'Ti',
292 'econfig': '[Ne] | 3s2 3p6 4s2 3d2',
293 'fleur_default_econfig': '[Ne] | 3s2 3p6 4s2 3d2',
294 'lo': '3s 3p',
295 'rmt': 2.1,
296 'lmax': '',
297 'jri': 981
298 },
299 23: {
300 'mass': 50.9415,
301 'name': 'Vanadium',
302 'symbol': 'V',
303 'econfig': '[Ne] 3s2 3p6 | 4s2 3d3',
304 'fleur_default_econfig': '[Ne] | 3s2 3p6 4s2 3d3',
_{305} \begin{array}{ccc} & \text{'lo'}: & \text{'3s} & \text{3p'} \end{array}306 'rmt': 1.9,
307 'lmax': '',
308 'jri': 981
309 },
310 24: {
311 mass': 51.9961,
312 'name': 'Chromium',
313 Symbol': 'Cr',
314 'econfig': '[Ne] 3s2 3p6 | 4s1 3d5',
315 'fleur_default_econfig': '[Ne] | 3s2 3p6 4s1 3d5',
316 'lo': '3s 3p',
317 'rmt': 1.8,
```

```
318 'lmax': '',
319 'jri': 981
320 },
321 25: {
322 'mass': 54.938045,
323 'name': 'Manganese',
324 'symbol': 'Mn',
325 'econfig': '[Ne] 3s2 3p6 | 4s2 3d5',
326 'fleur_default_econfig': '[Ne] | 3s2 3p6 4s2 3d5',
327 10': 35 3p',
328 'rmt': 2.0,
329 'lmax': '',
330 'jri': 981
331 },
332 \quad 26: \quad333 'mass': 55.845,
334 'name': 'Iron',
335 'symbol': 'Fe',
336 'econfig': '[Ne] 3s2 3p6 | 4s2 3d6',
337 'fleur_default_econfig': '[Ne] | 3s2 3p6 4s2 3d6',
338 'lo': '3s 3p',
339 \sqrt{rmt}: 2.00,
340 'lmax': '',
341 'jri': 981
342 \quad | \quad \frac{1}{3},343 27: {
344 'mass': 58.933195,
345 'name': 'Cobalt',
346 'symbol': 'Co',
347 'econfig': '[Ne] 3s2 3p6 | 4s2 3d7',
348 'fleur_default_econfig': '[Ne] 3s2 | 3p6 4s2 3d7',
349 10': 3p',
350 'rmt': 1.9,
\lim_{351} 'lmax': '',
352 'jri': 981
353 },
354 28: {
355 | mass': 58.6934,
356 'name': 'Nickel',
357 'symbol': 'Ni',
358 'econfig': '[Ne] 3s2 3p6 | 4s2 3d8',
359 'fleur_default_econfig': '[Ne] 3s2 | 3p6 4s2 3d8',
360 10': 3p',
361 'rmt': 1.9,
362 'lmax': '',
363 'jri': 981
364 },
365 29: {
366 'mass': 63.546,
367 'name': 'Copper',
368 'symbol': 'Cu',
369 'econfig': '[Ne] 3s2 3p6 |4s1 3d10',
```

```
370 'fleur_default_econfig': '[Ne] 3s2 | 3p6 4s1 3d10',
371 'lo': '3p',
372 'rmt': 2.1,
373 'lmax': '',
374 'jri': 981
375 } ,
376 30: {
377 mass': 65.38,
378 'name': 'Zinc',
379 'symbol': 'Zn',
380 'econfig': '[Ne] 3s2 3p6 | 3d10 4s2',
381 'fleur_default_econfig': '[Ne] 3s2 3p6 | 3d10 4s2',
382 10': 3d',
383 rmt': 2.2,
384 'lmax': '',
385 'jri': 981
386 },
387 31: {
388 'mass': 69.723,
389 'name': 'Gallium',
390 'symbol': 'Ga',
391 'econfig': '[Ne] 3s2 3p6 | 3d10 4s2 4p1',
392 'fleur_default_econfig': '[Ne] 3s2 3p6 | 3d10 4s2 4p1',
393 'lo': '3d',
394 'rmt': 2.1,
395 'lmax': '',
396 'jri': 981
397 },
398 32: {
399 'mass': 72.64,
400 'name': 'Germanium',
401 'symbol': 'Ge',
402 'econfig': '[Ne] 3s2 3p6 | 3d10 4s2 4p2',
403 'fleur_default_econfig': '[Ne] 3s2 3p6 | 3d10 4s2 4p2',
404 'lo': '3d',
405 'rmt': 2.1,
406 'lmax': '',
407 'jri': 981
408 },
409 33: {
410 'mass': 74.9216,
411 'name': 'Arsenic',
412 'symbol': 'As',
413 'econfig': '[Ne] 3s2 3p6 | 3d10 4s2 4p3',
414 'fleur_default_econfig': '[Ne] 3s2 3p6 | 3d10 4s2 4p3',
415 'lo': '3d',
416 'rmt': 2.0,
417 'lmax': ''
418 'jri': 981
419 },
420 34: {
421 'mass': 78.96,
```

```
(continued from previous page)
```

```
422 'name': 'Selenium',
423 'symbol': 'Se',
424 'econfig': '[Ne] 3s2 3p6 | 3d10 4s2 4p4',
425 'fleur_default_econfig': '[Ne] 3s2 3p6 | 3d10 4s2 4p4',
^{426} ^{10'} ^{10'} ^{3d'},
427 'rmt': 2.0,
428 'lmax': '',
429 'jri': 981
430 },
431 35: {
432 'mass': 79.904,
433 'name': 'Bromine',
434 'symbol': 'Br',
435 'econfig': '[Ne] 3s2 3p6 | 3d10 4s2 4p5',
436 'fleur_default_econfig': '[Ne] 3s2 3p6 | 3d10 4s2 4p5',
437 'lo': '3d',
438 'rmt': 2.1,
439 'lmax': '',
440 'jri': 981
441 },
442 36: {
443 'mass': 83.798,
444 'name': 'Krypton',
445 'symbol': 'Kr',
446 'econfig': '[Ne] 3s2 3p6 | 3d10 4s2 4p6',
447 'fleur_default_econfig': '[Ne] 3s2 3p6 | 3d10 4s2 4p6',
448 'lo': '3d',
449 'rmt': 2.2,
450 'lmax': '',
451 'jri': 981
452 },
453 37: {
454 'mass': 85.4678,
455 'name': 'Rubidium',
456 'symbol': 'Rb',
457 'econfig': '[Ar] 3d10 4s2 | 4p6 5s1',
458 'fleur_default_econfig': '[Ar] 3d10 | 4s2 4p6 5s1',
^{459} ^{10'}: ^{14}S ^{4}p',
460 'rmt': 2.4,
^{461} \frac{1}{2} \frac{1}{2} \frac{1}{2} \frac{1}{2} \frac{1}{2} \frac{1}{2} \frac{1}{2} \frac{1}{2} \frac{1}{2} \frac{1}{2} \frac{1}{2} \frac{1}{2} \frac{1}{2} \frac{1}{2} \frac{1}{2} \frac{1}{2} \frac{1}{2} \frac{1}{2} \frac{1}{2} \frac{1}{2} \frac{1}{2} \frac462 'jri': 981
463 },
464 38: {
465 'mass': 87.62,
466 'name': 'Strontium',
467 'symbol': 'Sr',
468 'econfig': '[Ar] 3d10 4s2 | 4p6 5s2',
469 'fleur_default_econfig': '[Ar] 3d10 | 4s2 4p6 5s2',
^{470} ^{10'} ^{10'} ^{45} ^{4p'},
471 'rmt': 2.4,
472 'lmax': '',
473 'jri': 981
```

```
475 39: {
476 'mass': 88.90585,
477 'name': 'Yttrium',
478 'symbol': 'Y',
479 'econfig': '[Ar] 4s2 3d10 4p6 | 5s2 4d1',
480 'fleur_default_econfig': '[Ar] 3d10 | 4s2 4p6 5s2 4d1',
^{481} ^{10'}: ^{145} ^{4p'},
482 'rmt': 2.4,
483 'lmax': '',
484 'jri': 981
485 },
486 \t 40: \t 5487 'mass': 91.224,
488 'name': 'Zirconium',
489 'symbol': 'Zr',
490 'econfig': '[Ar] 4s2 3d10 4p6 | 5s2 4d2',
491 'fleur_default_econfig': '[Ar] 3d10 | 4s2 4p6 5s2 4d2',
^{492} ^{10'}: ^{14S} ^{4p'},
493 'rmt': 2.3,
494 'lmax': '',
495 'jri': 981
496 },
497 41: {
498 'mass': 92.90638,
499 'name': 'Niobium',
500 'symbol': 'Nb',
501 'econfig': '[Ar] 4s2 3d10 4p6 | 5s1 4d4',
502 'fleur_default_econfig': '[Ar] 3d10 | 4s2 4p6 5s1 4d4',
503 'lo': '4s 4p',
504 'rmt': 2.1,
\frac{1}{\text{max}}.
506 'jri': 981
507 },
508 42: {
509 'mass': 95.96,
510 'name': 'Molybdenum',
511 'symbol': 'Mo',
512 'econfig': '[Ar] 4s2 3d10 4p6 | 5s1 4d5',
513 'fleur_default_econfig': '[Ar] 3d10 | 4s2 4p6 5s1 4d5',
514 'lo': '4s 4p',
515 'rmt': 2.0,
516 'lmax': '',
517 'jri': 981
518 },
519 43: {
520 'mass': 98.0,
521 'name': 'Technetium',
522 'symbol': 'Tc',
523 'econfig': '[Ar] 4s2 3d10 4p6 | 5s2 4d5',
524 'fleur_default_econfig': '[Ar] 3d10 | 4s2 4p6 5s2 4d5',
525 10': 4s 4p',
```
},

```
526 'rmt': 2.1,
527 'lmax': '',
528 'jri': 981
529 },
530 44: {
531 'mass': 101.07,
532 'name': 'Ruthenium',
533 'symbol': 'Ru',
534 'econfig': '[Ar] 4s2 3d10 4p6 | 5s1 4d7',
535 'fleur_default_econfig': '[Ar] 4s2 3d10 | 4p6 5s1 4d7',
536 10': 4p',
537 'rmt': 2.1,
538 'lmax': '',
539 'jri': 981
540 },
541 45; {
542 'mass': 102.9055,
543 'name': 'Rhodium',
544 'symbol': 'Rh',
545 'econfig': '[Ar] 4s2 3d10 4p6 | 5s1 4d8',
546 'fleur_default_econfig': '[Ar] 4s2 3d10 | 4p6 5s1 4d8',
547 10': 4p',
548 'rmt': 2.1,
549 'lmax': '',
550 'jri': 981
551 },
552 \quad 46: {
553 'mass': 106.42,
554 'name': 'Palladium',
555 'symbol': 'Pd',
556 'econfig': '[Ar] 4s2 3d10 4p6 | 4d10',
557 'fleur_default_econfig': '[Ar] 4s2 3d10 | 4p6 4d10',
558 10': 4p',
559 'rmt': 2.1,
560 'lmax': '',
561 'jri': 981
562 },
563 47: {
564 'mass': 107.8682,
565 'name': 'Silver',
566 'symbol': 'Ag',
567 'econfig': '[Ar] 4s2 3d10 4p6 | 5s1 4d10',
568 'fleur_default_econfig': '[Ar] 3d10 | 4s2 4p6 5s1 4d10',
569 '10': '4s 4p',
570 'rmt': 2.3,
571 'lmax': '',
572 'jri': 981
573 },
574 \quad 48: \{575 'mass': 112.411,
576 'name': 'Cadmium',
577 'symbol': 'Cd',
```

```
578 'econfig': '[Ar] 4s2 3d10 4p6 | 4d10 5s2',
579 'fleur_default_econfig': '[Ar] 4s2 3d10 4p6 | 4d10 5s2',
580 'lo': '4d',
581 'rmt': 2.4,
582 'lmax': '',
583 'jri': 981
584 },
585 49: {
586 'mass': 114.818,
587 'name': 'Indium',
588 'symbol': 'In',
589 'econfig': '[Ar] 4s2 3d10 4p6 | 4d10 5s2 5p1',
590 'fleur_default_econfig': '[Ar] 4s2 3d10 4p6 | 4d10 5s2 5p1',
\begin{array}{ccc} 591 & 10' : & 4d', \end{array}592 'rmt': 2.2,
593 'lmax': '',
594 'jri': 981
595 },
596 50: {
597 'mass': 118.71,
598 'name': 'Tin',
599 'symbol': 'Sn',
600 'econfig': '[Kr] 4d10 | 5s2 5p2',
601 'fleur_default_econfig': '[Kr] | 4d10 5s2 5p2',
602 'lo': '4d',
603 'rmt': 2.3,
604 'lmax': '',
605 'jri': 981
606 },
607 51: {
608 'mass': 121.76,
609 'name': 'Antimony',
610 'symbol': 'Sb',
611 'econfig': '[Kr] 4d10 | 5s2 5p3',
612 'fleur_default_econfig': '[Kr] | 4d10 5s2 5p3',
613 'lo': '4d',
614 'rmt': 2.3,
615 'lmax': '',
616 'jri': 981
617 },
618 52: {
619 'mass': 127.6,
620 'name': 'Tellurium',
621 'symbol': 'Te',
622 'econfig': '[Kr] 4d10 | 5s2 5p4',
623 'fleur_default_econfig': '[Kr] | 4d10 5s2 5p4',
624 10': 4d',
rac{1}{2} 'rmt': 2.3,
626 'lmax': '',
627 'jri': 981
628 },
629 53: {
```

```
630 mass': 126.90447,
```

```
631 'name': 'Iodine',
632 'symbol': 'I',
633 'econfig': '[Kr] 4d10 | 5s2 5p5',
634 'fleur_default_econfig': '[Kr] | 4d10 5s2 5p5',
635 'lo': '4d',
636 'rmt': 2.2,
637 'lmax': '',
638 'jri': 981
639 },
640 54: {
641 'mass': 131.293,
642 'name': 'Xenon',
643 'symbol': 'Xe',
644 'econfig': '[Kr] 4d10 | 5s2 5p6',
645 'fleur_default_econfig': '[Kr] | 4d10 5s2 5p6',
646 'lo': '4d',
647 'rmt': 2.2,
648 'lmax': '',
649 'jri': 981
650 },
651 55: {
652 'mass': 132.9054519,
653 'name': 'Caesium',
654 'symbol': 'Cs',
655 'econfig': '[Kr] 4d10 5s2 | 5p6 6s1',
656 'fleur_default_econfig': '[Kr] 4d10 | 5s2 5p6 6s1',
\begin{array}{ccc} 657 & 10' : 5s & 5p', \end{array}658 'rmt': 2.4,
659 'lmax': '',
660 'jri': 981
661 },
662 56: {
663 'mass': 137.327,
664 'name': 'Barium',
665 'symbol': 'Ba',
666 'econfig': '[Kr] 4d10 5s2 | 5p6 6s2',
667 'fleur_default_econfig': '[Kr] 4d10 | 5s2 5p6 6s2',
668 'lo': '5s 5p',
669 'rmt': 2.4,
670 'lmax': '',
671 'jri': 981
672 },
673 57: {
674 'mass': 138.90547,
675 'name': 'Lanthanum',
676 'symbol': 'La',
677 'econfig': '[Kr] 4d10 5s2 | 5p6 6s2 5d1',
678 'fleur_default_econfig': '[Kr] 4d10 | 5s2 5p6 6s2 5d1',
679 'lo': '5s 5p',
680 'rmt': 2.2,
681 'lmax': '',
```

```
682 'jri': 981
683 },
694 },
705 },
716 },
727 \quad | \quad \quad \},
```

```
684 58: {
685 'mass': 140.116,
686 'name': 'Cerium',
687 'symbol': 'Ce',
688 'econfig': '[Kr] 4d10 5s2 5p6 | 6s2 4f1 5d1',
689 'fleur_default_econfig': '[Kr] 4d10 | 5s2 5p6 6s2 4f1 5d1',
690 'lo': '5s 5p',
691 'rmt': 2.2,
692 'lmax': '',
693 'jri': 981
695 59: {
696 'mass': 140.90765,
697 'name': 'Praseodymium',
698 'symbol': 'Pr',
699 'econfig': '[Kr] 4d10 5s2 5p6 | 6s2 4f3',
700 'fleur_default_econfig': '[Kr] 4d10 | 5s2 5p6 6s2 4f3',
701 'lo': '5s 5p',
702 'rmt': 2.4,
703 'lmax': '',
704 'jri': 981
706 60: {
707 mass': 144.242,
708 'name': 'Neodymium',
709 'symbol': 'Nd',
710 'econfig': '[Kr] 4d10 5s2 5p6 | 6s2 4f4',
711 'fleur_default_econfig': '[Kr] 4d10 | 5s2 5p6 6s2 4f4',
712 'lo': '5s 5p',
713 'rmt': 2.1,
714 'lmax': ''
715 'jri': 981
717 61: {
718 | mass': 145.0,
719 'name': 'Promethium',
720 'symbol': 'Pm',
721 'econfig': '[Kr] 4d10 5s2 5p6 | 6s2 4f5',
722 'fleur_default_econfig': '[Kr] 4d10 | 5s2 5p6 6s2 4f5',
723 'lo': '5s 5p',
724 'rmt': 2.4,
725 'lmax': '',
726 'jri': 981
728 62: {
729 'mass': 150.36,
730 'name': 'Samarium',
731 'symbol': 'Sm',
732 'econfig': '[Kr] 4d10 5s2 5p6 | 6s2 4f6',
733 'fleur_default_econfig': '[Kr] 4d10 | 5s2 5p6 6s2 4f6',
```

```
734 'lo': '5s 5p',
735 rmt : 2.1,
736 'lmax': '',
737 'jri': 981
738 },
739 63: {
740 'mass': 151.964,
741 'name': 'Europium',
742 'symbol': 'Eu',
743 'econfig': '[Kr] 4d10 | 4f7 5s2 5p6 6s2',
744 'fleur_default_econfig': '[Kr] 4d10 | 5s2 5p6 4f7 6s2',
745 'lo': '5s 5p',
746 'rmt': 2.4,
747 'lmax': '',
748 'jri': 981
749 },
750 64: {
751 | mass': 157.25,
752 'name': 'Gadolinium',
753 'symbol': 'Gd',
754 'econfig': '[Kr] 4d10 5s2 5p6 | 6s2 4f7 5d1',
755 'fleur_default_econfig': '[Kr] 4d10 | 5s2 5p6 6s2 4f7 5d1',
756 'lo': '5s 5p',
757 'rmt': 2.2,
758 'lmax': '',
759 'jri': 981
760 },
761 65: {
762 'mass': 158.92535,
763 'name': 'Terbium',
764 'symbol': 'Tb',
765 'econfig': '[Kr] 4d10 5s2 5p6 | 6s2 4f9',
766 'fleur_default_econfig': '[Kr] 4d10 | 5s2 5p6 6s2 4f8 5d1',
767 'lo': '5s 5p',
768 'rmt': 2.1,
769 'lmax': '',
770 'jri': 981
771 },
772 66: {
773 mass': 162.5,
774 'name': 'Dysprosium',
775 'symbol': 'Dy',
776 'econfig': '[Kr] 4d10 5s2 5p6 | 6s2 4f10',
\frac{777}{177} 'fleur_default_econfig': '[Kr] 4d10 | 5s2 5p6 6s2 4f9 5d1',
778 'lo': '5s 5p',
779 'rmt': 2.4,
780 'lmax': '',
781 'jri': 981
782 \quad \frac{1}{2},
783 67: {
784 'mass': 164.93032,
785 'name': 'Holmium',
```

```
786 'symbol': 'Ho',
787 'econfig': '[Kr] 4d10 5s2 5p6 | 6s2 4f11',
788 'fleur_default_econfig': '[Kr] 4d10 | 5s2 5p6 6s2 4f10 5d1',
789 10': 55.5p',
790 'rmt': 2.4,
791 'lmax': '',
792 'jri': 981
793 },
794 68: {
795 'mass': 167.259,
796 'name': 'Erbium',
797 'symbol': 'Er',
798 'econfig': '[Kr] 4d10 5s2 5p6 | 6s2 4f12',
799 'fleur_default_econfig': '[Kr] 4d10 | 5s2 5p6 6s2 4f11 5d1',
800 'lo': '5s 5p',
801 'rmt': 2.5,
\begin{array}{ccc} \text{802} & \text{Imax} & \text{...} \\ \end{array}803 'jri': 981
804 },
805 69: {
806 'mass': 168.93421,
807 'name': 'Thulium',
808 'symbol': 'Tm',
809 'econfig': '[Kr] 4d10 5s2 5p6 | 6s2 4f13',
810 'fleur_default_econfig': '[Kr] 4d10 | 5s2 5p6 6s2 4f12 5d1',
811 'lo': '5s 5p',
812 'rmt': 2.4,
813 'lmax': '',
814 'jri': 981
815 },
816 70: {
817 mass': 173.054
818 'name': 'Ytterbium',
819 'symbol': 'Yb',
820 'econfig': '[Kr] 4d10 5s2 5p6 | 6s2 4f14',
821 'fleur_default_econfig': '[Kr] 4d10 | 5s2 5p6 6s2 4f13 5d1',
822 10': 5s 5p',
\text{cm}t '. 2.6,
824 'lmax': ''
825 'jri': 981
826 },
827 71: {
828 'mass': 174.9668,
829 'name': 'Lutetium',
830 'symbol': 'Lu',
831 'econfig': '[Kr] 4d10 | 4f14 5s2 5p6 5d1 6s2',
832 'fleur_default_econfig': '[Kr] 4d10 | 5s2 5p6 4f14 6s2 5d1',
833 'lo': '5s 5p',
834 'rmt': 2.5,
\sum_{835} 'lmax''''.
836 'jri': 981
837 },
```

```
838 72: {
839 mass': 178.49,
840 'name': 'Hafnium',
841 Symbol': 'Hf',
842 'econfig': '[Kr] 4d10 | 4f14 5s2 5p6 5d2 6s2',
843 'fleur_default_econfig': '[Kr] 4d10 4f14 | 5s2 5p6 6s2 5d2',
844 10': 55.5p',
845 'rmt': 2.3,
846 'lmax': '',
847 'jri': 981
848 },
849 73: {
850 'mass': 180.94788,
851 'name': 'Tantalum',
852 'symbol': 'Ta',
853 'econfig': '[Kr] 4d10 4f14 | 5s2 5p6 5d3 6s2',
854 'fleur_default_econfig': '[Kr] 4d10 4f14 | 5s2 5p6 6s2 5d3',
855 'lo': '5s 5p',
856 'rmt': 2.2,
857 lmax': ''
858 'jri': 981
859 },
860 74: {
861 'mass': 183.84,
862 'name': 'Tungsten',
863 'symbol': 'W',
864 'econfig': '[Kr] 5s2 4d10 4f14 | 5p6 6s2 5d4',
865 'fleur_default_econfig': '[Kr] 4d10 4f14 | 5s2 5p6 6s2 5d4',
866 'lo': '5s 5p',
867 'rmt': 2.1,
868 'lmax': '',
          'jri': 981
870 },
871 75: {
872 'mass': 186.207,
873 'name': 'Rhenium',
874 'symbol': 'Re',
875 'econfig': '[Kr] 4d10 4f14 5p6 | 5s2 6s2 5d5',
876 'fleur_default_econfig': '[Kr] 4d10 4f14 | 5s2 5p6 6s2 5d5',
\begin{array}{ccc} \text{877} & \text{10'}: & \text{5s } 5p', \end{array}878 'rmt': 2.1,
879 'lmax': ''
880 'jri': 981
881 \quad | \quad \frac{1}{2},882 76: {
883 mass': 190.23,
884 'name': 'Osmium',
885 'symbol': 'Os',
886 'econfig': '[Kr] 4d10 4f14 5p6 | 5s2 6s2 5d6',
887 'fleur_default_econfig': '[Kr] 5s2 4d10 4f14 | 5p6 6s2 5d6',
888 'lo': '5p',
889 'rmt': 2.1,
```

```
890 'lmax': '',
```

```
891 'jri': 981
892 \quad | \quad \frac{\ }{\ }893 77: {
894 'mass': 192.217,
895 'name': 'Iridium',
896 'symbol': 'Ir',
897 'econfig': '[Kr] 4d10 4f14 5p6 | 5s2 6s2 5d7',
898 'fleur_default_econfig': '[Kr] 5s2 4d10 4f14 | 5p6 6s2 5d7',
\begin{array}{ccc} \text{899} & \text{10}' : & \text{5p}', \\ \end{array}900 'rmt': 2.1,
901 'lmax': '',
902 'jri': 981
903 },
904 78: {
905 'mass': 195.084,
906 'name': 'Platinum',
907 'symbol': 'Pt',
908 'econfig': '[Kr] 4d10 4f14 5p6 | 5s2 6s2 5d8',
909 'fleur_default_econfig': '[Kr] 5s2 4d10 4f14 | 5p6 6s2 5d8',
910 'lo': '5p',
911 'rmt': 2.1,
912 'lmax': '',
913 'jri': 981
914 },
915 79: {
916 'mass': 196.966569,
917 'name': 'Gold',
918 'symbol': 'Au',
919 'econfig': '[Kr] 4d10 4f14 5p6 | 5s2 6s2 5d9',
920 'fleur_default_econfig': '[Kr] 4d10 4f14 | 5s2 5p6 6s2 5d9',
921 'lo': '5s 5p',
922 'rmt': 2.2,
923 'lmax': '',
924 'jri': 981
925 },
926 80: {
927 'mass': 200.59,
928 'name': 'Mercury',
929 'symbol': 'Hg',
930 'econfig': '[Kr] 5s2 4d10 4f14 | 5p6 5d10 6s2',
931 'fleur_default_econfig': '[Kr] 5s2 4d10 4f14 5p6 | 5d10 6s2',
932 'lo': '5d',
933 'rmt': 2.4,
934 'lmax': '',
935 'jri': 981
936 },
937 81: {
938 'mass': 204.3833,
939 'name': 'Thallium',
940 'symbol': 'Tl',
941 'econfig': '[Xe] 4f14 | 5d10 6s2 6p1',
```

```
942 'fleur_default_econfig': '[Xe] 4f14 | 5d10 6s2 6p1',
943 'lo': '5d',
944 'rmt': 2.4,
945 'lmax': '',
946 'jri': 981
947 },
948 82: {
949 'mass': 207.2,
950 'name': 'Lead',
951 'symbol': 'Pb',
952 'econfig': '[Xe] 4f14 | 5d10 6s2 6p2',
953 'fleur_default_econfig': '[Xe] 4f14 | 5d10 6s2 6p2',
954 'lo': '5d',
955 'rmt': 2.4,
956 'lmax': '',
957 'jri': 981
958 },
959 83: {
960 'mass': 208.9804,
961 'name': 'Bismuth',
962 'symbol': 'Bi',
963 'econfig': '[Xe] 4f14 | 5d10 6s2 6p3',
964 'fleur_default_econfig': '[Xe] 4f14 | 5d10 6s2 6p3',
965 'lo': '5d',
966 'rmt': 2.4,
967 'lmax': '',
968 'jri': 981
969 },
970 84: {
971 'mass': 209.0,
972 'name': 'Polonium',
973 'symbol': 'Po',
974 'econfig': '[Xe] 4f14 | 5d10 6s2 6p4',
975 'fleur_default_econfig': '[Xe] 4f14 | 5d10 6s2 6p4',
976 'lo': '5d',
977 'rmt': 2.2,
978 'lmax': '',
979 'jri': 981
980 },
981 85: {
982 'mass': 210.0,
983 'name': 'Astatine',
984 'symbol': 'At',
985 'econfig': '[Xe] 4f14 | 5d10 6s2 6p5',
986 'fleur_default_econfig': '[Xe] 4f14 | 5d10 6s2 6p5',
987 'lo': '5d',
988 'rmt': 2.2,
989 'lmax': '',
990 'jri': 981
991 },
992 86: {
993 mass': 222.0,
```

```
994 'name': 'Radon',
995 'symbol': 'Rn',
996 'econfig': '[Xe] 4f14 | 5d10 6s2 6p6',
997 'fleur_default_econfig': '[Xe] 4f14 | 5d10 6s2 6p6',
998 'lo': '5d',
999 'rmt': 2.2,
1000 'lmax': ''
1001 'jri': 981
1002 }, # TODO: after wards not rigth
1003 87: {
1004 'mass': 223.0,
1005 'name': 'Francium',
1006 'symbol': 'Fr',
1007 'econfig': '[Xe] 4f14 5d10 6s2 | 6p6 7s1',
1008 'fleur_default_econfig': '[Xe] 4f14 5d10 | 6s2 6p6 7s1',
1009 \vert 'lo': '6s 6p',
1010 'rmt': 2.2,
1011 lmax': ''
1012 'jri': 981
1013 },
1014 88: {
1015 | 'mass': 226.0,
1016 'name': 'Radium',
1017 | 'symbol': 'Ra',
1018 'econfig': '[Xe] 4f14 5d10 6s2 | 6p6 7s2',
1019 'fleur_default_econfig': '[Xe] 4f14 5d10 | 6s2 6p6 7s2',
1020 \sqrt{10} 'lo': '6s 6p',
1021 'rmt': 2.2,
1022 'lmax': ''
1023 'jri': 981
1024 },
1025 89: {
1026 'mass': 227.0,
1027 ' name': 'Actinium',
1028 'symbol': 'Ac',
1029 'econfig': '[Xe] 4f14 5d10 6s2 | 6p6 7s2 6d1',
1030 'fleur_default_econfig': '[Xe] 4f14 5d10 | 6s2 6p6 7s2 6d1',
1031 10': 656p',
1032 'rmt': 2.2,
1033 'lmax': ''
1034 'jri': 981
1035 },
1036 90: {
1037 | mass': 232.03806,
1038 'name': 'Thorium',
1039 'symbol': 'Th',
1040 'econfig': '[Xe] 4f14 5d10 6s2 | 6p6 7s2 6d1 5f1',
1041 'fleur_default_econfig': '[Xe] 4f14 5d10 | 6s2 6p6 7s2 6d1 5f1',
1042 \begin{array}{ccc} 1 & 10' & 6s & 6p' \end{array}1043 'rmt': 2.2,
1044 'lmax': '',
1045 'jri': 981
```

```
1046 },
1047 91:
1048 | mass': 231.03588,
1049 ' 'name': 'Protactinium',
1050 'symbol': 'Pa',
1051 'econfig': '[Xe] 4f14 5d10 6s2 | 6p6 7s2 6d1 5f2',
1052 'fleur_default_econfig': '[Xe] 4f14 5d10 | 6s2 6p6 7s2 6d1 5f2',
1053 10': '6s 6p',
1054 'rmt': 2.2,
1055 'lmax': ''
1056 'jri': 981
1057 },
1058 92: {
1059 'mass': 238.02891,
1060 'name': 'Uranium',
1061 'symbol': 'U',
1062 'econfig': '[Xe] 4f14 5d10 6s2 6p6| 7s2 5f4',
1063 'fleur_default_econfig': '[Xe] 4f14 5d10 | 6s2 6p6 7s2 5f4',
1064 'lo': '6s 6p',
1065 'rmt': 2.3,
1066 'lmax': ''
1067 'jri': 981
1068 },
1069 93: {
1070 | 'mass': 237.0,
1071 'name': 'Neptunium',
1072 'symbol': 'Np',
1073 'econfig': '[Xe] 4f14 5d10 6s2 6p6 | 7s2 5f5',
1074 'fleur_default_econfig': '[Xe] 4f14 5d10 | 6s2 6p6 7s2 5f5',
1075 'lo': '6s 6p',
1076 'rmt': 2.1,
1077 lmax': ''
1078 'jri': 981
1079 },
1080 94: {
1081 'mass': 244.0,
1082 | 'name': 'Plutonium',
1083 'symbol': 'Pu',
1084 'econfig': '[Xe] 4f14 5d10 6s2 6p6 | 7s2 5f6',
1085 'fleur_default_econfig': '[Xe] 4f14 5d10 | 6s2 6p6 7s2 5f6',
1086 'lo': '6s 6p',
1087 'rmt': 2.2,
1088 'lmax': ''
1089 'jri': 981
1090 },
1091 95: {
1092 'mass': 243.0,
1093 'name': 'Americium',
1094 'symbol': 'Am',
1095 'econfig': '[Xe] 4f14 5d10 6s2 6p6 | 7s2 5f7',
1096 'fleur_default_econfig': '[Xe] 4f14 5d10 | 6s2 6p6 7s2 5f7',
1097 'lo': '6s 6p',
```

```
1099 'lmax': ''
1100 'jri': 981
1101 },
1102 96: {
1103 'mass': 247.0,
1104 | 'name': 'Curium',
1105 'symbol': 'Cm',
1106 'econfig': '[Xe] 4f14 5d10 6s2 6p6 | 7s2 5f8',
1107 'fleur_default_econfig': '[Xe] 4f14 5d10 | 6s2 6p6 7s2 5f8',
1108 'lo': '6s 6p',
1109 'rmt': 2.4,
1110 'lmax': '',
1111 'jri': 981
_{1112} },
1113 97: {
1114 | 'mass': 247.0,
1115 | 'name': 'Berkelium',
1116 | 'symbol': 'Bk',
1117 | 'econfig': '[Xe] 4f14 5d10 6s2 6p6 | 7s2 5f9',
1118 'fleur_default_econfig': '[Xe] 4f14 5d10 | 6s2 6p6 7s2 5f9',
1119 'lo': '6s 6p',
1120 \text{rmt} 2.4,
1121 'lmax': ''
1122 'jri': 981
1123 },
1124 98: {
1125 'mass': 251.0,
1126 | 'name': 'Californium',
1127 'symbol': 'Cf',
1128 'econfig': '[Xe] 4f14 5d10 6s2 6p6 | 7s2 5f10',
1129 'fleur_default_econfig': '[Xe] 4f14 5d10 | 6s2 6p6 7s2 5f10',
1130 'lo': '6s 6p',1131 'rmt': 2.4,
1132 'lmax': '',
1133 'jri': 981
1134 },
1135 99:
1136 'mass': 252.0,
1137 <sup>'name': 'Einsteinium',</sup>
1138 | 'symbol': 'Es',
1139 'econfig': '[Xe] 4f14 5d10 6s2 6p6 | 7s2 5f11',
1140 'fleur_default_econfig': '[Xe] 4f14 5d10 | 6s2 6p6 7s2 5f11',
1141 'lo': '6s 6p',
1142 'rmt': 2.4,
1143 100 100 100 100 100 100 100 100 100 100 100 100 100 100 100 100 100 100 100 100 100 100 100 100 100 100 100 100 100 100 100 100 100 100 100 1001144 'jri': 981
1145 },
1146 100: {
1147 mass': 257.0,
1148 'name': 'Fermium',
1149 | 'symbol': 'Fm',
```
1098 'rmt': 2.4,

```
1150 'econfig': '[Xe] 4f14 5d10 6s2 6p6 | 7s2 5f12',
1151 'fleur_default_econfig': '[Xe] 4f14 5d10 | 6s2 6p6 7s2 5f12',
1152 '10': '6s 6p',
1153 'rmt' 2.4,
1154 'lmax': '',
1155 'jri': 981
1156 },
1157 101: {
1158 mass': 258.0
1159 'name': 'Mendelevium',
1160 'symbol': 'Md',
1161 'econfig': '[Xe] 4f14 5d10 6s2 6p6 | 7s2 5f13',
1162 'fleur_default_econfig': '[Xe] 4f14 5d10 | 6s2 6p6 7s2 5f13',
1163 'lo': '6s 6p',
1164 'rmt': 2.4,
1165 'lmax': ''
1166 'jri': 981
1167 },
1168 102: {
1169 'mass': 259.0,
1170 'name': 'Nobelium',
1171 'symbol': 'No',
1172 'econfig': '[Xe] 4f14 5d10 6s2 6p6 | 7s2 5f14',
1173 'fleur_default_econfig': '[Xe] 4f14 5d10 | 6s2 6p6 7s2 5f14',
1174 \vert 'lo': '6s 6p',
1175 'rmt': 2.4,
1176 'lmax': ''
1177 'iri': 981
1178 },
1179 103: {
1180 'mass': 262.0,
1181 'name': 'Lawrencium',
1182 'symbol': 'Lr',
1183 'econfig': '[Xe] 4f14 5d10 6s2 6p6 | 7s2 5f14 6d1',
1184 'fleur_default_econfig': '[Xe] 4f14 5d10 | 6s2 6p6 7s2 5f14 6d1',
1185 'lo': '6s 6p 5f',
1186 'rmt': 2.4,
1187 'lmax': '',
1188 'jri': 981
1189 },
1190 104: {
1191 'mass': 267.0,
1192 'name': 'Rutherfordium',
1193 | 'symbol' 'Rf',
1194 'econfig': '[Xe] 4f14 5d10 6s2 6p6 | 7s2 5f14 6d2',
1195 'fleur_default_econfig': '[Xe] 4f14 5d10 6s2 6p6 | 7s2 5f14 6d2',
1196 'lo': '6p 5f',
1197 'rmt': 2.4,
1198 'lmax': ''
1199 'jri': 981
1200 },
1201 105: {
```

```
(continued from previous page)
```

```
1202 | 'mass': 268.0,
1203 'name': 'Dubnium',
1204 | 'symbol': 'Db',
1205 'econfig': '[Xe] 4f14 5d10 6s2 6p6 | 7s2 5f14 6d3',
1206 'fleur_default_econfig': '[Xe] 4f14 5d10 6s2 | 6p6 7s2 5f14 6d3',
1207 \vert 'lo': '6p 5f',
1208 'rmt': 2.4,
1209 'lmax': ''
1210 'jri': 981
1211, 3, 71212 106: {
1213 mass': 271.0,
1214 'name': 'Seaborgium',
1215 'symbol': 'Sg',
1216 'econfig': '[Xe] 4f14 5d10 6s2 6p6 | 7s2 5f14 6d4',
1217 'fleur_default_econfig': '[Xe] 4f14 5d10 6s2 | 6p6 7s2 5f14 6d4',
1218 \vert 'lo': '6p 5f',
1219 'rmt': 2.4,
1220 'lmax': '',
1221 'jri': 981
1222 \quad | \quad \quad \},
1223 107: {
1224 'mass': 272.0,
1225 'name': 'Bohrium',
1226 'symbol': 'Bh',
1227 econfig': '[Rn] 7s2 5f14 | 6d5',
1228 'fleur_default_econfig': '[Xe] 4f14 5d10 6s2 6p6 5f14 | 7s2 6d5',
1229 10': 1',
1230 'rmt': 2.4,
1231 lmax<sup>'</sup>: '',
1232 'jri': 981
1233 },
1234 108: {
1235 'mass': 270.0,
1236 'name': 'Hassium',
1237 Symbol': 'Hs',
1238 'econfig': '[Rn] 7s2 5f14 | 6d6',
1239 | 'fleur_default_econfig': '[Rn] 5f14 | 7s2 6d6',
1240 10': 1',
1241 'rmt': 2.4,
1242 'lmax': ''
1243 'jri': 981
1244 },
1245 109: {
1246 'mass': 276.0,
1247 'name': 'Meitnerium',
1248 | 'symbol': 'Mt',
1249 'econfig': '[Rn] 7s2 5f14 | 6d7',
1250 'fleur_default_econfig': '[Rn] 5f14 | 7s2 6d7',
1251 10^{1} 11,
1252 'rmt': 2.4,
1253 'lmax': '',
```

```
1254 'jri': 981
1255 },
1256 110: {
1257 'mass': 281.0,
1258 <sup>'</sup>name': 'Darmstadtium',
1259 | 'symbol': 'Ds',
1260 'econfig': '[Rn] 7s2 5f14 | 6d8',
1261 'fleur_default_econfig': '[Rn] 5f14 | 7s2 6d8',
1262 'lo': '',
1263 'rmt': 2.4,
1264 'lmax': ''
1265 'jri': 981
1266 },
1267 111: {
1268 'mass': 280.0,
1269 'name': 'Roentgenium',
1270 Symbol': 'Rg',
1271 | 'econfig': '[Rn] 7s2 5f14 | 6d9',
1272 | 'fleur_default_econfig': '[Rn] 5f14 | 7s2 6d9',
1273 10': 1',
1274 'rmt': 2.4,
1275 'lmax': '',
1276 'jri': 981
1277 },
1278 112: {
1279 'mass': 285.0,
1280 'name': 'Copernicium',
1281 'symbol': 'Cn',
1282 'econfig': '[Rn] 7s2 5f14 | 6d10',
1283 | 'fleur_default_econfig': '[Rn] 5f14 | 7s2 6d10',
1284 'lo': '6d',
1285 'rmt': 2.4,
1286 'lmax': ''
1287 'jri': 981
1288 },
1289 113: {
1290 'mass': 285.0,
1291 'name': 'Nihomium',
1292 'symbol': 'Nh',
1293 'econfig': '[Rn] 7s2 5f14 | 6d10 7p1',
1294 'fleur_default_econfig': '[Rn] 7s2 5f14 | 6d10 7p1',
1295 'lo': '6d',
1296 'rmt' 2.4
1297 'lmax': ''
1298 'jri': 981
1299 },
1300 114: {
1301 | 'mass': 289.0,
1302 'name': 'Flerovium',
1303 Symbol': 'Fl',
1304 'econfig': '[Rn] 7s2 5f14 | 6d10 7p2',
1305 'fleur_default_econfig': '[Rn] 7s2 5f14 | 6d10 7p2',
```

```
1306 'lo': '6d',
1307 'rmt': 2.4,
1308 'lmax': ''
1309 'jri': 981
1310 \quad \frac{1}{3},
1311 115: {
1312 'mass': 0.0,
1313 'name': 'Mascovium',
1314 'symbol': 'Mc',
1315 'econfig': '[Rn] 7s2 5f14 | 6d10 7p3',
1316 'fleur_default_econfig': '[Rn] 7s2 5f14 | 6d10 7p3',
1317 'lo': '6d',
1318 'rmt': 2.4,
1319 'lmax': ''
1320 'jri': 981
1321 },
1322 116: {
1323 'mass': 293.0,
1324 | 'name': 'Livermorium',
1325 'symbol': 'Lv',
1326 'econfig': '[Rn] 7s2 5f14 | 6d10 7p4',
1327 'fleur_default_econfig': '[Rn] 7s2 5f14 | 6d10 7p4',
1328 'lo': '6d',
1329 'rmt': 2.4,
1330 'lmax': ''
1331 'jri': 981
1332 \quad \frac{1}{3},
1333 117: {
1334 'mass': 0.0,
1335 <sup>'</sup>name': 'Tennessine',
1336 'symbol': 'Ts',
1337 'econfig': '[Rn] 7s2 5f14 | 6d10 7p5',
1338 'fleur_default_econfig': '[Rn] 7s2 5f14 | 6d10 7p5',
1339 \vert 'lo': '6d',
1340 'rmt': 2.4,
1341 'lmax': '',
1342 'jri': 981
1343 },
1344 118: {
1345 'mass': 0.0,
1346 'name': 'Oganesson',
1347 'symbol': 'Og',
1348 'econfig': '[Rn] 7s2 5f14 | 6d10 7p6',
1349 'fleur_default_econfig': '[Rn] 7s2 5f14 | 6d10 7p6',
1350 'lo': '6d',
1351 'rmt': 2.4,
1352 'lmax': ''
1353 'jri': 981
1354 }
1355 }
```
#### **CHAPTER**

# **SEVEN**

# **INDICES AND TABLES**

- genindex
- modindex
- search

### **PYTHON MODULE INDEX**

m masci\_tools.io.common\_functions, [154](#page-157-0) masci\_tools.io.fleurxmlmodifier, [92](#page-95-0) masci\_tools.io.hdf5\_util, [156](#page-159-0) masci\_tools.io.io\_fleurxml, [104](#page-107-0) masci\_tools.io.io\_nmmpmat, [104](#page-107-1) masci\_tools.io.kkr\_params, [87](#page-90-0) masci\_tools.io.kkr\_read\_shapefun\_info, [89](#page-92-0) masci\_tools.io.parsers.fleur, [91](#page-94-0) masci\_tools.io.parsers.fleur.default\_parse\_tasks, masci\_tools.vis.kkr\_plot\_dos, [55](#page-58-1) [113](#page-116-0) masci\_tools.io.parsers.fleur.fleur\_schema, [168](#page-171-0) masci\_tools.io.parsers.fleur.fleur\_schema.fleu<del>re&Chem</del>a\_<del>par&er\_PlanctTong</del>ds,[63](#page-66-0) [171](#page-174-0) masci\_tools.io.parsers.fleur.outxml\_conversions, [167](#page-170-0) masci\_tools.io.parsers.fleur.task\_migrations, [124](#page-127-0) masci\_tools.io.parsers.hdf5.reader, [106](#page-109-0) masci\_tools.io.parsers.hdf5.recipes, [107](#page-110-0) masci\_tools.io.parsers.hdf5.transforms, [108](#page-111-0) masci\_tools.io.parsers.kkrimp\_parser\_functions, [90](#page-93-0) masci\_tools.io.parsers.kkrparser\_functions, [89](#page-92-1) masci\_tools.io.parsers.voroparser\_functions,  $9<sub>0</sub>$ masci\_tools.tools.cf\_calculation, [82](#page-85-0) masci\_tools.tools.greensfunction, [85](#page-88-0) masci\_tools.util.case\_insensitive\_dict, [126](#page-129-0) masci\_tools.util.constants, [173](#page-176-0) masci\_tools.util.fleur\_calculate\_expression, [164](#page-167-0) masci\_tools.util.lockable\_containers, [125](#page-128-0) masci\_tools.util.logging\_util, [157](#page-160-0) masci\_tools.util.parse\_tasks, [165](#page-168-0) masci\_tools.util.parse\_tasks\_decorators, [166](#page-169-0) masci\_tools.util.schema\_dict\_util, [158](#page-161-0) masci\_tools.util.xml.common\_functions, [127](#page-130-0) masci\_tools.util.xml.converters, [129](#page-132-0) masci\_tools.util.xml.xml\_getters, [151](#page-154-0) masci\_tools.util.xml.xml\_setters\_basic, [148](#page-151-0) masci\_tools.util.xml.xml\_setters\_names, [131](#page-134-0) masci\_tools.util.xml.xml\_setters\_nmmpmat, [142](#page-145-0) masci\_tools.util.xml.xml\_setters\_xpaths, [143](#page-146-0) masci\_tools.vis, [56](#page-59-0) masci\_tools.vis.bokeh\_plots, [77](#page-80-0) masci\_tools.vis.bokeh\_plotter, [74](#page-77-0) masci\_tools.vis.fleur, [53](#page-56-0) masci\_tools.vis.kkr\_plot\_bandstruc\_qdos, [55](#page-58-0) masci\_tools.vis.kkr\_plot\_FS\_qdos, [55](#page-58-2) masci\_tools.vis.kkr\_plot\_shapefun, [55](#page-58-3) masci\_tools.vis.matplotlib\_plotter, [59](#page-62-0)

### **INDEX**

### A

- abs\_to\_rel() (*in module masci\_tools.io.common\_functions*), [154](#page-157-1) abs\_to\_rel\_f() (*in module masci\_tools.io.common\_functions*), [154](#page-157-1) abs\_to\_rel\_xpath() (*in module masci\_tools.util.xml.common\_functions*), [127](#page-130-1) add\_fleur\_schema() (*in module masci\_tools.io.parsers.fleur.fleur\_schema*), [170](#page-173-0) add\_number\_to\_attrib() (*in module masci\_tools.util.xml.xml\_setters\_names*), [131](#page-134-1) add\_number\_to\_attrib() (*masci\_tools.io.fleurxmlmodifier.FleurXMLModifier method*), [93](#page-96-0) add\_number\_to\_first\_attrib() (*in module masci\_tools.util.xml.xml\_setters\_names*), [131](#page-134-1) add\_number\_to\_first\_attrib() (*masci\_tools.io.fleurxmlmodifier.FleurXMLModifier method*), [93](#page-96-0) add\_parameter() (*masci\_tools.vis.Plotter method*), [57](#page-60-0) add\_partial\_sums() (*in module masci\_tools.io.parsers.hdf5.transforms*), [108](#page-111-1) add\_partial\_sums\_fixed() (*in module masci\_tools.io.parsers.hdf5.transforms*), [108](#page-111-1) add\_task() (*masci\_tools.util.parse\_tasks.ParseTasks method*), [165](#page-168-1) *method*), [93](#page-96-0) *masci\_tools.io.common\_functions*), [155](#page-158-0) *method*), [125](#page-128-1) *masci\_tools.io.parsers.hdf5.transforms*), [109](#page-112-0) [109](#page-112-0) B [63](#page-66-1) [77](#page-80-1) [78](#page-81-0)
- (*masci\_tools.io.fleurxmlmodifier.FleurXMLModifier class method*), [94](#page-97-0) args (*masci\_tools.io.fleurxmlmodifier.ModifierTask attribute*), [102](#page-105-0) args (*masci\_tools.io.parsers.hdf5.reader.AttribTransformation attribute*), [106](#page-109-1) args (*masci\_tools.io.parsers.hdf5.reader.Transformation attribute*), [106](#page-109-1) asymmetric\_lorentz() (*in module masci\_tools.vis.plot\_methods*), [63](#page-66-1) asymmetric\_lorentz\_gauss\_conv() (*in module masci\_tools.vis.plot\_methods*), [63](#page-66-1) asymmetric\_lorentz\_gauss\_sum() (*in module masci\_tools.vis.plot\_methods*), [63](#page-66-1) atomDiff (*masci\_tools.tools.greensfunction.GreensfElement attribute*), [86](#page-89-0) atomType (*masci\_tools.tools.greensfunction.GreensfElement attribute*), [86](#page-89-0) atomTypep (*masci\_tools.tools.greensfunction.GreensfElement attribute*), [86](#page-89-0) attrib\_exists() (*in module masci\_tools.util.schema\_dict\_util*), [158](#page-161-1) attrib\_name (*masci\_tools.io.parsers.hdf5.reader.AttribTransformation attribute*), [106](#page-109-1) AttribTransformation (*class in masci\_tools.io.parsers.hdf5.reader*), [106](#page-109-1) attributes() (*in module masci\_tools.io.parsers.hdf5.transforms*),

add\_task\_list() (*masci\_tools.io.fleurxmlmodifier.FleurXMLModifier masci\_tools.io.parsers.hdf5.recipes*), [107](#page-110-1) angles\_to\_vec() (*in module* append() (*masci\_tools.util.lockable\_containers.LockableList* apply\_lambda() (*in module* apply\_modifications() bands\_recipe\_format() (*in module* barchart() (*in module masci\_tools.vis.plot\_methods*), bokeh\_bands() (*in module masci\_tools.vis.bokeh\_plots*), [77](#page-80-1) bokeh\_dos() (*in module masci\_tools.vis.bokeh\_plots*), bokeh\_line() (*in module masci\_tools.vis.bokeh\_plots*), bokeh\_multi\_scatter() (*in module*

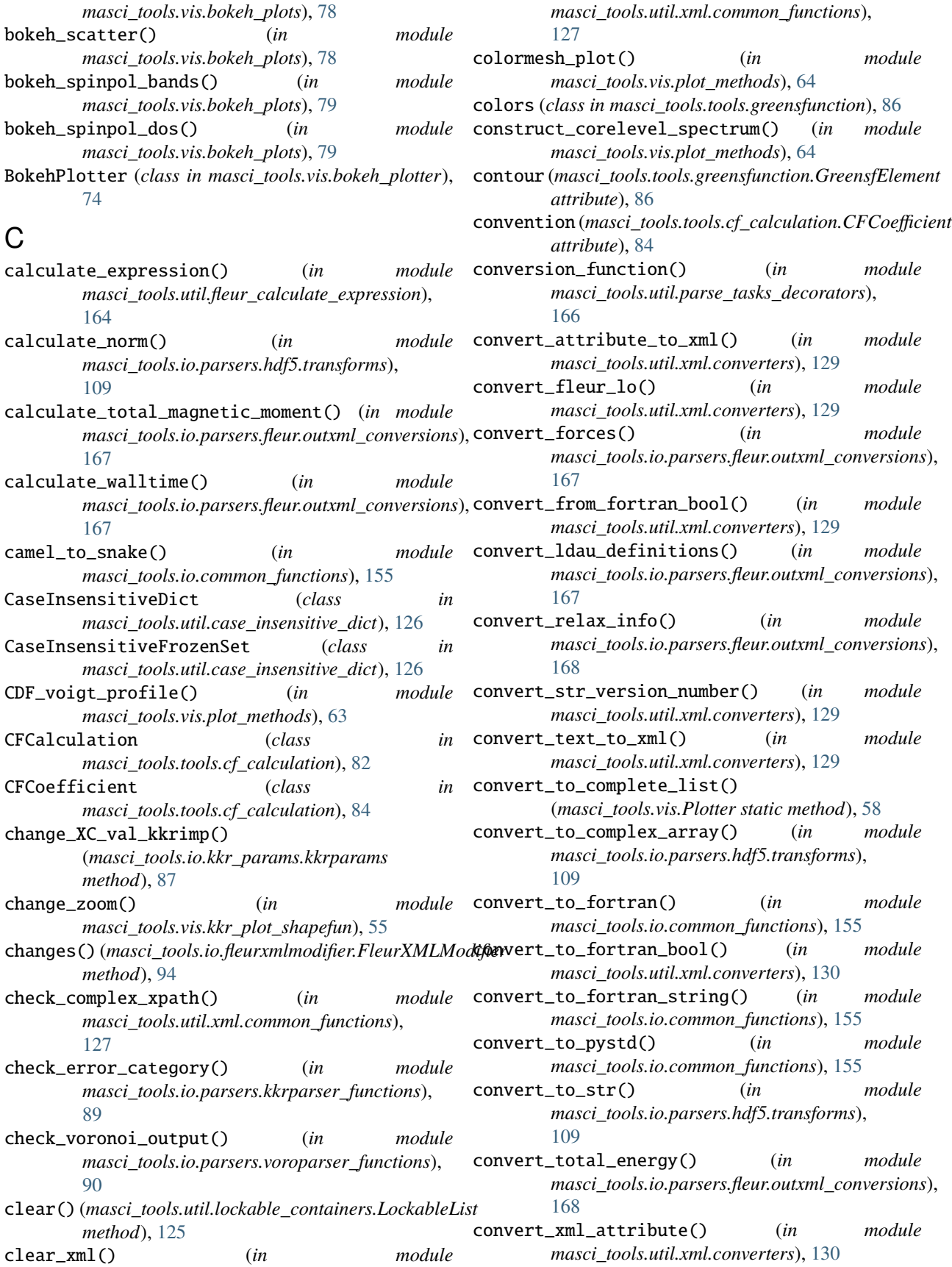

convert\_xml\_text() (*in module masci\_tools.util.xml.converters*), [130](#page-133-0) create\_inpschema\_dict() (*in module masci\_tools.io.parsers.fleur.fleur\_schema*), [170](#page-173-0) create\_outschema\_dict() (*in module masci\_tools.io.parsers.fleur.fleur\_schema*), [170](#page-173-0) create\_tag() (*in module masci\_tools.util.xml.xml\_setters\_names*), [132](#page-135-0) create\_tag()(*masci\_tools.io.fleurxmlmodifier.FleurXMLModifier*path\_create() (*in module method*), [94](#page-97-0) cumulative\_sum() (*in module masci\_tools.io.parsers.hdf5.transforms*), [109](#page-112-0) D default\_histogram() (*in module masci\_tools.vis.plot\_methods*), [64](#page-67-0) delete\_att() (*in module masci\_tools.util.xml.xml\_setters\_names*), [132](#page-135-0) delete\_att()(*masci\_tools.io.fleurxmlmodifier.FleurXMLMxalifiate\_tag() (<i>in module method*), [94](#page-97-0) delete\_tag() (*in masci\_tools.util.xml.xml\_setters\_names*), [133](#page-136-0) delete\_tag() (*masci\_tools.io.fleurxmlmodifier.FleurXMLModifier method*), [125](#page-128-1) *method*), [95](#page-98-0) determine\_tasks() (*masci\_tools.util.parse\_tasks.ParseTasks method*), [165](#page-168-1) dict\_of\_lists\_to\_list\_of\_dicts() (*masci\_tools.vis.Plotter static method*), [58](#page-61-0) DictHandler (*class in masci\_tools.util.logging\_util*), fac() (*in module masci\_tools.io.common\_functions*), [157](#page-160-1) difference()(*masci\_tools.util.case\_insensitive\_dict.CasefidsknskieguKovdsnfko\_inputfile() method*), [126](#page-129-1) dispersionplot() (*in module masci\_tools.vis.kkr\_plot\_bandstruc\_qdos*), [55](#page-58-4) doniach\_sunjic() (*in module masci\_tools.vis.plot\_methods*), [64](#page-67-0) dos\_recipe\_format() (*in module masci\_tools.io.parsers.hdf5.recipes*), [108](#page-111-1) dosplot() (*in module masci\_tools.vis.kkr\_plot\_dos*), [55](#page-58-4) draw\_lines() (*masci\_tools.vis.matplotlib\_plotter.MatplotlibPlotter* FleurXMLModifier (*class in method*), [61](#page-64-0) draw\_straight\_lines() (*masci\_tools.vis.bokeh\_plotter.BokehPlotter method*), [76](#page-79-0) E emit() (*masci\_tools.util.logging\_util.DictHandler method*), [157](#page-160-1) energy\_dependence() (*masci\_tools.tools.greensfunction.GreensFunction method*), [85](#page-88-1) ensure\_plotter\_consistency() (*in module masci\_tools.vis*), [59](#page-62-1) eval\_simple\_xpath() (*in module masci\_tools.util.schema\_dict\_util*), [158](#page-161-1) eval\_xpath() (*in module masci\_tools.util.xml.common\_functions*), [127](#page-130-1) *masci\_tools.util.xml.xml\_setters\_xpaths*), [143](#page-146-1) evaluate\_attribute() (*in module masci\_tools.util.schema\_dict\_util*), [158](#page-161-1) evaluate\_bracket() (*in module masci\_tools.util.fleur\_calculate\_expression*), [164](#page-167-1) evaluate\_parent\_tag() (*in module masci\_tools.util.schema\_dict\_util*), [159](#page-162-0) evaluate\_single\_value\_tag() (*in module masci\_tools.util.schema\_dict\_util*), [160](#page-163-0) *masci\_tools.util.schema\_dict\_util*), [160](#page-163-0) evaluate\_text() (*in module masci\_tools.util.schema\_dict\_util*), [161](#page-164-0) extend() (*masci\_tools.util.lockable\_containers.LockableList* extract\_attribute\_types() (*in module* masci\_tools.io.parsers.fleur.fleur\_schema.fleur\_schema\_parser\_fi [171](#page-174-1) F [155](#page-158-0) (*masci\_tools.io.kkr\_params.kkrparams method*), [88](#page-91-0) filter\_out\_empty\_dict\_entries() (*in module masci\_tools.io.common\_functions*), [155](#page-158-0) find\_migration() (*in module masci\_tools.util.parse\_tasks*), [166](#page-169-1) flatten\_array() (*in module masci\_tools.io.parsers.hdf5.transforms*), [109](#page-112-0) *masci\_tools.io.fleurxmlmodifier*), [92](#page-95-1) format\_nmmpmat() (*in module masci\_tools.io.io\_nmmpmat*), [104](#page-107-2) freeze() (*masci\_tools.util.lockable\_containers.LockableDict method*), [125](#page-128-1) freeze() (*masci\_tools.util.lockable\_containers.LockableList method*), [126](#page-129-1)

#### **Index 207**

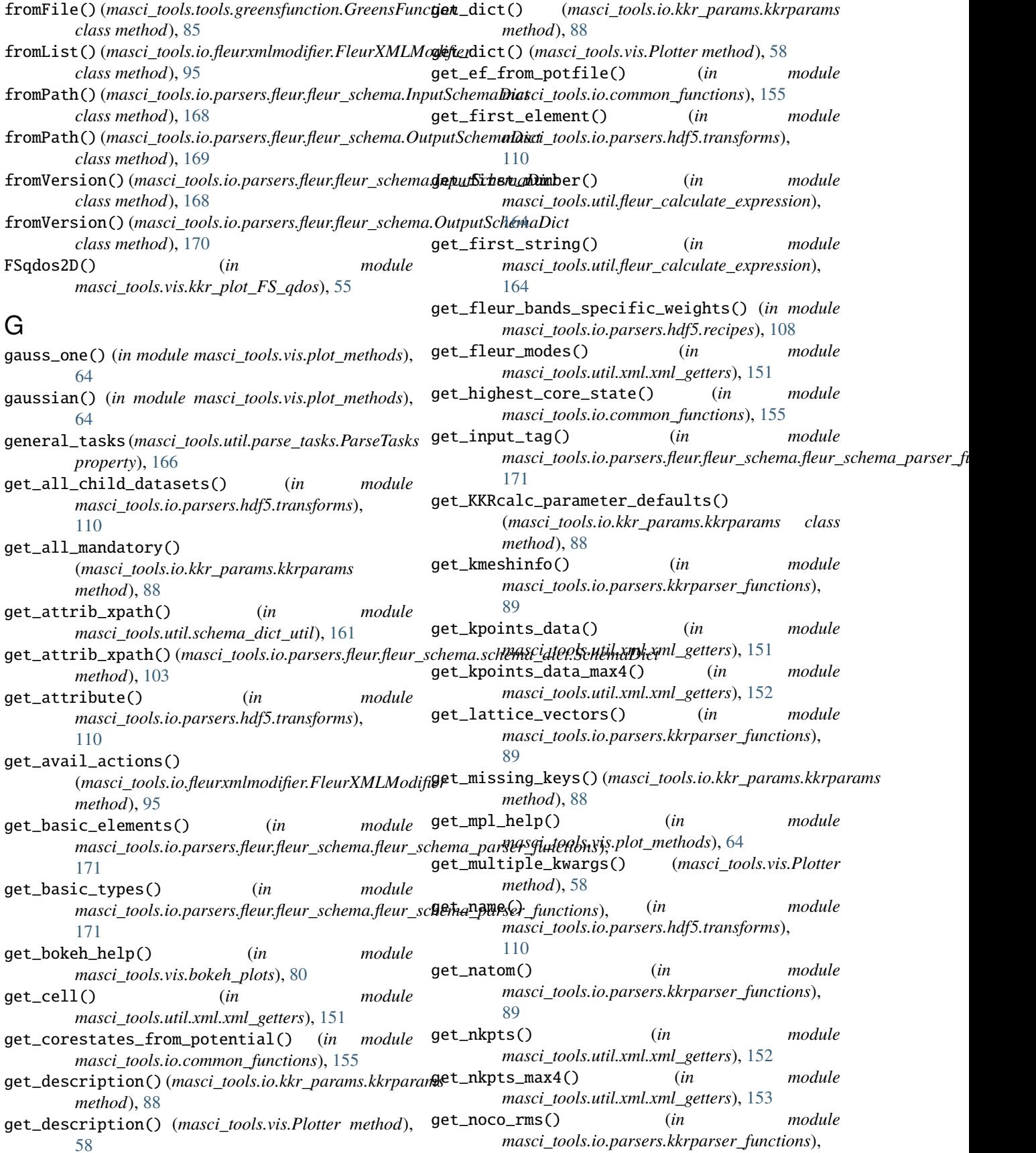

[89](#page-92-2) get\_nspin() (*in module masci\_tools.io.parsers.kkrparser\_functions*), [89](#page-92-2) get\_number\_of\_nodes() (*in module masci\_tools.util.schema\_dict\_util*), [161](#page-164-0) get\_omittable\_tags() (*in* masci\_tools.io.parsers.fleur.fleur\_schema.fleur\_schema\_par**vea<u>s</u>functoosv**),parsers.fleur.fleur\_schema.fleur\_schema\_parser\_fi [172](#page-175-0) get\_orbmom() (*in masci\_tools.io.parsers.kkrparser\_functions*), [89](#page-92-2) get\_other\_attribs()  $(in$ masci\_tools.io.parsers.fleur.fleur\_schema.fleur\_schema\_par**neet<u>l</u>fodd):ti**ddfs), [172](#page-175-0) get\_parameter\_data() (*in module masci\_tools.util.xml.xml\_getters*), [153](#page-156-0) get\_relative\_attrib\_xpath() (*in module masci\_tools.util.schema\_dict\_util*), [162](#page-165-0) get\_relative\_tag\_xpath() (*in module masci\_tools.util.schema\_dict\_util*), [162](#page-165-0) get\_relaxation\_information() (*in module masci\_tools.util.xml.xml\_getters*), [153](#page-156-0) get\_relaxation\_information\_pre029() (*in module masci\_tools.util.xml.xml\_getters*), [153](#page-156-0) get\_rms() (*in module masci\_tools.io.parsers.kkrparser\_functions*), [89](#page-92-2) get\_root\_tag() (*in masci\_tools.io.parsers.fleur.fleur\_schema.fleur\_schema\_parser\_functions*), *masci\_tools.tools.greensfunction*), [85](#page-88-1) [172](#page-175-0) get\_set\_values() (*masci\_tools.io.kkr\_params.kkrparams* H *method*), [88](#page-91-0) get\_shape() (*in module masci\_tools.io.parsers.hdf5.transforms*), [110](#page-113-0) get\_single\_particle\_energies() (*in module masci\_tools.io.parsers.kkrparser\_functions*), [90](#page-93-2) get\_spinmom\_per\_atom() (*in module masci\_tools.io.parsers.kkrparser\_functions*), [90](#page-93-2) get\_structure\_data() (*in module masci\_tools.util.xml.xml\_getters*), [154](#page-157-1) get\_tag\_info() (*in module masci\_tools.io.parsers.fleur.fleur\_schema.fleur\_schema\_parser\_functions*), index\_dataset() (*in module* [172](#page-175-0) get\_tag\_info() (*in module masci\_tools.util.schema\_dict\_util*), [163](#page-166-0) get\_tag\_info() (*masci\_tools.io.parsers.fleur.fleur\_schema.schema\_dict.SchemaDict* inp\_version (*masci\_tools.io.parsers.fleur.fleur\_schema.OutputSchemaDict method*), [103](#page-106-0) get\_tag\_paths() (*in module masci\_tools.io.parsers.fleur.fleur\_schema.fleur\_schema\_parser\_functions*), InputSchemaDict (*class in* [172](#page-175-0) get\_tag\_xpath() (*in module masci\_tools.util.schema\_dict\_util*), [163](#page-166-0) get\_tag\_xpath() (*masci\_tools.io.parsers.fleur.fleur\_schema.schema\_dict method*), [103](#page-106-0) get\_type() (*masci\_tools.io.kkr\_params.kkrparams method*), [88](#page-91-0) module get\_unique\_attribs()  $(in$  module [173](#page-176-1) module get\_unique\_path\_attribs() (*in module* masci\_tools.io.parsers.fleur.fleur\_schema.fleur\_schema\_parser\_fi [173](#page-176-1) get\_unlocked() (*masci\_tools.util.lockable\_containers.LockableDict* get\_unlocked() (*masci\_tools.util.lockable\_containers.LockableList method*), [126](#page-129-1) get\_valence\_min() (*in module masci\_tools.io.parsers.voroparser\_functions*), [90](#page-93-2) get\_value() (*masci\_tools.io.kkr\_params.kkrparams method*), [88](#page-91-0) get\_wigner\_matrix() (*in module masci\_tools.io.common\_functions*), [155](#page-158-0) get\_xml\_attribute() (*in module masci\_tools.util.xml.common\_functions*), [128](#page-131-0) GreensfElement (*class in masci\_tools.tools.greensfunction*), [86](#page-89-0) module GreensFunction (*class in* h5dump() (*in module masci\_tools.io.hdf5\_util*), [156](#page-159-1) hdf5\_transformation() (*in module masci\_tools.io.parsers.hdf5.transforms*), [110](#page-113-0) HDF5Reader (*class in masci\_tools.io.parsers.hdf5.reader*), [106](#page-109-1) hdfList() (*in module masci\_tools.io.hdf5\_util*), [156](#page-159-1) histogram() (*in module masci\_tools.vis.plot\_methods*), [64](#page-67-0) hyp2f2() (*in module masci\_tools.vis.plot\_methods*), [65](#page-68-0) I *masci\_tools.io.parsers.hdf5.transforms*), [110](#page-113-0) inp\_version (*masci\_tools.io.parsers.fleur.fleur\_schema.InputSchemaDict property*), [169](#page-172-0) *property*), [170](#page-173-0) *masci\_tools.io.parsers.fleur.fleur\_schema*), [168](#page-171-1)

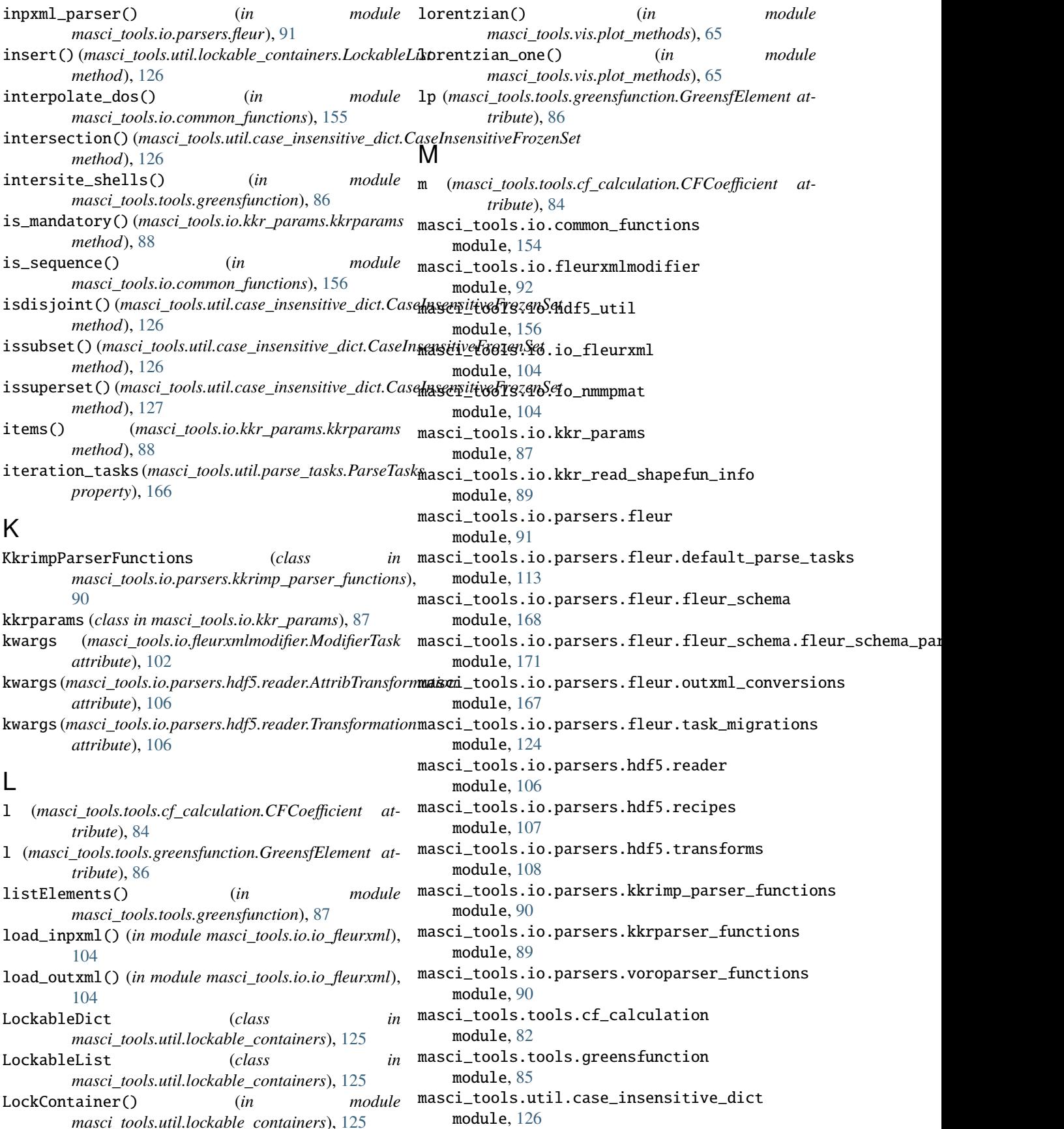

masci\_tools.util.constants module, [173](#page-176-1) masci\_tools.util.fleur\_calculate\_expression module, [164](#page-167-1) masci\_tools.util.lockable\_containers module, [125](#page-128-1) masci\_tools.util.logging\_util module, [157](#page-160-1) masci\_tools.util.parse\_tasks module, [165](#page-168-1) masci\_tools.util.parse\_tasks\_decorators module, [166](#page-169-1) masci\_tools.util.schema\_dict\_util module, [158](#page-161-1) masci\_tools.util.xml.common\_functions module, [127](#page-130-1) masci\_tools.util.xml.converters module, [129](#page-132-1) masci\_tools.util.xml.xml\_getters module, [151](#page-154-1) masci\_tools.util.xml.xml\_setters\_basic module, [148](#page-151-1) masci\_tools.util.xml.xml\_setters\_names module, [131](#page-134-1) masci\_tools.util.xml.xml\_setters\_nmmpmat module, [142](#page-145-1) masci\_tools.util.xml.xml\_setters\_xpaths module, [143](#page-146-1) masci\_tools.vis module, [56](#page-59-1) masci\_tools.vis.bokeh\_plots module, [77](#page-80-1) masci\_tools.vis.bokeh\_plotter module, [74](#page-77-1) masci\_tools.vis.fleur module, [53](#page-56-1) masci\_tools.vis.kkr\_plot\_bandstruc\_qdos module, [55](#page-58-4) masci\_tools.vis.kkr\_plot\_dos module, [55](#page-58-4) masci\_tools.vis.kkr\_plot\_FS\_qdos module, [55](#page-58-4) masci\_tools.vis.kkr\_plot\_shapefun module, [55](#page-58-4) masci\_tools.vis.matplotlib\_plotter module, [59](#page-62-1) masci\_tools.vis.plot\_methods module, [63](#page-66-1) MatplotlibPlotter (*class in masci\_tools.vis.matplotlib\_plotter*), [59](#page-62-1) migrate\_033\_to\_031() (*in module masci\_tools.io.parsers.fleur.task\_migrations*), [124](#page-127-1)

migrate\_034\_to\_033() (*in module masci\_tools.io.parsers.fleur.task\_migrations*), [124](#page-127-1) ModifierTask (*class in masci\_tools.io.fleurxmlmodifier*), [102](#page-105-0) modify\_xmlfile() (*masci\_tools.io.fleurxmlmodifier.FleurXMLModifier method*), [95](#page-98-0) module masci\_tools.io.common\_functions, [154](#page-157-1) masci\_tools.io.fleurxmlmodifier, [92](#page-95-1) masci\_tools.io.hdf5\_util, [156](#page-159-1) masci\_tools.io.io\_fleurxml, [104](#page-107-2) masci\_tools.io.io\_nmmpmat, [104](#page-107-2) masci\_tools.io.kkr\_params, [87](#page-90-1) masci\_tools.io.kkr\_read\_shapefun\_info, [89](#page-92-2) masci\_tools.io.parsers.fleur, [91](#page-94-1) masci\_tools.io.parsers.fleur.default\_parse\_tasks, [113](#page-116-1) masci\_tools.io.parsers.fleur.fleur\_schema, [168](#page-171-1) masci\_tools.io.parsers.fleur.fleur\_schema.fleur\_schema [171](#page-174-1) masci\_tools.io.parsers.fleur.outxml\_conversions, [167](#page-170-1) masci\_tools.io.parsers.fleur.task\_migrations, [124](#page-127-1) masci\_tools.io.parsers.hdf5.reader, [106](#page-109-1) masci\_tools.io.parsers.hdf5.recipes, [107](#page-110-1) masci\_tools.io.parsers.hdf5.transforms, [108](#page-111-1) masci\_tools.io.parsers.kkrimp\_parser\_functions, [90](#page-93-2) masci\_tools.io.parsers.kkrparser\_functions, [89](#page-92-2) masci\_tools.io.parsers.voroparser\_functions, [90](#page-93-2) masci\_tools.tools.cf\_calculation, [82](#page-85-1) masci\_tools.tools.greensfunction, [85](#page-88-1) masci\_tools.util.case\_insensitive\_dict, [126](#page-129-1) masci\_tools.util.constants, [173](#page-176-1) masci\_tools.util.fleur\_calculate\_expression, [164](#page-167-1) masci\_tools.util.lockable\_containers, [125](#page-128-1) masci\_tools.util.logging\_util, [157](#page-160-1) masci\_tools.util.parse\_tasks, [165](#page-168-1) masci\_tools.util.parse\_tasks\_decorators, [166](#page-169-1) masci\_tools.util.schema\_dict\_util, [158](#page-161-1) masci\_tools.util.xml.common\_functions, [127](#page-130-1) masci\_tools.util.xml.converters, [129](#page-132-1) masci\_tools.util.xml.xml\_getters, [151](#page-154-1) masci\_tools.util.xml.xml\_setters\_basic,

[148](#page-151-1) masci\_tools.util.xml.xml\_setters\_names, [131](#page-134-1) masci\_tools.util.xml.xml\_setters\_nmmpmat, [142](#page-145-1) masci\_tools.util.xml.xml\_setters\_xpaths, [143](#page-146-1) masci\_tools.vis, [56](#page-59-1) masci\_tools.vis.bokeh\_plots, [77](#page-80-1) masci\_tools.vis.bokeh\_plotter, [74](#page-77-1) masci\_tools.vis.fleur, [53](#page-56-1) masci\_tools.vis.kkr\_plot\_bandstruc\_qdos, [55](#page-58-4) masci\_tools.vis.kkr\_plot\_dos, [55](#page-58-4) masci\_tools.vis.kkr\_plot\_FS\_qdos, [55](#page-58-4) masci\_tools.vis.kkr\_plot\_shapefun, [55](#page-58-4) masci\_tools.vis.matplotlib\_plotter, [59](#page-62-1) masci\_tools.vis.plot\_methods, [63](#page-66-1) move\_to\_memory() (*in module masci\_tools.io.parsers.hdf5.transforms*), [110](#page-113-0) multi\_scatter\_plot() (*in module masci\_tools.vis.plot\_methods*), [65](#page-68-0) multiaxis\_scatterplot() (*in module masci\_tools.vis.plot\_methods*), [66](#page-69-0) multiple\_scatterplots() (*in module masci\_tools.vis.plot\_methods*), [66](#page-69-0) multiplot\_moved() (*in module masci\_tools.vis.plot\_methods*), [67](#page-70-0) multiply\_array() (*in module masci\_tools.io.parsers.hdf5.transforms*), [111](#page-114-0) multiply\_by\_attribute() (*in module masci\_tools.io.parsers.hdf5.transforms*), [111](#page-114-0) multiply\_scalar() (*in module masci\_tools.io.parsers.hdf5.transforms*), [111](#page-114-0)

## N

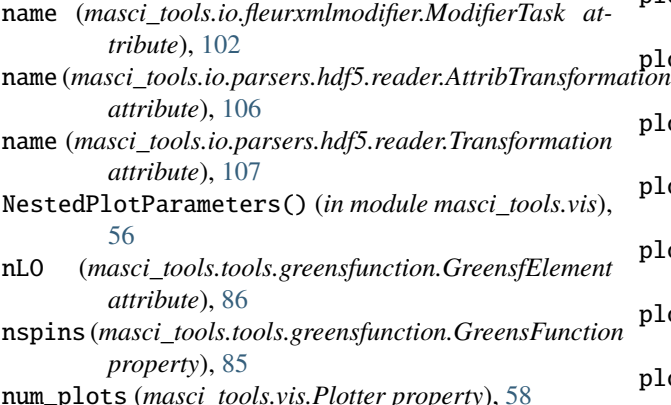

#### O

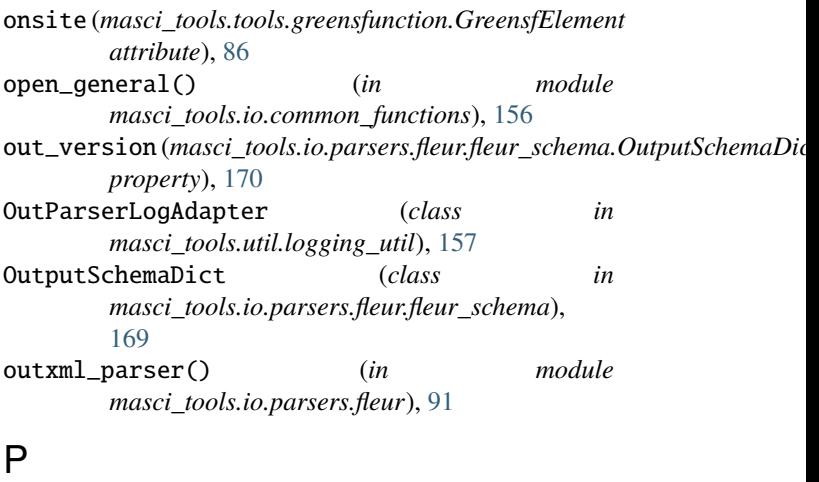

- 
- parse\_array\_float() (*in module masci\_tools.io.parsers.kkrparser\_functions*), [90](#page-93-2) parse\_kkr\_outputfile() (*in module*
	- *masci\_tools.io.parsers.kkrparser\_functions*), [90](#page-93-2)
- parse\_kkrimp\_outputfile() (masci\_tools.io.parsers.kkrimp\_parser\_functions.KkrimpParserF *method*), [90](#page-93-2) parse\_voronoi\_output() (*in module*
- *masci\_tools.io.parsers.voroparser\_functions*), [90](#page-93-2)
- ParseTasks (*class in masci\_tools.util.parse\_tasks*), [165](#page-168-1) perform\_task() (*masci\_tools.util.parse\_tasks.ParseTasks method*), [166](#page-169-1)
- performIntegration() (*masci\_tools.tools.cf\_calculation.CFCalculation method*), [83](#page-86-0)
- periodic\_elements() (*in module masci\_tools.io.parsers.hdf5.transforms*), [111](#page-114-0)
- periodic\_table\_plot() (*in module masci\_tools.vis.bokeh\_plots*), [80](#page-83-0) plot\_bands() (*in module masci\_tools.vis.plot\_methods*), [67](#page-70-0) plot\_bands\_and\_dos() (*in module masci\_tools.vis.plot\_methods*), [68](#page-71-0) plot\_certain\_bands() (*in module masci\_tools.vis.plot\_methods*), [68](#page-71-0) plot\_colortable() (*in module masci\_tools.vis.plot\_methods*), [68](#page-71-0) plot\_convergence\_results() (*in module masci\_tools.vis.bokeh\_plots*), [81](#page-84-0) plot\_convergence\_results() (*in module masci\_tools.vis.plot\_methods*), [68](#page-71-0) plot\_convergence\_results\_m() (*in module*

*masci\_tools.vis.bokeh\_plots*), [81](#page-84-0)

**212 Index**
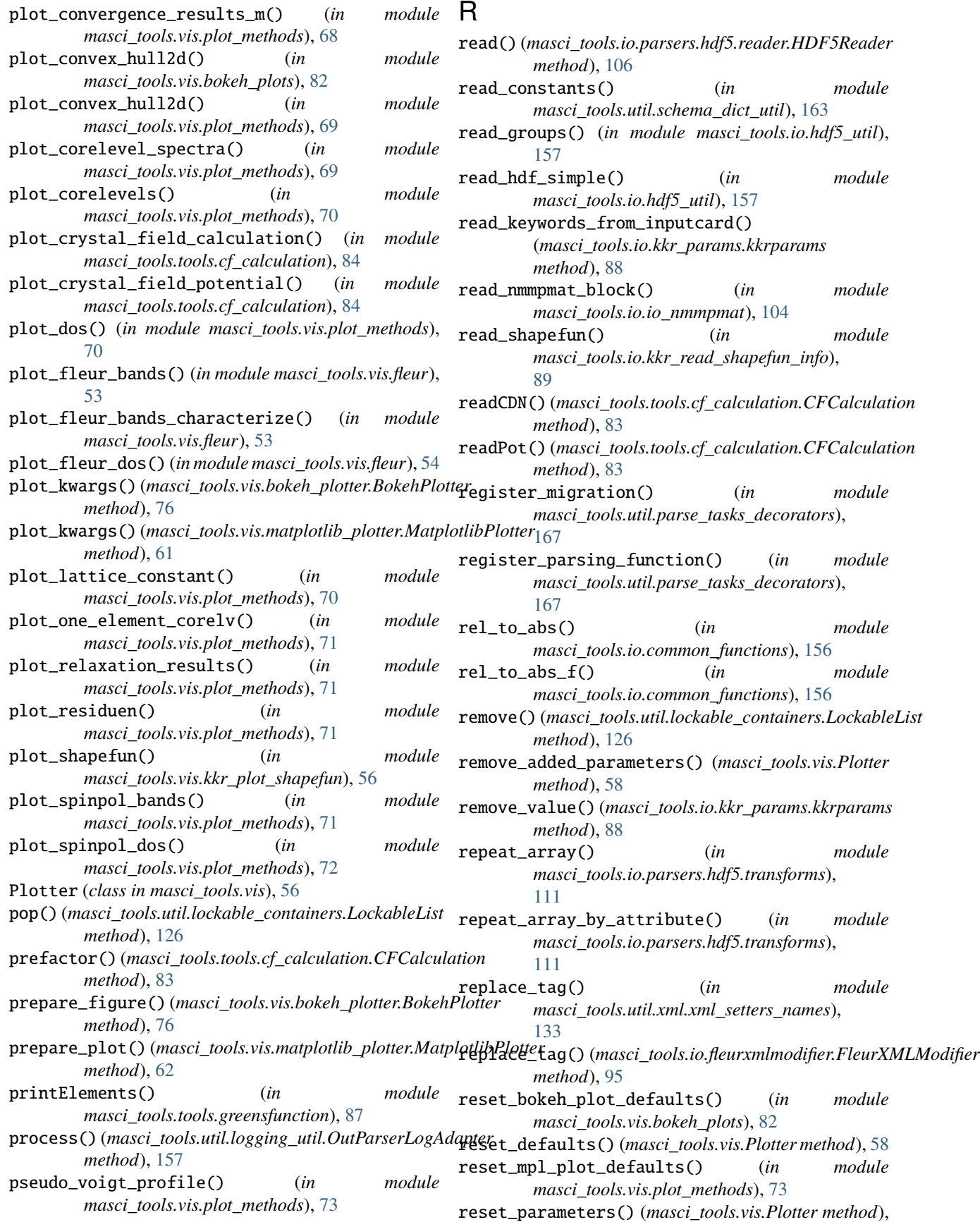

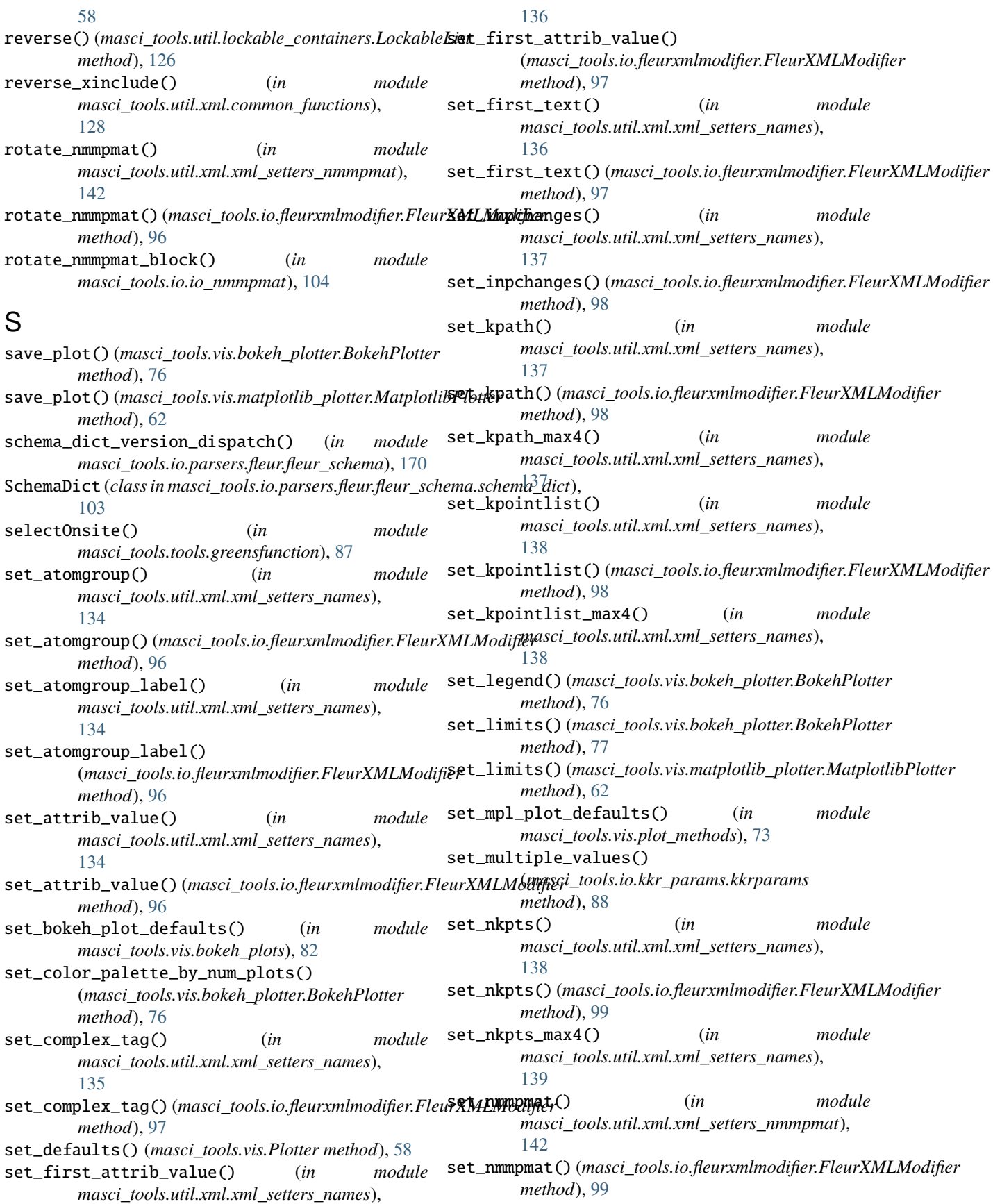

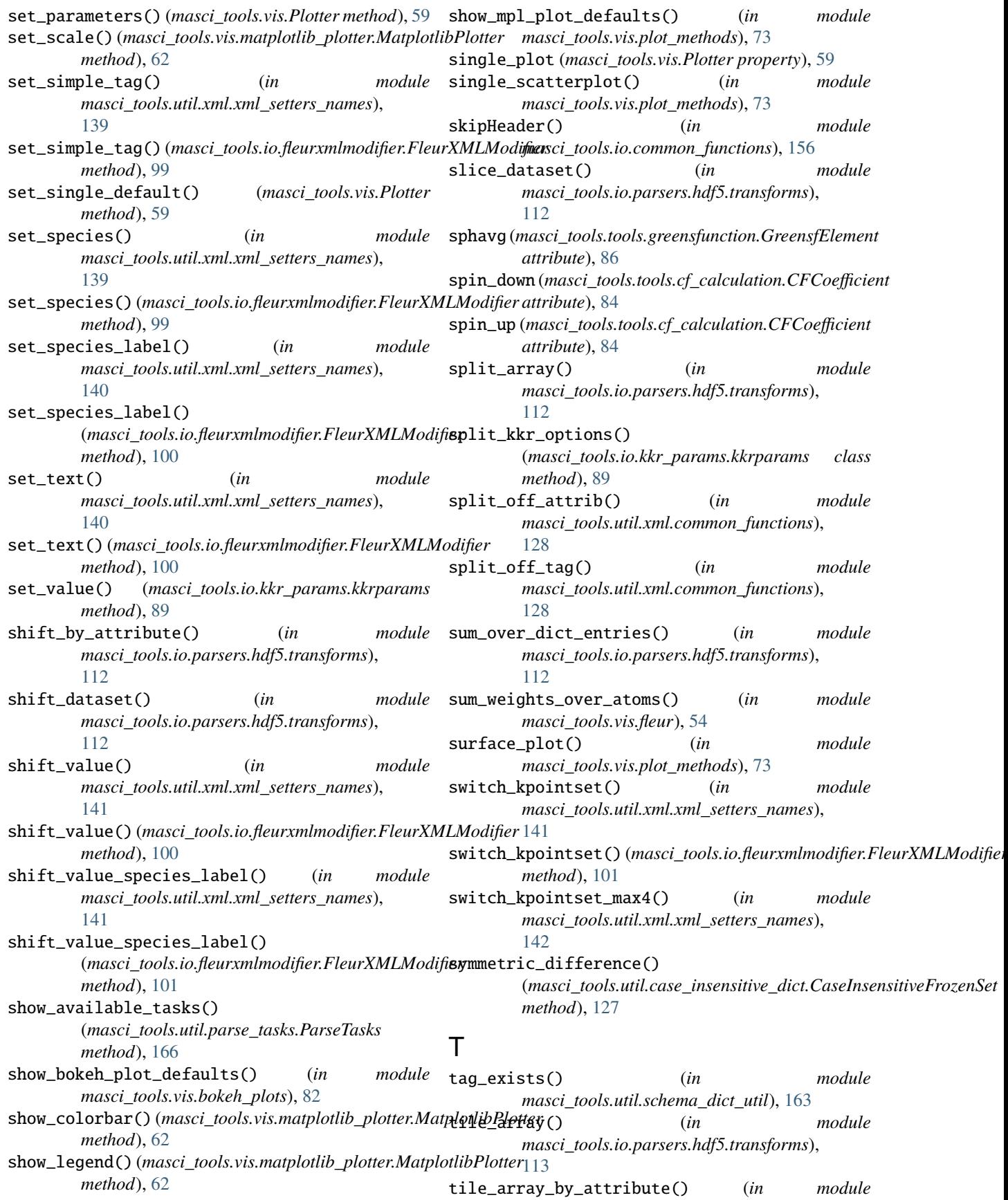

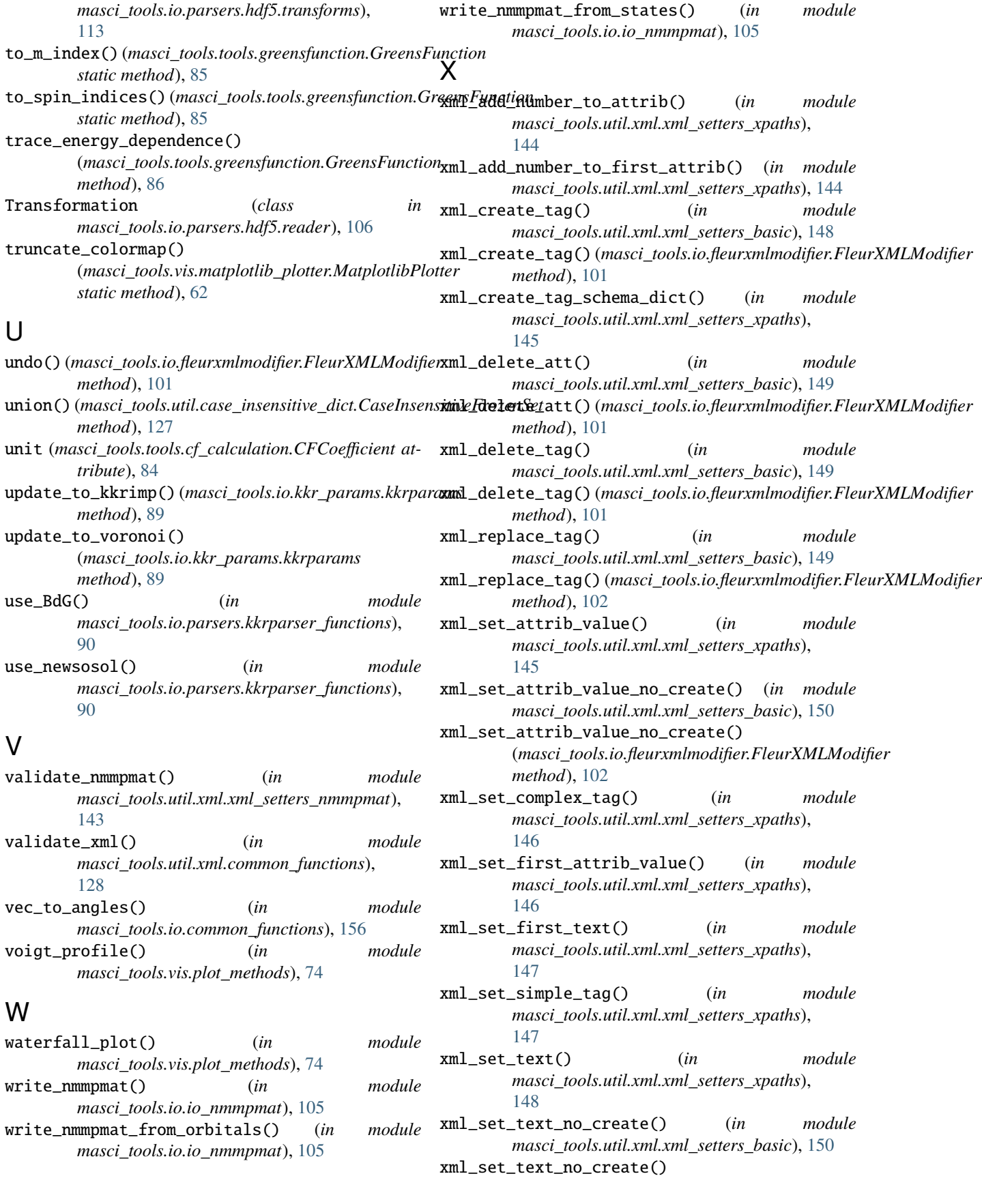

(*masci\_tools.io.fleurxmlmodifier.FleurXMLModifier method*), [102](#page-105-0)

## Z

zoom\_in() (*in module masci\_tools.vis.kkr\_plot\_shapefun*), [56](#page-59-0)